## **Appendix A - Basic Outline and Use of Structured Query Language (SQL)**

This is an introduction to the syntax and applied use of SQL with specific reference to the ORMGP database. SQL allows users to access (and manipulate) data from relational databases (or more formally known as a 'Relational Database Management System' - RDBMS) in a fairly straightforward manner using a language-natural syntax without (with the exception of advanced queries) having to know computer programming. Almost all cases can be considered to use 'standard' SQL (also referred to as 'ANSI' SQL) that should be 'mostly' applicable across a number of relational database software (e.g. Microsoft SQL Server, Microsoft Access, Oracle, MySQL, SQLITE, etc ...). Note that there are slight differences in the supported syntax between these packages. In addition, syntax described below may also be applicable across multiple SQL statement types (instead of just within the example given).

Note that all SQL syntax will be shown in capitals. Comments and placeholders will be shown in lowercase. Single quotes (i.e. 'example') are used where text is being examined - note that in some software, double quotes (i.e. "example") would be used instead.

#### **A.1 Select Statement**

### *Select Statement - Overview*

SELECT is the most common statement used within a relational database, allowing the user to 'select' specific information from an existing table (or tables). The general syntax is of the form

SELECT <comma-delimited list of fields> FROM <a single table name>

Examining the contents of the D\_LOCATION table would require

#### SELECT \* FROM D\_LOCATION

which would return all the fields and all the rows within the D\_LOCATION table. Note the use of the '\*' wildcard, this allows the user to allow selection of all existing fields without having to list the fields individually, as

**SELECT** LOC\_ID, LOC\_NAME, LOC\_NAME\_ALT1, LOC\_TYPE\_CODE, OWN\_ID, ... FROM D\_LOCATION

where the '...' indicates the remainder of the fields (this is not valid SOL syntax, just a placeholder for descriptive purposes). Note that the fields are comma-delimited and are listed across multiple lines - line spacing (and additional blank space on lines themselves) does not affect the query and can be used as a formatting tool (enabling ease of viewing).

You likely would not want to examine all rows from a particular table at once. If you were assembling a query (i.e. putting a complicated query together based upon succeeding steps) you could choose to examine only the first few records returned using the TOP keyword.

#### SELECT TOP 1000 LOC\_ID,LOC\_NAME FROM D\_LOCATION

This extracts the location identifier and associated location name from the D\_LOCATION table but limits the number of rows returned to the first 1000. The order the rows are returned should not be relied upon - the means for specifying a particular order will be outlined in a subsequent section.

In many cases, the user is looking for particular information. For example, if you wanted to see the names associated with a particular location in the database, given a LOC\_ID of '-828830263', then the query

#### SELECT \* FROM D\_LOCATION WHERE LOC\_ID = -828830263

would return all fields but only a single row from the D\_LOCATION table - the row matching the provided location identifier. Other operators, instead of using '=' (equal to) as the test operator, can also be used including

- Not equal  $(!=)$
- $\bullet$  Less than  $(\leq)$
- Greater than  $(>)$
- Less than or equal to  $(\leq)$
- Greater than or equal to  $(\geq)$

So a user could determine all those boreholes (from the D\_BOREHOLE table) with a BH\_BOTTOM\_DEPTH of 20m by

SELECT \* FROM D\_BOREHOLE WHERE BH\_BOTTOM\_DEPTH > 20

The name fields (e.g. LOC\_NAME, LOC\_NAME\_ALT1, etc ...) can also be used to extract information about a particular location (stored in D\_LOCATION). If only a name was known

SELECT \* FROM D\_LOCATION WHERE LOC\_NAME='Port Perry OW 05/3'

would pull the same information as using the LOC\_ID (above) of '-828830263'. However, searching through text fields is different from numeric in that rarely do the text fields match the exact text the user enters. Instead of an exact match, the user - when looking for location names containing certain text - can use the LIKE keyword

SELECT \* FROM D\_LOCATION WHERE LOC\_NAME LIKE '%UGAIS%'

This extracts all rows (and fields) of information where the location name contains, anywhere within its name, the 'UGAIS' key. Note the use of the '%' signs (in Microsoft Access and other packages, a '\*' can be used instead) as part of the quoted text - these are text wildcards specifying that any number of characters can be in front of the 'UGAIS' text and that any number of characters can take place after it. This includes the case of no characters before and/or after.

Multiple checks can be made (after WHERE) against the table. This is accomplished through additional boolean (or logical) operators.

**SELECT** \* FROM D\_LOCATION WHERE LOC\_NAME LIKE '%UGAIS%' AND LOC\_ORIGINAL\_NAME LIKE 'TR%'

In this case, we're specifying two checks - one against the LOC\_NAME field, another against the LOC\_ORIGINAL\_NAME field. For the latter, notice that the '%' character only appears after the 'TR', indicating this text must be placed at the beginning of the name. The boolean operator used is AND - both checks must be true, i.e. 'UGAIS' must appear in LOC\_NAME and 'TR' must be at the beginning of the LOC\_ORIGINAL\_NAME. Another boolean operation is OR, as in

SELECT \* FROM D\_LOCATION WHERE LOC\_NAME LIKE '%UGAIS%' OR LOC\_NAME LIKE '%OGS'

where the rows returned from D\_LOCATION depend on whether the 'UGAIS' or the 'OGS' text appear as part of LOC\_NAME. To return to numeric comparisons, if we wanted to find all boreholes from D\_BOREHOLE with BH\_BOTTOM\_DEPTH of greater than 20m but less than or equal to 40m the following could be used

**SELECT** \* FROM D\_BOREHOLE WHERE BH\_BOTTOM\_DEPTH > 20 AND BH\_BOTTOM\_DEPTH <= 40

More complicated queries can be built by combining multiple checks on values within a table, for example the following

SELECT \* FROM D\_LOCATION WHERE (LOC\_COORD\_EASTING  $>= 620000$  AND LOC\_COORD\_EASTING <= 640000)

```
AND
(LOC COORD NORTHING >= 4831000 AND
LOC COORD NORTHING \leq 4841000)
AND 
(LOC_NAME LIKE '%UGAIS%' OR LOC_NAME LIKE '%OGS%')
```
where we are searching for all locations within a designated spatial area (using coordinates; i.e. LOC\_COORD\_EASTING and LOC\_COORD\_NORTHING) as well as extracting only those locations which include 'UGAIS' or 'OGS' in their names.

#### *Select Statement - IN condition*

Multiple OR statements can be used to find all locations given a particular characteristic, like any location that could have geological information

SELECT LOC\_ID,LOC\_NAME,LOC\_NAME\_ALT1,LOC\_TYPE\_CODE FROM D\_LOCATION WHERE LOC\_TYPE\_CODE=1 OR LOC TYPE CODE=7 OR LOC TYPE CODE=11 OR LOC TYPE CODE=17 OR LOC\_TYPE\_CODE=18 OR LOC TYPE CODE=19

where the LOC TYPE CODES (refer to R LOC TYPE CODE) are

- Well or Borehole (1)
- Testpit  $(7)$
- $\bullet$  Outcrop (11)
- Geological Section (17)
- Oil and Gas Well (18)
- Bedrock Outcrop (19)

However, this statement can be simplified by using the IN statement which allows the possible values the user is checking against to be listed, as in

SELECT LOC\_ID,LOC\_NAME,LOC\_NAME\_ALT1,LOC\_TYPE\_CODE FROM D\_LOCATION WHERE LOC\_TYPE\_CODE IN (1,7,11,17,18,19)

which is shorter and much easier to understand.

The IN condition also allows us to combine SELECT queries (instead of using, for example, JOINS - as described below). The first SELECT query (actually occurring at the end of the 'full' query) would come up with a list of single values

SELECT LOC\_ID FROM D\_BOREHOLE

Here we're getting a list of all LOC ID (i.e. locations) that are found in the D\_BOREHOLE table. This is approximately equivalent to using the LOC TYPE CODE in the previous example. Now that we have a list of LOC ID's, we can pull their names and type codes from D\_LOCATION except, this time, we're using the IN keyword to include the first SELECT statement

```
SELECT LOC_ID,LOC_NAME,LOC_NAME_ALT1,LOC_TYPE_CODE
FROM D_LOCATION
WHERE 
LOC_ID IN
(
 SELECT LOC_ID FROM D_BOREHOLE
)
```
This should return equivalent results to that of using the LOC\_TYPE\_CODE earlier. Again note that, for this type of use, the first SELECT statement (i.e. the one in brackets) should only return a list of a single value (otherwise an SQL error will be returned).

### *Select Statement - BETWEEN condition*

The BETWEEN condition can be used for comparisons for a range of values. Thus, to simplify a previous example

SELECT \* FROM D\_LOCATION WHERE LOC\_COORD\_EASTING BETWEEN 620000 AND 640000 AND LOC\_COORD\_NORTHING BETWEEN 4831000 AND 4841000 AND (LOC\_NAME LIKE '%UGAIS%' OR LOC\_NAME LIKE '%OGS%')

with similar results.

# *Select Statement - Joins*

In a relational database, only certain information on a particular object/entity would be contained in a single table (e.g. D\_LOCATION containing basic locational information including name, coordinates, location type, etc ...). Additional information would then be stored in additional tables (dependent upon the particular location). For example, borehole locations would have information stored in D\_BOREHOLE, including depths and elevations of the top and bottom of the hole, the start and ending dates of drilling, etc ... A borehole location might also have a screen - that information would be stored in other tables including D\_INTERVAL (the interval name and type), D\_INTERVAL\_MONITOR (the top and bottom of the screen), etc ... The information in the tables would be linked (i.e. related) by keys (i.e. primary keys where each row in the table can be distinguished between based upon the key, each being unique). Examples of primary keys in the database include LOC\_ID (found in D\_LOCATION,

D\_BOREHOLE, etc ...) and INT\_ID (found in D\_INTERVAL, D\_INTERVAL\_MONITOR, etc ...). Means of combining information from multiple tables, based upon these primary keys, are called Joins. We'll examine two types - inner joins and outer joins

#### *Select Statement - Inner Joins*

All joins use the primary key to relate tables. Inner joins require that this key exists in both tables being referenced. For example, if we wanted the location information (found in D\_LOCATION) and borehole elevation and depth for any borehole (in D\_BOREHOLE) with depths greater than 20m, our query would look like

**SELECT** dloc.LOC\_ID, LOC\_NAME, LOC\_NAME\_ALT1, LOC\_NAME\_ORIGINAL, BH\_GND\_ELEV, BH\_BOTTOM\_DEPTH FROM D\_BOREHOLE AS dbore INNER JOIN D\_LOCATION AS dloc ON dbore.LOC\_ID = dloc.LOC\_ID

where we're 'joining' our two tables (using the INNER JOIN keywords) based upon the presence of LOC\_ID (which is our primary key) in each table (note that in the table we're relating, it's referred to as the foreign key). We've also introduced another concept here, the AS keyword. As some of the fields we're using occur in both tables (namely, in this case, LOC\_ID) we should specify which one we're actually referencing/using in the query - the AS keyword allows us to use an alias to reference the table (and also fields, but this is not shown here) using a different name. Here, D\_BOREHOLE is aliased as 'dbore' and D\_LOCATION is aliased as 'dloc'. This allows us to be clear regarding the source of the fields as well as shortening the names required in the query itself (using 'Dot Notation', i.e. having a 'period' between the name of the table and the name of the field).

Multiple tables can be joined at the same time. If we wanted to include interval data as part of our, above, query then we could use

SELECT dloc.LOC\_ID, dloc.LOC\_NAME, dloc.LOC\_NAME\_ALT1, dloc.LOC\_ORIGINAL\_NAME, dbore.BH\_GND\_ELEV, dbore.BH\_BOTTOM\_DEPTH, dint.INT\_ID, dint.INT\_NAME

FROM D\_BOREHOLE AS dbore INNER JOIN D\_LOCATION AS dloc ON dbore.LOC\_ID = dloc.LOC\_ID INNER JOIN D\_INTERVAL AS dint ON dloc.LOC\_ID = dint.LOC\_ID

Note that we've now specified exactly (using the <table>.<field> syntax) which field is coming from which table.

#### *Select Statement - Outer Joins*

Outer joins are used when we're unsure whether the key will appear in one of the tables. Outer joins are different in that they're specified using a LEFT or RIGHT keyword - this stresses which of the two tables (i.e. the left or right table in the query) is the one we're using as the base (i.e. which has the key). Using our previous example, if we wanted to include the bedrock elevation for each borehole, knowing that some (most?) boreholes will not actually have bedrock values we would

SELECT dloc.LOC\_ID, dloc.LOC\_NAME, dloc.LOC\_NAME\_ALT1, dloc.LOC\_ORIGINAL\_NAME, dbore.BH\_GND\_ELEV, dbore.BH\_BOTTOM\_DEPTH, dint.INT\_ID, dint.INT\_NAME, vbed.BEDROCK\_ELEV FROM D\_BOREHOLE AS dbore INNER JOIN D\_LOCATION AS dloc ON dbore.LOC\_ID = dloc.LOC\_ID INNER JOIN D\_INTERVAL AS dint ON dloc.LOC\_ID = dint.LOC\_ID LEFT OUTER JOIN V\_GEN\_BOREHOLES\_BEDROCK as vbed ON vbed.LOC\_ID = dbore.LOC\_ID

#### *Select Statement - Calculations (Arithmetic Operations) and Mathematical Functions*

In many cases, a user would wish to combine values in some sort of calculation and return the result of that calculation as part of the query. In the previous query, for example, instead of returning just the borehole bottom depth (i.e.

BH\_BOTTOM\_DEPTH) we may wish to calculate the elevation at the bottom of the borehole as well as the depth at which the bedrock surface is encountered. In which case we would change the above to

SELECT dloc.LOC\_ID, dloc.LOC\_NAME, dloc.LOC\_NAME\_ALT1,

dloc.LOC\_ORIGINAL\_NAME, dbore.BH\_GND\_ELEV, dbore.BH\_BOTTOM\_DEPTH, (dbore.BH\_GND\_ELEV - dbore.BH\_BOTTOM\_DEPTH) as BH\_BOT\_ELEV, (dbore.BH\_GND\_ELEV – vbed.BH\_BEDROCK\_ELEV) as BED\_DEPTH\_M, dint.INT\_ID, dint.INT\_NAME FROM D\_BOREHOLE AS dbore INNER JOIN D\_LOCATION AS dloc ON dbore.LOC\_ID = dloc.LOC\_ID INNER JOIN D\_INTERVAL AS dint ON dloc.LOC\_ID = dint.LOC\_ID LEFT OUTER JOIN V\_GEN\_BOREHOLES\_BEDROCK as vbed ON vbed.LOC\_ID = dbore.LOC\_ID

Notice the use of the AS keyword here to assign the name BED\_DEPTH\_M and BH BOT ELEV to the result of the calculations; if not specified, an automatically generated column name would be assigned instead.

Standard arithmetic operations include

- $\bullet$  Addition  $(+)$
- Subtraction (-)
- Multiplication  $(*)$
- $\bullet$  Division (/)
- $\bullet$  Modulo  $(\% )$

The results of 'Modulo' (for those unfamiliar with the operation) would be the (integer) remainder after a division operation. (For example: '3 % 2' would return a value of 1; '2 % 2' would return a value of 0.)

In addition there are a number of non-standard (i.e. not necessarily available in all relational database software) mathematical functions that can be useful.

- $\bullet$  ABS(x)
	- $\circ$  Returns the absolute value of  $(x)$
- $\bullet$  SIGN(x)
	- $\circ$  Returns the sign of (x) (i.e. one of -1, 0 or 1)
- $\bullet$  MOD(x,y)

 $\circ$  Modulo; returns the (integer) remainder of x divided by y (same as 'x %

- y')
- $\bullet$  FLOOR(x)

 $\circ$  Returns the largest value less than or equal to (x)

- $CEILING(x)$ 
	- $\circ$  Returns the smallest integer greater than or equal to (x); also CEIL(x)
- $\bullet$  POWER(x,y)
	- o Returns the value of x raised to the power of y
- $ROUND(x)$ 
	- o Returns the value of x rounded to the nearest integer; users must be careful when using this function as various  $ROUND(x)$  implementations (across software platforms) may calculate this value differently
- $\bullet$  SQRT(x)
	- $\circ$  Returns the square-root value of  $(x)$

Other functions, including trigonometric, are also available in the various relational database software (but are not described here).

#### *Select Statement – CASE condition*

The CASE conditional statement can be used when multiple values are present and the user wants to modify the result based upon the particular value. For example, if we were performing a check on the calculation of depth (in metres) for boreholes based upon their OUOM values there is an issue – the units of the OUOM values can vary; we'll need to account for this, as follows

SELECT dbore.LOC\_ID ,dbore.BH\_BOTTOM\_DEPTH ,CASE WHEN dbore.BH\_BOTTOM\_UNIT\_OUOM LIKE 'mbgs' THEN dbore.BH\_BOTTOM\_OUOM WHEN dbore.BH\_BOTTOM\_UNIT\_OUOM\_LIKE 'masl' THEN (dbore.BH\_GND\_ELEV – dbore.BH\_BOTTOM\_OUOM) WHEN dbore.BH\_BOTTOM\_UNIT\_OUOM LIKE 'fbgs' THEN (dbore.BH\_BOTTOM\_OUOM \* 0.3048) ELSE -9999 END AS CHK\_BH\_BOTTOM\_DEPTH FROM D\_BOREHOLE as dbore

This returns a single value, calculated in certain instances, in 'mbgs' (i.e. metres below ground surface) to compare against BH\_BOTTOM\_DEPTH; the returned value is assigned the column name CHK\_BOTTOM\_DEPTH. Note that the default, if none of the conditions are met, is a particular value (i.e. '-9999') that can be used to check for conditions the user has not specified.

#### *Select Statement - ORDER BY*

Information returned from a query can, at times, be more useful when it is ordered in some way. This can be the case in particular when working with time-stamped data (i.e. data with an associated date-time). If we, for example, wanted to examine all manual water levels from the borehole 'Port Perry OW 05/3' (LOC ID -828830263) we would first need to determine the interval associated with the location (remember, water level temporal - information is linked against a particular screen/interval)

SELECT INT\_ID,INT\_NAME,INT\_NAME\_ALT1 FROM D\_INTERVAL WHERE D\_LOCATION=-828830263 This would return the interval identifier (a numeric) and the names associated with the particular location we're examining. However, we can skip this step by including the determination of the INT ID as part of the water level query

SELECT \* FROM D\_INTERVAL\_TEMPORAL\_2 AS dit2 INNER JOIN D\_INTERVAL AS dint ON dit2.INT\_ID=dint.INT\_ID WHERE dint.LOC\_ID=-828830263

where we've only specified the location identifier. Alternately, the name of the location could be used to extract the particular borehole (and compared against, for example, LOC NAME). This query, though, extracts all information linked against this location (and interval). We need to limit what is returned to only that in which we are interested

SELECT dit2.INT\_ID ,dit2.RD\_DATE ,dit2.RD\_VALUE ,ruc.UNIT\_DESCRIPTION FROM D\_INTERVAL\_TEMPORAL\_2 AS dit2 INNER JOIN D\_INTERVAL AS dint ON dit2.INT\_ID=dint.INT\_ID INNER JOIN R\_UNIT\_CODE as ruc on dit2.UNIT\_CODE=ruc.UNIT\_CODE WHERE dint.LOC\_ID=-828830263 and dit2.RD\_NAME\_CODE=628

We have not specified that we're only interested in water level manual readings (RD\_NAME\_CODE 628; refer to R\_RD\_NAME\_CODE). Note also that the UNIT\_DESCRIPTION from R\_UNIT\_CODE has been included as a check that all values returned (RD\_VALUE) are in consistent units (in this case, all values should be in 'masl'). The information returned would be in some random order making it difficult to look for trends - we'll now (finally) order the information by date (RD DATE)

**SELECT**  dit2.INT\_ID ,dit2.RD\_DATE ,dit2.RD\_VALUE ,ruc.UNIT\_DESCRIPTION

FROM D\_INTERVAL\_TEMPORAL\_2 AS dit2 INNER JOIN D\_INTERVAL AS dint ON dit2.INT\_ID=dint.INT\_ID INNER JOIN R\_UNIT\_CODE as ruc on dit2.UNIT\_CODE=ruc.UNIT\_CODE WHERE dint.LOC\_ID=-828830263 and dit2.RD\_NAME\_CODE=628 ORDER BY dit2.RD\_DATE

By default, the returned information would be in ascending order (i.e. from the earliest date to the latest). If we wished to reverse the order, we would append DESC after the final 'dit2.RD DATE' reference (i.e. at the end of the query).

#### *Select Statement - Aggregate Functions and GROUP BY*

If we needed to examine the average, the minimum/maximum or the total number of recorded values of the previous water level manuals we would make use of an aggregate function. This requires, in addition, a GROUP BY statement as part of the query. The GROUP BY allows a list of values to be created based upon a particular field. These functions include

AVG (the average of the specified field) COUNT (the number of rows satisfying the GROUP BY condition) MAX (the largest value found in the specified field) MIN (the smallest value found in the specified field) SUM (the total of all values found in the specified field)

These are used as following

SELECT dit2.INT\_ID ,AVG(dit2.RD\_VALUE) as AVG\_WL FROM D\_INTERVAL\_TEMPORAL\_2 AS dit2 INNER JOIN D\_INTERVAL AS dint ON dit2.INT\_ID=dint.INT\_ID INNER JOIN R\_UNIT\_CODE as ruc on dit2.UNIT\_CODE=ruc.UNIT\_CODE WHERE dint.LOC\_ID=-828830263 and dit2.RD\_NAME\_CODE=628

GROUP BY dit2.INT\_ID

Here we're grouping the returned information by the INT ID - this means that any values related to a particular INT ID will become part of a (virtual) list. From this list, we then calculate the average value using the AVG keyword. The result would be one value/row returned for each INT\_ID. We can perform multiple aggregate functions at once

SELECT dit2.INT\_ID ,AVG(dit2.RD\_VALUE) AS AVG\_WL ,MIN(dit2.RD\_VALUE) AS MIN\_WL ,MAX(dit2.RD\_VALUE) AS MAX\_WL ,COUNT(dit2.RD\_VALUE) AS NUM\_WL FROM D\_INTERVAL\_TEMPORAL\_2 AS dit2 INNER JOIN D\_INTERVAL AS dint ON dit2.INT\_ID=dint.INT\_ID INNER JOIN R\_UNIT\_CODE AS ruc ON dit2.UNIT\_CODE=ruc.UNIT\_CODE WHERE dint.LOC\_ID=-828830263 AND dit2.RD\_NAME\_CODE=628 GROUP BY dit2.INT\_ID

This query returns the average, minimum, maximum and number of manual water levels associated with this particular location (and interval).

#### **A.2 UNION and UNION ALL**

Allows combinations of SELECT statements to be 'appended' together resulting in a single output set. The number of fields, the order and the field types must match between the statements. Generally, the names of the fields should match as well. Note that UNION will remove duplicate records between (and possibly within) the statements while UNION ALL will retain all records. Thus, a statement like the following

SELECT dit1a.SAM\_ID ,dit1a.SAM\_SAMPLE\_NAME ,dit1a.SAM\_SAMPLE\_DATE ,dit2.RD\_NAME\_CODE ,dit2.RD\_VALUE ,dit2.UNIT\_CODE ,NULL AS RD\_MDL ,NULL AS RD\_VALUE\_QUALIFIER ,NULL AS RD\_UNCERTAINTY FROM

D\_INTERVAL\_TEMPORAL\_2 AS dit2 INNER JOIN D\_INTERVAL\_TEMPORAL\_1A AS dit1a ON dit2.INT\_ID=dit1a.INT\_ID AND dit2.RD\_DATE=dit1a.SAM\_SAMPLE\_DATE WHERE dit2.RD\_TYPE\_CODE=77

UNION ALL

SELECT dit1a.SAM\_ID ,dit1a.SAM\_SAMPLE\_NAME ,dit1a.SAM\_SAMPLE\_DATE ,dit1b.RD\_NAME\_CODE ,dit1b.RD\_VALUE ,dit1b.UNIT\_CODE ,dit1b.RD\_MDL ,dit1b.RD\_VALUE\_QUALIFIER ,dit1b.RD\_UNCERTAINTY FROM D\_INTERVAL\_TEMPORAL\_1B AS dit1b INNER JOIN D\_INTERVAL\_TEMPORAL\_1A AS dit1a ON dit1b.SAM\_ID=dit1a.SAM\_ID

would combine the parameter results from both D\_INTERVAL\_TEMPORAL\_1A/1B and D\_INTERVAL\_TEMPORAL\_2 that were taken at the same date-time for the same interval. Note that, as D\_INTERVAL\_TEMPORAL\_2 does not have uncertainty and mean-detection limit fields, NULL values are used as placeholders. Also, the RD TYPE CODE of '77' indicates that the parameter was taken in the field even though it is otherwise generally assumed to be a 'laboratory' parameter.

## **Appendix B - Soil Classification Systems and Translation of Geologic Layers**

#### **B.1 Unified Soil Classification System**

The most common soil classification system used in geotechnical engineering studies is the Unified Soil Classification System (USCS) (ASTM D2488-93). Details of the USCS system are provided in the attached table (Table XXX). The first step in the USCS system is to determine, on the basis of grain size, whether the soil is fine-grained (silts and clays) or coarse-grained (sands and gravels). If 50% of the soil were to pass through a 200 mesh sieve, the soil would be described as fine-grained. Similarly, if more than 50% of the soil were to be retained on a 200 mesh sieve, the soil would be described as coarse-grained.

The difficulty with using the USCS is that soil classified as coarse-grained (i.e. more than 50% retained on a 200 mesh sieve) may still contain considerable clay and may both look like a clay-rich soil and also behave as a plastic or cohesive soil. Plasticity refers to the ability of a material to be deformed rapidly without cracking or crumbling and then to maintain that deformed state after the deforming force is released (e.g. molding clay into a shape). For this reason, describing the soil according to the USCS is quite difficult to do accurately based on field observations alone. It is more appropriate where laboratory testing of grain size (sieves and hydrometers) and physical properties (plastic and liquid limits) is completed. This is not the case for most of the borehole logs that are likely to be encountered in the ORMGP.

As outlined in Table XXX, the USCS has a two-letter capitalized group of symbol designations (GW, GP, etc.) that is not used in other systems. Recognizing these symbols is important in identifying that the USCS system is being used and therefore translating the descriptions appropriately. Be aware that there is a sedimentological lithofacies classification system, which is described below, that uses two letters symbols as well; that system, however, only has the first letter capitalized.

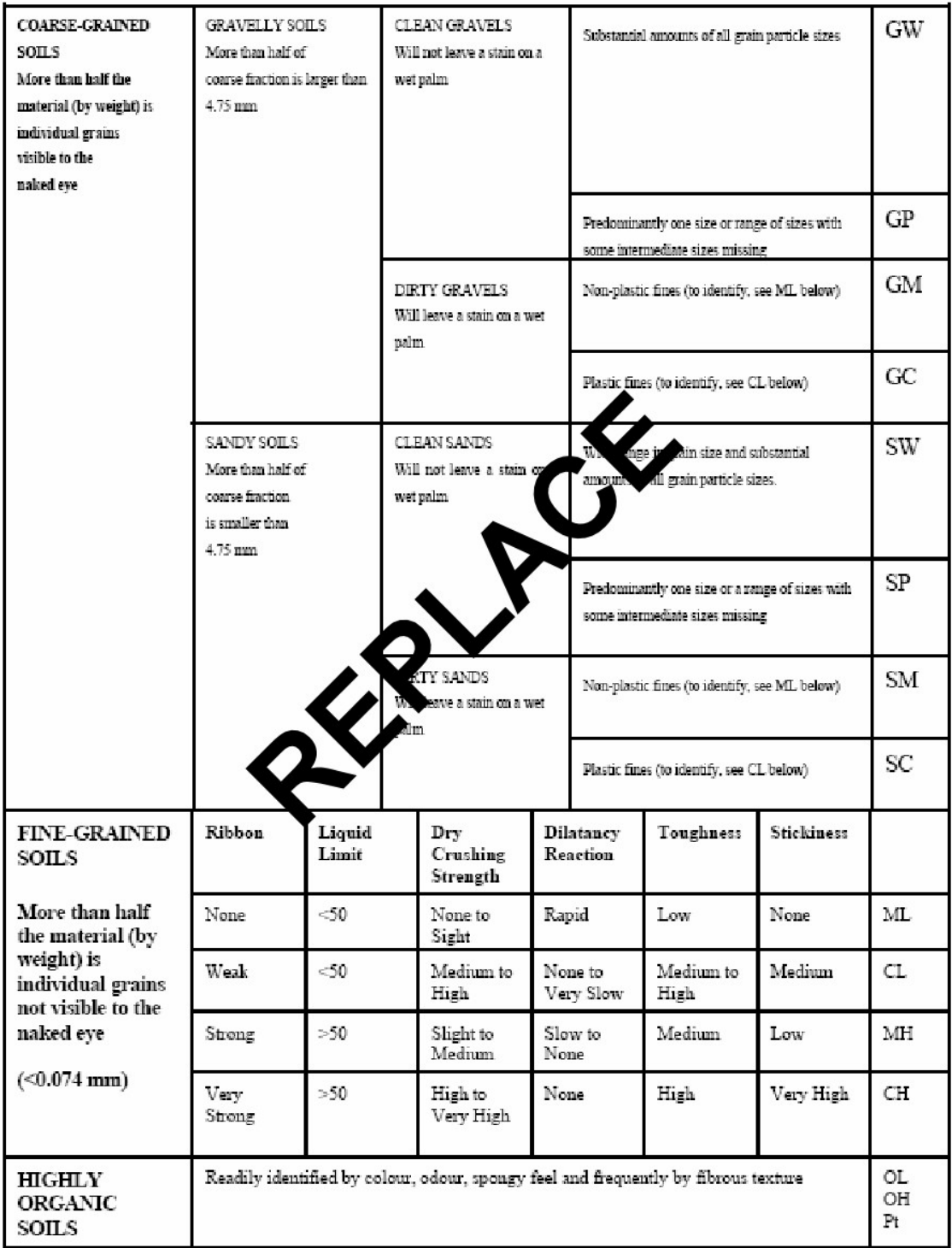

Translating the USCS into Material Codes

If the USCS system is used in a borehole log to be translated into our database, the following key points should be considered:

- Clean gravels (GW and GP) have little if any fine-grained material (silt and clay). Therefore, silt and clay would not be placed in any of the Material 1, 2 or 3 columns.
- Dirty gravels (GM or GC) by contrast contain fine-grained materials. GM essentially refers to gravel with silt and GC refers to gravel with clay. Therefore, gravel should be placed in the Material 1 column in both cases and silt should be placed in Material 2 for GM, whereas clay should be placed in Material 2 for GC.
- The same rationale as described above for clean and dirty gravels applies to clean sand (SW, SP) and dirty sand (SM, SC).
- Often times, more than one symbol is used to describe a soil that contains many constituents. For example SW/GW would describe a soil containing a wide range of sand and gravel grain sizes. In this case, sand should be placed in Material 1 and gravel should be placed in the Material 2 column.
- Fine-grained soils are described as either  $M silt$  or  $C clay$ . The second letter refers to the results of the liquid limit test; those with a LL>50% are H, those below are L. For clays, this roughly translates in practical sense to 'highly plastic' (H) or 'low plasticity' (L), although the same logic does not hold true for silts, since they are never highly plastic by nature, despite sometimes being classified as MH. Regardless, it is probably easiest for our purposes to just use the first letter to determine whether it is a clay  $(C)$  or silt  $(H)$  for the material coding.

# **B.2 Golder Associates Classification System (GACS)**

Hydrogeologists in southern Ontario often prepare borehole logs based on field observations alone or with a limited number of grain size analysis. As a result, they often use a practical soil classification system that has been previously been described by Golder Associates (Golder) as the Golder Associates Classification System (GACS) (GAL, 1992), although other consultants undoubtedly use their own variation.

The first step in the GACS is to determine, on the basis of performance, whether the soil behaves as a plastic (cohesive) or a non-plastic (cohesionless) material. This can be accomplished in the field by varying tests, such as determining if a thread of the soil can be rolled with varying moisture content. If the soil behaves plastically, then it is described as a clay (either a clay, silty clay or clayey silt). If the soil behaves as a nonplastic material, it is then described according to the USCS for coarse-grained materials. This distinction is made from the USCS because a soil can start to behave as a plastic soil at less than 10% volume clay content but it would be difficult, based on field observations alone to determine whether the soil had 10% clay content or 60% clay content. Furthermore, plastic soils, regardless of clay content, are more likely to comprise aquitards than aquifers. Cohesionless soils do not exhibit plastic behavior at any water content. By contrast, cohesive soils exhibit plastic behavior as defined by the Atterberg limit test over a reasonably wide range of molding water contents. Plasticity is controlled by the presence and type of clay mineral within the soil.

In the case of plastic soils, the predominant soil type is determined based on the degree of plasticity, which can be estimated in the field by a number of field identification tests (e.g. rolling a thread). The predominant soil type are often capitalized (SILTY CLAY) and these would be put in the Material 1 and 2 columns. Note that in the case of this example (SILTY CLAY), silt is the second major constituent after clay, and would be placed in the Material 2 column. Where there is greater than 30% by weight of a coarsegrained constituent, the modifier with is used – for example, SILTY CLAY with sand. In this case clay would be placed in the Material 1 column, silt in the Material 2 column and sand in the Material 3 column.

For non-plastic soils, major soil constituents are those that constitute 30% by weight or more of the soil. Often times, consultant's logs will have the major constituents capitalized in a soil description. When a single constituent dominates (typically  $>50\%$ ) by weight, that constituent is named (e.g. SAND). This constituent would therefore be described in the Material 1 field. When two constituents dominate (say one 50% and one 30%), both constituents are commonly capitalized in the consultant's log (e.g. SAND and GRAVEL). In this case, the most abundant (if identified) would be placed in the Material 1 column and the other would be placed in the Material 2 column.

The GACS also uses modifiers 'and' and 'with' to describe soils where two constituents dominate. The modifier 'and' is used to connect cohesionless constituents (e.g. SAND and GRAVEL). The modifier 'with' is used to connect coarse-grained constituents to cohesive soils (e.g. CLAYEY SILT with SAND). In the last example, silt would be noted as Material 1, clay as Material 2 and sand as Material 3.

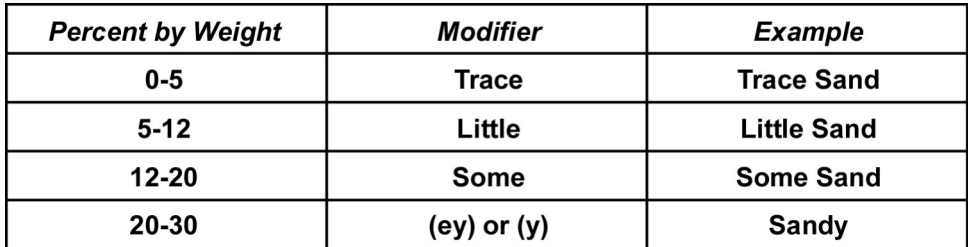

Minor soil constituents should be placed into the Material 3 column unless there is only one predominant constituent, in which case the minor constituent should be placed as Material 2.

Note that the modifiers are not directly applicable to clay mineral content because as little as  $8 - 12\%$  clay mineral by weight can make a soil behave as a plastic material. Minor amounts of clay in an essentially cohesionless soil should be indicated as 'trace clay'

# **B.3 Comment on Tills and Diamicts**

It is important to realize that the USCS does not enable the identification of tills or diamicts. In the GACS or similar system, sometime tills are identified in brackets after the main constituents (e.g. CLAYEY SILT (till), trace gravel). By using the word till or diamict, the person who logged the soil implies that the soil is massive with a poorly

sorted mixture of fine and coarse-grained constituents. Use of the word till implies an interpretation of depositional setting (usually subglacial), whereas the use of the word diamict implies no associated interpreted depositional setting. It is also important to realize that, in Southern Ontario, many tills can have the same constituents as glaciolacustrine deposits so that if the soil has been interpreted as a till, it is imperative that this interpretation be translated into our database.

Identification of tills in one of the key challenges of our work as recognizing tills greatly aides establishing the stratigraphy. Therefore, borehole logs in which the tills have been correctly identified are invaluable. Because of this, if a log identifies a soil as a till, till should always be placed in the Material 3 column. This may result in having to leave out one of the minor soil constituents but it is more important to have till in the database rather than a minor soil constituent. For example, clay silt (TILL), trace gravel, might be either translated to CLAY (material 1), SILT (material 2), TILL (material 3). Alternatively, gravel could be placed in the Material 2 column and silt could be left out.

Tills / diamicts are considered in sedimentological classifications systems, described below.

# **B.4 Lithofacies Classification Systems**

A lithofacies classification system was developed by fluvial sedimentologists. We may occasionally see a borehole log using this system – typically from someone involved in academic research / GSC etc.

The original lithofacies system (Miall, 1978) employed 20 standard lithofacies types, each had assigned code letters. The codes are in two parts: the first is a capital letter G, S or F, representing gravel, sand or fines, respectively. The second part of the code consists of one or two letters to describe the most characteristic internal feature (structure) (not necessarily constituent). A brief overview of these lithofacies codes is provided in Table XXX.

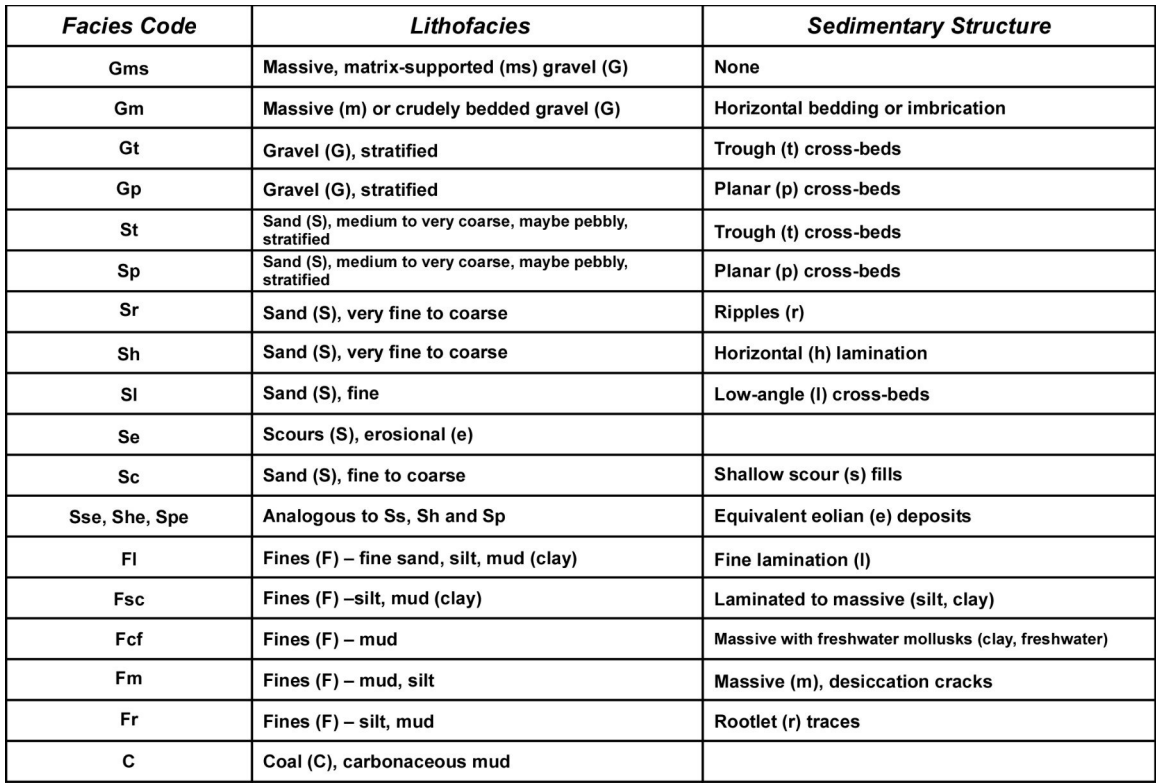

If this coding system is encountered

- Check to see if there is any accompanying description that may provide details regarding the constituent grain sizes. For example, the fines (F) may be further described as either silt or clay.
- Use Material 1 2 and possibly 3 to put in translated interpreted grain sizes, with Material 1 being used for the most predominant grain size.
- Any textural symbols that are of relevance should be put in the Material 3 column. For example, in our project, we are frequently trying to determine whether fine-grained silts and clays are glaciolacustrine / channel fill in origin (possibly Oak Ridges Moraine equivalent) or a till (e.g. Newmarket Till). If the fine-grained material is laminated (Fl), it is more likely to be of lacustrine or channel fill origin as opposed to a true lodgement till in origin, so this information would go in the Material 3 column. Our lithology symbol library in the database only has an option of 'layered' that would be appropriate in this case.

# *Quaternary Geology Lithofacies Classification System*

The lithofacies classification system discussed above was adapted and modified by Quaternary geologists to enable description and interpretation of Quaternary (i.e. glacial) facies and depositional environments. The classification system was modified into a four part lithofacies code. The code designator D was introduced for diamict. In Southern Ontario the overburden deposits are Quaternary deposits, therefore, this is the system we

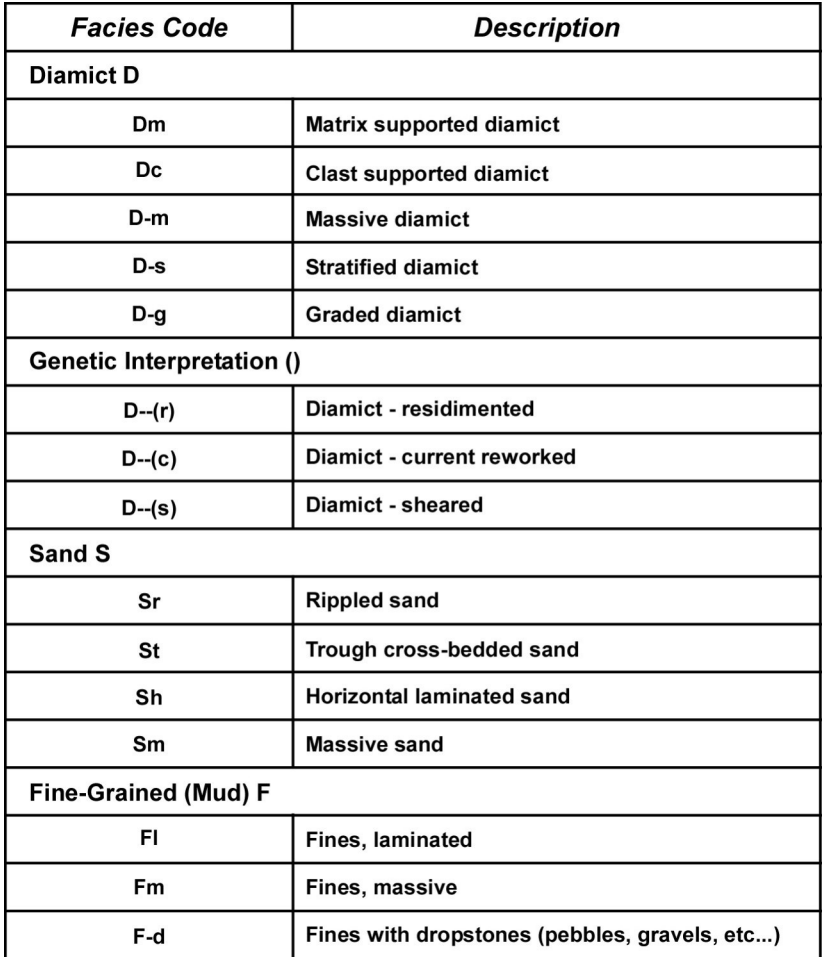

are more likely to encounter in a local academic / scientific borehole log. This system is summarized in Table XXX.

It should be noted that more than one secondary code can be used. A few examples of this are: Dmm – matrix-supported, massive, diamict; Dmg, matrix supported, graded etc.

If this coding system is encountered, the approach is similar to that used for the previous lithofacies classification system

- Check to see if there is any accompanying description that may provide details regarding the constituent grain sizes. For example, the fines (F) may be further described as either silt or clay.
- Use Material 1 2 and possibly 3 to put in translated interpreted grain sizes, with Material 1 being used for the most predominant grain size.
- Use of the diamict designation (D) should be considered carefully because it be a till, possibly one of the regionally extensive till sheets that we are attempting to map in our project (e.g. Newmarket Till) or it could be some other type of diamict (debris flow etc.) that would not be as regionally significant and which should not be confused with a till. If, based on its stratigraphic position or other evidence,

you think it is a till then put TILL in the Material 3 column, otherwise, leave it as a diamicton. The available list of lithologies to choose from in Sitefx includes both till and diamicton.

 If fine-grained materials are identified as layered (Fl), the dropdown choice of 'layered' should be put in the Material 3 code in SiteFX. This will help identify this unit as unlikely to be a till (although not conclusively).

# **Appendix C - Baseflow Estimation**

The ORMGP database no longer contains estimates of groundwater discharge from total streamflow at gauging stations. Instead this information is generated on-the-fly, using a variety of techniques, online through the ORMGP website.

### **Appendix D - External Database Sources**

The following sources have been used for adding of information into the database. This is not to be taken as an exhaustive list. Approximate dates are indicated (multiple dates are possible).

### *Environment Canada*

Date February 2004 Name Climate Data Source Sandy Radecki - Burlington

Description Climate data up to the end of 2003 has been added to the database. Included is the following data, provided on a daily average basis.

- 1. Precipitation
- 2. Rain
- 3. Snow on ground
- 4. Maximum, minimum and average temperature
- 5. Solar radiation where available

Details Approximately 560 climate stations are listed in the database, 517 operated by Environment Canada, and the remaining 43 operated by CA and other agencies. Locations are shown in the following figure. Climate stations are identified in the database using a LOC\_TYPE\_CODE of 9 in the D\_LOCATION table. A standard ORMGP query is provided in the database to display climate stations– this query is called ORMGP – Climate Stations ALL

Future Data Stream flow data from Environment Canada extends to December 2000, and requires updating. Past requests have been referred to their web site, which currently does not accommodate the bulk downloads required by the database. Improvements to the web site are expected, but unfortunately it has been difficult to access the required data.

#### *Geological Survey of Canada Data*

Date August 2004 Name Outcrops Source Dave Sharpe's ORM database, August 2004 version from Charles Logan

Description Outcrops mapped by the GSC and the OGS where compiled into a database by the Terrain Science Group to complement their well log data for the ORM. Outcrop data basically looks like well log data, with an X, Y and Z positions and a geological sequence. The geological sequence can range from several centimeters to many meters in the case of large exposed faces. Geological descriptions have, for the most part, been mapped into the MAT1,2,3 and 4 descriptions used in the database.

Details Approximately 30,000 outcrops have been added to the database, covering an area from xx to yy. Locations are shown in the following figure. Outcrops are identified in the database using a LOC\_TYPE\_CODE of 11 in the D\_LOCATION table. A standard ORMGP query is provided in the database to display outcrops – this query is called ORMGP – Outcrops ALL

Future Data The GSC located a number of non MOE wells for the database. Some will already exist in the ORMGP database (MTO geotechnical wells for bridge abutments); however, the remaining wells must be identified and transferred into ORMGP.

### *MNR Surface Water Station Coordinates*

Date June 2004 Name Updated UTM coordinates for MNR and EC stations Source MNR

Description The original Environment Canada coordinates were initially provided in digital lat long format with limited accuracy, resulting in stations not plotting on their assigned water course. This has been updated using MNR GPS data.

### ????? SHOULD THIS BE REMOVED ?????

## *MOE PTTW Database*

Publically available format. As of 2014-08-01 (approximately).

#### *MOE South Simcoe Groundwater Study data files*

Date June 2004 Name Dixon Hydrogeology database for MOE GW study Source Dixon Hydrogeology

Description DHL released their updated project database for use in the ORMGP database. Of value were several hundred new wells installed as monitoring wells by DHL during previous projects, and updated UTM coordinates for about 6000 MOE wells across Simcoe County

#### *MOE WWDB (Water Well Database)*

Multiple import periods, including (approximately):

- $\bullet$  2002
- 2006
- $\bullet$  2010
- $\bullet$  2013-08-01

### *Scarborough Report*

120 Wells in digital form from a competing/preceding project with the city of Scarborough (see Eyles and Doughty, 1996).

## *UGAIS Wells*

Date June 2004 Name Geotechnical borehole data for urban areas Source GSC - MNR

Description UGAIS (Urban Geology Automated Information System) is a compilation of largely urban boreholes for major municipalities across Canada prepared by the GSC in the mid seventies. Wells from Hamilton to Oshawa were added to the ORMGP database. These wells are largely geotechnical investigation test holes, offering descriptive and accurate soil descriptions and blow counts. Soil descriptions have be mapped into the standard look up fields of the D\_GEOLOGY\_LAYER table in the database. The geological descriptions provided are based on the soils recovered in split spoon samples, and the depths provided were the depths of the split spoon sample.

Details Approximately 33,200 geotechnical boreholes, with depths ranging from 0.1 m (soil sample) to in excess of 100 m were converted from ASCII format and appended to the database These boreholes are identified in the database using a LOC\_TYPE\_CODE of 1 and DATA\_SOURCE = 'ugais' in the D\_LOCATION table. A standard ORMGP query is provided in the database called ORMGP – Wells UGAIS. The wells have been assigned as position certainly code of 3 (10 to 30 m), although as geotechnical borings, it is expected the accuracy may be greater, but this cannot be confirmed. Only about 7,040 of the 33,200 include water level information.

# *Future Data*

In several cases, the geological description for the wells included water level information. Many of these water levels remain in the geological description field, although often hidden by carriage return characters. Further work is necessary to parse the water level data into the water level table. It is noted that the original ASCII files included Liquid Limit and Plastic Limit values; this data could not be confidently converted owing to missing depth readings.

# **Appendix E – YPDT-CAMC (ORMGP) Database Timeline**

# *Database Release 1 (First Released 2003)*

## *20040629 ('YPDT Database Meeting - June 29, 2004' Memo)*

**Comments** 

- Report library to be kept as separate database; reports should have LOC ID's assigned
- ID's will be random
- Report database should have columns for tracking info (e.g. does it have boreholes, geophysics, etc ...)
- SiteFX should be developed to access reports in C:\OAKRIDGES directory through selection

July Database Release

- Some P1 wells have changed location (up to 4km)
- Errors in locations (coordinates): Nottawasaga, Scugog, York
- Elevation code of '1' should never be updated (these wells do not match the DEM)
- Implement QA code for elevation; keep the difference between the DEM and original elevation
- Outline database policy in manual/user guide
- UGAIS geology split spoon samples only; first three columns would be Materials 1-3 and column 4 will be the sample interval; blow counts, etc ... will also be incorporated; water levels in feet - to be fixed
- Screens are to be assigned to hydrostratigraphy

Water Level Discussion

- Create a temporary water level inventory table for each well provides a synthesis of water level information (e.g. maximum, minimum, average, last)
- Table will have all locations (possible more than once; e.g. water level and water level for pumping rates)
- Skip chemistry (for now)

Water Level Structure

- Existing structure is York region (logger's produce 100000 records per year)
- Access time rather than amount of data introduces difficulties
- Archive data that isn't being used?
- Use multiple linked tables segregated on a time interval (say five years)
- Using BLOB's for water level data is it too much of a black box? (i.e. will it be accessible?)
- All temporal data tables to be treated as a single table within SiteFX
- Policy needed on how to switch to archive
- Validating of data
- Link GSC database for internal QA
- Update County and Township codes for all wells
- York wants to (continue to) use Microsoft SQL Server
	- o Keep all water levels in one SQL Server table; install the Microsoft Database Engine so that Microsoft Access can read/process the SQL Server table
	- o Use BLOB's to reduce the size of the tables

# *Database Release 2 (First Released 2004)*

# *20050117 ('YPDT Database Meeting' Memo)*

- Additional GSC database components to be added to the database
- Modification of records should only be accomplished by a single person
- A running record of changes should be kept
- OA/OC procedures need to be in place (for acceptance of data into the database)
	- o Track changes form to be returned with database submissions
	- o No trading of databases (between partners)
	- o All changes to be approved by overseer (one for each of: West; Central; and East)
	- o Each synchronization requires SiteFX document outlining changes and including explanations
- Reconciliation is currently too long and painful (import/export through SiteFX?)
- Agency flag table should be in the database and populated include a buffer around the agency
- Location names must be standardized
- When adding information to the database:
	- o The data source must be populated (master source and then details concerning the source)
	- o The location table must be tidied up to reflect at least one and maybe two levels of water (the primary watershed flowing into Lake Ontario or Lake Simcoe and the secondary watershed that may or may not be populated)
	- o Location QA code must be populated; standard methodology must be documented
	- o All locations must have a DEM elevation and wells have a bottom depth and elevation
	- o A linkage from a location to a report must be established; links between log information and scanned original
- Next database reconciliation August 1, 2005
- Proposed Import/Export tool (in SiteFX); incorporate into February training course

Comments

- INT\_GEOLOGY in D\_INTERVAL table will be used to manually assign screen to a geologic unit (anyone can fill this column); this can override the automatic updated table if a head map is produced
- Addition of D\_LOCATION\_HYDROSTRAT; automatically populated; includes LOC\_ID, HYDROSTRAT\_UNIT, TOP\_ELEV, BOT\_ELEV
- DEM will always be the top of RAC; each unit will be represented in each BH (RAC, HKT Aquitard, ORAC, NT Aquitard, TAC, SD Aquitard, SAC, WBAC, Bedrock Aquitard, Channel silts, Channel sands
- Naming conventions four aquifer complexes: SAC; TAC; ORAC; RAC (Recent surficial stuff); longer term - each of these can have a modifier that describes a more local aquifer setting (e.g. we can have ORAC-Caledon or ORAC-Brougham, etc ...)
- An IBOUNDS file should be set up to reflect existence of each unit (once geology finalized); used to clip head maps in each aquifer; should be created automatically
- Get new wells from Azimuth, Jagger-Hims, Golder
- Review bedrock surface (process and/or methodology; include outcrop)
- Produce series of equations to calculated vertical gradients between two aquifers (only where both aquifers present)

# *20060303 through 20060426 ('New Database Notes' Memo)*

- Import db table D\_LIBRARY; reconcile lookup tables with existing; remove/archive D\_DOC\_BH, D\_DOC\_DOCUMENT and D\_DOC\_ASSOC
- D\_INTERVAL\_EQUIPMENT; check and dump
- Should specific capacity be assigned an interval property is it more a function of the well (especially bedrock wells); leave for now (change in next database?)
- D\_INTERVAL\_PUMP; remove
- D\_INTERVAL\_SOIL; replace with D\_INTERVAL\_HYDROMETER and D\_INTERVAL\_SPLITSPOON?; review, take soils data out of database and redefine tables
- D\_HYDROMETER and D\_HYDROMETER\_READINGS; remove
- D\_INTERVAL\_TEMPORAL\_BASEFLOW\_EC\_ZIP; contains blob's; keep ADV and L tables as summary of contents; include sample queries for deblobbing/access; all EC\_ZIP tables combined into single table D\_INTERVAL\_TEMPORAL\_TYPE\_ENVCAN
- D\_INTERVAL\_TEMPORAL\_BULK; contains flow rates from spot flow locations; information should be moved into spotflow tables - SWFLOW\_EC and SWFLOW OTHER coded with station type; restructure all temporal data table into 4 tables, only
- D\_DATA\_SOURCE is used to describe datasets; linked to DATA\_ID fields
- D\_INTERVAL\_TEMPORAL\_CLIMATE; empty, remove
- D\_INTERVAL\_MONITOR; many intervals with 'good' top- and bottom-depths, calculated elevations -10000; these are from 'nodata' markers of -99999; SiteFX needs to recalculate elevations using DEM as base; many intervals with screens greater than 10m (some greater than 50m); no action at present; review interval types
- D\_INTERVAL\_PROPERTY; leave as is use RD\_NAME\_CODE to map \_OUOM to reading code; handled through SiteFX
- D\_INTERVAL\_TEMPORAL\_DATA; move all water levels to D\_INTERVAL\_TEMPORAL\_WL; include soil and water quality data?
- D\_INTERVAL\_TEMPORAL\_DATA\_DETAILS should be linked to D\_INTERVAL\_TEMPORAL\_DATA; should these be relabelled to chemistry data?
- D\_INTERVAL\_TEMPORAL\_LOGGER\_ZIP; empty, remove and add logger files to \_WL\_ZIP
- D\_INTERVAL\_TEMPORAL\_PROD; no field descriptions; York tracking?; remove and extract WL and pumping data;
- D\_INTERVAL\_TEMPORAL\_PUMP; remove, data extracted
- D\_INTERVAL\_TEMPORAL\_PUMP\_ADV; remove, data extracted
- D\_INTERVAL\_TEMPORAL\_SWFLOW; empty, remove
- D\_INTERVAL\_TEMPORAL\_SWFLOW\_ADV; empty, remove
- D\_INTERVAL\_TEMPORAL\_SWFLOW\_BASEFLOW; where did this information go; review
- D\_INTERVAL\_TEMPORAL\_WL; reconcile consistent name of tables (table classes: WL, WL\_ADV, WL\_Summary, WL\_ZIP, WL\_EC\_ZIP); repeat for \_SWFLOW; latter must contain all partner spotflows; tables keeping should have consistent fields in consistent order (some of these temporal tables have extra fields)
- Repeat previous structure with: CLIMATE; WO; PUMP; remove BULK
- Incorporate all PGMN data, municipal data, MOE data into 4 (previously mentioned) temporal tables; do not have a temporal table per partner agency per data type; queries should separate the data, not the tables
- Correct Bathurst water levels (check codes)
- Merge York water level data; some records in fasl; information out of date?
- INTERVAL\_TEMPORAL\_WL\_HISTORICAL; mix of water levels from various well sources here; clean up and move to 4 temporal tables
- OUOM has special meaning throughout database; cannot be changed (used by SiteFX?)
- D LOCATION
	- o added a CA code, keep
	- o LOC\_USER\_ID, remove this field
	- o UTM\_ZONE\_OUOM, left as is, not changed to UTM\_ZONE as suggested
	- o LOC\_ACTIVE vs LOC\_STATUS; move the active code field (as they both pertain to the same information)
- o correct LOC\_COUNTY\_CODE for locations where it is missing; same for LOC TOWNSHIP CODE
- o LOC\_BASIN1 to 11; remove; populate Watershed1 field using Viewlog
- o remove WATERSHED\_DEV field
- o no sources identified for a number of locations; add D\_DATA\_SOURCE table and reference
- o review climate station locations (counts are off)
- o add location (and interval) confidentiality codes and look-up table
- o D\_LOCATION\_PURPOSE separate from LOC\_USE\_PRIMARY\_CODE and LOC\_USE\_SECONDARY\_CODE, the latter being populated by MOE codes
- o LOC\_CORR; unknown MOE flag
- o change name in LOC\_NAME\_ALT1 to 'Owner name withheld by MOE' for new wells added (from MOE)
- D\_LOCATION\_ACTIVITY; used to track changes if required; not standardized
- A number of locations do not have an AVI code in the AVI table; re-run analysis?
- LOC PURPOSE; review to include all locations (not just boreholes?)
- D\_LOCATION\_OA
	- o some locations do not have QA codes; this needs to be fixed (catch it in SiteFX)
	- o include revised date (for elevation update) in QA\_ELEV\_METHOD
	- o rename QA\_ELEV\_CONFIDENCE\_CODE?
	- o change coordinate confidence codes for Environment Canada stations (elevations should be blank); same for surface water stations
	- o All outcrops assigned a QA\_ELEV\_CONFIDENCE\_CODE of '2' (from DEM); keep or review
	- o QA\_ELEVATION\_CONFIDENCE\_CODE not assigned for locations from MOE WWDB 2004
	- o under R\_LOC\_DATA\_SOURCE\_CODE, change 'suspected' to 'inspected'; should this table have a 'QA' in its name
	- o a large number of records do not have a QA\_DATA\_SOURCE\_CODE; update before next synchronization
	- o a large number of records do not have a QA\_DRILLER\_ACCURACY\_CODE; update or drop?
	- o same issue with QA\_PUMPING\_CODE and QA\_WL\_STATIC fields
	- o shouldn't the relationship between this table and D\_LOCATION be 1:1
- D LOG; should be hidden, not necessary to distribute; remove?
- D\_LOGGER\_CALIBRATION\_READINGS, D\_LOGGER\_IMPORT\_ERROR, D\_LOGGER\_IMPORT\_HISTORY, D\_LOGGER\_NAME; all used for importing of data from York; keep
- D OWNER; make sure wells are being linked to this table
- D\_PUMPTEST and D\_PUMPTEST\_STEP; has any new MOE data been incorporated?
- D SURFACE WATER; add the data from the CRA study here; why is there a special SW\_ID; parallels D\_BOREHOLE
- D VERSION; references required SiteFX version (regarding structure changes)
- D\_WATERUSE \*; exclude permits outside area?; change to D\_PTTW\_\* instead (next release?)
- D\_BOREHOLE; many locations do not have a BH\_GND\_ELEV\_DEM value
- Include RD\_NAME\_CODES from CLOCA
- D\_CLIMATE; GND\_ELEV update?; start and end dates?
- D CRITERIA; data deleted from table
- D\_DATABASE\_DEVELOPMENT; remove
- D\_GEOLOGY\_FEATURE; add information from new MOE WWDB
- D\_GEOLOGY\_LAYER; remove GEOL\_UNIT\_CODE if table of formation tops added
- D\_INTERVAL; what is INT\_REGULATORY\_CODE; what is DWS# drinking water system (stems from work being carried out at York Region)
- Procedure when new coordinates replace existing coordinates?
- A location is not required to have an interval
- Should make plain relationship between R\_ and D\_ tables before next database release
- R BH CONSULTANTS; leave in database
- Change BH\_GND\_ELEV\_QA\_CODE to R\_LOC\_ELEV\_QA\_CODE
- R BH STATUS; info comes from the MOE; leave for later
- R CONV CLASS; for dealing with elevation, depth and temporal data conversions
- R\_DOC\_FORMAT\_CODE, R\_DOC\_GROUP\_CODE and R\_DOC\_TYPE\_CODE cannot be removed at present due to SiteFX relationships
- D\_GEOLOGY\_FEATURE; water found descriptions cleaned up; remove geology descriptions
- R GEOL LAYERTYPE CODE; legacy table; determine if we can remove it
- Material code tables should be made consistent; this is a possible future problem as users can add values to one (or more) of the tables without checks in place
- R\_GEOL\_SUBCLASS\_CODE; originally intended to track different geology interpretations
- R\_PUMP\_TYPE\_CODE; removed

# *20060627 ('Database Meeting - June 27, 2006' Memo)*

- What other problems are there to be fixed
- Do we need to adopt a Policy Manual regarding changes in the future, for example
	- o Changes to database do we accept changes or only do them ourselves
	- o New locations should these only be accepted through SiteFX
	- o How often do we update Environment Canada data; what is the most efficient way of getting this information
- o Do the baseflow procedures/calculations need to be re-run every time (i.e. at each new database release) or should this be fixed; should this information be contained in it's own table if it's to remain static
- o What other big databases are to be incorporated
- Picks table should it be part of the database; how do we streamline the reconciliation process
- How is the master database to be managed; where is it to reside

# *Database Release 3 (First Released 2006, July)*

# *20060830 ('Database Meeting Notes' Memo)*

Comments upon '2006 Database Release'

- Synchronization
	- o Extended time for database synchronization
	- o Source datasets inadequate
	- o Unrealistic re: assumptions about 'automation'
	- o Poor QA/QC on incoming datasets (overlapping datasets, subsets of data, multiple sharing/processing)
	- o Original '2005' synchronization did not go well (problems with GSC and other import problems)
	- o Lookup tables should auto-increment
- New and Updated Datasets
	- o Poor/inconsistent instructions on the level of detail required to capture the information
	- o Many changes/evolution since the original MOE update (difficult to replicate the import/translation process)
	- o Comprehensive inventory analysis on new datasets was not done
- Correction and Revision of Data
- Database Check, Normalization and Translation
	- o Data inconsistencies (e.g. watershed codes, municipalities, usuage, etc...); application of lookup tables
	- o Incomplete/uneven classification (e.g. all wells need a purpose and QA code)
- Software and Query Compatibility
- Pitfalls or Challenge Tasks
	- o Clients require full database access (i.e. not just through tools)
	- o Synchronizing data between agencies
	- o Adding new locations (most visible problem)
	- o Database complexity (e.g. blobs, multiple related tables, overlapping/unclear storage, evolving MOE database)
- Review of User Needs
	- o User groups: Conservation Authorities; Municipalities
- o Mandate what data should be captured (only groundwater data)?
- o Integration with user databases
- o Evolving user needs; no longer a regional tool, move to more detailed studies and analysis
- Data Directions and Data Needs
	- o Future database needs: modelling, municpal monitoring, permit allocation
	- o Future data directions: MOE and MNR collection plans; who is the integrator of the datasets?; what datasets will become the definitive data source; how do we handle corrections and updates
	- o Golden spikes?
- Database Scope and Objectives
	- o Evaluate needs, data directions and mandate to determine: what to include/exclude (clear goals/objectives); what is the CAMC mandate for database storage; what is the mandate for source water protection
	- o Confidentiality
	- o Internal data (e.g. York pumping data)
- Technical Issues
	- o Platform (SQL Server)
	- o Interface/Tools (SiteFX, web)
	- o Dataset refresh (MOE WWDB, climate, HYDAT, PTTW)
	- o New datasets (evaluation, translation and merging)
	- o New Synchronizations
		- Option A (not an option); repeat of '2006' synchronization process; one monumental update
		- Option B (not an option); database synchronization EarthFX runs synchronization algorithms, child database synchronized unreviewed; data is either accepted or rejected by algorithms
		- Option C; SiteFX update tool; tool handles submittal and checking of data changes; DB synchronization through user-specified intervals; datasets held in review by CAMC (location comparison, spatial tools); lookup tables and data locked; users flag (some) data as 'do not submit'; good web based user feedback
		- Option D; Full time database administrator; strategic planning
- Staffing and Management Issues
	- o Scientific/directions team (define goals, objectives, etc ...)
	- o Database Administrator; coordinate uploads, updates, delivery, etc ...
	- o QA/QC review team
	- *o* Programming/Tools team

# *20060830 ('Database Release Notes' Memo)*

- Late release of database: scope of database grown considerably; data errors had crept in; event based update process does not work
- Quality Control Issues
- o Cannot rely on junior staff; need knowledge of database, data formats, applications
- o Database structure complex (more SiteFX data entry rules?)
- o Update/Addition process; numerous steps and decisions made
- o Central database; central server into which all data is loaded; simple terminal services client system
- o Need scheduled update process; well defined tasks and deliverables; long term planning and scheduling
- Data Streams
	- o PGMN integration and check
	- o York Region catch-up
	- o Integration with Peel and Durham
	- o Water Quality
	- o Report mining
	- o Internal QA coding and cleanup
	- o ARCHydro integration?
	- o MNR SW connection?
- Evolving Needs
	- o Transient
		- o Site scale analysis/refinement
	- o Confidentiality
- Responsibility
	- o Review and identify data gaps
	- o Rules, guidelines, checks, documentation, training manual update, data entry rules, data QA queries, visual checks of the data
	- o Tools; web entry tools, web based datasets, air photos and other web based data; processing
	- *o* Political issues and commitment; firm commitment and dedication of staff for training and support

# *20061106 ('Database Meeting - November 6, 2006' Memo)*

- Protocol required regarding making changes to database
- Proposed to treat solid samples as intervals; we may change the number and type of intervals and add appropriate tables to hold results; could this be accommodated in existing database structure
- Blow counts; do we want this information to be displayed on log guides or is it a geologic feature or and interval attribute
- SiteFX does not allow 'bedrock encountered' to be selected
- Area of gauge station to be added for surface water types; add whether a surface gauge is natural or regulated (the latter being an Environment Canada site)
- Incorporate LOC STUDY approach of REG into the database
- Master database remains July 2006 (the issues surrounding [the use of the] DEM left hanging)
- FTP access (for changes?) setup on Halton's site; remote-access restricted to 5pm to 7am
- Change Justification new table
	- o LOCID
	- o ChangeDate
	- o ChangeReason
	- o ChangeComment
	- o ChangeAuthor
	- o ChangeJustification (duplicate of reason?)
	- o ChangeTable (maybe)
	- *o* ChangeField (maybe)

# *20061129 ('2006 Database Synchronization - Summary of Activities' Memo)*

The 2006 database synchronization involved several key additions and changes to the database. Broad outlines of the changes made to the database between the 2004 and 2006 versions include

- Expansion of the number of records in the recorded dataset
- Inclusion of Report Library data and reference tables
- Addition and population (through Viewlog) of D\_FORMATION\_SCREEN\_ASSIGNMENT
- Addition of D\_DATA\_FILE\_SOURCE for tracking of data files
- Expansion of D\_SURFACE\_WATER to include all surface water stations (not just the Hydat stations); this includes CA's and GSC stations
- Addition of D\_AGENCY table (for associated partner agencies with particular locations)
- Addition of D\_GEOPHYSICAL \* tables for handling of geophysical data
- Addition of R\_GEOL\_UNIT\_CODE table to standardize geology
- Addition of R\_GEOL\_FORMATION\_CODE; to assist in understanding the formation nomenclature used by the Ontario Geological Survey as well as by the Oil and Gas Industry; it is expected that this table will replace R\_GEOL\_UNIT\_CODE in next database version
- Addition of R\_INT\_REGULATORY\_CODE; used to track the DWS or CofA numbers that a well might be tied to; associated with field in D\_INTERVAL
- Tables dropped
	- o D\_INTERVAL\_EQUIPMENT
	- o D\_INTERVAL\_PUMP
	- o D\_HYDROMETER
	- o D\_HYDROMETER\_READINGS
	- o D\_DOC\_ASSOCIATION
	- o D\_DOC\_BOREHOLE
- o D\_DOC\_DOCUMENT
- o D\_INTERVAL\_SURFACE\_WATER
- o D\_SPLITSPOON
- o D\_WATERUSE\_MUNICIPAL
- o D\_WATERUSE\_CAPTUREZONE
- o D\_OPERATOR
- o D\_PROPERTY\_ENVRISK
- o D\_PROPERTY\_ENVRISK\_EQUIPMENT
- o D\_PROPERTY\_ENVRISK\_MATERIAL
- o D\_PROPERTY\_ENVRISK\_WELL
- o D\_LAS\_HEADER
- o D\_LAS\_DATA
- o D\_OWNER\_BAK
- o L\_PTTW\_CITYTOWNSHIP\_LIST
- o L\_PTTW\_DISTRICT\_LIST
- o L\_PTTW\_UPPER\_TIER\_LIST
- o L\_SW\_SUMMARY
- o L\_TEMPORAL\_DATA\_STATS
- o L\_WELL\_WATERUSE\_LINK
- o L\_WL\_SUMMARY
- o R\_RD\_METHOD
- o R\_WATER\_TYPE\_CODE
- o R\_MOE\_PTTW\_DATUM\_CODE
- o R\_PTTW\_UTM\_ACCURACY
- o R\_WATERUSE\_DISCHARGE
- o R\_WATERUSE\_POND\_TYPE
- o R\_WATERUSE\_PUMPING\_ROUTINE
- o R\_WATERUSE\_WELL\_TYPE
- o R\_NAICS\_CODE
- o R\_CITYTOWNSHIP\_LIST\_ONT
- o R\_BH\_CONSULTANTS
- o R\_MOE\_TEST\_METHOD\_CODE
- o R\_MOE\_CODE\_MUN
- o R\_MOE\_WATERUSE\_CODE
- o R\_MUNICIPALITY\_TYPE\_CODE
- o R\_DATA\_CORRECTION\_SOURCE
- PTTW information is now found in the D\_PTTW\_\* tables
- D INTERVAL PROPERTY can now be populated through SiteFX; includes the specific capacity values for the new MOE wells
- D\_INTERVAL\_TEMPORAL\_SUMMARY provides a summary of the different types of temporal data in the database (counts)
- New temporal data should now go into D\_INTERVAL\_TEMPORAL\_7
- BLOB's (Binary Large Objects) have been added to the database to make more efficient use of memory; this applies to D\_INTERVAL\_TEMPORAL\_4 (data-
logger information) and D\_INTERVAL\_TEMPORAL\_5 (Environment Canada and Hydat information); queries have been included in the database to search or extract information from these tables

- D\_INTERVAL\_TEMPORAL\_6 provides baseflow separation results
- D\_INTERVAL\_MONITOR has been corrected for erroneous values
- D LOCATION has had the following fields removed
	- o LOC\_BASIN fields
	- o LOC\_USER\_ID
	- o LOC\_ACTIVE
	- o WATERSHED\_DEV
- R\_PURPOSE\_PRIMARY and \_SECONDARY have been updated to include Oil and Gas wells as well as climate and surface water monitoring stations
- PGMN wells have been flagged with the unique Primary and Secondary purpose values 'Engineering' (3) and 'PGMN Monitoring Well' (57)
- D\_INTERVAL has had the new field D\_INT\_REGULATORY\_CODE added to store information regarding (for example) 'Drinking Water System Number'
- R\_BH\_DRILLER\_CODE; additional drillers have been added (with their MOE code)
- LOC QA codes (for location and elevation) were reviewed; in general, the following applies
	- o Outcrops/Bedrock Outcrops/Geological Sections
		- LOC QA CODE; generally assigned a value of '4' (coordinates taken by GSC staff from 1:50000 mapping)
		- ELEV OA CODE; assigned a value of '10' (elevation taken from the 10m DEM obtained from MNR)
	- o Climate Stations
		- LOC QA CODE; generally assigned a value of '7' (coordinates provided by Environment Canada); this will be changed to '5' (to be considered reasonably located)
		- **ELEV** QA CODE; assigned a value of '5' (no elevations assigned or required for these locations); this should be changed in a future database version
	- o Surface Water Locations
		- LOC QA CODE; generally assigned a value of '2', '3', or '4' (coordinates provided by the CA's or the GSC)
		- ELEV QA CODE; assigned a value of '5'; however, the elevations in the D\_SURFACE\_WATER\_TABLE are from the DEM; this should change in a future database version
	- o PTTW
		- LOC QA CODE; generally assigned a value of '4' (coordinates taken by GSC staff from 1:50000 map)
		- ELEV\_QA\_CODE; ELEV\_QA\_CODE; assigned a value of '10' (elevation taken from the 10m DEM obtained from MNR)
	- o Seismic Stations
- LOC QA CODE; assigned a value of '3' (coordinates provided by GSC)
- ELEV QA CODE; assigned a value of '3'; no elevations are currently found in the database
- o Oil and Gas Wells
	- LOC OA CODE; assigned a value of '4' (coordinates provided by MNR)
	- ELEV QA CODE; assigned a value of '10' (elevation taken from the 10m DEM obtained from the MNR)
- o UGAIS Wells
	- LOC QA CODE; assigned a value of '3' or '4' (coordinates provided from an OGS database)
	- **ELEV** QA CODE; assigned a value of '10' (elevation taken from the 10m DEM obtained from the MNR)
- o MOE Wells
	- LOC QA CODE; original QA code from the MOE was retained
	- ELEV OA CODE; assigned a value of '10' (elevation taken from the 10m DEM obtained from the MNR)

## *20061222+*

Incorporation of additional MOE boreholes/locations, primarily from the Crowe Region CA (refer to Appendix G for details).

*20080110 ('Notes For New 200[8] Database Release' Memo)*

The following should be examined prior to the next release of the database (in 2008)

- Review solid versus liquid sample handling
- D\_INTERVAL\_MONITOR; elevations not updated
- R\_INTERVAL\_TYPE\_CODES; review
- D INTERVAL; populate interval end dates (e.g. MOE wells should have the same start and end dates)
- York monitoring wells missing a DATA\_SOURCE
- D\_SURFACE\_WATER; populate drainage areas for spotflow stations; differentiate between a surface gauge and spotflow location
- Reconcile D\_PUMPTEST and D\_PUMPTEST\_STEP
- Documents do we have link between the digital document and the database
- D\_LOCATION\_ACTIVITY does not match with R\_ACTIVITY\_CODE
- D INTERVAL TEMPORAL 3; most records do not have a reading type code
- D\_INTERVAL\_TEMPORAL\_4; no relationship with D\_INTERVAL
- D\_INTERVAL\_TEMPORAL\_5; no relationship with D\_INTERVAL
- D\_INTERVAL\_TEMPORAL\_2; many locations where static values mixed between masl and fasl - SiteFX should make these consistent (converted)
- Some wells do not have a borehole record; some surface water stations have a borehole record; some outcrops do not have a borehole record
- D INT TYPE CODE has not been assigned to all intervals do so
- D\_BOREHOLE\_CONSTRUCTION; standardize the units used
- Check bedrock indicator (and lack thereof) in many cases
- Not consistent between D\_INTERVAL\_MONITOR (flowing tag) and D\_PUMPTEST (FLOWING\_RATE); correct
- Correct D\_INTERVAL\_TEMPORAL\_2 records with no RD\_VALUE
- Check surface water spot stations with no spot flow value
- Fix dates (some up to 2029) in D\_INTERVAL\_TEMPORAL\_SUMMARY
- D\_INTERVAL\_TEMPORAL\_2; pumping rates and flows not converted to 'system' rates
- Check DATA\_ID usage and purpose in D\_INTERVAL\_TEMPORAL\_1A/1B
- Check locations with no COUNTY\_CODE and TOWNSHIP\_CODE
- Add R\_CONFIDENTIALITY\_CODE with
	- o 1 Location information is open; no restrictions
	- o 2 Location information restricted to partner agencies; not Province; not Public
	- o 3 Location information restricted to agencies with jurisdiction over location
	- o 4 Location information restricted to CVC
	- o 5 Location information restricted to TRCA
	- $\circ$  etc ...
- Test pits currently only have a primary purpose of 'Government' Mapping/Research'; review and change
- SiteFX needs adjustment to require a Coordinate QA code upon entry of new data
- Many locations have no LOC\_COORD\_QA code
- What data is attached to GSC seismic locations? Return to 2002-2003 usage
- PTTW locations have been assigned an elevation QA code; no elevation associated with them, change to reflect
- Many MOE wells indicated to have coordinates from the MNR in D\_LOCATION\_QA; change to come from the MOE
- Bring back the MOE elevation data to the respective OUOM field and add a column for the MOE elevation reliability code in the QA table
- QA\_Driller\_Accuracy\_Code, QA\_Pumping\_Code and QA\_Water\_Level\_Static need to be updated for new MOE wells
- What is the purpose of the D LOGGER tables (they are empty)
- D PUMPTEST; some records that do not have a data source (or it is erroneous)
- D\_SURFACE\_WATER; move SW\_GROUND\_ELEV\_SOURCE to D\_LOCATION\_QA; populate the drainage area for spot flow locations
- D CLIMATE; add a start and ending year; include two new fields to be updated each time new data is entered
- D CRITERIA; can this table be dropped (it is empty)
- Check boreholes many have a DEM ground elevation of less than 75m
- Add note to the look-up fields in each table (i.e. Table-Properties) designating which  $R$   $*$  table it references
- R BH CONSULTANTS; was removed; do we want to keep it
- Merge or remove old document system (e.g. R\_DOC\_FORMAT\_CODE, R\_DOC\_GROUP\_CODE, etc...)
- D GEOL FEATURE; some descriptions of geology should be moved to D\_GEOL\_LAYER
- Add an interval type for a surface water flow gauge with logger and a second for surface water (only?)
- Correct wells with a data source of '7' to 'CLOCA'
- Develop a method for tracking soil/rock samples from boreholes
- Check some MOE wells that are based on new coordinates
- GRCA-PGMN and Lake Simcoe files were not incorporated due to poor quality; check and prepare for next time
- Reading name codes need to be tidied up many duplicates and group codes not used appropriately
- Elevations in D\_BOREHOLE table need to be repopulated (the \_OUOM field)
- R\_CONFIDENTIALITY table still needs to be updated
- D CLIMATE; DEM elevation OUOM fields should be empty
- OA code for climate stations should be changed to '5' assumed to be reasonably located
- Surface water stations have no elevation received from Environment Canada; db should reflect this
- OA DATA SOURCE CODE not equivalent to that in LOC\_DATA\_SOURCE\_CODE; review
- QA\_DRILLER\_ACCURACY\_CODE not updated; remove
- D LOCATION QA; update or delete fields
- Elevations of water levels in D\_INTERVAL\_TEMPORAL\_6 are not being converted properly; correct
- Add a formation number column to D\_GEOL\_LAYER; GEOL\_UNIT\_CODE and SUBCLASS\_CODE can probably be dropped
- BH\_STATUS\_CODE used haphazardly for non-MOE wells; review
- R\_DOC\_FORMAT\_CODE can be dropped (tied to old document tables)
- R EQ \* tables related to deleted equipment tables; remove
- R ECDATA has been removed; re-think or explain deletion
- R FEATURE CODE descriptions revised for 'Water Found Fresh' and etc ...; the description 'Water Found' can be removed from D\_GEOL\_FEATURE
- R GEOL CLASS CODE; what is this table for
- D\_GEOL\_LAYER\_TYPE code should be built into Material 1-4 lists (where they have been used and where they apply)
- R\_GEOL\_MAT\*; these tables should be identical
- R\_GEOL\_ORGANIC; remove unless used
- GSC seismic locations are present in the db but have no data tied to them; review

*Database Release 4 (Unreleased)*

## *20080717 ('Management of Temporal Data' Memo)*

The following direction or additions to the YPDT-CAMC database should be implemented

- De-blobbing the temporal files (when moving from MS Access to MS SQL Server)
- Inclusion of min-, max- and avg-daily water levels; partner agencies to maintain any higher-resolution datasets (or on a case-by-case basis)
- Specifying recommended update times (bi-yearly)
- Inclusion of water quality information (municipal pumping and other borehole sampling)
- Suggestion that water quality data from private domestic wells be NOT included [in the database]
- Inclusion of Provincial Water Quality Data and other miscellaneous datasets
- Inclusion of pumping data from the regional municipality's production wells (at a minimum, the daily pumping rate)
- Suggestion that short-term pumping information NOT be included
- Inclusion of streamflow data from both Conservation Authorities and the Provincial/Federal Hydat network

## *20081202 ('Agenda Items for Upcoming Database Meeting' Memo)*

The 2006 database synchronization involved several key additions and changes to the database. The following broadly outlines the changes that were made to the database between the 2004 and the 2006 versions. (See also the information under the date '20061129', above).

Comments

- Temporal Data; Both of the Environment Canada Datasets have been updated: i) Climate data now extends to between February and April, 2005 (depending on the individual station); ii) Hydat data goes until December 31, 2004.
- Report Library; The D Doc table and 12 associated R Doc tables that have been added to the database. These tables describe the reports that have been scanned and are available on the website.
- D\_FORMATION\_SCREEN\_ASSIGNMENT; this table is populated from Viewlog using the current geological layers. For every location, the table is populated with the top of each layer. The screened interval is also assigned to the aquifer in which it is interpreted to be situated. Note that in the D\_Interval table there is a field (Int\_Manual\_Screen\_Geology) that can be used to record the formation that the screen is set in outside of the Viewlog interpretation – ideally the two should match when the surfaces are updated.
- D\_DATA\_FILE\_SOURCE; this is a new table that tracks data files that have been incorporated into the project  $-$  it is used to track files that have temporal data.
- D SURFACE WATER; This table previously only had the Hydat stations as well as the CRA spot flow stations (520 records). The table has been expanded to track all of the Surface Water stations including those from partner agency CAs as well as the GSC stations. The number of records has increased to 4,585 records. Most of the spot flow locations have not had the drainage area populated – this will be done for the next update.
- D AGENCY; This table flags all locations as being linked to a particular agency. The table is set up to include wells within a  $\sim$  5 km buffer of each agency. Any location can have more than one flag indicating that it is linked to more than one agency.
- D\_GEOPHYSICAL \*; D\_Geophysical\_Log\_Databin; Field\_Details; Litho Descriptions; Location Details – these four tables have been added to deal with the borehole geophysics data collected across the area over the past few years.
- R\_GEOL\_UNIT\_CODE; This table has been populated with both bedrock and overburden formation names used in the study area – the tble currently links to the Geol Unit Code field in the D Geol Layer table and is to be filled out manually if a geologist wishes to assign a geological formation to a particular interval within a well.
- R\_GEOL\_FORMATION\_CODE; This table was constructed to assist in understanding the formation nomenclature used by the Ontario Geological Survey as well as by the Oil and Gas industry. Certain Formation names are not standard between the two datasets. In the next database release this table will replace the R\_Geol\_Unit\_Code table and will link to a revised field in the D\_Geol\_Layer table.
- R\_INT\_REGULATORY\_CODE; This table has been added by Earthfx to possibly track the DWS # or CofA # that a well might be tied to - we'll see how and if it is used before determining whether to keep it or not. It is tied to a field in the D Interval table.

Comments Regarding Elevations

There is a concern that we haven't been keeping a good track on how the elevation is assigned to a well and how it might change over time as the database is updated and changed. The problem is of concern from two different perspectives:

- In particular this is a significant issue with respect to making picks on the geology – if the elevation changes after picks are made then the picks must be adjusted to reflect the new elevation. It is recommended that the picks table be altered to add a new field and that Viewlog be adjusted to write the ground elevation at the time of picking to the picks table.
- If we have drawn and circulated cross-sections in the past and the DEM subsequently changes – then wells that might have previously been located at the bottom of a valley might now be on the shoulder or even at the top of the valley. Given the resolution and better DEM maps that have come along this is likely not to be a significant issue into the future.

The current three Elevation Fields in the D\_BOREHOLE Table must be used more rigorously and effectively. Depending on capabilities of selecting the 'Best' Elevation on the fly we might add another field called BH\_BEST\_GND\_ELEV (or to keep the 'Best' as BH\_GND\_ELEV).

For MOE Wells:

- The BH GND ELEV OUOM field is to house the original MOE well elevation in feet or metres. We have to go back to the original MOE datasets and roll back this field to match the MOE value - we don't ever want DEM elevations in this field.
- The BH GND ELEV field is to house a surveyed elevation if one is available in the case of MOE wells – where the MOE code is 1 the MOE value can be copied to this field. Should this field be renamed to BH\_ GND\_ SURV\_ELEV? If there is no surveyed elevation this field will remain blank - we don't ever want DEM elevations in this field.
- The BH DEM GND ELEV is to house the DEM elevation from the 10 m MNR DEM as provided to us a few years back. This field can be overwritten every time the database or DEM is updated.

For other wells:

- The BH GND ELEV OUOM field is to house the original well elevation in feet or metres as derived from the borehole record or scanned report. For UGAIS, MTO, Oil and Gas wells etc. whatever elevation was provided will go into this filed in its original units (we will not, at present, to back to the original datasets to check this). We'll leave it blank if the original is gone – we don't ever want DEM elevations in this field.
- The BH GND SURV ELEV field is to house a surveyed elevation if one is available – if the elevation is noted to be a surveyed elevation on the borehole record then the elevation can be copied into this field. If there is uncertainty as to how the elevation was derived then this field will remain blank - we don't ever want DEM elevations in this field.
- The BH DEM GND ELEV is to house the DEM elevation from the 10 m MNR DEM as provided to us a few years back. This field can be overwritten every time the database is updated.

For consistency I would like these three ELEV fields to be named in a consistent fashion

- BH\_GND\_ELEV\_ORIG (rather than OUOM)
- BH\_GND\_ELEV\_SURV
- BH\_GND\_ELEV\_DEM

If we keep the 'BEST' field – then it could become BH\_GND\_ELEV (this then becomes the best elevation to use. This is what Sitefx uses to calculate geology, screens, etc)

All reference to elevations (and coordinates) should be removed from the surface water and climate tables.

The fields QA\_ELEV\_SOURCE, QA\_ELEV\_METHOD and QA\_ELEV\_COMMENT need to be reviewed and corrected.

Elevation Reliability Coding - ELEV\_OUOM

Currently the MOE elevation reliability code has been overwritten in most cases and is lost. We need to go back and repopulate the MOE reliability code into the D\_LOCATION\_QA table. We should rename the field from QA\_ELEV\_CONFIDENCE\_CODE to QA\_ELEV\_ORIG\_CONFIDENCE\_CODE – this field should then be repopulated with the original MOE value. In conjunction with this, the R\_QA\_ELEV\_CONFIDENCE\_CODE table should be re-named to R\_QA\_ELEV\_ORIG\_CONFIDENCE\_CODE and expanded to account for the ability now for folks to estimate "original" elevations off of digital maps etc.

Given a an elevation confidence code of '0', the following could be added

- Code  $20$  = Elevation obtained from BH log (unknown accuracy)
- Code  $21$  = Elevation obtained from BH log (<1 m accuracy)
- Code  $22$  = Elevation obtained from BH log (noted as surveyed  $\leq$ 5 m accuracy)
- Code 23 Elevation obtained from GPS (unknown accuracy)
- Code 24 Elevation obtained from GPS  $(<5$  m accuracy)
- Code 22 = Elevation estimated from Viewlog  $(-5 10$  m accuracy)
- Code 23 Elevation estimated from other GIS mapping  $(\sim 5 10 \text{ m}$  accuracy)

We can add whatever else we come up against – the main thing is that this field addresses the accuracy of the ORIGINAL Elevation estimate – so [it contains] MOE plus extra stuff. Although typically we do not need to make "original" elevation estimates anymore since the DEM populated elevation would be the general default.

Elevation Reliability Coding - SURF\_ELEV

Given that we are now going to have the Second elevation field reflect the Surveyed Elevations (BH\_GND\_ELEV\_SURV) we must have another field in the D\_LOCATION\_QA table called - QA\_ELEV\_SURV\_CONFIDENCE\_CODE – this will link to a new R\_table which we can call R\_QA\_ELEV\_SURV\_CONFIDENCE\_CODE

The codes would then be

- Code  $1$  Consultant Report Survey
- $\bullet$  Code 2 = Golder Survey
- Code  $3 = PJB BH Log BH Drilled in bottom of Pit$
- $\bullet$  Code 4 = RG TS Survey
- $\bullet$  Code 5 = CRA TS Survey
- Code  $6 =$  Mount Albert EA Study Survey
- Code  $7 = MMM$  Survey (Murray Gomer)
- Code  $8 = Driller Survey from BH log$
- Code  $9 =$  King City Water Supply Survey
- Code  $10 =$  IWA Survey

This could be generalized or specific but this table would only relate to the Surveyed Elevations. This table will capture much of what is currently found in two fields in the D\_LOCATION\_QA Table, namely the QA\_COORD\_SOURCE and the QA\_COORD\_METHOD fields. Both of these fields are largely tied to various consultant surveys that we know about – so they would vanish from the D\_LOCATION\_QA Table.

Elevation Reliability Coding - DEM\_ELEV

We also will do the same thing with the BH\_GND\_ELEV\_DEM field. There will be a new field in the D\_LOCATION\_QA Table that will be called QA\_ELEV\_DEM\_CONFIDENCE\_CODE. This field will link to a new R table which we can call R\_QA\_ELEV\_DEM\_CONFIDENCE\_CODE.

The codes would then look like (each time the elevations are replaced by a new DEM, a new code would be introduced)

- Code  $1 = \text{Ver } 1$  DEM 30 m received from MNR 2001 (used between 2001 & 2004)
- Code  $2 = \text{Ver } 2 \text{ DEM} 10 \text{ m}$  received from MNR 2004 (used between 2004  $\&$ 2007)
- Code  $3 = City$  of Toronto DEM 50 m due to inaccurate MNR DEM (Used between 2001 and 2003)
- Code  $4 = 1$  m DEM provided by City of Toronto from Ortho photography (used between 2008 and 2012)

Comments Regarding Geology

The geological descriptions (including both formation and comments fields in various tables) in the database have become confused and the purpose of some of the existing tables remains unclear. One issue we should resolve is the issue of Mat1/2/3/4 codes we had decided early on to stick with the MOE's protocol of simple geological coding (Mat 1; Mat 2: Mat 3 - adding Mat 4). More complicated geological descriptions were to be entered into the "Full Description" memo field. The City of Toronto wells were granted an exception since they were imported in from a database – but these should be fixed now. Another problem is that similar information is being entered into different fields.

Proposed

- Go through the Material 1, Mat 2, Mat 3 and Mat 4 fields in the D\_Geol\_Layer table and look for ways to remove the more entangled descriptions (generally those with codes of 1000 or greater)
- Delete the R\_Geol\_Subclass\_Code table (see D\_GEOLOGY\_LAYER below)
- Combine the R\_Geol\_Unit\_Code table into the R\_Geol\_Formation\_Code table these should be merged into one table. In order to merge them we would have to add the few overburden units from Geol\_Unit\_Code to the Geol Formation Table (even though they are not proper "Formations": Channel – clay; Channel – silt; Channel – sand; Channel – gravel; Iroquois; Oak Ridges; and maybe undifferentiated Paleocene Bedrock)
- Within the R Geol Formation Code table we should change the name of the Geol Unit Code to Geol Formation Number – the additional "Formations" that will come from the Geol Unit Code table will need to receive a Formation\_Number.
- D\_GEOLOGY\_LAYER
	- o remove the GEOL\_SUBCLASS\_FIELD (two classes, not clear the source of each)
	- o change GEOL\_UNIT\_CODE to GEOL\_FORMATION\_CODE
	- o for Oil & Gas records, the GEOL\_TOP\_ELEV has been populated but the GEOL\_BOTTOM\_ELEV has not
	- o GEOL\_NAME redundant (as it should be in R\_GEOL\_FORMATION\_CODE); check and remove
	- o GEOL\_COMMENT contains many geological descriptions; review (should this information be elsewhere)
	- o should a LAYER\_NUMBER be re-implemented
	- o DATA\_SOURCE should be dropped (should be contained in D\_DATA\_SOURCE)
	- o Material layer type '5' (Bedrock) for many UGAIS wells do not have bedrock descriptions - review and correct
	- o the GEOL\_MAT\_GSC\_CODE needs to be populated
	- o DATA\_FILE; as DATA\_SOURCE (above)
	- o MAP\_UNIT\_NUMBER is only partially populated; if keeping, populate
- R GEOL CLASS CODE; table should be dropped
- D GEOPHYSICAL \*; additional records to be added from DGI
- should a new location type (for geophysical locations) be added OR should locations be flagged for geophysical information
- D\_GEOLOGY\_FEATURE; move feature codes to D\_GEOLOGY\_LAYER (should contain, mostly, water found information)
- all material tables should be made identical
- D\_INTERVAL\_SOIL and D\_BOREHOLE\_SAMPLE contain similar information; consolidate

Comments Regarding Screens

In D\_FORMATION\_SCREEN\_ASSIGNMENT, do we want to keep the screen assignment (GEOL\_UNIT\_CODE) within this table or move to an interval table. If moved, then this becomes the D\_FORMATION\_TOP table only holding the geology from the gridded surfaces. Fields should be added to reflect surface version. Fields should be included for updated geological units.

Why are there differences (in counts) between D\_INTERVAL and D\_INTERVAL\_MONITOR (checked - OK).

For D\_INTERVAL\_MONITOR

- $\bullet$  the screened interval is captured within the Mon Comment field however this field again hasn't been used very effectively – there are a few formations in here and there are lots of comments on the sand pack extents - in addition, there [are a] number of records that are not tagged with how the screen was assigned
- there are a number of records with no top and no bottom depths or elevations recorded, these should be dropped; other have \* OUOM value but these have not been converted to elevations
- MON TOP OUOM; a number of records do not have a top recorded; these may or may not have a MON\_BOT\_OUOM as well

Comments - Miscellaneous Tables

- DATA\_SOURCE and DATA\_FILE
	- o numerous tables have both of these fields, incompletely populated; many record similar information; review which tables should keep these fields (and how they are used)
- D\_LOCATION\_ACTIVITY
	- o need to be more specific regarding what 'part' of the location is being updated
	- o ACTIVITY\_CODE; not generally populated; remove?
	- o ACT\_FLAG; what is this for?
- D LOCATION DEM; what is the purpose of this table
- D\_LOCATION\_OA
	- o QA\_COORD\_CONFIDENCE\_CODE\_UPDATE; an empty boolean field; review how this is to be used
	- o QA\_COORD\_SOURCE; this is not used in a systematic way a methodology needs to be developed (possibly populated through SiteFX); should be a connection to D\_LOCATION\_ACTIVITY
	- o QA\_COORD\_METHOD, QA\_COORD\_COMMENT and QA\_COORD\_SOURCE fields contain much duplication; standardize (e.g. through the use of R\_UTM\_COORD\_METHOD\_CODE)
	- o QA\_DATA\_SOURCE\_CODE; what is the value of this field and where did the information populating it come from; remove
	- o QA\_WL\_STATIC\_FIELD; what is this field used for; remove (information should be put somewhere else)
- D LOG; unused since 2004; remove
- D\_OWNER; remove unused fields (e.g. OWN\_ADD\_LOT, OWN\_ADD\_CON, OWN ADD COUNTY, etc ...)
- D\_PUMPTEST and D\_PUMPTEST\_STEP; should these be combined
- D\_SURFACE\_WATER; the elevation and coordinate fields should be removed (the information should be duplicated in D\_LOCATION)
- D\_CLIMATE; as D\_SURFACE\_WATER, above
- D VERSION; what is this table used for
- R RD NAME CODE; review and remove equivalent names (move these to R\_READING\_NAME\_ALIAS)

*20081209 ('Minutes & Actions from Dec 9 Meeting - December 11, 2008' Memo)*

**Comments** 

- YPDT-CAMC report library and website to be run against a single (Master) database (i.e. no duplicate databases)
- One-way synchronization to be enabled first (two-way subsequently)
- Hidden S \* tables track SiteFX changes
- DATA\_SOURCE and DATA\_FILE should be dropped from all tables with the exception of D\_DATA\_SOURCE
- Location fields removed from D\_CLIMATE and D\_SURFACEWATER (duplicates of the fields in D\_LOCATION)
- D\_INTERVAL\_PROPERTY; field names should be changed to be more specific and understandable
- D\_DOCUMENT; only two ID codes will be carried
- D\_PUMPTEST and D\_PUMPTEST\_STEP; initially proposed to be made a single table; this idea has been discarded - keep them separate
- Incorporate tables to incorporate 'Grouping' concept; D\_GROUP, D\_GROUP\_OBJECT, etc ...; should LOC\_STUDY or LOC\_AREA be incorporated as a series of groups? (with the idea that these fields would eventually be dropped)
- D\_LOCATION\_DEM; to be removed (replaced by D\_LOCATION\_ELEV)
- R\_GEOL\_FORMATION; information to be moved to R\_GEOL\_UNIT then dropped
- R\_GEOL\_SUBCLASS; leave for now
- GEOL NAME to be renamed GEOL LOCAL NAME (to record a local name that may be of interest)
- Elevations should be included in 'Picks' table at time of picking; review of how elevations are handled in the various tables in the database and through SiteFX

### *Database Release 5 (First Released 2012-06-15)*

## *200908 +*

Initial evaluation of conversion between MS Access and MSSQL2008.

### *200910 +*

Expansion of the D\_DOCUMENT table and addition of supporting table to expand the capability of the database with regard to the report library. Inclusion of REG library.

## *200911 +*

Testing of Viewlog with initial MSSQL2008 version. Correction and simplification of geologic material types.

## *200912 +*

Re-evaluation of RD\_NAME\_CODE table begins (including updates). CLOCA interval data incorporated. Correction of pumptest data. Incorporation of interval data in MSSQL2008 database (i.e. un-blobbed).

## *201001 +*

Incorporation of MTO wells started.

## *201002 +*

Beginning of process of conversion from MS Access to MSSQL2008. Testing begins of replication process (over VPN) with between Downsview and EarthFX. Bedrock wells evaluation and correction. Screen lengths check and correction.

## *201004 +*

Setup and evaluation of replication process begins. Interval and group types evaluated.

## *201005 +*

Replication testing begins. Timeout problems due to size of interval-temporal tables.

## *201006 +*

Use of Groups and LOC\_STUDY formalized. Initial problems with 'identity' fields using distributed replication. Incorporation of 'Scarborough Report' data. Re-evaluation of D\_DOCUMENT (and supporting) tables.

## *20100610,23,30 ('Database Meeting with Kelsy - June 10, 23 and 30' Memo)*

## Comments

- Assume that wells have been added within study geographic area (including SWP extensions) plus a 10km buffer
- Review of R LOC TYPE (removal of duplicates)
- All MOE wells will have a LOC TYPE CODE of '1'; all MOE wells will have an INT\_TYPE\_CODE of '15' (Screen)
- Wells with a COUNTY CODE of '0' or '99' modified to '72' (Not specified)
- Wells with a TOWNSHIP CODE of '69713' changed to '1500' (Not specified)
- MOE only uses '1' and '3' LOC\_STATUS\_CODE; add '13' (Alteration) and '14' (Other status); '0' code dropped
- Can the description of columns/tables be reincorporated from Microsoft Access version of database
- R LOC MOE USE 1ST CODE changes to match MOE WWDB (with the exception of 'Cooling & A/C' versus 'Cooling or A/C')
- R\_LOC\_MODE\_USE\_2ND\_CODE made identical
- R\_DRILL\_METHOD\_CODE
	- o 'Direct Push' equivalent to 'Driving'
	- o 'Digging' equivalent to 'Hand Auger'
	- o 'Other' changed to 'Unknown'
	- o 'Sonic' equivalent to 'Rotosonic'
	- o 'Auger' changed to 'Power Auger'
- R BH DRILLER CODE; to be repopulated; delete all BH\_DRILLER\_DESCRIPTION (for the ones 'Not Classified'), repopulated with 'MOE Driller No. XXX'
- R MAT CODE \* tables; '1115' and '27' changed to 'Other'; remove 'Cobbles' and 'Bedrock' (duplicate entries; '27' subsequently removed
- R\_GEOL\_MAT\_GSC\_CODE no longer included with MOE WWDB
- GEOL MOE LAYER to be added (back) into 'D\_GEOLOGY\_LAYER' (for old wells in addition, if possible)
- R FEATURE CODE; need to determine codes '8' and '9' from MOE; D\_GEOLOGY FEATURE to be populated
- R CON SUBTYPE CODE; should change back to MOE default but ... for now, all subtype codes in MOE database changed to match YPDT-CAMC
- Cleaned up R\_CON\_TYPE\_CODE and R\_CON\_SUBTYPE\_CODE
- D\_D DOCUMENT; DOC\_USER\_ID dropped; DOC\_FORMAT\_CODE should only be defined by two values - 'Digital' and 'Digital and Hard Copy' (only reports YPDT-CAMC has possession of should be included in the Report Library); R\_DOC\_GROUP\_CODE removed;
- To deal with missing wells all remaining MOE water well records will be translated into YPDT-CAMC format (and include all MOE wells in our database)
- R\_CON\_TYPE\_CODE; 'Sand' changed to 'Annulus Sand Pack'; 'Seal' changed to 'Annulus - Seal'
- For pump tests (from MOE), is GPM implied to be Imperial?
- D\_PUMPTEST; duplicates to be removed; day/month flipped (on second entry into the database)
- PUMPTEST\_METHOD\_CODE and PUMPTEST\_TYPE\_CODE moved from D\_PUMPTEST\_STEP to D\_PUMPTEST
- R\_PUMPTEST\_TYPE\_CODE; 'Slug' and 'Packer' added; now consist of 'Constant Rate', 'Variable Rate', 'Slug' and 'Packer'; no recovery test (water levels flagged as recovery water levels as necessary)
- R\_WATER\_CLARITY\_CODE; added as a look-up table

## *201007 +*

Delivery of initial MSSQL2008 version(s) and testing begins. Querytimeout parameters modified to correct issues with interval-temporal tables. Trusted versus untrusted

connection problems with SiteFX/Viewlog. Corrected with new versions (of each). Replication through FTP is enabled.

## *20100728 ('Database Meeting with Kelsy - June 10, 23 and 30' Memo)*

## **Comments**

- Downsview and EarthFX servers replicating against each other (test database)
- Field/table descriptions must be added manually to new SQL Server database
- For replication, should R  $*$  tables be uni-directional only (i.e. from Master to Partners; changes at Downsview only); exception would be R\_GROUP\_\* tables
- SiteFX constantly asks for password when accessing SQL Server through non-Windows Authentication (SQL Server login/passwords)
- Grouping functions work in SiteFX
- With respect to missing wells (e.g. Barrie), take all wells from all Counties covered by YPDT-CAMC project and add them to the database
- Review location status versus borehole status

## *20100826 ('Database Meeting - August 26, 2010' Memo)*

Discussed and approved database backup procedure using 'Simple' database model. York reading name codes found to not (necessarily) be equivalent to YPDT-CAMC codes (SiteFX adds new codes whenever reading name not present). Now corrected. Proposed adding of last modified user and date to all tables (for tracking purposes). 'Identity' field problems with primary keys (with regard to replication). Decision made to keep.

## Data source and DATA\_ID issues

- DATA DESCRIPTION poorly populated
- Many tables have a text-based DATA\_ID field (instead of numeric); corrected
- Any data incorporated is given a new DATA ID, even if related to a previous DATA ID - is this a potential problem

Twelve baseflow methods (calculations) now included in the

D\_INTERVAL\_TEMPORAL\_2 table. All bad pumping test data have been removed. Target for first version SQL Server version of 'Master' database slated for 20100903.

## *201009 +*

First test of the replication process with CLOCA (over VPN). Inclusion of SYS TEMP\* fields in every table.

## *20100914*

First working (Master) version within MSSQL2008 resulting from conversion of the original Microsoft Access database. All subsequent changes are to this version only.

## *201010 +*

Problems with D\_GEOPHYSICAL<sup>\*</sup> tables (blobbed data; no primary keys). Temporal data incorporated into two interval-temporal tables. Methodology for and assignment of geologic unit to screen interval begins. Calculation of 'mbgs' for all intervals incorporated.

## *201011 +*

RD\_NAME\_CODE (along with RD\_NAME\_ALIAS) re-evaluations continue. Assessment of required tables for SiteFX and streamlining of table information begins. Inclusion of surficial geologic unit. Bedrock depth calculation moved to a view. Additional fields included in interval-temporal 1A/B for method tracking and uncertainty.

## *20101112 ('Database Meeting - November 12, 2010' Memo)*

## **Comments**

- Viewlog and connections to SQL Server database problems
- Duplicate location corrections (including temporal data)
- R\_PURPOSE\_SECONDARY\_CODE; Remove primary purpose fields; add 'Not Viable - Abandoned' and 'Other - Research'
- Check of 'Reported Screens' in YPDT-CAMC database against MOE WWDB
- Check for 'Open Hole' in overburden wells
- Make sure primary and secondary purpose codes assigned correctly as part of the interval type designation
- Review MOE well records and re-assign to one of the following interval types
	- o Reported Screen
	- o Reported Open Hole
	- o Overburden Well 1m Screen Assigned
	- o Assumed Open Hole (Screen assigned from bottom of casing bottom of hole)
	- o Assumed Open Hole (Screen assigned from top of bedrock bottom of hole)
- For non-MOE wells, screens need to be investigated for interval category to be assigned

## *20101119*

Comparison between YPDT-CAMC database and MOE WWDB, for wells where there is only one screen reported there is some discrepancy between OUOM fields; to be overwritten with MOE data

## *201012 +*

First phase of table removal and data transfer (in general to

D\_INTERVAL\_TEMPORAL\_\* tables). Evaluation of necessary 'Views' begins. Versioning by date recommended and approved. Added 'last modified' tracking columns for both date and user to most tables. Addition of SYS\_LAST\_MODIFED and SYS\_LAST\_MODIFIED\_BY. Correction of some MOE wells, changing 'Early Warning Well' to 'Supply Well' - re-examining records for reported screens. Removal of duplicates and transfer of temporal data for various Ballantrae, Nobleton and Alton wells.

*201101 +*

R\_RD\_NAME\_CODE, R\_RD\_TYPE\_CODE and R\_READING\_GROUP\_CODE tables modified. Evaluate usage of D\_BOREHOLE\_SAMPLE and D\_INTERVAL\_SOIL. Sample data included from 'Scarborough Report' (Eyles and Doughty, 1996).

*20110112 ('Database Meeting Notes - January 12, 2011' Memo)*

## **Comments**

- Interval type conversion
	- o Interval type conversion nearly complete (30000 wells left without new code when running conversion rule test)
	- o Proposed rule to ignore 'Open Hole' record in overburden wells; if no screen reported, given 1ft screen (at bottom)
	- o 'Abandoned' MOE wells should have no interval applied as a default screen
- BH/Screen Diameter
	- o No (metric) conversions should take place with regard to diameters (e.g. inches converted to m's); correct
- D\_BOREHOLE\_SAMPLE
	- o Data should be incorporated into D\_INTERVAL\_TEMPORAL\_1A/1B and D\_INTERVAL\_SOIL
- UNIT CODE
	- o Check of unit codes necessary for SiteFX
- Analytical Method Table
	- o Incorporation of analytical methods to be included as a look-up table but not included into SiteFX; these codes should be added to D\_INTERVAL\_TEMPORAL\_\* and D\_INTERVAL\_PROPERTY as necessary
- Data Logger Files and YPDT data; determine 'best' methods by which to incorporate data (e.g. straight from logger; through analyzed spreadsheet)

## *201102 +*

Presentation of replication methodology (including distribution of partner databases from the 'Master') at Peel. Incorporation of DEM information (multiple sources). Proposed replication testing at Peel. Review diameter in borehole table and correct any problems. Check and removal of duplicate interval-temporal data.

## *201103 +*

Second phase of table removal and data transfer. Evaluation of fields within tables required by SiteFX. Review of requirements necessary for evaluation of replication methodology at Peel – overview documentation prepared and sent. Geologic screen assignments revisited. Duplicates in geology-layers checked and removed. Review dates and fix errors.

## *20110302 ('Database Meeting Notes - March 2, 2011' Memo)*

**Comments** 

- Elevations
	- o DEM elevations to now be stored in D\_LOCATION\_ELEV; will house 'Master DEM' field for unsurveyed locations and will then be used to populate BH\_GND\_ELEV, SW\_GND\_ELEV and CL\_GND\_ELEV (in associated tables)
	- o Removal of these fields from any table other than D\_LOCATION\_ELEV shelved, currently, as this would require many changes in SiteFX
- Interval Types
	- o 'Screen Information Omitted' requires checking
	- o Some 'Reported Screen' intervals with no top or bottom \_OUOM values; generally from having multiple screens within a single interval (from MOE); should be deleted; note, different diameters and slots sizes recorded - need to be re-examined
- Bedrock Elevation to be calculated on demand; proposed changing 'Material 1' code of 'Bedrock' to 'Boulder' - used to flag false bedrock indicators
- D\_GEOLOGY\_LAYER; Re-examine removal of GEOL\_CONSISTENCY\_CODE, GEOL\_MOISTURE\_CODE, GEOL TEXTURE CODE, GEOL ORGANIC CODE (need to figure out a way to save the data from the Toronto BHs that use them)
- NULL Fields; need to generate a list of required SiteFX fields; looking at removal of unnecessary/unused fields
- R\_UNIT\_CODE; clean up table
- D\_BOREHOLE\_SAMPLE; has missing records need to re-import
- Incorporation of analytical methods in D\_INTERVAL\_TEMPORAL \* tables

## *201104 +*

Removal of D\_BOREHOLE\_SAMPLE and incorporation of data into D\_INTERVAL, D\_INTERVAL\_SOIL and the D\_INTERVAL\_TEMPORAL\_\* tables. Evaluation of QA\_ confidence codes and inclusion of out-of-area codes. Duplicate intervals and geology removed. Example consultant view prepared. Top and bottom depths of intervals calculated and included in interval-monitor table.

## *201105 +*

Geologic unit codes updated and assigned. Include model geologic unit assignments to intervals. Example databases for each agency prepared and distributed (for testing only). Halton and York database checks and comparison with master database. Check and remove invalid DATA\_ID's. Checked PGMN locations.

## *201106 +*

Addition of manual formation assignments to formation assignment table. Trust relationship problems between workstations and primary server (MSSQL2008). Incorporated old MOE water level data. Changed structure of D\_LOCATION\_ELEV table.

*201107 +* 

Start incorporation of historical chemistry data. Water level imports. Halton and York intitial database fixes (before import). Various reading units reviewed (e.g. water levels) and modified.

## *201108 +*

Addition of reading name aliases to include all interval data. Methodology for incorporation of logger data developed. Geologic and 'consultant' views added. Corrected problems with cascaded deletes (from within SiteFX). Start of Halton temporal data import. Correction of document table errors.

## *201109 +*

Initial review of to-date views. Amalgamation/correction of 'flows' reading name codes. Addition/update of reference elevations. Added views for use with

Viewlog.

## *201110 +*

Corrections to isotope data. Removal of bedrock fields from D\_BOREHOLE table (now calculated on-the-fly using V\_General\_BHs\_Bedrock).

## *201111 +*

Addition of new tables to match latest SiteFX version(s). Initial training session (at Peel) using the MSSQL2008 database. Invalid coordinates 'nulled' and assigned appropriate QA code. Correction of D\_BOREHOLE table due to missing BH\_ID's. Removal of invalid PICKS information. Initial setup of replication-over-web begins. Corrected pump information with regard to conversion between liters and gallons. Comprehensive review of required views. Moved specific capacity information to D\_INTERVAL\_TEMPORAL\_2.

## *201112 +*

Amalgamation (and correction) of all PICKS information.

## *201201 +*

Simplification of all water level codes. Database manual preparation started. Correction of interval-temporal lab data.

## *201202 +*

Simplification of all pumping codes. General View's (i.e. non-expert) setup. Evaluation of coordinate QA's versus elevation QA's. Removal of lab info from the intervaltemporal tables with no associated data. Removal of duplicate records in D\_INTERVAL\_TEMPORAL\_2.

## *20120224*

Version of database standardized to this date (unreleased).

*201203 +* 

D\_AGENCY abandoned and functionality moved to D\_LOCATION\_AGENCY (with change in structure). Use of type codes for tracking logger (and other) manufacturers implemented. Removed duplicates found imported interval-temporal tables. Applied type code methodology to interval-temporal tables. Corrected depths using D\_BOREHOLE\_CONSTRUCTION and D\_GEOLOGY\_LAYER.

### *201204 +*

Views for pumping and chemistry updated (returning additional fields). Bibliographic view implemented. Further correction of chemistry data, interval-temporal 1A/B tables (invalid number of SAM\_ID's). Re-evaluation of chemistry and water level R\_RD\_NAME\_CODES. Unit codes modified to correct for conversion problems. Standardized to 'mbref' for all depth units. Populated all 'null' OUOM fields in the temporal tables.

#### *201205 +*

Replication-over-web setup and trouble-shooting (for all partners). 'Identity' field problems return.

#### *20120528*

Addition of views to OAK\_SUP for listing technical information on all tables in the master database.

*201206 +* 

Replication-over-web setup issues continue.

*20120612*

Check re-seeding of ident fields in various tables.

#### *20120615*

Version of database standardized to this date.

#### 20120703+

Initial evaluation of D\_INT\_FORM\_ASSIGN for duplicate intervals (i.e. duplicate topand bottom-depths for a single INT\_ID).

#### *20120727+*

Correction of D\_GEOL\_LAYER for Peel Region (spatial extent). Evaluation of methodology (in SQL) for determining shallow water table surface.

#### *20120808*

Initial evaluation of determining sand and gravel thicknesses as an indicator of aquifer availability.

## *20120809*

Addition of V\_WL\_Average\_lt\_20m to OAK\_SUP (for determination of shallow water table surface).

*20120815*

Correction of TRCA PGMN water levels (where no water level is recorded).

#### *20120816*

Initial evaluation of master-partner database checking (in SQL).

#### *20120821*

Corrected top- and bottom-depths of geologic layers in D\_GEOL\_LAYER.

#### *20120823*

Moved incorrectly located static water levels from D\_INT\_TEMP\_1A/1B to D\_INT\_TEMP\_2. Creation of LOC\_ID QA/QC checks by EV (first draft).

## *20120827*

Updated/corrected location elevations in D\_LOC\_ELEV and D\_BOREHOLE.

## *20120907*

Updated/corrected D\_INT\_REF\_ELEV.

#### *201210+*

Updated OAK\_SUP with V\_SG\_\* views (for determining sand and gravel thicknesses for less-than and greater-than-or-equal-too 20m depths). Updated OAK\_CHECKS with V\_D\_INT\_FM\_ASSIGN\_\* for checking whether an existing model has been applied against an interval and well as evaluating the top- and bottom-depths of screens (for correctness/conversion). Added V\_D\_DOCUMENT\_..., V\_D\_INTERVAL\_... and V\_D\_LOCATION  $\ldots$  to be used for checking (when importing) existing  $ID's$ .

## *20121016+*

Reviewed D\_INT\_MON. A number of records are present (i.e. multiple monitor tops and bottoms) tied to a single INT\_ID - this needs to be corrected. Likely tied back to MOE WWDB nested well configurations (checked against two intervals - this turned out to be the case). These should be changed to multiple locations each with a single interval.

#### *20121024*

Updated all valid intervals with the geologic models in D\_INT\_FM\_ASSIGN - added the interpreted information for the Durham Model (2007). Re-calculated the ASSIGNED UNIT field (to accommodate the additional model in the assignment logic; see Section 2.4.1).

## *20121118*

Updated descriptions to all tables  $(D \text{ and } R)$  in database.

#### *20121120*

Added missing locations and elevations to D\_LOC\_ELEV.

*20121128*

Correction of ground elevations in D\_BOREHOLE. Examination and initial correction of D\_INT\_REF\_ELEV reference elevations. Added descriptions to all views in database.

*20121130 (Database Meeting)* ????? NOTES ?????

#### *20121211+*

Correction of chemistry data and sample information in D\_INT\_TMP\_1A and D\_INT\_TMP\_1B.

#### *20121212*

Updated D\_INTERVAL setting all INT\_TYPE\_CODEs of 118 to 29 ('Soil' to 'Sample'). Changed 'Sample' to 'Soil or Rock' (29) and dropped 'Soil' (118). Added values to 'R\_REC\_STATUS\_CODE' to tag information that is not to be used in certain instances. Anything less than 100 is kept. Started work on D\_INT\_REF\_ELEV removing all intervals whose INT\_TYPE\_CODEs are not related to having a reference elevation. Added missing intervals whose INT\_TYPE\_CODEs do relate (these would include type codes: 18,19,20,21,22,27,28,101,102,112). Removal of duplicate chemistry readings.

#### *20121214*

After discussion, decided to (in this version of the database) use INT\_TYPE\_ALT\_CODE in R\_INT\_TYPE\_CODE as a field for grouping similar interval 'types' together, for use in simplifying queries. As this is a text field, these groups must be specified as text strings. Currently only the grouping 'Screen' has been applied. The usage of this field can be applied to other reference tables as well (as needed). In subsequent version of the database, this may be replaced with a function similar to the R\_RD\_NAME\_CODE and R\_READING\_GROUP\_CODE tables.

#### *20121217*

Finished working on updating D\_INT\_REF\_ELEV; updated all possible NULL REF\_ELEVs with 'ASSIGNED\_ELEV +  $0.75m$ ' values (~100000 updated; ~20000 remaining NULL values with either no ASSIGNED\_ELEV or no BH\_DRILL\_END\_DATE). Removal of duplicate intervals (i.e. intervals formed from having multiple screens within a single borehole).

#### *20130109*

Corrected D\_BOREHOLE null bottom elevations (when available, assigned either the minimum bottom elevation of geology - from D\_GEOLOGY\_LAYER - for borehole OR minimum bottom elevation of construction element - from D\_BOREHOLE\_CONSTRUCTION - for borehole).

#### *20130110+*

Correcting D\_GEOLOGY\_LAYER for null GEOL\_BOT\_OUOM values begins (mainly a problem for Oil & Gas wells).

### *20130122*

Updated D\_BOREHOLE, modifying the BH\_BOTTOM\_ELEV, BH\_BOTTOM\_DEPTH, BH\_BOTTOM\_OUOM and BH\_BOTTOM\_UNIT\_OUOM fields. As many of the boreholes present in this table  $(\sim 22000)$  had NULL or invalid bottom elevations (or depths), these were corrected (previously) based upon construction or geology details (D\_BOREHOLE\_CONSTRUCTION and D\_GEOLOGY\_LAYER, respectively). For the remainder, any screen present in the D\_INTERVAL\_MONITOR table was used to extract a bottom depth (plus 0.3m) then converted to an elevation. If the borehole did not have a screen, the BH\_BOTTOM\_ELEV was given the same value as the BH\_GND\_ELEV and the remainder of the \_BOTTOM fields assigned NULL values.

#### *20130214+*

Updated D\_LOCATION\_QA; all those locations with a NULL

QA\_COORD\_CONFIDENCE\_CODE have had a '9' (i.e. 'Unknown') assigned. York has started comparing records of their municipal wells - some problems that need to be corrected.

## *20130218*

Addition of 'V\_D\_LOCATION\_Geometry' to OAK\_SUP (for spatial objects in the 'Master' database). Addition of the BH\_BEDROCK\_ELEV column to D\_BOREHOLE this is to be used instead of the dynamic-search implemented in 'V\_General\_BHs\_Bedrock' (for speed considerations).

#### *20130306*

Addition of the field MON\_WL\_ELEV\_AVG to D\_INTERVAL\_MONITOR. Contains the average water-level at the interval across the whole temporal record available.

## *20130311+*

Initial examination of monthly water levels as compared to the DEM show invalid water level elevations (far above surface). Start of the correction of elevation and water level values for locations.

#### *20130313+*

Many borehole depths (seemingly) invalid (not including 20130122, above). Start of reexamination and population of borehole depths (in D\_BOREHOLE).

## *20130314*

Added 'Alternate' ('6'; Class Code 'Lithology', '1') to R\_GEOL\_SUBCLASS\_CODE. This is used to differentiate between geologic interpretations for the same location/borehole.

*20130319*

Corrected stratigraphic top-and-bottom problems for various MOE bedrock wells (previously missing top- or bottom- depth/elevations). Updated values copied into D\_BOREHOLE (BH\_BEDROCK\_ELEV).

#### *20130320*

Added 'Original (Invalid)' ('7'; Class Code 'Lithology', '1') to R GEOL SUBCLASS CODE. This is used to tag invalid geologic interpretations (usually problem units from the MOE, mainly lack of elevation/depth data). The 'Original' subclass description is now changed to 'Original (or Corrected)'.

#### *20130401+*

Start of process for addition of tagged locations for each partner agency into D\_LOCATION\_AGENCY. Methodology now incorporates data from the OAK SPATIAL accessory database.

#### *20130405*

Added INT\_NAME\_MAP to D\_INTERVAL. This is to be used for plotting of intervals in plan (i.e. overhead) view and matches LOC\_NAME\_MAP in D\_LOCATION. These names for intervals/locations can be no longer than ten characters in length.

#### *20130407*

Added soil intervals – those with tops and bottoms – to the D\_INTERVAL\_FORMATION\_ASSIGNMENT table and applied the CORE Model (2004) interpretation. These are to be incorporated along with the screen intervals in future updates.

#### *20130408+*

Started correcting intervals in both D\_INT\_MON and D\_INT\_SOIL creating top- and/or bottom-depths and elevations as appropriate (or available). These are subsequently to be used in populating D\_INT\_FM\_ASSIGN.

## *20130419*

Alternate PICKS2 created with indexes and keys setup using the method described in Appendix H (dated 20130419b). This is to be used for the foreseeable future to avoid the pick-delay problems with the original PICKS table. This is to be fixed in the next version of the database.

#### *20130501*

Dropped RD\_NAME\_CODE of '630' ('Water Level – MOE Well Record') from R\_RD\_NAME\_CODE and R\_READING\_NAME\_ALIAS. Use the appropriate R\_RD\_TYPE\_CODE to access MOE water levels.

Updated R\_GEOL\_UNIT\_CODE, standardizing the YPDT-CAMC model layer names. Added an AQUIFER tag (a NULL, '0' or '1' value; '1' indicating an aquifer unit) to be used when assigning formations in D\_INTERVAL\_FORMATION\_ASSIGNMENT

(allowing the 'aquifer' layer to be assigned preferentially if the top and bottom of the screen do not match).

#### *20130506*

Added ~130000 rows to D\_LOCATION\_ALIAS – these are BORE\_HOLE\_IDs (from the MOE WWDB) that were otherwise missing. As WELL\_ID is not a primary key, we used WELL\_ID, EAST83, NORTH83 and ELEVATION to match against LOC\_IDs in D\_LOCATION. This has been included as a comment if any checking is required. Note that there still a number of BORE\_HOLE\_IDs not matched to LOC\_IDs in the database as these four fields were not matched exactly. This still needs to be corrected.

ELEV\_ORIGINAL is now populated in D\_LOCATION\_ELEV based on these new aliases (i.e. linked back to the MOE WWDB 201304 cut).

#### *20130510*

Corrected formations – mainly related to bedrock elevations – for another set of boreholes (mostly MOE). Update D\_BOREHOLE with new elevations.

#### *20130604*

Updated D\_LOCATION\_GEOM; start of updating D\_LOCATION\_AGENCY based upon temporary CHK \* views (as tables). Re-initialized York and LSRCA databases.

#### *20130607*

Completed updating D\_LOCATION\_AGENCY.

#### *201307*

Start work on the next version of the database (tentatively referenced as OAK 20130701 MASTER or v20130701). This includes: complete SQL scripts for creation of all tables and their associated keys, indexes and triggers; evaluate methods (including functions and stored procedures) to implement partner-specific ranges of values without resort to identity fields (this involves the user of the bigint type; problems using this are to be examined); re-evaluate the replication method including the presence of SYS\_TEMP\* fields (which must be included for access by SiteFX but should not be replicated) and SiteFX specific S\_\* tables.

#### *201308*

Initial evaluation of the CLOCA partner database for import of differences into the master db. Problems encountered between conflicting primary keys – partner db's and the master db can end up with the same primary keys in some tables. One table uses incremental values (an  $S^*$  table) which guarantees this. The development of the official QA/QC procedures/methods is necessary.

#### *20130826*

In D\_LOCATION, where LOC\_COORD\_OUOM\_CODE is null, copied the LOC\_COORD\_EASTING and LOC\_COORD\_NORTHING values (if non-null) into their respective \* OUOM fields and assigned a value of '4' (i.e. UTMz17 NAD83) to the

#### LOC\_COORD\_OUOM\_CODE field. Various coordinate corrections (and QA\_COORD\_CONFIDENCE\_CODE corrections) during this process.

#### *20130927*

Corrected layer info in D\_GEOLOGY\_LAYER (examining units and NULL values) and updated D\_BOREHOLE as required.

#### *20130930*

Corrected layer info in D\_GEOLOGY\_LAYER (examining units and NULL values) and updated D\_BOREHOLE as required.

#### *20131004*

Corrected chemistry parameters in D\_INTERVAL\_TEMP\_1B and added aliases (as necessary and appropriate) into R\_READING\_NAME\_ALIAS.

#### *20131007*

Focussed look at the CLOCA partner database for inclusion within the master db. Note that this is to be used as a test case for the QA/QC methods/procedures (and is the continuation of an earlier test).

#### *20131011*

CLOCA partner database information has been added to the master db.

#### *20131018a*

Correction of the location of 'Conductivity' (temporal) values, moving them from D\_INTERVAL\_TEMPORAL\_1A/1B to D\_INTERVAL\_TEMPORAL\_2 (note that it is possible that values can be present in the 1A/1B tables – the analysis would have to be lab based only).

#### *20131018b*

Addition of 'Active (Monitoring)' and 'Inactive (Monitoring)' codes to the R\_LOC\_STATUS\_CODE table (to differentiate from the MOE WWDB understanding of 'Active' and 'Inactive').

#### *20131022 and 23*

Updated D\_LOCATION coordinates (translated as necessary) prior to examining elevations. QA code '117' is beginning to be used to tag those locations outside of the YPDT-CAMC buffered area.

Re-examined elevations in D\_BOREHOLE and D\_LOCATION\_ELEV. Each of BH\_GND\_ELEV, BH\_GND\_ELEV\_OUOM and BH\_DEM\_GND\_ELEV should now match (for those locations with a valid QA, i.e. not '117') that of the ASSIGNED ELEV in D\_LOCATION\_ELEV. The BH\_GND\_ELEV\_OUOM values have been copied/converted to ELEV\_ORIGINAL (if not already present). The BH\_GND\_ELEV\_UNIT\_OUOM has been standardized to 'masl' (the BH\_GND\_ELEV\_OUOM value was converted as necessary).

### *20131202*

Evaluated possible problem with 'V General Consultant Hydrogeology' – turns out that multiple instances of an INT\_ID in D\_INTERVAL\_FORMATION\_ASSIGNMENT results in the doubling (or other multiplier) of the number of water levels associated with the interval. Note that this is not an error with a view but with the population of the the formation assignment table – there should only be one row/tuple for each INT\_ID. The supplementary check database view 'CHK\_D\_INT\_FM\_ASSIGN\_Multiple\_INT\_IDs' should be run periodically to correct this. Note also that these 'blank' rows (i.e. the additional INT\_IDs) have been added in many cases by the 'NT Authority' or 'YKREGION\SQLAgentAdmin' user – this is not mapped to an actual user (so where are these runs coming from? Is this a SiteFX issue? - supposedly not).

#### *20131209*

Fixed various data constraint issues (i.e. information currently in the database not correctly matching 'new' constraints) when developing methodology and testing conversion/translation of data between database and spreadsheet formats. This included (but were not necessarily limited to) the tables D\_BOREHOLE, D\_DOCUMENT, D\_GEOLOGY\_LAYER, D\_GROUP\_LOCATION, D\_INTERVAL\_REF\_ELEV, D\_LOCATION\_ALIAS and D\_LOCATION\_PURPOSE.

#### *20131211*

Updated D\_INTERVAL\_TEMPORAL\_2; all rows with no values, no OUOM values and no comments were removed. This should be consistently applied in the future.

## *20140115*

Deleted ~1100 records from D\_INTERVAL\_FORMATION\_ASSIGNMENT that contained repeating blank/empty rows for various INT\_IDs. There are multiple SYS\_LAST\_MODIFIED\_BY\_users (no SYS\_USER\_STAMP) from both Y-C and the partner agencies – is there some automatic processing running? Monitor these occurrences.

## *20140117*

Modified V\_Random\_ID\_Creator to randomize ID's between specified values (actually a lower value and range). A view needs to be created for each user/partner (according to the uniqueIDrange as found in S\_USER for SiteFX). Currently V\_Random\_ID\_Creator\_MD and V\_Random\_ID\_Creator\_REG has been created.

#### *20140206*

Started in 20130923, the methodology for the MOE WWDB updates to be included as part of the YPDT-CAMC database are near-completion. The final steps concerning the inclusion of boreholes with no geology remain. Notes regarding possible issues and corrections applied (as needed) are shown here.

Notes on 2013 MOE Well Import File

- D Location the field Loc Start Date is typically empty for MOE wells usually the only MOE date gets stored in the Drill\_End\_Date field in D\_Borehole. o NOT MODIFIED
- D Location Loc Name Alt1 should read "MOE Well 2013 Name Witheld by MOE' - this will make it consistent with the other MOE wells that Kelsy brought in in 2010.
	- o MODIFIED
- D Location If I do a Group By query on D Location using Master Loc ID and Loc ID - I can't see any of the famous MOE multi wellls - did we decide to give each BH its own LocID? Even then though we should have them linked through the Master Loc ID (which would be the Loc ID of the Well that has the MOE Geology) - right?.

o CHECK

 $\bullet$  D Location - I think Sitefx needs the wells to be assigned a Site ID of 1 (for YPDT-CAMC).

o MODIFIED

- D Location the tblWWR table contains the MOE data source code did none of the new wells have a code to bring in? should go to Loc\_Data\_Source in the D\_Location table.
	- o MODIFIED (18 bhs)
- D\_Location We should also assign the Loc Confidentiality Code of 1 for accessible to all - for these wells.
	- o MODIFIED
- D Location Alias looks OK
	- o NOT MODIFIED
- D Location Purpose This is a big one The MOE Use 1st and MOE USE 2nd have to be properly translated to our Loc\_Use\_Primary and Loc\_Use\_Secondary Codes they are not the same - see attached table below.
	- o MODIFIED
- D\_Location\_QA What about the Elev\_Codes in the Loc\_QA table? In the Loc\_QA table - we don't have two columns for Elev Code (as we do for the UTM Code) - so we still have a number of old MOE Codes in here that are no longer relevant. Should we add another field in the table for Elev\_Reliability\_Code\_OUOM? then the Elev Code would be switched to either a 10 or a 1. As an aside - do you know where the QA\_DATA\_SOURCE\_CODE field in the QA table links to? Should the QA\_ELEV\_SOURCE field in this table be updated to MNR DEM ver 2 - for most wells? (i.e. remove the "MNR DEM Ver1" terminology from here). All new wells should get a code of QA\_Elev\_Confidence\_Code of 10 right? With appropriate comment in the QA\_ELEV\_SOURCE Field. Also for the UTM Codes we should probably populate the QA\_COORD\_METHOD from the "Location Method" field in the tblBore–Hole table. (as long as the code is not p1 through p9).
	- o MODIFIED (some notes not addressed external to import procedure)
- D Location Elev looks ok
	- o NOT MODIFIED
- D Borehole we still need all of the Elev fields to be populated so that they appear in Sitefx. I think we can make them all the same for the new BHs.
	- o MODIFIED; elevs to be added at a later step
- D\_Borehole the BH\_Bottom (Depth, OUOM and Unit\_OUM) fields need to be filled in - I think we need to take the deepest of either the geology or the BH Construction depths
	- o MODIFIED; elevs and depths to be added at a later step
- $\bullet$  D Borehole Let's fill in BH Dip to be 90 and BH Azimuth to 0 o MODIFIED
- D Borehole can we populate the BH Bedrock Elev field?
	- o NOT MODIFIED; this is a process external to import procedure
- D Borehole we should populate the MOE BH Geology Class field the data is found in tblBore\_Hole (CODEOB field) - and is linked to the code\_Well\_Type Table o MODIFIED
- D Borehole Construction looks good
	- o NOT MODIFIED
- D Geology Feature it looks to me like Sitefx doesn't touch this table I think we should just do the conversions and populate the "Final" fields and bypass the OUOM fields.
	- o NOT MODIFIED; as more than MOE data can be included here, there should be a separate procedure for dealing with these values (depths)
- D Geol Layer looks good As an aside do you know what the Geol LayerType Code field links to?
	- o NOT MODIFIED; GEOL\_LAYERTYPE\_CODE reference table?
- D Interval why do we have 125 Int Type = 28 (Screen Information Omitted)? Why aren't these changed to 19 (1ft above bottom of BH)? Can't tell if its because they have no bottom depth since that field isn't populated in D\_Borehole
	- o NOT MODIFIED; no depth data associated with these intervals/locations (neither geology, construction or screen details)
- D Interval I also wanted to confirm that the ones you coded with an Int type of 21 were indeed bedrock holes
	- o NOT MODIFIED; bedrock determination (elevation) is through a separate process not related to the import procedure; this should be an external check (i.e. evaluating all INT\_TYPE\_CODE tagged intervals with value '21')
- D Interval we should populate the Int Confidentiality Code with a 1 indicating share with everyone
	- o MODIFIED
- D Interval I think that all of the existing Intervals have a "-1" in the Int Active field - I have never used this field and I don't think it will ever be used - but maybe we should be consistent and put a "-1 in here?
	- o NOT MODIFIED; INT\_ACTIVE is a bit field '-1' indicates a 'true' value for Microsoft products; should automatically be converted (as it is not '0') on import
- D Interval Monitor We have  $8,492$  Intervals that we are pulling in and  $8,583$ records in D\_Interval\_Monitor - are all of these situations where there are more than

one pipe at a location? or are there some intervals that have a multi-part screen and if so have we handled them OK? There is a field in D\_Interval called Int\_More\_1\_Part - should we fill that in if there are two or more parts to a screen?

- o NOT MODIFIED; this check was originally made (see Section G.10.15) for duplicates and multiple static water levels assigned to a single INT\_ID; reexamined manually (with no results modified); note that overlapping screens (and, elsewhere, geologic layers) need to be investigated external to this import process – as such, those checks are not made here (manually, 1 overlapping screen found)
- D Interval Monitor looks like you have introduced a coding for the Mon Screen Material field - is that correct (its written out in existing table)? Do you have a corresponding "R\_" table?
	- o MODIFIED; no, this is a direct copy from the MOE data; is the MOE using the codes from code casing material?; the assumption has been made that this is the case and the relevant code has been updated
- D Interval Monitor what is the "mum field for? just temporary?
	- o NOT MODIFIED; all rnum fields are for internal (before import) use only
- D Interval Monitor How about populating the Mon Top Depth M and Mon Bot Depth M while we do the import?
	- o NOT MODIFIED; this is a separate process outside of the MOE import/conversion
- D Interval Monitor is it easier to infill the Mon\_WL\_Elev\_Avg for these MOE wells now - just use the static WL?
	- o NOT MODIFIED; this is a separate process outside of the MOE import/conversion
- D Int Ref Elev looks OK except for numbers there are 8,492 records in here but we have 8,583 records in D\_Int\_Monitor - the extra pipes should also be assigned a Ref Elev - right? or are there two (or more) part screens - see above?
	- o NOT MODIFIED; these are all multi-part screens; one ref elevation per INT\_ID
- D Int Temporal 2 I see a bunch of WL in here where the date is "null" and others where it has been defaulted as discussed to July 1, 1867 - what is the difference between the two sets of WLs?
	- o NOT MODIFIED; the default dates only apply to pumping/recovery data (where the time interval is of interest); are we imposing dates on static water levels?; these are for wells with no completion or starting date
- D Int Temporal 2 There are quite a few dates between 2002 and 1951 are you sure that these are correct? I would have suspected that all of the wells we are pulling in would be drilled between 2006/2007 and 2012/2013 - it is possible that MOE added a few old wells in the meantime - but just want to make sure.
	- o NOT MODIFIED; there are 67 locations/intervals with dates prior to 2007-01- 01; this matches to 670 values in the D\_INT\_TEMP\_2 table
- D Int Temporal 2 I think that you have brouhgt in too many WL duplicates to this table - e.g if you look at IntID -2128160263 o -2111097950 - for both of these there are 27 WLs tied to the Int - all are the same on the same 1867 date/time - can you see

what the issue is with this? Don't know if its just the 1867 ones or if there are others - just check IntID -2132667689 - and it also has 11 duplicate WLs (as a guide we should probably have about 8,441 x 5 or about 40,000 WLs in the D\_Temporal 2 Table at the most - since many of the MOE wells have 0 or only 1 water level - the existing table has 58,239 measurents).

- o NOT MODIFIED; these are pumping/recovery levels and static water levels
- D\_Int\_Temporal\_2 I only see 3,415 static water levels (Rd\_Name\_Code = 628) for the 8,441 wells that we are bringing in - are you sure there aren't more static WLs this seems low?
	- o NOT MODIFIED; checked but no additional static water levels located; this assumes that these levels are stored in 'TblPump\_Test'
- D Int Temporal 2 There are quite a few WLs where the Reading Value is less than 75mASL - I see that the OUOMs are quite ridiiculous - lets see how many remain when the duplicates are removed from the table - but maybe we can check to see if the OUOMs are elevations instead of depths?
	- o CHECK; but … this may be a check to be performed within the db itself as, is likely, there will be similar errors
- D\_Int\_Temporal\_2 don't know what Rec\_Status Code is for but it looks like it is typically populated with a 1 - should we do similar?
	- o MODIFIED
- D Pumptest the field "Flowing Rate IGPM should only be populated if the monitor is flowing naturally - it doesn't record the same value as the Rec Pump Rate IGPM - so it should be largely blank except for a few values when the monitor is flowing. MOE might have this screwed up - I think Albert and I went through and fixed records in the DB a while ago
	- o If the Monitor Flowing field is -1 then we assume it is really flowing and we can leave the value alone - regardless of whether the Rec\_Pump\_Rate and the Flowing rate are the same - some are really high though) (77 instances where they are the same; 1 instance where Flowing>Rec; and 4 instances where the Rec>Flowing);
	- o If there is no Monitor\_Flowing Flag and the Rec\_Pumping Rate is the same as the Flowing Rate - then we assume it is not flowing and we delete the Flowing Rate IGPM value (2359 instances).
	- o If there is no Monitor\_Flowing Flag and if there is a flowing rate and no Rec Pump rate - then we can assume it is flowing and add a -1 to the Monitor Flowing Flag (2 instances).
	- o If there is no Monitor\_Flowing Flag and if the Flowing Rate is less than the Rec Pumping Rate - then we add a -1 to the Monitor Flowing field and assume it is really flowing (17 instances).
	- o If there is no Monitor\_Flowing Flag and if the Flowing Rate is greater than the Rec\_Pumping Rate - then we assume there is an error and the monitor is not flowing - delete Flowing Rate value (1 instance).
	- o MODIFIED
- D Pumptest only 125 of 3038 records have a PumpTest Method Code seams low - is that right?
- $\circ$  NOT MODIFIED; the remainder have been given a '0' value ('Unknown'; translated to NULL)
- D Pumptest Step I think the import is messed up in here there should only be multiple PumpTest IDs in here if the test was done at a variable pumping rate - if the rate is constant - as is the case for most/all of the MOE wells - then they should only appear once in here. There are many cases where they appearing multiple times - up to 13 times - I think in our existing table we only have 2 pumping tests where the pumping rate was changed during the test. We should have about 3038 records in this table - or less if no pumping rate is specified.
	- o MODIFIED; this has been modified to only record the varying pumping rates (and their time intervals) for any particular PUMP\_TEST\_ID (which will now result in, basically, a single record for each identifier); this reduced to  $\sim$ 2700 records
- D Pumptest Step Typically we have started the pumping test at 12:00 AM on the day it occurred - and then based on how many water levels were provided (usually four at 15, 30, 45 and 60 minutes - we stop the test at 1:00 AM - I see many of your test starting at 12:03 or so and ending 1 minute later - don't know how you populated these times - but they should be dictated by the WLs provided.
	- o NOT MODIFIED; these have been examined and found to be correct
- D Pumptest Step are the fields "mum", "testlevel", "testlevel uom", and "testtype" just temporary?
	- o NOT MODIFIED; all lowercase fields are only temporary holders (of data) and are not for final import

## *20140605-06*

Started in 20130923, the methodology for the MOE WWDB updates to be included as part of the YPDT-CAMC database are complete (refer to Section G.10 for methodology). This new information has now been added to the database. Notes regarding possible issues and corrections applied (as needed) are shown here.

Notes on MOE 2013 Well Import D-Location – 16525 Wells coming into DB Min LocID =  $240000035$  $Max LocID = 241680698$ 

## D\_BOREHOLE TABLE

- Ground Elevation Max =  $529.6$  mASL
- Ground Elevation Min =  $67.4$  mASL this well is in Lake Ontario (checked) (10 wells (all have same WellID) - with zero elevation) BATHYMETRY **SUBSTITUTED**
- Reduce the  $\#$  of decimal places in the BH GND ELEV; BH\_GND\_ELEV\_OUOM, BH\_DEM\_GND\_ELEV, BH\_BOTTOM\_ELEV, BH\_BOTTOM\_DEPTH and BH\_BOTTOM\_DEPTH\_OUOM to 2 places SEPARATE PROCEDURE
- 5,148 BHs have no specified depth; 3 have a depth of  $\leq 0$ ; 4 have a depth of 0 DEPTH <0 FIXED
- Max Depth =  $1167.5$ ?  $2<sup>nd</sup>$  largest is 445 m before that (once errors are fixed the greatest depth should be 402 m)
- $\bullet$  Min Depth = .1524
- 835 BHs with no drill end date (ok)
- Min Drill End Date  $= 06/07/1951$
- Max Min Drill End Date =  $22/03/2012$
- Many wells with no BH Geol Class (ok)
- A few MOE errors that I caught we need to fix either before or after import…..
	- o MOE ERROR LocID 240087270 Change Depth from 1167.5 m to 1167.5 x  $.3048 = 355.85$  m (note the geology only goes to 333 m – I think MOE messed up units. FIXED
	- o I can't figure where you got the depth of 445 m for LocID 240097354 the deepest element I can find for this well is the plug at  $6.75$  m – just maybe check to see that this isn't a more systemic error. FROM BH\_CONS; FIXED
	- o MOE ERROR I think the depth of 395 m is incorrect for LocID  $240001642 -$  both the Casing and the Fm go to 30.5 m – I think that is more reasonable GEOL\_LAY CORR
	- $\circ$  MOE ERROR LocID 240938223 Fm table goes to 255 ft I think the MOE units are wrong and should be feet – therefore depth =  $266 \times .3048 =$ 81.08 GEOL\_LAY CORR
	- o I can't figure where you got the depth of 250 m for LocID 240416215 the deepest element I can find for this well is the Geology at 258 ft therefore depth =  $258$  x  $.3048 = 78.64$  m – just maybe check to see that this isn't a more systemic error. GEOL\_LAY CORR
	- $\circ$  MOE Error LocID 240500279 everything is in ft except the Plug likely an error – depth should be  $180 \text{ x}$ .  $3048 = 54.86 \text{ m}$  GEOL LAY CORR
	- $\circ$  LocID 240183435 Plug From indicates 55 ft depth should be 55 x .3048 = 16.76 m (look for Plug From for a depth if none available – LocID – 240183511 (11 ft); LocID 240183453 – (17 ft) DONE
- CHECK FOR ADDITIONAL TOP OF PLUG NO BOTTOM FOR NULL DEPTHS (DONE 20140527)

# D\_BOREHOLE\_CONSTRUCTION TABLE

 Looks like top and bottom were exchanged if the top of the construction element was deeper than the bottom – good

- Some errors in BH Diameter some too big some too small looks like mostly an issue of inappropriate units (Max Diam  $= 6125$  inch) – should likely be 6.25 inch – also several 625 inch – all should be 6.25 inch – typically bored wells are 3 ft in diameter (36 inch (91.44 cm) MODIFIED
- Smallest BH Diameter  $= 0.0041$  cm (a few 0 diameter) should be evaluated once in DB and appropriate changes made NOT MODIFIED
- Only 8 Con subtypes used  $(10, 16, 21, 23, 24, 25, 31, 32)$  seals  $(31)$  and casings only – no sand packs

# D\_GEOLOGY\_FEATURE\_CODE TABLE

- No codes 7 in table (Iron Water found)
- Mostly fresh (Code =  $1 3002$  records) or untested (Code =  $8 1722$  records)
- Shallowest water found  $= 0.2$  m / deepest water found  $= 550$  ft
- 10,224 Water found records (732 Well Ids have more than 1 Water Found Record)

# D\_GEOL\_LAYER TABLE

- There are 28 layers where the top is below the bottom  $-I$  didn't check in more detail – but wonder if it makes sense to switch the Top and Bottom fields so that they are proper. THIS IS NOT STRAIGHTFORWARD - THERE ARE MANY CASES WHERE THE DECIMAL PLACE HAS BEEN MISPLACED AND ETC **FIXED**
- If a layer has no top and no bottom specified should we even bring it into this table? Don't know why there are all these blanks? There are 1664 records (layers) in the table where the top and bottom are null and Mat  $1 = 0$  – should we just delete these?
- There are around 90 cases where the Mat 1 assignment is  $0 -$  but there are regular values assigned to Mat  $2$  or Mat  $3$  – wonder if we should do the same thing you did when the Mat 1 code was empty – move the assignments from Mat2  $\&$ /or Mat 3 up to Mat 1? MOVED MAT2 TO MAT1; MAT3 DIDN'T SEEM REASONABLE

## D\_INTERVAL TABLE

- Table looks good
- $\bullet$  there are 16,525 Intervals coming into the DB
	- $\circ$  Int Type Code =
		- 21 Assumed Open Hole (Bot. of Casing to Bot. of BH) (28 Ints);
		- $\blacksquare$  18 Reported Screen (6,061 Ints);
		- $19 Overburden Assumed (1 ft Screen above Bot. of Hole)$ (2,989 Ints);
- $\blacksquare$  22 Assumed Open Hole (Top of Bedrock to Bot. of Hole) (2,299 Ints);
- $\blacksquare$  28 Screen Information Omitted (5,148 Ints)
- $\blacksquare$  ADDED 123 TOP INFO ONLY
- There are equal number of BHs and Intervals therefore no Loc contains more than one screen – right? AN INTERVAL CAN HAVE MORE THAN ONE SCREEN IN A SINGLE PIPE (133)

# D\_INTERVAL\_MONITOR TABLE

- $\bullet$  133 Int IDs have more than 1 record in this table we should look for those cases where it appears to be two pipes in one BH (e.g. the diameter of plastic pipes changes – from 2 inch to 1 inch) – other cases are simply a change in slot size and that is OK. IN SOME CASES (3 OUT OF 3), THE DEPTH VALUES EXACTLY MATCH SUCH THAT THE SCREENS APPEAR CONTIGUOUS – SHOULD ALL OF THESE 133 BE EXAMINED AND SEPARATED
- $\bullet$  MOE Error D Interval Monitor there are 208 cases where the Mon Top OUOM is greater than the Mon Bot OUOM – how about we switch them so that the top is always less than the bottom (unless units are m(ft)asl) FIXED
- D Interval Monitor why don't we make the "Mon Screen Slot" a number field instead of Text? Also in our  $DB - I$  guess we should check with Sitefx – it might need text. NOT AN ISSUE WILL BE CONVERTED UPON IMPORT (IS REAL IN MASTER DB)

# D\_INTERVAL\_REF\_ELEV TABLE

- Can we reduce the number of decimal places to 2 in the Ref. Elev and OUOM fields WILL BE RECTIFIED ON IMPORT AUTOMATICALLY (CHANGE IN TYPE)
- For the 10 Ints where we have no Ground Surface (I think they are in Lake Ont  $$ can we remove the Ref Elev of  $0.75$  mASL – just make null FIXED FOR BATHYMETRY

# D\_LOCATION

- There are 347 locations that have more than 1 Well tied to them (linked using Master Loc ID)
- Well-ID 7140211 has 258 wells tied to it; Loc ID 7140275 has 234 wells tied to it – this is totally unreasonable (should make a note to Tim at MOE) – when I searched in the MOE DB to see if these numbers were correct – I wind up with 246 wells tied to 7140275 and 272 wells tied to 7140211 – did we make a mistake bringing these into our format – are we missing some of the BHs tied to these multi-0location well ids? DIFFERENCES IN COUNTS DUE TO INVALID COORDINATES; NOTE DEPTHS COME FROM SPECIFIED MOE DEPTH

 Why are there 10 LocIDs with no elevation? No coordinates or no DEM? BATHYMETRY, NOW NONE

## D\_LOCATION\_ELEV DONE

• looks good – none of the imported wells has an ElevRC of  $1$  – therefore no elevations to preserve.

## D\_LOCATION\_QA

- There are 1,125 wells where the Loc Coord Confidence Code (i.e. the one you assigned) is lower than the Loc Coord Confidence Code Orig – some are flagged with "MOE 201304 Import - Coordinate Conversion (possible error)" – but not all of them. Wonder why these wells had the codes changed and what the possible import error might be? IN SOME CASES THE UTM COORDINATES WERE CORRECTED (IF POSSIBLE); IN OTHER CASES, THE UTM COORDINATES WERE INVALID SO A GEOCODING METHODOLOGY WAS IMPOSED – THESE ARE TAGGED WITH A SEPARATE CODE AS THEY WILL NOT BE AS ACCURATE (IF CORRECT) AS SPECIFIED COORDINATES
- Were any of the Wells in Zone 18 and converted to Zone 17 equivalents? Do we retain that in the UTM Zone – or somewhere? Just curious – the UTMs OUOM match the UTM Final – so are we losing this info and do we care? THE ORIGINAL COORDINATES, WHETHER Z18 OR Z17 HAVE BEEN MAINTAINED

## *20140606*

As part of the MOE WWDB import (201304 version), various corrections for other locations were applied using standard procedures/methodology as developed for the water well database.

D\_INTERVAL\_MONITOR rows were found with no bottom elevations/depths; these were found to correspond to zero thickness bedrock wells. In these cases, '0.3m' screen intervals were imposed above the bottom of the well.

## *201406*

Started assembling information for creating a new version of the database; both this document and Appendix H ('Current Problems') will be examined for necessary changes. The schema created by SiteFX will be reviewed and both additions and modifications will be included as necessary.

*20140716*
An SSMA\_Timestamp should be incorporated into each table – they help avoid errors when Access updates records in tables linked to SQL Server. Review 'Supporting Concurrency Checks' from Microsoft documents. In particular, 'The timestamp column increases automatically every time a new value is assigned to any column in the table. Access automatically detects when a table contains this type of column and uses it in the WHERE clause of all UPDATE and DELETE statements affecting that table' (Stack Overflow, 2012).

### *20140723*

At the moment, ranges of values include NULL, '-1' through '2'. The '-1' values will be changed to '1' and '0' will be changed to NULL. What is '2' indicating?

## *201408*

Started implementing the new version of the database. Corrections will be made on-thefly with regard to errors while copying information between the old and the new versions.

## *20140908*

Updated R\_LOC\_WATERSHED1\_CODE removing multiple 'Rouge River' indicators.

## *20140909*

D\_INTERVAL\_REF\_ELEV has NULL values for REF\_ELEV\_START\_DATE – this has been corrected (assigned the 'holder' value '1867-07-01'). A note should be made to populate this field upon data entry (this should be a constraint in the new version of the database).

In D\_LOCATION\_QA, what is QA\_COORD\_CONFIDENCE\_CODE\_UPDATE (a 'bit' field) being used for? Should this be removed (likely, yes).

# For D\_LOCATION\_VULNERABILITY:

Should this table be re-evaluated? 'AVI\_Feb2003\_Final 3 tier' column name should be changed. 'Water Table Sept 04 from model' column name should be changed.

Added R\_GEOL\_LAYERTYPE\_CODE into OAK\_20120615\_MASTER (nonreplicating) and populated manually from the original Microsoft Access database. The '0' value was not included (no description was tagged to GEOL\_LAYERTYPE\_CODE '0'). This value (i.e. '0') was removed (assigned a NULL value) from D\_GEOLOGY\_LAYER (the GEOL\_LAYERTYPE\_CODE field).

*20140910* For D\_INTERVAL\_FORMATION\_ASSIGNMENT: SYS RECORD ID has been removed as both a key and a field – there should be only a single row per INT\_ID. Refer to Section 2.4.1 for the reasoning behind this. Do we want to re-think the setup of this table? Instead of adding additional columns for each model, should we simplify the table and add a look-up table for model codes? An example would be:

# INT\_ID,ASSIGN\_CODE,ASSIGN\_DATE,GEOL\_UNIT\_CODE,MODEL\_CODE, VDIST

Where ASSIGN CODE (a look-up table) would consist of (for example):

Top Layer Bottom Layer Next Layer Previous Layer Assigned Unit Override Unit Manual Unit

And MODEL CODE (a look-up table) would consist of (for example):

Core Model 2004 Regional Model 2004 Extended Core Model 2006 Durham Model 2007 East Model 2010

Note that VDIST would only be populated for 'Next …' and 'Previous …' records.

There are various problems with this table (invalid GEOL\_UNIT\_CODE; invalid INT ID) that should be addressed.

# *20141017*

D\_INTERVAL\_TEMPORAL\_1B and D\_INTERVAL\_TEMPORAL\_2 have had their SYS\_RECORD\_ID's substituted for ranges of values that have been assigned to PEEL, CLOCA, YORK and NVCA. This is to, temporarily, avoid errors when incorporating temporal data in the database where the primary keys conflict. This arises from each of the partner agencies having a subset of the total database – keys can exist in the master that do not exist in their copy (and will conflict during replication). Note that some sort of fix should be applied to all tables with identifiers.

## *20141022*

D\_INTERVAL\_MONITOR is missing screened intervals (as specified in D\_INTERVAL); this includes INT\_TYPE\_CODE's of: 18, 19, 21, 22 and 27. Each is assigned tops and bottoms as appropriate. See write-up in Section G.23.

## *20141110*

D\_LOCATION\_PURPOSE is setup in a manner such that multiple purposes can be assigned to a particular location – this can take the form of multiple 'rows' of information. Upon examination, it is found that there has been locations with more than two purposes assigned them (i.e. other than a single row with PURPOSE\_PRIMARY\_CODE and PURPOSE\_SECONDARY\_CODE). There is an end date indicator (PURPOSE\_DATE\_END) but this is not being used. In this case the multiples are repeating purposes (i.e. duplicates) for that particular location – these duplicates have now been removed. However, more than two purposes can be assigned to any particular location, still (see the PTTW dataset). If this is to continue, an indicator field – PRIMACY – is suggested which will tag the rows in the order that they should be considered.

# *20141111*

Corrected location issue with regard to the MOE WWDB 201304 import – geocoding issues placed a subset of wells  $(\sim)900$  in the likely incorrect location. This should continually be checked (using D\_LOCATION\_QA) when working with these locations. QA\_COORD\_SOURCE and QA\_COORD\_COMMENT contain the relative details regarding the coordinate assignment.

### *20141112*

Re-populated the contents of D\_LOCATION\_GEOM so as to incorporate changes in the D\_LOCATION table (including the update of the MOE 201304 imported boreholes).

Examined resulting table (through plotting). Corrected locations with invalid coordinates or assigned the invalid tag of '117' in D\_LOCATION\_QA.

It was noticed, during these coordinate corrections, that at times a 6-digit number actually conforms to a lat/long designation in 'ddmmss' format. This is primarily found for Environment Canada climate stations and surface water sites. This was then checked against other locations in D\_LOCATION with coordinates modified as appropriate. If addresses were found, an attempt at geocoding was performed.

### *20141201*

Values within the temporal tables are found to have RD\_NAME\_CODEs that do not have a READING GROUP CODE assigned. These have been updated as appropriate

(either by modifying the RD\_NAME\_CODE and RD\_NAME\_OUOM or by applying a READING GROUP\_CODE to the RD\_NAME\_CODE). Note that in the case of temperatures, some seem to exceed that which would be appropriate to groundwater but are associated with a 'reported screen'.

Users are assigning parameters to invalid temporal tables (e.g. herbicides in DIT2; water levels in DIT1B). This is likely due to the default SiteFX setup. RD\_NAME\_CODEs have been evaluated and re-assigned as necessary.

## *20141215*

Reset invalid 'Temperature' records, reassigning them to the specific RD\_NAME\_CODE for their interval type (either a barometric logger or water level/temperature logger).

Corrected invalid DIT2 and DIT1B rows to appropriate table.

## *201502+*

Start if review of 'new' database format (views and tables).

## *20150224*

D\_BOREHOLE and D\_LOCATION\_ELEV elevations are once again out-of-sync. Some of these are tagged as 'surveyed' but still have their elevations changed – once this tag is in place, no elevation changes should ever again be made. Corrected all of the changes (based on the QA\_COORD\_CONFIDENCE\_CODE).

Updated all elevations (BH\_GND\_ELEV, BH\_GND\_ELEV\_OUOM and BH\_DEM\_GND\_ELEV) setting them to equivalent values (namely the ASSIGNED\_ELEV); assigned BH\_GND\_ELEV\_UNIT\_OUOM to 'masl'. Where the location did not have an ELEV\_ORIGINAL, the BH\_GND\_ELEV\_OUOM was used to populate the field (converting to 'masl' as appropriate).

Updated/corrected all BH\_BEDROCK\_ELEV where the elevation has changed (subsequent to the correction of elevations, above).

Removed 'soil' intervals (1) and 'surface water spot stage elevation' intervals (27) from D\_INTERVAL\_MONITOR. Removed duplicates from D\_INTERVAL\_MONITOR. Starting correcting of top- and bottom-screen intervals based upon various assumptions (e.g. '0.3' metres above bottom of hole for INT\_TYPE\_CODE '19'). Started reexamining incorporation of various screens into D\_INTERVAL\_MONITOR based upon various assumptions (e.g. as in the preceding sentence).

*20150225*

Incorporated 'new' intervals into D\_INTERVAL\_MONITOR with INT\_TYPE\_CODE 21 where:

INT\_TYPE\_CODE 21 - Assumed Open Hole (Bot. of Casing to Bot. of Hole) these are assumed bedrock wells (i.e. they have casing that extends to approx top of bedrock)

Boreholes with a difference between the bottom of the hole and the bottom of casing greater than 0.1m were incorporated as is. The bottom-of-casing is considered to be the top-of-bedrock (and an update was made in D\_BOREHOLE).

# *20150227*

Finished updating/modifying INT\_TYPE\_CODE '21'; reassigned those (to '123') that were not appropriate. Approximately 4000 do not have elevations due to invalid coordinates. Update required some evaluation of BH\_BEDROCK\_ELEV and changes in D\_GEOLOGY\_LAYER; for the latter, a review of 'fbgs' OUOMs (which tend to be integer values) and 'mbgs' OUOMs (which tend to be real values) should be evaluatated. It appears that some current 'mbgs' should be re-tagged as 'fbgs'.

## *20150303*

Updating INT\_TYPE\_CODE '28' (Screen Information Omitted). UGAIS wells (DATA\_ID '2076806159', i.e. DATA\_DESCRIPTION 'MNDM - Ontario Geological Survey (UGAIS Wells)') are assigned INT\_TYPE\_CODE '22' (Assumed open hole, top of bedrock to bottom of hole) where the BH\_BEDROCK\_ELEV is greater than 0.3m above the BH\_BOTTOM\_ELEV. Note that only a subset of these records contain actual water level readings.

### *20150305*

Updating INT\_TYPE\_CODE '28' (Screen Information Omitted). Changed to INT\_TYPE\_CODE '22' or '19' based upon the presence of a BH\_BEDROCK\_ELEV. Deleted those records with no valid bottom depth of any kind (the remainder were from the MOE WWDB 201304 import). Twenty-four of these remain. There are >8000 INT\_TYPE\_CODEs '28' remaining.

### *20150306*

Update D\_BOREHOLE\_CONSTRUCTION; corrected CON\_TOP\_OUOM and CON\_BOT\_OUOM based upon casing information. Units are converted from 'inch' and 'cm' to 'mbgs'. Where CON\_UNIT\_OUOM is NULL, numeric 'integer' depths are assigned 'fbgs'; numeric 'real' (i.e. with a decimal) depths are assigned 'mbgs'. Corrected (added) depths based upon construction details.

## *20150313*

Summary review of 'new' database views (and related tables).

### DB REVIEW – March 13, 2015

#### *Views*

- 1. V\_Consultant\_Document OK
- 2. V\_Consultant\_General
	- Well Depth is missing
	- Change Surface Elev to Ground Elev
	- Change Interval Monitor Num to Number Of Screens
	- Change BH\_Diameter M to BH\_Diameter cm (or whatever the correct unit is it is not metres)
	- Given that the Number/StartDate/EndDate of the Water Levels and Water Quality info is already in the "V\_Consultant\_Hydrogeology" View and the intent is to provide all of these together – I think we can remove these fields from this table.
	- Wonder about the Several "Water Found" fields at the end of the table with no depth provided I don't know if this is all that useful to include in the view

3. V Consultant  $Geology - OK$ 

- 4. V Consultant Hydrogeology
	- We should add "Screened Formation" to this view
	- What is the difference between Pumptest Start and Pump Start Date (and Pumptest\_End vs Pump\_End\_Date
	- Similarly doesn't Pumptest\_Date\_MDY relect the Pumptest\_Start they look the same – except maybe the time?
	- Does the Field "Pump\_Readings\_Num" record the number of water levels during the pump test? Or a change in pumping rate? Maybe change to "Test\_WL\_Readings\_Num"?
	- How come the "Pumptest Rate IGPM" is in whole numbers and the "Pumptest Rec Rate IGPM" has decimal places – check the numbers to make sure that we didn't convert Gal to L or vice versa – make decimal places consistent between two fields. No decimal places unless we converted from L to gal – then maybe 2 decimals.
	- Wonder if we should add "Daily Pumping Volume Num" (and start/end dates) to provide indication of the data availability for the main pumping wells.
- 5. V\_Consultant\_Pick
	- This View doesn't return any records.
- 6. V\_General
- Purpose Primary and Purpose Secondary (Fix spelling) do not appear to pull the data correctly – they are all null – should pull description from the correct R tables;
- Move "QA\_Coord\_Code" so that is right beside "Coord\_Confidence" field;
- Move "Status Code" so that it is located beside the "Status" field;
- Move "Type Code" so that it is located right beside the "Type" field also change name from "Type" to "Location Type"
- What does "Access Code" refer to? Do we need it here?
- I see some of the 2006 PTTW records in here did you create this DB before we deleted and replaced them?
- 7. V\_General\_Borehole
	- Since all records in View are from the D\_Borehole we can probably remove the "Type" field (are there any outcrops in this view? Maybe we remove them from here.
	- Change "Surface Elev" to "Ground Elev"
	- Change "Bottom Depth" to "Bottom Depth m"
	- Change "Data MDY" to "Date Drilled MDY"
	- Change "Interval Monitor Num" to "Number Of Screens"
	- Change "Screen Geol Unit" to "Screened Geol Unit"
	- What does "Screen Geol Unit Elev" point to? Top/Middle/bottom of geol Unit? Top of screen? Bottom of Screen?
	- I don't think we would need "Status Code", "Access Code" or "Type Code" in this View
- 8. V\_General\_Borehole\_Bedrock
	- Do we need this View anymore? It's the same as previous except the Bedrock Field is never null. If we keep it – then we might want to change name to "Bedrock Reached" notice there are lots of wells in the table where the screen is in an overburden unit and not in the bedrock.
- 9. V General Borehole Outcrop
	- Change name to V General Outcrop
	- I think the Alternative Name and the Study fields are both Null for all Outcrops maybe we can remove them
	- Remove "Type" field?
	- Change name of "Bottom Depth" to Bottom Depth m)
	- Remove "Borehole Diameter cm" not applicable
	- $\bullet$  Do any of the outcrops have a date associated with them? If not then remove if yes then let's change the name from "Date MDY" to "Date Logged MDY"
- Remove fields "Interval Monitor Num"; "Interval Soil Num"; "Screen\_Geol\_Unit"; "Screen\_Geol\_Unit\_Elev"; "Status\_Code"; "Access\_Code" and "Type\_Code" all are not applicable and/or blank/consistent.
- Maybe we could add a Field "Num\_of\_Geol\_Layers" and record the number of records for each outcrop in the D\_Geol\_Layer table.

# 10. V General Chemistry

- What is in this view? Does it include everything from all of the following Chemistry Views? If yes – should we change name to "V\_General\_Chemistry\_All"
- Change "Name" to "Loc\_Name"
- What does "Formation" refer to? Change to "Screened\_Formation".
- I don't think anyone would care about "Bedrock Elevation" in here delete field.
- Change "Group Code" to the description or add description and leave the Code.
- What does Int\_Access\_Code refer to? Remove?
- What does Int Active Code refer to? Is it updated/used? Remove?
- This view also returns all of the soil grain size analyses and other lab data that pertains to soils – which I guess is why we called it "Lab" before. Don't know if we should change name or change what the view returns (Int\_Type  $\leq$  "Soil or Rock") – we should discuss.
- 11. V General Chemistry Bacteriologicals
	- Same points as for V\_General\_Chemistry
- 12. V General Chemistry Extractables
	- Same points as for V General Chemistry
	- Maybe we should add the "Qualifier" Field so that all of the " $\leq$ " signs pop up
- 13. V General Chemistry Herbicides Pesticides
	- Same points as for V General Chemistry
	- Maybe we should add the "Qualifier" Field so that all of the " $\leq$ " signs pop up
- 14. V General Chemistry Ions
	- Same points as for V\_General\_Chemistry
- 15. V\_General\_Chemistry\_Isotopes
	- Same points as for V\_General\_Chemistry
- 16. V\_General\_Chemistry\_Metals
	- Same points as for V General Chemistry
	- Maybe we should add the "Qualifier" Field so that all of the "<" signs pop up
- 17. V General Chemistry Organics
	- Same points as for V General Chemistry
	- Maybe we should add the "Qualifier" Field so that all of the "<" signs pop up
- 18. V\_General\_Chemistry\_SVOCs
	- Same points as for V\_General\_Chemistry
- Maybe we should add the "Qualifier" Field so that all of the "<" signs pop up
- 19. V\_General\_Chemistry\_VOCs
	- Same points as for V General Chemistry
	- Maybe we should add the "Qualifier" Field so that all of the " $\leq$ " signs pop up
- 20. V\_General\_Document
- Remove "Study" field not used for documents
- 21. V General Document Bibliography OK
- 22. V\_General\_Field
	- What does this View Return? All Field Data? Change Name to "General Field All"?
	- Change "Name" to "Loc\_Name"
	- Change "Parameter Type" to "Measurement Descriptor"
	- Remove "Bedrock Elev" not relevant to this View
	- Remove "Int Access Code" and "Int Active Code"
- 23. V General Field Metereological
	- Change "Name" to "Loc Alternative Name" the AltName field has the Environment Canada Name – so its easier for folks to quickly know the Climate Station location
	- Maybe remove the "Int Type" and "Int Type Code" since all of these should be climate station intervals?
	- What about adding RD\_NAME\_CODE to this View someone might want to query out snowpack or something and the code might be handy (rather than text);
	- Change "Parameter\_Type" to "Measurement Descriptor"
	- Isn't the "Group Code" all 22 for the metereological data? If it doesn't change then maybe we can delete this field.
	- Remove "Int Access Code" and "Int Active Code"
- 24. V General Field Stream Flow
	- $\bullet$  I didn't check all but if the Int Alt Name always has the Env Canada Long Name – then its fine – however if it doesn't then maybe we have to add Loc Alternative Name to show this.
	- Maybe remove the "Int Type" and "Int Type Code" since all of these should be surface water stations?
	- Isn't the "Group Code" all 25 for the stream flow data? If it doesn't change then maybe we can delete this field.
	- Change "Parameter Type" to "Measurement Descriptor"
	- Remove "Int Access Code" and "Int Active Code"
- 25. V General Field Summary
- So does this summarize the Count and start/end dates for each Parameter for each Interval from Int 2? Looks like Climate and Streamflow Ints are omitted. Maybe change name to reflect this – "V\_General\_Field\_Summary\_BHs"
- Remove "Bedrock Elev" not relevant to this View
- Wonder if a "Value Avg" would be a useful addition to this table?
- Remove "Int Access Code" and "Int Active Code"
- 26. V General Geology
	- Change "Name" to "Loc\_Name"
	- Maybe add "Layer Thickness"?
	- Don't know if we need UTMs and QA code in here don't think that plotting would occur very often from this View
	- Remove Type Code; Access Code; and Status Code not needed
	- For those wells that have it it might be nice to add in the "GSC Code"
- 27. V General Geology Deepest Nonrock
	- Don't know if we need UTMs and QA code in here don't think that plotting would occur very often from this View
	- Remove Type Code; Access Code; and Status Code not needed
- 28. V General Geology Outcrop
	- If we separate Outcrops then should we rename V General Geology to "V General Geology BHs"?
	- Same points as above
- 29. V General Hydrogeology
	- This view only pulls BHs right? Therefore the Type and Type Code are likely not needed
	- Access Code not needed
	- Same as for "V\_Consultant\_Hydrogeology" Rectify difference between Pump Readings and Pumping  $Test - is$  one showing the daily pumping rates? If yes – let's try find a better name – how about "Daily Pumped Volume\_Num" (too long?)
	- We should add "Screened Formation" to this view
	- Is "Name" the "Int Name" or the "Loc\_Name"? clarify
	- We need to check the field "PUMPTEST\_REC\_RATE\_IGPM" the values do not appear to be whole numbers – even when the pumping rate is a whole number – did we do a conversion here that we didn't mean to?
- 30. V\_General\_MOE\_Report
	- What is the field "WellNumbers? mostly contains ND(ND)ND?
	- Does "Water" indicate "Water Found"? Maybe change name?
- 31. V\_General\_MOE\_Well
	- We need to add a field for MOE Well ID (Loc Original Name)
- I don't think that Primary and Secondary Use are being populated correctly they are all null for the first 1000 records
- "Access Code" and "Type Code" and "Type" are probably not needed
- 32. V\_General\_Pick
	- View doesn't return any records
- 33. V\_General\_Station\_Climate
	- How about changing name to "V\_General\_Field\_Summary\_Meteorological" similar to #25
	- We should add Int ID and Maybe IntNAme so if someone wants to quickly find the info the Int ID is right here.
	- Type; Type Code; and Access Code are likely not needed
	- $\bullet$  There are quite a few stations that have no Precip or Temp readings is that correct? No data for them – wonder if we should delete them?
- 34. V General Station SurfaceWater
	- How about changing name to "V\_General\_Field\_Summary\_SurfaceWater" similar to #25
	- What about adding in the Max and Min Water Level so that the Staff Gauges get summarized
	- Any chance that for the staff gauges we could have the min/max/avg/start date/end date and number of WL readings - I guess this might mean we need two sets of readings here (one for WLev and one for streamflow)
	- I think the status code should also be in text (i.e. "Active" vs "Not Active")
- 35. V\_General\_Water\_Level\_Best
	- I don't like the name of this view cannot tell what is returned?
	- If we keep this View how about changing WL Source to WL Type (i.e. static vs logger vs other?)

36. "General"

- What do you think of removing "General" from all of the Views I don't think it provides any info that is useful. If you/Rick want to go for only "pure" views that have codes only or no change in field names – then why not preface those with a "YPDT" - it looks to me that most of your stuff/Rick's stuff is tucked away in your linked DBs anyway. Let's discuss again.
- 37. "Names"
	- In general you tend to use Name in many of the views and this is tied to LocName – I think the Loc\_Name\_Alt1 is a much more informative name in general – for spot flows and MOE wells – the AltName1 is better. Just thinking about what I have said below here – that we should combine "Consultant Views" with the General Vviews" to provide one – we are not supposed to give out "Owner" – so wondering if Loc Name Alt1" is different enough from "owner"

that I can plead it wasn't intentional or if we should have one separate view for consultants – where we drop the Alt\_1 name. We should discuss when you read this.

- 38. Sitefx\_SearchLoc\_YPDT\_Custom\_view
	- Provides the info for one template format that we need to keep there might be others – so this view should be transferred to the new DB
- 39. Overburden Wells
	- To get overburden wells we would filter General BHs for "Bedrock Elev is null" – correct? [Which way are we approaching this – users that know exactly what they're doing OR general users?
- 40. Consultant PTTW
	- We formerly had a View Consultant PTTW we should likely make a new one with our revised PTTW tables. [Revised tables have not, thus far, been approved.]
- 41. V\_Consultant\_TemporalData
	- We also had a V Consultant TemporalData the intent of this view was to pull info from Interval Temporal 2 – where a flag in D Location (SysTemp1 or SysTemp2) was inserted. The consultants were to be given the first views and based on the info – largely in Consultant\_Hydrogeology – they would be able to see if they needed any of the temporal data.
- 42. Climate station views
	- The Views for the Climate Stations are missing We should restore V General Climate Annual Prec Summary – this provides the number of readings in any given year as well as the Avg/Max/Min for the year – it looks like to me the Avg is only calculated when the number of readings in any given year reaches close to 365 (maybe above 360) – but I don't know if the annual avg precip is all that valueable – we can discuss – but maybe we dump the Avg and just keep the max and min? I also see some stations where the number of readings in a year exceeds 365 – can we check to see why that is? (See point below)
- 43. V General Climate Annual Temp Summary
	- Restore this view is similar to the above except with Temp. Again some years have more than 365 readings (e.g. Toronto City – 2004 has 397 readings – I suppose that if they took more than one measurement per day this could happen – don't know how it would affect the Avg calculation though  $-$  if it is an issue  $$ then maybe we can dump the Avg. (See point below)
- 44. General\_Climate\_Data\_Range
	- The current view takes too long to run  $(>11 \text{ minutes})$  but I thought you were going to rejig things to have some of the key info temporarily stored in Summary Tables? Off-hand I don't see any tables that house summarized climate data – but I do see the View YPDT\_Sys\_Summary\_Temp\_Air that basically appears to do

the same as the old view – but only for Temp. I see YPDT\_Sys\_Summary\_Precip does the same for precip. These views are infinitely faster – so they must be relying on a built table somewhere. Wonder if we want to have them in the same view and pull it out of the "Sys\_View" pile and put it up in general?

45. The View "General Climate Stations" View

- Can be restored its pretty basic but at least should provide the status for all of the climate stations (active vs non-active).  $-\alpha k$  I see it below with new name.
- How about for Climate Stations/Meteorological what if we have the following views:
- V General Station Climate All Data (currently named "Field Meteorological"
- V General Station Climate Summary (currently named "Station Climate")
- V General Station Climate Annual Temp Summary
- V General Station Climate Annual Precip Summary
- Same with the Streamflow stations
	- o V\_General\_Station\_Streamflow\_All\_Data (currently named "Field Stream Flow")
	- o V\_General\_Station\_Streamflow\_Summary (currently named "Station Surface Water")
	- o V General Station Streamflow Annual Flow Summary
- We should discuss whether "Station" comes before or after "Streamflow" and "Climate"
- 46. V General Surface Water Station Spotflow
	- I think we should bring this back so that folks remember we have data and that they should add info to DB
- 47. V General Documents
	- Similar to the Consultant View but has slightly more info maybe we can discuss and fold into only one View – V General Documents (Consultant)?
- 48. V General Field
	- Does this view only contain data from the BHs (i.e. not metereological stations nor surface water stations?) – if yes maybe we change name to V General Field Borehole? Then we would have V General Field  $1)$  BH; 2) Meteorological; and 3) Stream Flow as well as the V General Field Summary – which includes all three of above.
- 49. V General Geology
	- We can probably look at adding a couple of fields to V Consultant Geology (maybe i) Ground Elev and ii) Bottom Elev (of the well – not the layer) and iii) Formation (Interpreted)) and merging the two views

V General Geology (Consultant) – Don't know how many layers would have a populated Material 4 – but we may want to include it in the view so that partners etc. would know that it is available;

- 50. V\_General\_Hydrogeology vs V\_Consultant\_Hydrogeology
	- Maybe combine to one view there are a few fields in the General one that aren't in the Consultant one that I would think we should add (i) Interpreted Formation (screen top); ii) Interpreted Formation (screen bottom); iii) First Measured WL (mASL); iv) Most recent measured WL (mASL); v) Drawdown During Pumptest (m); v) Completion date; vi) screen type)
- 51. V\_General\_Outcrops
	- Maybe bring back– just so folks are reminded that they are in the  $DB$  just found it with new name – don't know if I like calling it Borehole?
- 52. V General Locations
	- Similar to above maybe we combine this with the "Consultant General" View re-name to V\_General\_Locations\_(Consultant)
- 53. V General Permits
	- We should probably develop a new View that works with the new PTTW table(s) AND COMBINE WITH Consultant view – re-name to V\_General\_PTTW\_(Consultant)
- 54. V General Pick
	- Let's add the "s" back "V\_General\_Picks"
- 55. LOC\_TYPE
	- Wonder if we should add the Loc Type to the chemistry views so that folks can readily screen out SW vs GW
- 56. General\_Chemistry
	- Maybe change the name of General Chemistry to General Chemistry All
- 56. Locs/Ints with Chemistry
	- How about a view (a group by) that pulls out the Locations/Intervals that have chemistry data associated with them? Maybe called V Chemistry Present?  $- I$ don't think we need to necessarily pull the chemistry values – but maybe the number of "dates" that appear in  $Int1a/b$  – and the first/last date.
- 57. Temporal\_BHs\_Discharge\_Production
	- I would like to bring back the Temporal BHs Discharge Production" view should focus on the "Production - Pumped Volume (Total Daily)" Rd\_Name Code.
- 58. Viewlog views
	- For the Viewlog views  $(VL) I$  think I would want to keep the names the same (especially for VL\_Log\_Header) since everyone's Viewlog project would be looking for this view to show wells in cross section. We can talk specifically about these – I think the ones you omitted are ok to leave out for now.
- 59. General Temporal Chemistry General Water Soil Rock
	- We might want to bring this one back Waterfront Toronto is thinking of asking us to put in 15,000 BHs into the DB - all having soil chemistry results.

### *20150317-19*

Reassigned INT\_TYPE\_CODEs '27' (i.e. 'Reported Open Hole - derived from bh construction') to one of '21' and '22' based upon the presence of casing and a bedrock elevation. Started corrections of D\_INTERVAL\_MONITOR with invalid or duplicate rows for particular INT\_IDs. Started corrections of D\_GEOLOGY\_LAYER with possibly invalid units.

## *20150320*

Updated D\_LOCATION\_ELEV for new locations  $(\sim 800)$ .

# *20150407-08*

With regard to the new database version: Reworked D\_INTERVAL\_FORMATION\_ASSIGNMENT view(s); added the number of geologic layers to the summary tables; incorporated the SITEFX\_SEARCHLOC view; added the V\_GENERAL\_WATER\_LEVEL\_OTHER view; added the V\_GENERAL\_HYDROGEOLOGY\_BEDROCK view; added the V\_GENERAL\_WATER\_FOUND view; updated various other views to reflect underlying changes.

# *20150410*

Exchanged LOC\_NAME and LOC\_NAME\_ALT1 for the climate stations. Added the spot flow view(s) to the new database version.

# *20150413*

Modified V\_CONSULTANT\_HYDROGEOLOGY in new version of database. Add V\_SUMMARY\_CHEMISTRY\_SAMPLES and

V\_GENERAL\_FIELD\_PUMPING\_PRODUCTION. Examined duplicate INT\_IDs and combined data to single INT\_ID.

# *20150415+*

Corrected D\_GEOLOGY\_LAYER based on duplicate '0' depth values (and other errors).

# *20150420*

Worked on PICKS table (trying to decrease access/update speed).

# *20150507-12*

Incorporated UGAIS grainsize (with corrections) data previously included as part of the GEOL\_DESCRIPTION within D\_GEOLOGY\_LAYER. Additional soil intervals were created (in some cases) in some instances(where they previously did not exist).

## *20150515+*

Start of the water level (DIT2) corrections as part of a shallow water table calculation across the entire area. The first phase is the examination of those values that greatly exceed '20m' depth (at which depth the shallow wells are arbitrarily defined). Various modifications are made including (for example): depths such as '203m' for boreholes that are only '4m' deep are assigned a value of '2.03m' instead; units are converted from (some combination of) 'ft' to 'm' (or vice-versa) as appropriate based upon the depth of the well or depth of the screen.

Note that these modifications have/may affect borehole details especially with regard to depths and including modification of REF\_ELEV from D\_INTERVAL\_REF\_ELEV as appropriate.

There is a real issue with regard to multiple instances of elevations throughout the various tables (e.g. D\_BOREHOLE, D\_LOCATION\_ELEV, D\_INTERVAL\_REF\_ELEV, D\_INTERVAL\_MONITOR, and etc…). Mismatched elevations occur between these tables – an effort should be made to reduce these to single value with all others changed to depths (instead). This is an issue with SiteFX, however.

In addition, correction of the water levels themselves (as found in D\_INTERVAL\_TEMPORAL\_2) has-been/is-being performed. This includes adjustment of 'masl' units to depth units (based upon, usually, the original elevation) – a similar problem, as described above, was found.

# *20150529*

Evaluated R\_BH\_DRILLER\_CODE to swap BH\_DRILLER\_DESCRIPTION and BH\_DRILLER\_DESCRIPTION\_LONG; not possible as there are duplicates in the latter.

# *201506+*

Worked with TRCA on Portlands data (extraction and addition of). Evaluated the presence of boreholes in the lake for this area (UGAIS wells; they were drilled through in the lake itself and is not an locational error). Determed that Toronto uses a modified NAD27 datum – modified Portlands locations based upon this.

# *20150623*

Reset all Y/N fields in D\_DOCUMENT; 'N' is changed to a NULL value and 'Y' changed to a '1' value for consistency.

# *20150814*

Change BH\_BEDROCK\_ELEV values to four decimal places. This should be standardized across all relevant (i.e. REAL types) columns (e.g. elevations and depths).

### *201509+*

Major push to finish database structure (including views) for the updated master database release. Note that if replication is to be discontinued, the auto-increment (i.e. IDENT) columns can be reinstated (from the programming – maximum determination – currently imposed). Remember, IDENT fields are very finicky with regard to multiple users and replication.

## *20150904*

R\_GEOL\_MAT\*\_CODE out of sync (mainly MAT3 and MAT4). Corrected these and D\_GEOLOGY\_LAYER.

## *20150908*

Applied a GEOL SUBCLASS CODE of '7' ('Original (Invalid)') to those records in D\_GEOL\_LAYER where the GEOL\_TOP\_OUOM and GEOL\_BOT\_OUOM have NULL values. This is code (i.e. '7') should be used to weed out invalid geology layers in the various views (as required; e.g. V\_GENERAL\_MOE\_REPORT).

# *20150923*

Corrected D\_GEOLOGY\_LAYER for those wells in the 'Yonge St. Aquifer' study. Mainly, these have zeroed elevation layers; in some cases, geology for a single layer is spread over multiple rows.

# *20151005*

Incorporation of Permite-to-take-Water database (from 20141003) using the newly developed structure.

# *20151103*

Changed water level data in D\_INTERVAL\_TEMPORAL\_2 from 628/629 to 70899 when the RD\_VALUE is NULL due to: frozen; dry; other ... The RD\_TYPE\_CODE is adjusted to match as well.

### *201606-08*

A tracking mechanism is implemented for both coordinates (D\_LOCATION\_COORD\_HIST) and elevations (D\_LOCATION\_ELEV\_HIST).

### *20160831*

A new version of the database is created – this incorporates all changes as originally implemented in the OAK\_20120615\_VIEWS database. All views and tables are now found entirely in a single database.

# *20170115*

Secondary version number change (now 20160831.20170115). This is tied to the update of the master database to match the current SiteFX schema base. Comment added to D\_VERSION\_CURRENT was 'Matched to subset of SiteFX db v16082201'.

## *20170524*

Secondary version number change (now 20160831.20170524). All meteorological data (i.e. from climate stations) have now been moved into the

D\_INTERVAL\_TEMPORAL\_3 table; updates to the various views are ongoing. Comment added to D\_VERSION\_CURRENT was 'Climate data moved to DIT3'.

# **Appendix F - Accessory ORMGP Databases**

As of ORMGP Database version 20160831, all supplementary database tables and views have been incorporated in OAK\_20160831\_MASTER. Refer to the 'YPDT-CAMC Database Manual Version 5 (Dated Version 20120615)' manual for previous accessory databases.

## **Appendix G - Procedures (or Methodology for Various Tasks)**

The following procedures are outlined:

- G.1 Formation Assignment and Associated Calculations (Automated)
- G.2 Update of D\_LOCATION\_GEOM (Automated)
- G.3 Report Library Addition
- G.4 Ground Elevation Assignment
- G.5 Update of Bedrock Wells
- G.6 Addition to/Population of D\_LOCATION\_AGENCY
- G.7 Update of Bedrock Elevation (Automated)
- G.8 Assignment of MOE Elevations as Original Elevations
- G.9 Correction of Datalogger Information (DESCRIPTION NEEDED)
- G.10 Import of MOE Water Well Database
- G.11 Correction of D\_GEOLOGY\_LAYER Missing Depths and Units
- G.12 Creation of the TRAINING database (a subset of the MASTER database)
- G.13 Synchronizing non-replicating databases (e.g. CLOCA)
- G.14 Population of coordinates (REVIEW)
- G.15 Synchronize elevations between D\_BOREHOLE and D\_LOCATION\_ELEV (REVIEW)
- G.16 Check D\_INTERVAL\_FORMATION\_ASSIGNMENT for Invalid (Null) Rows
- G.17 Correction of elevations (D\_BOREHOLE and D\_LOCATION\_ELEV) (REVIEW)
- G.18 Extracting LOC IDs for the Training database
- G.19 Addition of INT\_ID to D\_INTERVAL\_FORMATION\_ASSIGNMENT
- G.20 Calculate and Incorporate Specific Capacity
- G.21 Perform QA/QC Check Against OAK 20120615 MASTER Backup
- G.22 Incorporation of the MOE Permit-To-Take-Water database
- G.23 Population of D\_INTERVAL\_MONITOR (Top and Bottom)
- G.24 Update D\_INTERVAL\_MONITOR Depths
- G.25 Correction of Water Levels and Associated Data
- G.26 Correction or Update of Borehole Coordinates (MOE WWDB)
- G.27 York Database Incorporation of Temporal Data
- G.28 Updating Elevations in D  $*$  tables
- G.29 Update MOE BORE\_HOLE\_ID (D\_LOCATION\_ALIAS)
- G.30 Update Locations from MOE WWDB
- G.31 Incorporate D\_LOCATION\_COORD\_HIST and D\_LOCATION\_ELEV\_HIST Records in D\_LOCATION\_SPATIAL\_HIST
- G.32 Automated Scripts (Listing and Calling Order)
- G.33 Update of D\_AREA\_GEOM

# **G.1 Formation Assignment and Associated Calculations (Automated)**

#### *Tables*

- D\_INTERVAL\_FORM\_ASSIGN
- D\_INTERVAL\_FORM\_ASSIGN\_FINAL

### *Views (incomplete – example only)*

- V\_SYS\_CHK\_DIFA\_CM2004\_REMOVE
- V\_SYS\_CHK\_DIFA\_CM2004\_ADD
- V SYS DIFA GL MOD CM2004
- V SYS CHK DIFA GL OAKRIDGES CM2004 THICK
- V SYS CHK DIFA GL THORNCLIFFE CM2004 THICK
- V SYS CHK DIFA GL SCARBOROUGH CM2004 THICK
- V\_SYS\_DIFAF\_ASSIGN
- V SYS PUMP MOE TRANS

### *Estimated Recurrence Time:* Weekly

A methodology has been adopted to automatically update the formation assignment (for each INT ID), superceding the previous manual instructions. This allows for correction within a short time period if either of the coordinates or elevation of a location has been modified. These sequence of events are implemented externally to the master database (ORMGPDB) but use the listed tables and views to accomplish much of the process (an exception being the determination of the various geologic surface elevations, refer to the following for details).

Overall control of the population and update of D\_INTERVAL\_FORM\_ASSIGN (DIFA) D\_INTERVAL\_FORM\_ASSIGN\_FINAL (DIFAF) is controlled by

d\_int\_form\_ass.bat

(as described in Section G.32) with a section of code defined for each of the geologic models being evaluated. Currently (as of 2021-02-11) this includes the CM2004, WB2018 and YT32011 models. Using CM2004 as an example of the geologic model being examined, the order of processing is

- Removal of intervals from DIFA (V\_SYS\_CHK\_DIFA\_CM2004\_REMOVE)
- Addition of intervals to DIFA (V\_SYS\_CHK\_DIFA\_CM2004\_ADD)
- Creation of a temporary table (TMP\_CM2004\_INT) with the CM2004 geologic formation(s) identified for each affected INT\_ID (V\_SYS\_DIFA\_GL\_MOD\_CM2004); note that this relies upon a call to the Giant System command 'assign\_layer' to interface the ORMGPDB with the grid files associated with this geologic model
- Update of DIFA based upon the contents of TMP\_CM2004 where any of the current contents (of DIFA) deviate from the contents of the temporary table
- Removal of the temporary table
- Assign the unit associated with the interval for this particular model (in DIFA; refer to Section 2.4.5 for details)
- Determine the thickness of the specified aquifer (for CM2004, this includes: Oak Ridges Moraine Complex, Channel Sands, Thorncliffe, Scarborough) for each affected INT ID and store the result in a temporary table (in order: TMP\_CM2004\_ORAC, TMP\_CM2004\_CHANSA, TMP\_CM2004\_THORN and TMP\_CM2004\_SCAR); the V\_SYS\_CHK\_DIFA\_GL\_\* views are used here; note that this relies upon the Giant System command 'grid\_examine'
- Update the THICKNESS M field in DIFA for each aquifer using the temporary tables (TMP\_CM2004\_ORAC, TMP\_CM2004\_CHANSA, TMP\_CM2004\_THORN and TMP\_CM2004\_SCAR) as a source
- Remove these temporary tables

Each geologic model is processed in similar manner.

We now have sufficient information to calculate Specific Capacity, Transmissivity and Hydraulic Conductivity and store the results in DIFA. Refer to Section 2.4.5 for details on how this is accomplished (and the assumptions made for these calculations). This uses V\_SYS\_PUMP\_MOE\_TRANS as a source called repeatedly by the Giant System command 'data\_batch'.

At this point, the DIFAF is processed, including

- Removal of those intervals not found in DIFA (and have a NULL OVERRIDE\_UNIT and MANUAL\_UNIT)
- Addition of those intervals found in DIFA that are not currently in DIFAF
- Update the ASSIGNED UNIT field based upon the models present in DIFA (V\_SYS\_DIFAF\_ASSIGN); refer to Section 2.4.5 for details regarding the choice of the final assigned geologic unit for a particular INT\_ID

# **G.2 Update of D\_LOCATION\_GEOM (Automated)**

### *Tables*

- D LOCATION
- D\_LOCATION\_GEOM
- D LOCATION QA
- D\_LOCATION\_SPATIAL
- D\_LOCATION\_SPATIAL\_HIST

*Views*

- V SYS CHK LOC GEOM ADD
- V SYS CHK LOC GEOM CHANGE
- V\_SYS\_CHK\_LOC\_GEOM\_REMOVE
- V SYS CHK LOC GEOM WKB UPDATE
- V SYS LOC GEOMETRY
- V SYS LOC GEOMETRY WKB

#### *Estimated Recurrence Time:* Weekly

This process has been automated, to a certain extent, such that a weekly check of the D\_LOCATION\_GEOM in comparison to D\_LOCATION is made. This is controlled by

d\_loc\_geom.bat

(as described in Section G.32) and includes

- Removal of those LOC IDs not found in D\_LOCATION (V\_SYS\_CHK\_LOC\_GEOM\_REMOVE)
- Determination if the coordinates in D\_LOCATION have changed from those stored in D\_LOCATION\_GEOM (as a geometry; V SYS CHK LOC GEOM CHANGE); if there has been a change, the COORD\_CHECK field is updated (incremented by a value of '1' if non-NULL)
- Addition of those LOC\_IDs present in D\_LOCATION but absent from D\_LOCATION\_GEOM (V\_SYS\_CHK\_LOC\_GEOM\_ADD); these are calculated using V\_SYS\_LOC\_GEOMETRY
- Update of NULL GEOM fields (V\_SYS\_LOC\_GEOMETRY)
- Update of GEOM\_WKB (V\_SYS\_CHK\_LOC\_GEOM\_WKB\_UPDATE); these are calculated using V\_SYS\_LOC\_GEOMETRY\_WKB

If a non-NULL COORD CHECK

The view specified (i.e. V\_D\_LOCATION\_Geometry) uses the coordinates found in D\_LOCATION to create spatial geometries (i.e. points) for each location with valid coordinates (i.e. not having a QA\_COORD\_CONFIDENCE\_CODE of '117'). Using a 'SELECT … INTO …' statement, these spatial objects are stored in the D\_LOCATION\_GEOM table (when re-creating the table; otherwise an 'INSERT ...' is used). Note that this (latter) table will be replaced every time this procedure is applied.

A 'shortcut' is provided by 'CHK\_D\_LOC\_GEOM\_Missing\_LOC\_ID' (found in OAK CHECKS). This view access each of the D\_LOCATION, D\_LOCATION\_QA and V\_D\_LOCATION\_Geometry tables/views and returns those LOC\_IDs (and their geometries) which are not found in D\_LOCATION\_GEOM. An 'INSERT …' can then be used. For example

A check for non-populated LOC\_COORD\_EASTING and LOC\_COORD\_NORTHING values (based upon the last time SiteFX was correctly run) can be accomplished through the following query.

SELECT dloc.[LOC\_ID] ,[LOC\_NAME] ,[LOC\_NAME\_ALT1] ,[LOC\_TYPE\_CODE] ,[OWN\_ID] ,[LOC\_ORIGINAL\_NAME] ,[LOC\_MASTER\_LOC\_ID] ,[LOC\_AREA] ,[LOC\_STUDY] ,[LOC\_COORD\_EASTING] ,[LOC\_COORD\_NORTHING] ,[LOC\_COORD\_EASTING\_OUOM] ,[LOC\_COORD\_NORTHING\_OUOM] ,[LOC\_COORD\_OUOM\_CODE] FROM [OAK\_20120615\_MASTER].[dbo].[D\_LOCATION] as dloc inner join [OAK\_20120615\_MASTER].dbo.D\_LOCATION\_QA as dlqa on dloc.LOC\_ID=dlqa.LOC\_ID where dlqa.QA\_COORD\_CONFIDENCE\_CODE<>117 and LOC\_COORD\_EASTING\_OUOM is not null and LOC<sup>-</sup>COORD<sup>-</sup>NORTHING\_OUOM is not null and LOC\_COORD\_EASTING is null and LOC\_COORD\_NORTHING is null

### D LOCATION can then be updated by

update [OAK\_20120615\_MASTER].[dbo].[D\_LOCATION] set LOC\_COORD\_EASTING=LOC\_COORD\_EASTING\_OUOM ,LOC\_COORD\_NORTHING=LOC\_COORD\_NORTHING\_OUOM FROM [OAK\_20120615\_MASTER].[dbo].[D\_LOCATION] as dloc inner join [OAK\_20120615\_MASTER].dbo.D\_LOCATION\_QA as dlqa on dloc.LOC\_ID=dlqa.LOC\_ID where dlqa.QA\_COORD\_CONFIDENCE\_CODE<>117 and LOC\_COORD\_EASTING\_OUOM is not null and LOC\_COORD\_NORTHING\_OUOM is not null and LOC<sup>-</sup>COORD<sup>-</sup>EASTING is null and LOC\_COORD\_NORTHING is null

#### **G.3 Report Library - Incorporation of Reports**

#### *Tables*

- D\_DOCUMENT
- D LOCATION
- D\_LOCATION\_QA

*Views* 

V\_SYS\_DOC\_REPLIB\_ENTRY

*Estimated Recurrence Time:* As necessary

A form (through Microsoft Access) is available so as to standardize the entry of new reports into a format consistent with the database. This information is stored, with appropriate fields, as a single table in an Access database; modification of this data is necessary before import is possible.

A temporary key (e.g. 'rkey') must be assigned to the table; this will be eventually replaced by a LOC\_ID and DOC\_ID during import; these fields may need to be added as well. DOC\_FOLDER\_ID should be checked for duplication. As fields within this single table can be found in each of D\_DOCUMENT, D\_LOCATION and D\_LOCATION\_QA it is duplicated and the unnecessary fields (from each table) are deleted.

For D\_LOCATION:

- Add each of the LOC\_COORD\_EASTING and LOC\_COORD\_NORTHING and copy the values (performing a conversion as necessary) from LOC\_COORD\_EATING\_OUOM and LOC\_COORD\_NORTHING\_OUOM.
- Change DOC\_FOLDER\_ID to LOC\_NAME.
- Add a SITE ID column and populate with a value of '1'.
- All text fields should be ANSI rather than UNICODE.
- Add a LOC TYPE CODE column and populate it with a value of '25' (i.e. 'Document').
- All cells that will, eventually, be NULL are assigned the value '-9999' to distinguish them from valid data.
- Each column is examined for invalid or empty cells. Each column should be sorted in ascending and descending order to make note, as necessary, that the column contains 'some' valid data.

# For D\_LOCATION\_QA:

• Add the QA\_COORD\_CONFIDENCE\_CODE field. By default, unless a spatial uncertainty value is stated within the report, a value of '5' (i.e. 'Margin of Error: 100m-300m') is assigned to QA\_COORD\_CONFIDENCE\_CODE. Those locations without coordinates are assigned a value of '117' (i.e. 'Invalid ...') instead.

For D\_DOCUMENT:

- It is assumed that for each "\* CODE' field, all necessary 'codes' are available (or have been entered) into the appropriate 'R DOC \*' table.
- All cells that will, eventually, be NULL are assigned the value '-9999' to distinguish them from valid data.
- Each column is examined for invalid or empty cells. Each column should be sorted in ascending and descending order to make note, as necessary, that the column contains 'some' valid data.

Each table is then imported into a temporary database in Microsoft SQL (e.g. 'temphold'). All cells assigned a '-9999' placeholder value are converted to NULL values.

Populate the LOC\_ID field in D\_LOCATION using the (example) script:

update [temphold].[dbo].[D\_LOCATION\_20150311] set LOC\_ID=t3.LOC\_ID from [temphold].[dbo].[D\_LOCATION\_20150311] as t1 inner join ( select t2.LOC\_ID ,ROW\_NUMBER() over (order by t2.LOC\_ID) as rkey from ( select top 1000 v.NEW\_ID as LOC\_ID from [OAK\_SUP].dbo.V\_Random\_ID\_Creator\_MD as v where v.NEW\_ID not in (select LOC\_ID from [OAK\_20120615\_MASTER].dbo.d\_location) ) as t2 ) as t3 on t1.rkey=t3.rkey

#### Populate the LOC\_ID field in D\_LOCATION\_QA using the (example) script:

update [temphold].[dbo].[D\_LOCATION\_QA\_20150311] set LOC\_ID=dloc.LOC\_ID FROM [temphold].[dbo].[D\_LOCATION\_QA\_20150311] as dlqa inner join [temphold].dbo.[d\_location\_20150311] as dloc on dlqa.rkey=dloc.rkey

#### Populate the LOC\_ID field in D\_DOCUMENT using the (example) script:

update [temphold].[dbo].[D\_DOCUMENT\_20150311] set LOC\_ID=dloc.LOC\_ID FROM [temphold].[dbo].[D\_DOCUMENT\_20150311] as ddoc inner join [temphold].dbo.[D\_LOCATION\_20150311] as dloc on ddoc.rkey=dloc.rkey

#### Populate the DOC\_ID field in D\_DOCUMENT using the (example) script:

update [temphold].[dbo].[D\_DOCUMENT\_20150311] set DOC\_ID=t3.DOC\_ID from [temphold].[dbo].[D\_DOCUMENT\_20150311] as t1 inner join ( select t2.DOC\_ID ,ROW\_NUMBER() over (order by t2.DOC\_ID) as rkey from ( select top 1000 v.NEW\_ID as DOC\_ID from [OAK\_SUP].dbo.V\_Random\_ID\_Creator\_MD as v

where v.NEW\_ID not in (select DOC\_ID from [OAK\_20120615\_MASTER].dbo.d\_document) ) as t2 ) as t3 on t1.rkey=t3.rkey

Note the in each of the 'update' example scripts, the 'top 1000' should be modified to a value greater than the number of locations/documents being entered (in this case, '764' documents were being added). This controls the number of random identifiers to return from 'V\_Random\_ID\_Creater\_MD'.

Insert the completed (example) D\_LOCATION\_20150311 table into D\_LOCATION (note that 'rkey' is not being inserted):

insert into [OAK\_20120615\_MASTER].dbo.D\_LOCATION

( [LOC\_NAME] ,[LOC\_NAME\_ALT1] ,[LOC\_COORD\_EASTING\_OUOM] ,[LOC\_COORD\_NORTHING\_OUOM] ,[LOC\_COORD\_OUOM\_CODE]  $\sqrt{[OWN]}$  ID] ,[LOC\_ID] ,[LOC\_COORD\_EASTING] ,[LOC\_COORD\_NORTHING] ,[SITE\_ID] ,[LOC\_STUDY] ) SELECT [LOC\_NAME] ,[LOC\_NAME\_ALT1] ,[LOC\_COORD\_EASTING\_OUOM] ,[LOC\_COORD\_NORTHING\_OUOM] ,[LOC\_COORD\_OUOM\_CODE]  $\sqrt{[OWN]}$  ID] ,[LOC\_ID] ,[LOC\_COORD\_EASTING] ,[LOC\_COORD\_NORTHING]  $\sqrt{\text{SITE}}$  ID] ,[LOC\_STUDY] FROM [temphold].[dbo].[D\_LOCATION\_20150311]

Insert the completed (example) D\_LOCATION\_QA\_20150311 table into D\_LOCATION\_QA (note that the 'rkey' is not being inserted):

insert into [OAK\_20120615\_MASTER].dbo.D\_LOCATION\_QA ( [LOC\_ID] ,[QA\_COORD\_CONFIDENCE\_CODE] ) SELECT [LOC\_ID] ,[QA\_COORD\_CONFIDENCE\_CODE] FROM [temphold].[dbo].[D\_LOCATION\_QA\_20150311]

Insert the completed (example) D\_DOCUMENT\_20150311 table into D\_DOCUMENT (note that the 'rkey' is not being inserted):

insert into [OAK\_20120615\_MASTER].dbo.D\_DOCUMENT ( [DOC\_FOLDER\_ID]  $\overline{O}$ ,  $\overline{DOC}$   $\overline{A}$   $\overline{O}$   $\overline{O}$   $\overline{O}$ ,[DOC\_YEAR] ,[DOC\_MONTH] ,[DOC\_DAY] ,[DOC\_PAGE\_RANGE] ,[DOC\_AUTHOR\_AGENCY\_CODE] ,[DOC\_TYPE\_CODE] ,[DOC\_FORMAT\_CODE] ,[DOC\_LOCATION\_CODE] ,[DOC\_DESCRIPTION] ,[DOC\_TOPIC\_CODE] ,[DOC\_CLIENT\_AGENCY\_CODE] ,[DOC\_YN\_LOCATION\_MAP] ,[DOC\_YN\_CROSS\_SECTION] ,[DOC\_YN\_BH\_LOG] ,[DOC\_YN\_GEOPHYSICS] ,[DOC\_YN\_PUMP\_TEST] ,[DOC\_YN\_MODELLING] ,[DOC\_YN\_CHEMISTRY] ,[DOC\_YN\_WATERLEVEL] ,[DOC\_YN\_DIGITAL\_DATA] ,[DOC\_VOLUME\_OTHER] ,[DOC\_YN\_DRAFT] ,[DOC\_YN\_PARTIAL] ,[LOC\_ID] ,[DOC\_ID] ) SELECT [DOC\_FOLDER\_ID] ,[DOC\_AUTHOR] ,[DOC\_YEAR] ,[DOC\_MONTH] ,[DOC\_DAY] ,[DOC\_PAGE\_RANGE] ,[DOC\_AUTHOR\_AGENCY\_CODE] ,[DOC\_TYPE\_CODE] ,[DOC\_FORMAT\_CODE] ,[DOC\_LOCATION\_CODE] ,[DOC\_DESCRIPTION] ,[DOC\_TOPIC\_CODE] ,[DOC\_CLIENT\_AGENCY\_CODE] ,[DOC\_YN\_LOCATION\_MAP] ,[DOC\_YN\_CROSS\_SECTION] ,[DOC\_YN\_BH\_LOG] ,[DOC\_YN\_GEOPHYSICS] ,[DOC\_YN\_PUMP\_TEST] ,[DOC\_YN\_MODELLING] ,[DOC\_YN\_CHEMISTRY] ,[DOC\_YN\_WATERLEVEL] ,[DOC\_YN\_DIGITAL\_DATA] ,[DOC\_VOLUME\_OTHER] ,[DOC\_YN\_DRAFT] ,[DOC\_YN\_PARTIAL] ,[LOC\_ID] ,[DOC\_ID] **FROM** [temphold].[dbo].[D\_DOCUMENT\_20150311]

These locations will automatically be added to D\_LOCATION\_GEOM on a weekly basis (refer to Appendix G.2 and G.32 for details).

The document records currently found in the ORMGP database (i.e. in D\_DOCUMENT and associated) can be added to the Microsoft Access database (for reference by any

Partner Agency) through V\_SYS\_DOC\_REPLIB\_ENTRY. This view assembles the requisite fields that match the format found in the report entry database.

# **G.4 Ground Elevation Assignment**

*Tables* 

- D\_BOREHOLE
- D LOCATION
- D\_LOCATION\_GEOM
- D\_LOCATION\_QA
- D\_LOCATION\_SPATIAL (DLS)
- D\_LOCATION\_SPATIAL\_HIST (DLSH)
- R LOC ELEV CODE (RLEC)
- R\_OA\_ELEV\_CONFIDENCE\_CODE (RQECC)

#### *Views*

V\_SYS\_LOC\_COORDS

## *Estimated Recurrence Time:* Weekly

The ground elevation for locations within the database are stored in D\_BOREHOLE (BH\_GND\_ELEV) and D\_LOCATION\_SPATIAL\_HIST (LOC\_ELEV). These values should (optimally) match. However, for historical reasons, the BH\_GND\_ELEV can be updated without capturing the change in D\_LOCATION\_SPATIAL\_HIST. The latter allows a tight connection to be made between the coordinates of the location and its ground elevation and should be updated for any change of information related to coordinates or elevation data (e.g. QA\_COORD\_CONFIDENCE\_CODE or QA\_ELEV\_CONFIDENCE\_CODE from D\_LOCATION\_QA). A new record is created in this table for each change (or changes)  $-$  D\_LOCATION\_SPATIAL records reflect the 'current' coordinates and elevation for any particular location. These values can be accessed (easily) using V\_SYS\_LOC\_COORDS. Further details can be found in Section 2.4.2.

All locations with valid coordinates (as found in D\_LOCATION) should have a record in D\_LOCATION\_GEOM. (Note that a QA\_COORD\_CONFIDENCE\_CODE of '117' indicates invalid coordinates in D\_LOCATION\_QA.) If a location has any coordinates or elevation associated with it, this will be recorded in DLSH (and DLS).

An elevation can be entered directly as part of an import process for any particular location. This would be considered an 'Original' elevation (i.e. LOC\_ELEV\_CODE '2' in R\_LOC\_ELEV\_CODE) and is generally not kept as the ground surface elevation unless a QA\_ELEV\_CONFIDENCE\_CODE (or QA\_ELEV\_CODE in DLSH) of '1' has been applied (i.e. a 'Surveyed' location). Note that another exception, this time using a code of '11' (i.e. an 'External change has been applied – do not modify'), can also be

used to 'lock' an elevation value. This, though, is usually applied against locations that have already been imported (and not to new locations).

Each location should have a Digital Elevation Model (DEM) value associated with it (whether it is being used or not, as in the case of a surveyed location). Within the ORMGP study area this will be drawn from the Ministry of Natural Resources (2005) DEM (DEM\_MNR\_v2; a 10-metre resolution dataset; a LOC\_ELEV\_CODE of '3' in R\_LOC\_ELEV\_CODE). Outside the ORMGP study area this will be drawng from the Jarvis et al (2008) Shuttle Radar Topography Mission DEM (DEM\_SRTM\_v41; a 90 metre resolution dataset; a LOC\_ELEV\_CODE of '5' in R\_LOC\_ELEV\_CODE). In some cases, both DEM values will be stored (though in more recent data imports, this practice has been abandoned).

When populating the elevation fields, the location coordinates and LOC\_ID are exported to an external GIS (the coordinates are found in either of D\_LOCATION or DLS/DLSH – these should match). Alternatively, the LOC\_ID and geometry from D\_LOCATION\_GEOM can be accessed by an external GIS (the geometry must match the coordinates found in the other tables). These locations are compared against the DEM\_MNR\_v2 and/or DEM\_SRTM\_v41 grids and the associated elevation recorded (by LOC\_ID) as new attribute in a temporary table accessible to the master database.

For example, the command

gnat grid\_examine -grass -grid=DEM\_MNR\_v2\_10m\_BATHY\_25km\_buffer -hdrs=x,y,loc\_id -method=locnrwf -i=odbc,cloca\_temphold,<user>,<pass>,elev\_upd\_20201013 -o=odbc,cloca\_temphold,<user>,<pass>,elev\_mnr\_20201013

could be used in a pre-configured Grass GIS environment to determine and store the appropriate DEM values linked to a specific LOC\_ID.

This table can then be used to update the associated LOC\_ELEV field (as found in DLSH) using, for example

```
update d_location_spatial_hist 
set 
loc elev code= 3
,loc_elev_date='2020-10-13',loc_elev= m.value 
,loc_elev_unit_code= 6,loc_elev_ouom= m.value 
,loc_elev_unit_ouom= 'masl' 
,qa_elev_code= 10 
from d_location_spatial_hist as dlsh
inner join d_location_spatial as dls 
on dlsh.spat_id=dls.spat_id 
inner join temphold.dbo.elev_mnr_20201013 as m 
on dls.loc_id=m.loc_id 
where 
m.value <> -9999
```
Note that this presupposes that a new record containing the current coordinates has been added to DLSH and referenced in DLS (refer to Appendix G.2 for details). Here we are incorporating DEM\_MNR\_v2 values (as indicated by a LOC\_ELEV\_CODE of '3').

In some cases, a NULL value could be determined as part of this process (this is indicated with a value of '-9999'). This is checked as part of the update query and usually occurs for those locations that lie outside the ORMGP study area. When this occurs, a DEM\_SRTM\_v41 value would be determined and incorporated.

This would directly be available as the 'current' coordinates and elevation as found through V\_SYS\_LOC\_COORDS. The D\_BOREHOLE values, however, would still need to be updated. This is accomplished by

update d\_borehole set bh\_gnd\_elev= delev.assigned\_elev ,bh\_gnd\_elev\_ouom= delev.assigned\_elev ,bh\_gnd\_elev\_unit\_ouom= 'masl' ,bh\_dem\_gnd\_elev= delev.assigned\_elev ,sys\_temp1= delev.sys\_temp1 ,sys\_temp2= delev.sys\_temp2 from d borehole as dbore inner join v\_sys\_loc\_coords as delev on dbore.loc\_id=delev.loc\_id cross join ( select valf as \_elevcorr from s\_constant where const\_name='SYS\_ELEV\_CORR\_RANGE' ) as sc where delev.sys\_temp1= '20201013z ' and not( dbore.bh\_gnd\_elev between (delev.assigned\_elev - sc.\_elevcorr) and (delev.assigned\_elev + sc.\_elevcorr) )

Here, each of BH\_GND\_ELEV, BH\_GND\_ELEV\_OUOM and BH\_DEM\_GND\_ELEV are updated with the same value. The use of the SYS\_TEMP1 and SYS\_TEMP2 fields in the query aid in updating affected elevations in other tables (refer to Appendix G.28).

### **G.5 Update of Bedrock Wells (Intervals)**

### *Tables*

- D\_BOREHOLE
- D\_BOREHOLE\_CONSTRUCTION
- D GEOLOGY LAYER

#### *Views*

• V SYS BH BEDROCK ELEV

### *Estimated Recurrence Time:* Periodic (as needed)

These may be classified as 'Open Holes – Bedrock' within the ORMGP database.

For those boreholes that reach bedrock (especially with regard to MOE WWDB imports), additional information from D\_BOREHOLE\_CONSTRUCTION can be used for determining bedrock elevation and (if possible) correcting formation interval problems. An example is used for describing the methodology.

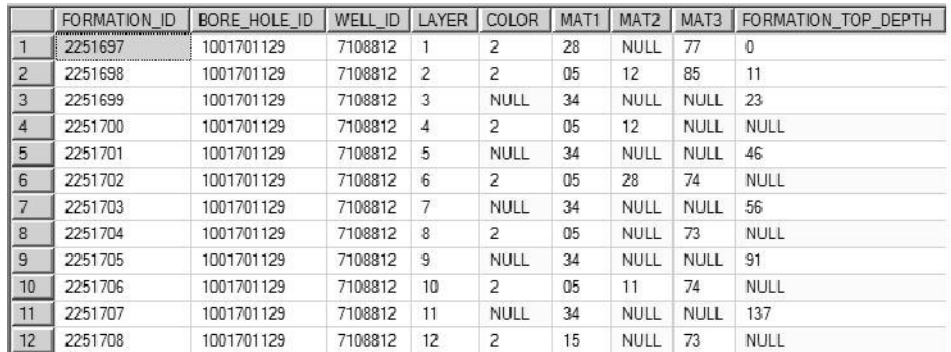

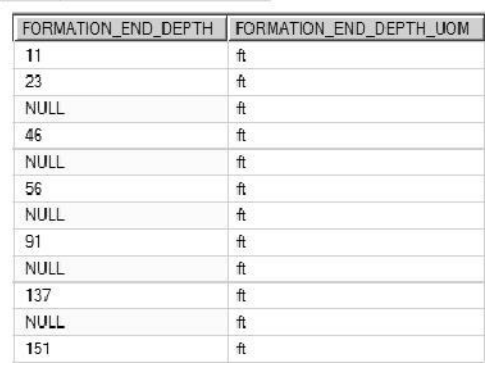

Here, as shown, is the source data from a sample MOE well (release 2010; the 'TblFormation' table) showing the recorded formations for the particular location. Note the missing, overlapping or (possibly) invalid layers. From D\_BOREHOLE\_CONSTRUCTION

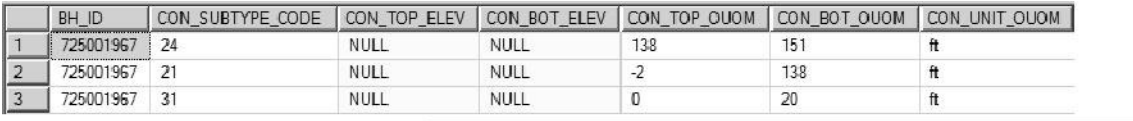

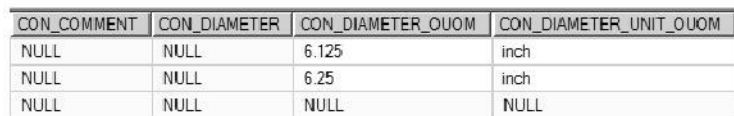

it can be seen (or interpreted) that the casing (CON\_SUBTYPE\_CODE '21') ends at '138' 'ft' (CON\_BOT\_OUOM and CON\_UNIT\_OUOM, respectively) with an open hole (CON SUBTYPE CODE '24') immediately below. As the formation information records the presence of bedrock ('15' in MAT1), it can be interpreted that the bedrock depth should occur around the '138' foot-mark. Notice that a formation interval ends at a depth '137' feet (FORMATION\_END\_DEPTH) – we can use this, then, as the top-ofbedrock mark and correct the bedrock layer, extending to the bottom of the borehole at '151' feet (again in FORMATION\_END\_DEPTH). This leads, as a starting point, to the correction of the entire formation column, as shown (from D\_GEOLOGY\_LAYER).

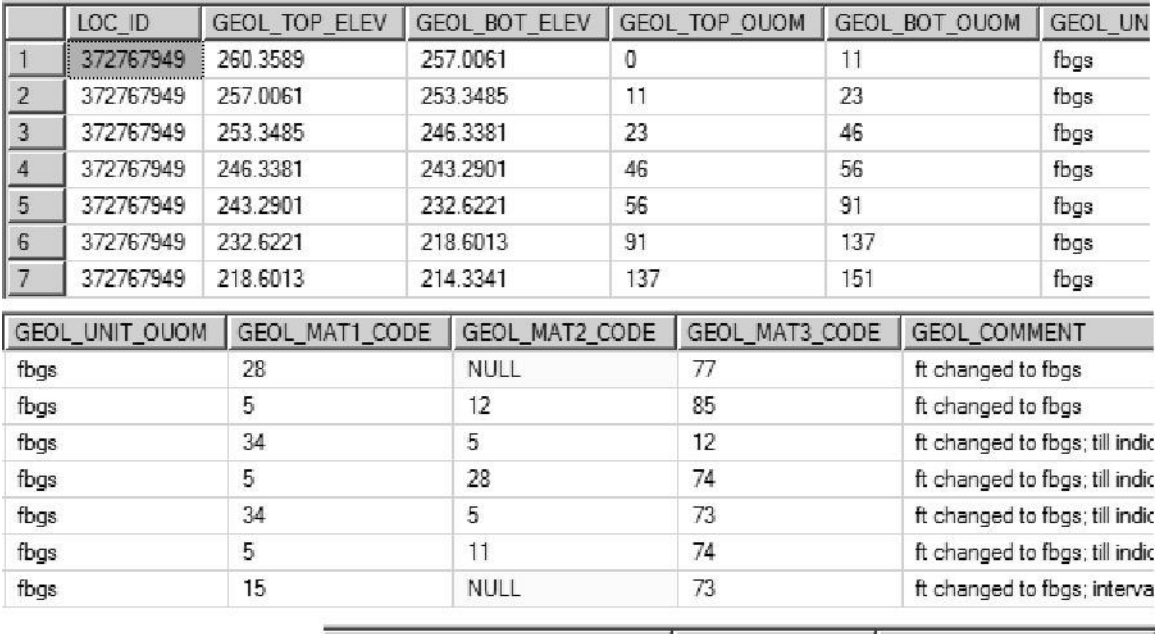

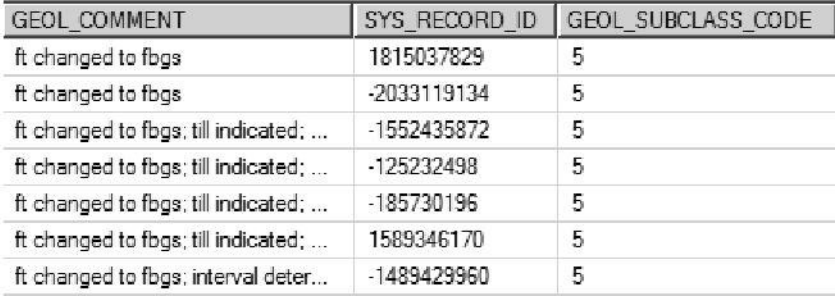

Note that comments have been included to explain (and track) the modifications from the original source data. Here it appears that an additional material 'Till' (GEOL MAT? CODE '34') has been included for describing some of the layers; this has been incorporated either as a material code or in the comments (dependent upon the existing number of material codes used). In this way, the number of original layers are reduced in D\_GEOLOGY\_LAYER recording instead the 'interpreted' layers. The GEOL SUBCLASS CODE of '5' indicates that the layer is original or has been corrected. In the case where the formation cannot be corrected (for example, if the neither of the tops or bottoms are provided) a code of '7' (i.e. 'Invalid') is instead applied.

At this point, the bedrock elevation can be extracted from D\_GEOLOGY\_LAYER (a value of '218.6013') and applied to D\_BOREHOLE (in the BH\_BEDROCK\_ELEV field).

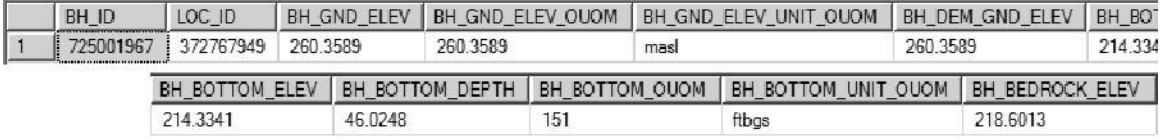

In the case that there is a single bedrock unit that has neither top nor bottom specified and all other layers have a top and bottom (or most), the default thickness of 0.3m (1ft for non-metric locations) is applied.

Note that V\_SYS\_BH\_BEDROCK\_ELEV is used for determining and checking bedrock elevations in refrence to the D\_GEOLOGY\_LAYER. This process is automated and described in Appendix G.7 and G.32.

### **G.6 Addition to/Population of D\_LOCATION\_AGENCY**

The D\_LOCATION\_AGENCY table has been replaced by a series of views by which to determine those locations that fall within a specific Partner Agency. Refer to the V SYS AGENCY \* views for details.

### **G.7 Update of Bedrock Elevation (Automated)**

## *Tables*

- D\_BOREHOLE
- D GEOLOGY LAYER

#### *Views*

• V SYS BH BEDROCK ELEV

### **Estimated Recurrence Time:** Weekly

V\_SYS\_BH\_BEDROCK\_ELEV checks for locations/boreholes that intersect bedrock and returns the BH\_BEDROCK\_ELEV. This determination is made by examining D\_GEOLOGY\_LAYER for those locations with a GEOL\_MAT1\_CODE that corresponds to a 'ROCK' designation (i.e. having a value of '1') in R\_GEOL\_MAT1\_CODE.

The bedrock elevation to be assigned to BH\_BEDROCK\_ELEV in D\_BOREHOLE is the value contained in 'new\_BH\_BEDROCK\_ELEV. This can be compared against BH\_BEDROCK\_ELEV.

The value of BH\_BEDROCK\_ELEV in D\_BOREHOLE can be updated by

update d\_borehole set bh\_bedrock\_elev=v.new\_bh\_bedrock\_elev from d\_borehole as dbore left outer join v\_sys\_bh\_bedrock\_elev as v on dbore.loc\_id=v.loc\_id where (dbore.bh\_bedrock\_elev is null and v.new\_bh\_bedrock\_elev is not null) or (dbore.bh bedrock elev is not null and  $v$ .new\_bh\_bedrock\_elev is null) or dbore.bh\_bedrock\_elev<>v.new\_bh\_bedrock\_elev

Note that this process has been automated – refer to Appendex G.32 for details.

#### **G.8 Assignment of MOE Elevations as Original Elevations**

Refer to Appendix G.10 for details regarding the incorporation of original elevations as part of the MOE WWDB import process.

#### **G.9 Correction of Datalogger Information**

**Tables**

**Estimated Recurrence Time:** Before data import

?????Description?????

### **G.10 Import of MOE Water Well Database**

#### *Tables (OAK\_20160831\_MASTER compatible)*

- D\_BOREHOLE
- D\_BOREHOLE\_CONSTRUCTION
- D\_DATA\_SOURCE
- D\_GEOLOGY\_FEATURE
- D\_GEOLOGY\_LAYER
- D\_INTERVAL
- D\_INTERVAL\_MONITOR
- D\_INTERVAL\_REF\_ELEV
- D\_INTERVAL\_TEMPORAL\_2
- D LOCATION
- D\_LOCATION\_ALIAS
- D\_LOCATION\_ELEV
- D\_LOCATION\_PURPOSE
- D LOCATION QA
- D\_PUMPTEST
- D\_PUMPTEST\_STEP

#### *Tables (MOE Water Well Database, MOE\_20170905)*

- TblBore Hole
- TblCasing
- TblFormation
- TblHole
- TblMethod Construction
- TblPipe
- TblPlug
- TblPump Test
- TblPump Test Detail
- TblScreen
- TblWater
- TblWWR

#### *Estimated Recurrence Time:* As necessary (bi-monthly?)

This section describes the methodology, procedures and scripts necessary to convert the MOE Water Well Database (WWDB) to the format necessary for import into the YPDT-CAMC Database (YCDB). The details provided are particular to the structure and state of the WWDB as of 2017-09, the date at which the updated database was made available to the YPDT-CAMC (additional notes may be included for characteristics/changes in newer versions of the WWDB). This section presupposes that the WWDB has already been incorporated as an SQL Server database. (Note that this can be accomplished through the use of the 'SQL Server Import and Export Data' tool; the 32-bit version is recommended in this case.)

Note that only the data tables are listed above. In addition, various look-up tables from both databases are used as part of the conversion process. The process itself is destructive in that modifications are made as necessary to the source tables. As such, a backup of the WWDB should be created before proceeding.

SQL code is available both in this document are also available as an '.sql' file (found within the 'Appendix  $-G -$  Procedures – scripts' directory; the file names are of the form  $\leq$  section  $\leq$  script number  $\leq$  script name  $\geq$  sql'). Note that a pair of scripts is present for each step; one for viewing the information, the other for applying/creating the information. The separate file may contain additional code (usually described herein but not listed) that can be used as an aid in the data import process.

The relationships between the MOE WWDB tables (as of 20170905) is shown.
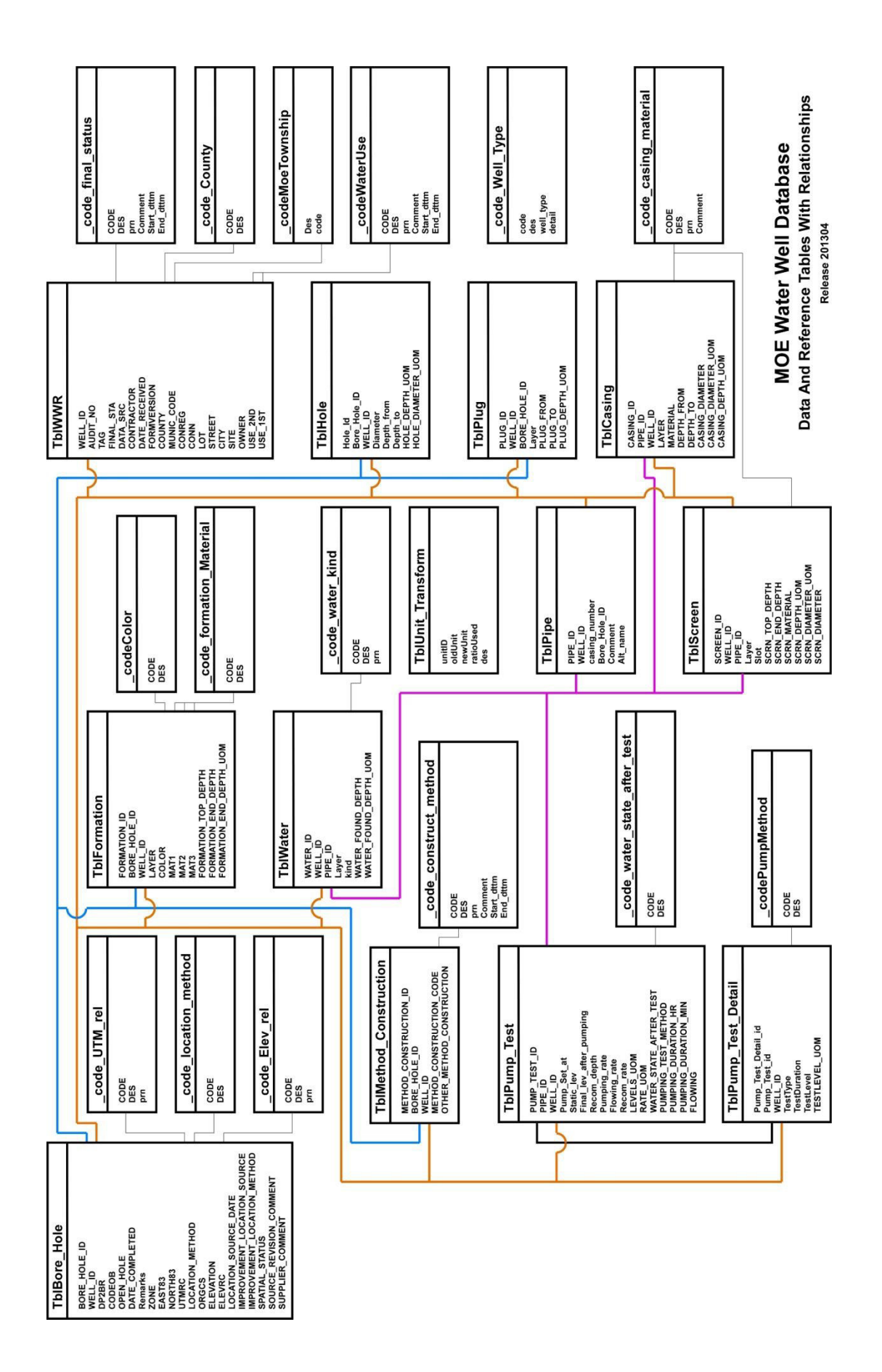

### *G.10.1 Determination of WELL\_IDs to be imported*

The WELL\_ID is the primary key by which missing boreholes (from the YCDB) are determined. Note that this is not the primary key used to distinguish between boreholes in the WWDB – the BORE\_HOLE\_ID (variously identified) is used instead, where multiple BORE\_HOLE\_IDs are associated with a single WELL\_ID. The WELL\_ID is stored as LOC\_ORIGINAL\_NAME in D\_LOCATION for many locations; both the WELL\_ID and the BORE\_HOLE\_ID are stored as aliases in D\_LOCATION\_ALIAS, linked by the LOC\_ID. Inclusion of both identifiers allows back-checking of information (to the WWDB).

Approximately 768,401WELL\_IDs are present in 'TblBore\_Hole'. In addition to the data already present in the YCDB, we're also using a NULL value in any of ZONE, EAST83 or NORTH83 to remove a particular WELL\_ID from consideration. The rowcounter is present in the case we need to create an on-the-fly relationship to other tables.

Create the look-up table.

```
select 
 ZONE 
,count(*) as [rowcount] 
,case 
   when ZONE=15 then 7 
   when ZONE=16 then 8 
    when ZONE=17 then 4 
   when ZONE=18 then 5 
   else null -- the remainder of the zones should be invalid 
 end 
 as [LOC_COORD_OUOM_CODE] 
FROM 
MOE_20170905.[dbo].[TblBore_Hole] as tbh 
group by 
ZONE
```
*Script: G\_10\_01\_01\_ZONE.sql*

#### Extract the WELL\_IDs.

select distinct(missing.WELL\_ID) --,ROW NUMBER() over (order by missing.WELL ID) as [rnum] , cast(null as int) as well id rnum from ( select tbh.WELL\_ID ,v.LOC\_ID ,tbh.ZONE ,tbh.EAST83 ,tbh.NORTH83 from MOE 20170905.dbo.TblBore\_Hole as tbh left outer join OAK\_20160831\_MASTER.dbo.V\_SYS\_MOE\_LOCATIONS as v on cast(tbh.WELL\_ID as int)=v.MOE\_WELL\_ID ) as missing inner join MOE\_20170905.dbo.YC\_20170905\_LOC\_COORD\_OUOM\_CODE as yccode on missing.ZONE=yccode.ZONE where

*Script: G\_10\_01\_02\_WELL\_ID.sql*

Note that the SQL 'collate' (found in previous versions) has been removed. Instead, V\_SYS\_MOE\_LOCATIONS is being substituted for D\_LOCATION (to determine what WELL IDs have been loaded into the database).

Get the coordinates for each of these WELL IDs, using BORE HOLE ID as the primary key. We'll use this to delimit the locations to only the YPDT-CAMC study area.

select bh.BORE\_HOLE\_ID ,bh.WELL\_ID ,bh.ZONE ,bh.EAST83 ,bh.NORTH83 from MOE 20170905.dbo.TblBore\_Hole as bh inner join MOE\_20170905.dbo.YC\_20170905\_WELL\_ID\_AVAIL as avail on bh.WELL\_ID=avail.WELL\_ID

### *Script: G\_10\_01\_03\_COORDS.sql*

These locations should be exported to a GIS and, by UTM Zone, checked as to whether they are within the study area (check for invalid zones and match against the WELL\_IDs for correction; locations with obvious coordinate errors are dropped). Note that we are actually using the YPDT-CAMC study area with a 25km buffer zone. Zones 15 and 16 lie outside the YPDT-CAMC area and are not considered; NULL values are no-longer evaluated as if lying within Zone 17 and are excluded (see G\_10\_01\_02\_WELL\_ID; these should be evaluated separately using county or address information). Two new fields should be added into this table – EAST83\_ORIG and NORTH83\_ORG – and these should be populated with the original coordinate values only if a conversion is necessary (i.e. if the location lies within Zone 18) while EAST83 and NORTH83 should contain only Zone 17 coordinates.

Those locations that lie within the YPDT-CAMC area should be loaded into the new table YC\_20170905\_BORE\_HOLE\_ID\_COORDS\_YC within the MOE\_20180530 database.

Get the list of WELL\_IDs that are going to be added to the YCDB.

select WELL ID ,cast(null as int) as well\_id\_rnum into MOE\_20170905.dbo.YC\_20170905\_YPDT\_WELL\_ID from MOE\_20170905.dbo.YC\_20170905\_BORE\_HOLE\_ID\_COORDS\_YC as y group by WELL ID

### *Script: G\_10\_01\_04\_YPDT\_WELL\_ID.sql*

In the previous database (20170905) there were no instances of multiple boreholes assigned to a single well identifier. In the current version (20180530) this is not the case – likely due to the incorporation of data within the YPDT-CAMC study area using a 25km buffer.

### *G.10.2 Determination of BORE\_HOLE\_ID characteristics*

### We'll use the BORE\_HOLE\_IDs from

YC\_20170905\_BORE\_HOLE\_ID\_COORDS\_YC (the table created and imported from an external GIS) against which to characterize the locations. First, we'll determine which BORE\_HOLE\_ID has geology information (from 'TblFormation'). A row-count has been added in order to create on-the-fly relationships as necessary. In addition, a series of NULL fields are introduced that will be populated at a later stage in the process.

select y.BORE\_HOLE\_ID ,y.WELL\_ID ,ROW\_NUMBER() over (order by y.BORE\_HOLE\_ID) as [bore\_hold\_id\_rnum] ,cast(null as int) as [LOC\_ID] , cast(null as int) as  $\overline{[BH\,II]}$ ,convert(int,1) as [LOC\_MASTER\_LOC\_ID] ,convert(float,null) as [FM\_MAX\_DEPTH] ,convert(varchar(50),null) as [FM\_MAX\_DEPTH\_UNITS] ,convert(float,null) as [MOE\_MAX\_DEPTH] ,convert(varchar(50),null) as [MOE\_MAX\_DEPTH\_UNITS] ,convert(float,null) as [CON\_MAX\_DEPTH] ,convert(varchar(50),null) as [CON\_MAX\_DEPTH\_UNITS] ,convert(float,null) as [MAX\_DEPTH\_M] ,cast(null as int) as NOFORMATION into MOE\_20170905.dbo.YC\_20170905\_BH\_ID from MOE\_20170905.dbo.YC\_20170905\_BORE\_HOLE\_ID\_COORDS\_YC as y

# *Script: G\_10\_02\_01\_BORE\_HOLE\_ID.sql*

As we're using the BORE–HOLE–ID as the base key for data conversion, we don't need to check for repeating WELL\_IDs (this differs from using the WELL\_ID in the previous import scheme as the base key).

Note the use of a '1' value for the LOC\_MASTER\_LOC\_ID field – this is to indicate that these boreholes are the 'master' boreholes in the case of multi-borehole locations (i.e. those locations for which the MOE has allowed a single site geology description to be submitted where multiple boreholes were drilled). We'll update this field based on the absence/presence of formation information. First check that there are not multiple boreholes, by WELL\_ID, that contain formation information.

select t2.WELL\_ID ,t2.rcount from ( select y.WELL\_ID

```
,count(*) as rcount 
from 
MOE_20170905.dbo.YC_20170905_BH_ID as y 
inner join 
( 
select 
f.BORE_HOLE_ID 
,count(*) as rcount 
from 
MOE 20170905.dbo.tblFormation as f
inner join MOE_20170905.dbo.YC_20170905_BH_ID as y 
on f.BORE_HOLE_ID=y.BORE_HOLE_ID 
group by 
f.bore_hole_id
) as t 
on y.BORE_HOLE_ID=t.BORE_HOLE_ID 
group by 
y.WELL_ID
) as t2 
where 
t2.rcount>1
```
This should return no rows if there is only a single borehole for each WELL\_ID that contains formation information (no rows are returned for MOE\_20170905). All of these boreholes (i.e. with formation information) can now be considered 'master' locations we'll temporarily assign the BORE\_HOLE\_ID to the LOC\_MASTER\_LOC\_ID to specify this.

```
update MOE_20170905.dbo.YC_20170905_BH_ID 
set 
LOC_MASTER_LOC_ID=y.BORE_HOLE_ID 
from 
MOE_20170905.dbo.YC_20170905_BH_ID as y 
inner join 
( 
select 
f.BORE_HOLE_ID 
, count(\sqrt[*]{\ } as rcount
from 
MOE 20170905.dbo.tblFormation as f
inner join MOE_20170905.dbo.YC_20170905_BH_ID as y 
on f.BORE_HOLE_ID=y.BORE_HOLE_ID
group by 
f.bore_hole_id
) as t 
on
y.BORE_HOLE_ID=t.BORE_HOLE_ID
```
There are considered to be 'master' locations. Assign the appropriate BORE\_HOLE\_ID to the remainder (i.e. the BORE\_HOLE\_ID and LOC\_MASTER\_LOC\_ID will not match in this case); various methodologies for doing so follows.

select t2.WELL\_ID ,t2.rcount from ( select t.WELL\_ID ,count(\*) as rcount from ( select y.WELL\_ID

```
,y.BORE_HOLE_ID 
,y.LOC_MASTER_LOC_ID 
from 
MOE_20170905.dbo.YC_20170905_BH_ID as y 
where 
LOC_MASTER_LOC_ID<>1
) as t 
group by 
t.WELL_ID 
) as t2 
where 
t2.rcount>1
```
If there are no rows returned (as in the case of 20170905), there are no cluster/grouped wells with formation information. These need to be further evaluated in a subsequent step. We'll change the '1' values to a 'null' for subsequent examination.

```
update MOE_20170905.dbo.YC_20170905_BH_ID 
set 
LOC_MASTER_LOC_ID=null 
where 
LOC_MASTER_LOC_ID=1
```
# *Script: G\_10\_02\_02\_MASTER\_LOCATIONS.sql*

There are 5,661 rows without a declared master location – we will now try and assign them. First evaluate those that consist of a single line, only.

Now that we have assigned a set of master locations (with formation information), check if the null LOC\_MASTER\_LOC\_IDs are relatable.

*select t2.WELL\_ID ,t3.WELL\_ID from ( select t.WELL\_ID ,t.rcount from ( select y.WELL\_ID ,count(\*) as rcount from MOE\_20180530.dbo.YC\_20180530\_BH\_ID as y where LOC\_MASTER\_LOC\_ID is null group by y.WELL\_ID ) as t where t.rcount=1 ) as t2 inner join ( select y.WELL\_ID from MOE\_20180530.dbo.YC\_20180530\_BH\_ID as y where y.BORE\_HOLE\_ID=y.LOC\_MASTER\_LOC\_ID group by* 

*y.WELL\_ID ) as t3 on t2.WELL\_ID=t3.WELL\_ID* 

If this returns any rows, check and assign the appropriate BORE\_HOLE\_ID as the LOC\_MASTER\_LOC\_ID for each row (remember that these won't have any formation information directly).

*update MOE\_20180530.dbo.YC\_20180530\_BH\_ID set LOC\_MASTER\_LOC\_ID= t.LOC\_MASTER\_LOC\_ID ,NOFORMATION=1 from MOE\_20180530.dbo.YC\_20180530\_BH\_ID as y inner join ( select y.WELL\_ID ,y.BORE\_HOLE\_ID ,y.LOC\_MASTER\_LOC\_ID from MOE\_20180530.dbo.YC\_20180530\_BH\_ID as y where y.loc\_master\_loc\_id=y.bore\_hole\_ID ) as t on y.well\_id=t.well\_id where y.loc\_master\_loc\_id is null*

Now evaluate those that consist of a single line, only (these have no formation information as well).

update MOE\_20170905.dbo.YC\_20170905\_BH\_ID set LOC\_MASTER\_LOC\_ID=y.BORE\_HOLE\_ID ,NOFORMATION=1 from MOE\_20170905.dbo.YC\_20170905\_BH\_ID as y inner join ( select t.WELL\_ID ,t.rcount from ( select y.WELL\_ID , count $(\overline{\ast})$  as rcount from MOE\_20170905.dbo.YC\_20170905\_BH\_ID as y where LOC\_MASTER\_LOC\_ID is null group by y.WELL\_ID ) as t where t.rcount=1 ) as t on y.WELL\_ID=t.WELL\_ID

*Script: G\_10\_02\_03\_MASTER\_LOCATIONS\_SINGLE.sql* 

For the remainder, those WELL\_IDs with no formation info but having multiple BORE HOLE IDs, assign the smallest BORE HOLE ID as the master identifier (this can be changed at a later date, as necessary; note that this was unnecessary for 20170905 but was required for 20180530).

```
update MOE_20170905.dbo.YC_20170905_BH_ID 
set 
LOC_MASTER_LOC_ID=t.BORE_HOLE_ID
,NOFORMATION=1 
from 
MOE_20170905.dbo.YC_20170905_BH_ID as y 
inner join 
( 
select 
y.WELL_ID 
,min(BORE_HOLE_ID) as BORE_HOLE_ID 
from 
MOE_20170905.dbo.YC_20170905_BH_ID as y 
where 
y.LOC_MASTER_LOC_ID is null 
group by 
y.WELL_ID 
) as t 
on y.WELL_ID=t.WELL_ID
```
*Script: G\_10\_02\_04\_MASTER\_LOCATIONS\_MULTIPLE.sql* 

All LOC MASTER LOC IDs should now have been assigned.

Previously, the LOC\_MASTER\_LOC\_IDs were assigned (for non-formation locations) in the following manner:

- If only one of the boreholes has a depth associated with it (from FM\_D\_BOREHOLE), that borehole is designated the master.
- If only one of the boreholes has water levels associated with it (either from pumping or measure statics), that borehole is designated the master.
- If only one of the boreholes has any construction details, that borehole is designated the master.
- If none of the boreholes have any further details, the deepest or first LOC ID is designated the master.

# *G.10.3 Introduction of a LOC\_ID (disabled)*

The contents of this section has been moved to later in the process.

# *G.10.4 Creation of formation D\_LOCATION (FM\_D\_LOCATION)*

For creating the import D LOCATION table, a series of look-up tables should be made equating WWDB values to YCDB values.

Convert the MOE final status code to the YPDT-CAMC status code.

select wwr.FINAL\_STA ,case

```
when wwr.FINAL_STA is null then 4 -- Unknown to Unknown; this should not be used as we're converting nulls to 0
    when wwr.FINAL_STA='0' then 4 -- Unknown to Uknown
    when wwr.FINAL<sup>-</sup>STA='1' then 1 -- Water Supply to Active
    when wwr.FINAL_STA='2' then 1 -- Observation to Active
    when wwr.FINAL_STA='3' then 1 - Test Hole to Active when wwr.FINAL_STA='4' then 1 - Recharge to Active
    when wwr.FINAL_STA='4' then 1 - Recharge to Active when wwr.FINAL_STA='5' then 3 - Abandoned Supply
    when wwr.FINAL_STA='5' then 3 -- Abandoned Supply to Abandoned<br>when wwr.FINAL_STA='6' then 3 -- Abandoned Quality to Abandoned
    when wwr.FINAL_STA='6' then 3 -- Abandoned Quality to Abandoned<br>when wwr.FINAL_STA='7' then 3 -- Unfinished to Abandoned
                                           then 3 -- Unfinished to Abandoned
    when wwr.FINAL_STA='8' then 4 - Not A Well to Unknown<br>when wwr.FINAL_STA='9' then 1 - Dewatering to Active
                                           then 1 -- Dewatering to Active
    when wwr.FINAL_STA='A' then 3 -- Abandoned-Other to Abandoned<br>when wwr.FINAL_STA='B' then 4 -- Replacement Well to Unknown
                                            then 4 -- Replacement Well to Unknown
    when wwr.FINAL_STA='C' then 4 -- Alteration to Unknown<br>when wwr.FINAL_STA='D' then 4 -- Other Status to Unknown
                                            then 4 -- Other Status to Unknown
   when wwr.FINAL_STA='E' then 17 -- Monitoring and Test Hole to MOE Monitoring and Test Hole to MOE Abandoned Monitoring and Test Hole to MOE Abandoned M
                                           then 18 -- Abandoned Monitoring and Test Hole to MOE Abandoned Monitoring and Test Hole
    else -9999 
 end 
 as [LOC_STATUS_CODE] 
,case 
    when wwr.FINAL_STA is null then 4 -- Unknown to Unknown; this should not be used as we're converting nulls to 0 when wwr.FINAL_STA='0' then null -- Unknown to Unknown
                                           then null -- Unknown to Unknown
    when wwr.FINAL_STA='1' then 1 - Water Supply to Active when wwr.FINAL_STA='2' then 2 - Observation to Active
    when wwr.FINAL STA="2'
    when wwr.FINAL_STA='3' then 3 - Test Hole to Active when wwr.FINAL_STA='4' then 4 -- Recharge to Active
    when wwr.FINAL_STA='4'<br>when wwr.FINAL_STA='5'
                                           then 5 -- Abandoned Supply to Abandoned
    when wwr.FINAL STA='6' then 6 -- Abandoned Quality to Abandoned
    when wwr.FINAL_STA='7' then 7 -- Unfinished to Abandoned<br>when wwr.FINAL_STA='8' then 8 -- Not A Well to Unknown
    when wwr.FINAL_STA='8'<br>when wwr.FINAL_STA='9'
                                           then 9 -- Dewatering to Active
    when wwr.FINAL_STA='A' then 10 -- Abandoned-Other to Abandoned<br>when wwr.FINAL_STA='B' then 11 -- Replacement Well to Unknown
                                            then 11 -- Replacement Well to Unknown
    when wwr.FINAL_STA='C' then 12 -- Alteration to Unknown<br>when wwr.FINAL_STA='D' then 13 -- Other Status to Unknov
    when wwr.FINAL_STA='D' then 13 -- Other Status to Unknown<br>when wwr.FINAL_STA='E' then 14 -- Abandoned Monitoring
   when wwr.FINAL_STA='E' then 14 -- Abandoned Monitoring and Test Hole to MOE Abandoned Monitoring and Test Hole when wwr.FINAL_STA='F' then 15 -- Abandoned Monitoring and Test Hole to MOE Abandoned Monitoring and Test Hole
                                           then 15 -- Abandoned Monitoring and Test Hole to MOE Abandoned Monitoring and Test Hole
    else -9999 
 end 
 as [BH_STATUS_CODE] 
into 
MOE_20170905.dbo.YC_20170905_FINAL_STATUS 
from 
MOE_20170905.dbo.TblWWR as wwr 
group by 
FINAL_STA 
order by 
FINAL_STA
```
For null values in 'TblWWR', assign them a '0' value to match the look-up table.

update MOE\_20170905.[dbo].[TblWWR] set FINAL\_STA=0 where FINAL STA is null

*Script: G\_10\_04\_01\_FINAL\_STATUS.sql*

The look-up table for the MOE first and second use should not contain any NULLs (as they cannot be used as a key); change these values to '0'.

update MOE\_20170905.dbo.TblWWR

set USE\_1ST=0 where USE\_1ST is null update MOE\_20170905.dbo.TblWWR set USE\_2ND=0 where USE\_2ND is null

Create the MOE use look-up table (both the USE\_1ST and USE\_2ND are examined; the SQL code would be otherwise equivalent after the change in the field name).

```
select 
 wwr.USE_1ST 
,case 
  when wwr.USE_1ST is null then 0 -- Unknown
  when wwr.USE_1ST='0' then 0 -- Unknown
when wwr.USE_1ST='A' then 10 -- OTHER
when wwr.USE_1ST='B' then 11 -- TEST HOLE
  when wwr.USE<sup>-</sup>1ST='C' then 12 -- DEWATERING
  when wwr.USE<sup>-1ST='D' then 13 -- MONITORING</sup>
  when wwr.USE_1ST='E' then 14 -- Monitoring and Test Hole
   else wwr.USE_1ST 
 end 
 as [MOE_USE] 
into 
MOE_20170905.dbo.YC_20170905_MOE_USE 
from 
MOE_20170905.dbo.TblWWR as wwr 
group by 
USE_1ST 
order by 
USE_1ST
```
*Script: G\_10\_04\_02\_MOE\_USE.sql*

We'll now extract D\_LOCATION equivalent information from the WWDB tables. Note that starting with the 20160531 database, the BORE\_HOLE\_ID is being used to differentiate between wells (instead of the WELL\_ID as previously applied); in this case, the WELL\_ID may be applied as the LOC\_ORIGINAL\_NAME in multiple cases. The LOC\_MASTER\_LOC\_ID should/can be used to determine the 'master' LOC\_ID - i.e. the WELL\_ID/BORE\_HOLE\_ID combination linked to the geology at a particular location. In most cases, the LOC\_ID and LOC\_MASTER\_LOC\_ID will be same value; for those locations where a MOE 'multiple-borehole' submittal was done (i.e. multiple locations tied to single description of the geology) the LOC\_ID will differ from the LOC MASTER LOC ID. In addition, a new DATA ID must be specified (and included in D\_DATA\_SOURCE) for each MOE import date. For example, the DATA ID of '519' refers to 'MOE WWR Database – 201700905'.

select y.BORE\_HOLE\_ID as LOC\_ID ,cast(bh.WELL\_ID as varchar(255)) as [LOC\_NAME] ,cast('MOE Well 20210119 - Name Witheld by MOE' as varchar(255)) as [LOC\_NAME\_ALT1] ,cast(1 as int) as [LOC\_TYPE\_CODE] ,cast(bh.WELL\_ID as varchar(255)) as [LOC\_ORIGINAL\_NAME] ,y.[LOC\_MASTER\_LOC\_ID] ,yccoords.[EAST83] as [LOC\_COORD\_EASTING] ,yccoords.[NORTH83] as [LOC\_COORD\_NORTHING] ,yccoords.east83\_orig as LOC\_COORD\_EASTING\_OUOM

,yccoords.north83\_orig as LOC\_COORD\_NORTHING\_OUOM ,case when yccoords.zone\_orig= 17 then 4 else 5 end as LOC\_COORD\_OUOM\_CODE ,cast(wwr.COUNTY as int) as [LOC\_COUNTY\_CODE] ,cast(wwr.MUNIC\_CODE as int) as [LOC\_TOWNSHIP\_CODE] ,ycfs.LOC\_STATUS\_CODE ,bh.DATE\_COMPLETED as [LOC\_START\_DATE] ,cast(1 as int) as [SITE\_ID] ,cast(1 as int) as [LOC\_CONFIDENTIALITY\_CODE] ,cast(wwr.DATA\_SRC as int) as [LOC\_DATA\_SOURCE\_CODE] ,cast(wwr.CONN as varchar(50)) as [LOC\_CON] ,cast(wwr.LOT as varchar(50)) as [LOC\_LOT] ,cast(RTRIM(LTRIM(wwr.STREET)) as varchar(255)) as [LOC\_ADDRESS\_INFO1] ,cast(RTRIM(LTRIM(wwr.CITY)) as varchar(255)) as [LOC\_ADDRESS\_CTY] ,ycmoeu1.MOE\_USE as [LOC\_MOE\_USE\_1ST\_CODE] ,ycmoeu2.MOE\_USE as [LOC\_MOE\_USE\_2ND\_CODE] ,523 as DATA\_ID into MOE\_20210119.dbo.M\_D\_LOCATION from MOE\_20210119.dbo.YC\_20210119\_BH\_ID as y inner join MOE\_20210119.dbo.TblBore\_Hole as bh on y.BORE\_HOLE\_ID=bh.BORE\_HOLE\_ID left outer join MOE\_20210119.dbo.TblWWR as wwr on bh.WELL\_ID=wwr.WELL\_ID left outer join MOE\_20210119.dbo.YC\_20210119\_LOC\_COORD\_OUOM\_CODE as yccode on bh.ZONE=yccode.ZONE left outer join MOE\_20210119.dbo.YC\_20210119\_FINAL\_STATUS as ycfs on wwr.FINAL\_STA=ycfs.FINAL\_STA inner join MOE\_20210119.dbo.YC\_20210119\_MOE\_USE as ycmoeu1 on wwr.USE\_1ST=ycmoeu1.USE\_1ST inner join MOE\_20210119.dbo.YC\_20210119\_MOE\_USE as ycmoeu2 on wwr.USE\_2ND=ycmoeu2.USE\_1ST inner join MOE\_20210119.dbo.YC\_20210119\_BORE\_HOLE\_ID\_COORDS\_YC as yccoords on y.BORE\_HOLE\_ID=yccoords.BORE\_HOLE\_ID

# Check the LOC\_ADDRESS field for zero-length values (and null them).

update MOE\_20170905.dbo.M\_D\_LOCATION set LOC\_ADDRESS\_INFO1=null from MOE\_20170905.dbo.M\_D\_LOCATION as m where len(LOC\_ADDRESS\_INFO1)=0

*Script: G\_10\_04\_03\_M\_D\_LOCATION.sql*

# *G.10.5 Determining elevations*

We'll now use the source of YC 20180530 BORE HOLE ID COORDS YC (i.e. the external GIS) to determine the elevation of each location from the relevant DEMs. We are not including any automated geocoding here (as we did in the previous conversion instructions) as this introduced a number of erroneous results.

The resultant table should be called YC\_20160531\_BORE\_HOLE\_ID\_ELEVS and contain the following fields.

- BORE\_HOLE\_ID
- DEM MNR

• DEM SRTM

For those locations falling (just) outside of the study area, their MNR elevations will be tagged with a '-9999' value. Refer to the following script (not shown) for details.

*Script: G\_10\_05\_ELEVATIONS.sql*

### *G.10.6 Location aliases*

Multiple aliases for each location are present within the WWDB. These include the BORE\_HOLE\_ID (where the WELL\_ID is found in LOC\_ORIGINAL\_NAME), the WELL ID, the 'MOE Tag Number' and the 'MOE Audit Number'.

Assemble the alias information for BORE\_HOLE\_ID.

select y.BORE\_HOLE\_ID as LOC\_ID ,cast(y.BORE\_HOLE\_ID as varchar(255)) as LOC\_NAME\_ALIAS ,cast(3 as int) as [LOC\_ALIAS\_TYPE\_CODE] ,cast(null as int) as SYS\_RECORD\_ID into MOE\_20170905.dbo.M\_D\_LOCATION\_ALIAS from MOE\_20170905.dbo.YC\_20170905\_BH\_ID as y

### Add the information for the 'MOE Tag Number'.

insert into MOE\_20170905.dbo.M\_D\_LOCATION\_ALIAS (LOC\_ID,LOC\_NAME\_ALIAS,LOC\_ALIAS\_TYPE\_CODE) select y.BORE\_HOLE\_ID as LOC\_ID ,cast(m.TAG as varchar(255)) as LOC\_NAME\_ALIAS ,cast(1 as int) as [LOC\_ALIAS\_TYPE\_CODE] from MOE\_20170905.dbo.YC\_20170905\_BH\_ID as y inner join MOE\_20170905.dbo.TblWWR as m on y.WELL\_ID=m.WELL\_ID where m.TAG is not null

Add the information for the 'MOE Audit Number'.

insert into MOE\_20170905.dbo.M\_D\_LOCATION\_ALIAS (LOC\_ID,LOC\_NAME\_ALIAS,LOC\_ALIAS\_TYPE\_CODE) select y.BORE\_HOLE\_ID as LOC\_ID ,cast(m.AUDIT\_NO as varchar(255)) as LOC\_NAME\_ALIAS ,cast(2 as int) as [LOC\_ALIAS\_TYPE\_CODE] from MOE\_20170905.dbo.YC\_20170905\_BH\_ID as y inner join MOE\_20170905.dbo.Tbl $\bar{\text{WWR}}$  as m on y.WELL\_ID=m.WELL\_ID where m.AUDIT\_NO is not null

### Add the information for the WELL\_ID.

insert into MOE\_20170905.dbo.M\_D\_LOCATION\_ALIAS (LOC\_ID,LOC\_NAME\_ALIAS,LOC\_ALIAS\_TYPE\_CODE) select

y.LOC\_ID ,cast(y.LOC\_ORIGINAL\_NAME as varchar(255)) as LOC\_NAME\_ALIAS ,cast(4 as int) as [LOC\_ALIAS\_TYPE\_CODE] from MOE 20170905.dbo.M\_D\_LOCATION as y

*Script: G\_10\_06\_01\_FM\_D\_LOC\_ALIAS.sql*

# *G.10.7 Location QA*

The QA codes between the WWDB and YCDB match with the exceptions that a NULL value from the WWDB needs to be changed to a value of '9' for the YCDB. Default the QA\_ELEV\_CONFIDENCE\_CODE to '10' (DEM) unless the ELEVRC (from the MOE) has a value of '1'.

select y.BORE\_HOLE\_ID as LOC\_ID ,case when m.UTMRC is null then 9 else m.UTMRC end as [QA\_COORD\_CONFIDENCE\_CODE] ,case when m.UTMRC is null then 9 else m.UTMRC end as [QA\_COORD\_CONFIDENCE\_CODE\_ORIG] ,m.[LOCATION\_METHOD] as [QA\_COORD\_METHOD] ,case when m.ELEVRC=1 then 1 else 10 end as [QA\_ELEV\_CONFIDENCE\_CODE] ,m.ELEVRC as [QA\_ELEV\_CONFIDENCE\_CODE\_ORIG] into MOE\_20170905.dbo.M\_D\_LOCATION\_QA from MOE\_20170905.dbo.YC\_20170905\_BH\_ID as y inner join MOE\_20170905.dbo.TblBore\_Hole as m on y.BORE\_HOLE\_ID=m.BORE\_HOLE\_ID

*Script: G\_10\_07\_01\_M\_D\_LOC\_QA.sql*

# *G.10.8 Location elevation*

The DEM elevations using the coordinates in the M\_D\_LOCATION table have been determined externally to this database-translation scheme and are present in YC 20160531 BORE HOLE ID ELEVS (as found in Section G.10.5). The MOE elevation is being pulled from 'TblBore\_Hole – ELEVATION' and is assumed to be expressed in 'masl'. Note that if the QA\_COORD\_CONFIDENCE CODE for a location has a value of '1', the final assigned elevation would be this. Otherwise, the value from 'MNR DEM v2' (i.e. using the field 'dem\_mnr') or 'SRTM DEM v4.1' (where the location appears outside of the ORMGP study area; i.e. using the field 'dem srtm')

We'll populate M\_D\_LOCATION\_SPATIAL\_HIST with the original elevation (from the MOE) first, where present.

y.BORE\_HOLE\_ID as LOC\_ID ,cast(4 as int) as LOC\_COORD\_HIST\_CODE ,cast( '2021-01-19' as datetime ) as LOC\_COORD\_DATE ,ycoord.east83 as X ,ycoord.north83 as Y ,cast( 26917 as int ) as EPSG\_CODE ,ycoord.east83\_orig as X\_OUOM ,ycoord.north83\_orig as  $\bar{\rm Y}$  \_OUOM ,cast( ( case when ycoord.zone\_orig=17 then 26917 else 26918 end ) as int ) as EPSG\_CODE\_OUOM ,dlqa.qa\_coord\_confidence\_code as QA\_COORD\_CODE ,cast( 523 as int ) as LOC\_COORD\_DATA\_ID ,cast( ( case when m.location\_method is not null and len(m.location\_method)>0 then m.location\_method else null end ) as varchar(255) ) as LOC\_COORD\_METHOD ,cast( ( case when m.elevation is not null then 2 else null end ) as int ) as LOC\_ELEV\_CODE ,cast( ( case when m.elevation is not null then '2021-01-19' else null end ) as datetime ) as LOC\_ELEV\_DATE ,cast(m.ELEVATION as float) as LOC\_ELEV ,cast( ( case when m.elevation is not null then 6 else null end ) as int ) as LOC\_ELEV\_UNIT\_CODE ,cast(m.ELEVATION as float) as LOC\_ELEV\_OUOM ,cast( ( case when m.elevation is not null then 'masl' else null end ) as varchar(50) ) as LOC\_ELEV\_UNIT\_OUOM ,cast( null as int ) as QA\_ELEV\_CODE ,cast( ( case when m.elevation is not null then 523 else null end ) as int ) as LOC\_ELEV\_DATA\_ID ,cast( ( case when m.elevrc is not null and len(m.elevrc)>0 then m.elevrc else null end ) as varchar(255) ) as LOC\_ELEV\_COMMENT into MOE\_20210119.dbo.M\_D\_LOCATION\_SPATIAL\_HIST from MOE\_20210119.dbo.YC\_20210119\_BH\_ID as y inner join MOE 20210119.dbo.TblBore\_Hole as m on y.BORE\_HOLE\_ID=m.BORE\_HOLE\_ID inner join MOE\_20210119.dbo.YC\_20210119\_BORE\_HOLE\_ID\_COORDS\_YC as ycoord on y.bore\_hole\_id=ycoord.bore\_hole\_id inner join MOE\_20210119.dbo.M\_D\_LOCATION\_QA as dlqa on y.bore\_hole\_id=dlqa.loc\_id

### Then the MNR DEM  $(v2)$  or SRTM DEM  $(v4.1)$ ; the latter is used if the first is tagged with a '-9999' value.

insert into MOE\_20210119.dbo.M\_D\_LOCATION\_SPATIAL\_HIST ( LOC\_ID ,LOC\_COORD\_HIST\_CODE ,LOC\_COORD\_DATE  $\boldsymbol{X}$ ,Y ,EPSG\_CODE ,X\_OUOM ,Y\_OUOM ,EPSG\_CODE\_OUOM ,QA\_COORD\_CODE ,LOC\_COORD\_DATA\_ID ,LOC\_COORD\_METHOD ,LOC\_ELEV\_CODE ,LOC\_ELEV\_DATE ,LOC\_ELEV ,LOC\_ELEV\_UNIT\_CODE ,LOC\_ELEV\_OUOM ,LOC\_ELEV\_UNIT\_OUOM ,QA\_ELEV\_CODE ,LOC\_ELEV\_DATA\_ID ,LOC\_ELEV\_COMMENT ) select y.BORE\_HOLE\_ID as LOC\_ID ,cast(4 as int) as LOC\_COORD\_HIST\_CODE ,cast( '2021-01-19' as datetime ) as LOC\_COORD\_DATE ,ycoord.east83 as X ,ycoord.north83 as Y ,cast( 26917 as int ) as EPSG\_CODE ,ycoord.east83\_orig as X\_OUOM

,ycoord.north83\_orig as Y\_OUOM ,cast( ( case when ycoord.zone\_orig=17 then 26917 else 26918 end ) as int ) as EPSG\_CODE\_OUOM ,dlqa.qa\_coord\_confidence\_code as QA\_COORD\_CODE , cast( $523$  as int) as LOC\_COORD\_DATA\_ID ,cast( ( case when m.location\_method is not null and len(m.location\_method)>0 then m.location\_method else null end ) as varchar(255) ) as LOC\_COORD\_METHOD ,cast( ( case when ye.dem\_mnr=-9999 then 5 else 3 end ) as int ) as LOC\_ELEV\_CODE ,cast( '2021-01-19' as datetime ) as LOC\_ELEV\_DATE ,cast( ( case when ye.dem\_mnr=-9999 then ye.dem\_srtm else ye.dem\_mnr end ) as float ) as LOC\_ELEV ,cast( 6 as int ) as LOC\_ELEV\_UNIT\_CODE ,cast( ( case when ye.dem\_mnr=-9999 then ye.dem\_srtm else ye.dem\_mnr end ) as float ) as LOC\_ELEV\_OUOM ,cast( $\text{'mask'}$  as varchar( $50)$ ) as LOC\_ELEV\_UNIT\_OUOM ,cast( 10 as int ) as QA\_ELEV\_CODE ,cast( null as int ) as LOC\_ELEV\_DATA\_ID ,cast( null as varchar(255) ) as LOC\_ELEV\_COMMENT ,cast( null as varchar(255) ) as LOC\_ELEV\_COMMENT from MOE\_20210119.dbo.YC\_20210119\_BH\_ID as y inner join MOE\_20210119.dbo.YC\_20210119\_BORE\_HOLE\_ID\_ELEVS as ye on y.bore hole  $\overline{id}$ =ye.bore hole  $\overline{id}$ inner join MOE\_20210119.dbo.TblBore\_Hole as m on y.BORE\_HOLE\_ID=m.BORE\_HOLE\_ID inner join MOE\_20210119.dbo.YC\_20210119\_BORE\_HOLE\_ID\_COORDS\_YC as ycoord on y.bore\_hole\_id=ycoord.bore\_hole\_id inner join MOE\_20210119.dbo.M\_D\_LOCATION\_QA as dlqa on y.bore\_hole\_id=dlqa.loc\_id

*Script: G\_10\_08\_01\_M\_D\_LOC\_ELEV.sql*

Note that the corresponding table – D\_LOCATION\_SPATIAL – will be created at a later step (after the D\_LOCATION\_SPATIAL\_HIST has been imported; the required SPAT ID will be automatically generated at that time).

# *G.10.09 Borehole information*

As part of the process, a driller identifier (BH\_DRILLER\_CODE) must be present in R\_BH\_DRILLER\_CODE. Potentially, the WWDB could add new driller identifiers – these will need to be accounted for before the M\_D\_BOREHOLE table is created.

Determine if there are any drillers not listed in R\_BH\_DRILLER\_CODE

select m.CONTRACTOR from MOE\_20170905.dbo.TblWWR as m where m.CONTRACTOR collate database\_default not in ( select bh\_driller\_alt\_code collate database\_default from OAK\_20160831\_MASTER.dbo.R\_BH\_DRILLER\_CODE  $\lambda$ 

*Script: G\_10\_09\_01\_DRILLER\_CODE.sql*

If any CONTRACTOR codes/names are returned, these need to be added into the R\_BH\_DRILLER\_CODE (note that there were no new driller codes found for this version of the WWDB).

A comparison table is required for matching the MOE drill method codes to the YPDT-CAMC drill method codes. In some cases, the codes are not specified (or not specified correctly). As such, there some effort required for manipulating the MOE drill method codes so that they will match directly (in addition, the text field OTHER\_METHOD\_CONSTRUCTION in the WWDB is accessed). Refer to the following script reference.

#### *Script: G\_10\_09\_02\_MOD\_DRILL\_METH.sql*

We can now map the MOE (modified) drill methods to the YPDT-CAMC drill method codes on a case-by-case (by BORE\_HOLE\_ID) basis.

select y.BORE\_HOLE\_ID ,m.METHOD\_CONSTRUCTION\_CODE ,case when m.METHOD\_CONSTRUCTION\_CODE is null then 0 when m.METHOD  $\overline{CONSTRUCTION}$  CODE = '0' then 0  $-$  Unknown when m.METHOD\_CONSTRUCTION\_CODE = '1' then 1  $-$  Cable-tool<br>when m.METHOD\_CONSTRUCTION\_CODE = '2' then 2  $-$  Rotary Conventional when m.METHOD $\overline{CONSTRUCTION} \overline{CODE} = '2'$  then 2 when m.METHOD\_CONSTRUCTION\_CODE = '3' then 3 -- Rotary Reverse<br>when m.METHOD\_CONSTRUCTION\_CODE = '4' then 4 -- Rotary Air when m.METHOD CONSTRUCTION CODE = '4' then 4 -- Rotary Air<br>when m.METHOD CONSTRUCTION CODE = '5' then 5 -- Air Percussion when m.METHOD\_CONSTRUCTION\_CODE = '5' then 5  $-$  Air Per<br>when m.METHOD\_CONSTRUCTION\_CODE = '6' then 6  $-$  Boring when m.METHOD\_CONSTRUCTION\_CODE = '6' then  $6$ when m.METHOD\_CONSTRUCTION\_CODE = '7' then 7 -- Diamond<br>when m.METHOD\_CONSTRUCTION\_CODE = '8' then 8 -- Jetting when m.METHOD  $\overline{CONSTRUCTION}$  CODE = '8' then 8 when m.METHOD\_CONSTRUCTION\_CODE = '9' then 9 -- Driving<br>when m.METHOD\_CONSTRUCTION\_CODE = 'A' then  $10$  -- Hand auger digging when m.METHOD\_CONSTRUCTION\_CODE = 'A' then  $10$ when m.METHOD\_CONSTRUCTION\_CODE = 'B' then  $0$  -- Other Method<br>when m.METHOD\_CONSTRUCTION\_CODE = 'C' then  $0$  -- TBD when m.METHOD CONSTRUCTION CODE =  $'C'$  then 0 when m.METHOD\_CONSTRUCTION\_CODE = 'D' then 9  $-$  - Direct Push<br>when m.METHOD\_CONSTRUCTION\_CODE = 'E' then 12  $-$  - Auger (solid stem auger) when m.METHOD\_CONSTRUCTION\_CODE =  $'E'$  then 12 when m.METHOD\_CONSTRUCTION\_CODE = 'F' then  $13$  -- Hollow stem auger<br>when m.METHOD\_CONSTRUCTION\_CODE = 'G' then  $12$  -- Solid stem auger when m.METHOD $\overline{CONSTRUCTION}$  CODE = 'G' then 12 when m.METHOD CONSTRUCTION  $\overline{CODE} = H'$  then 16 -- Geoprobe when m.METHOD\_CONSTRUCTION\_CODE =  $T$  then 43 -- Sonic when m.METHOD\_CONSTRUCTION\_CODE = 'Y' then  $18$  -- ADDED: a YC code only - Pionjar<br>when m.METHOD\_CONSTRUCTION\_CODE = 'Z' then  $46$  -- ADDED: a YC code only - Rotary (dual) when m.METHOD\_CONSTRUCTION\_CODE =  $Z'$  then 46 else 0 end as BH\_DRILL\_METHOD\_CODE into MOE\_20180530.dbo.YC\_20180530\_DRILL\_CODE from MOE\_20180530.dbo.YC\_20180530\_BH\_ID as y inner join [MOE\_20160531].[dbo].[TblMethod\_Construction] as m on y.BORE\_HOLE\_ID= m.BORE\_HOLE\_ID

#### *Script: G\_10\_09\_03\_DRILL\_METH.sql*

We'll also need to check that a BH\_DRILLER\_CODE exists for every specified MOE driller. Insert any that are missing into R\_BH\_DRILLER\_CODE. (Note that if we're not working against the master database, we'll need to store these values in M\_R\_BH\_DRILLER\_CODE to be incorporated later; this code is not shown here.)

insert into [OAK\_20160831\_MASTER].dbo.R\_BH\_DRILLER\_CODE (BH\_DRILLER\_DESCRIPTION,BH\_DRILLER\_DESCRIPTION\_LONG,BH\_DRILLER\_ALT\_CODE) select t.BH\_DRILLER\_DESCRIPTION ,t.BH\_DRILLER\_DESCRIPTION\_LONG ,t.BH\_DRILLER\_ALT\_CODE

```
from 
( 
select 
cast('MOE Driller No. ' + cast(moewwr.CONTRACTOR as varchar(255)) as varchar(255)) as BH_DRILLER_DESCRIPTION
,cast('MOE Driller No. ' + cast(moewwr.CONTRACTOR as varchar(255)) as varchar(255)) as 
BH_DRILLER_DESCRIPTION_LONG
,cast(moewwr.CONTRACTOR as varchar(255)) as BH_DRILLER_ALT_CODE 
from 
MOE_20210119.dbo.YC_20210119_BH_ID as y 
left outer join MOE_20210119.dbo.TblWWR as moewwr
on y.WELL_ID=moewwr.WELL_ID 
left outer join 
OAK_20160831_MASTER.dbo.R_BH_DRILLER_CODE as rbdc 
on moewwr.CONTRACTOR collate database_default=rbdc.BH_DRILLER_ALT_CODE collate database_default
where 
rbdc.BH_DRILLER_CODE is null 
) as t 
group by 
\tilde{t}.BH_DRILLER_DESCRIPTION,t.BH_DRILLER_DESCRIPTION_LONG,t.BH_DRILLER_ALT_CODE
```
# *Script: G\_10\_09\_04\_DRILLER.sql*

The M\_D\_BOREHOLE table can now be assembled. Note that we're introducing a placeholder (i.e. BH\_BOTTOM\_OUOM and BH\_BOTTOM\_UNIT\_OUOM) for the borehole depths until we determine the maximum depth (of the borehole) from various methods.

For the 20200721 import, it was found that there a number of drill methods specified for the same borehole (by BORE\_HOLE\_ID). These additional procedures were translated into text and added to the BH\_COMMENT field. This methodology should be standardized before the next import (there was only an ad-hoc development here; refer to the following script file for details).

```
select 
y.BORE_HOLE_ID as BH_ID 
,y.BORE_HOLE_ID as LOC_ID 
,cast(null as float) as BH_GND_ELEV 
,cast(null as float) as BH_GND_ELEV_OUOM 
,cast('masl' as varchar(50)) as \overline{BH} GND ELEV UNIT OUOM
,cast(null as float) as BH_DEM_GND_ELEV 
,cast(null as float) as BH_BOTTOM_ELEV 
,cast(null as float) as BH_BOTTOM_DEPTH 
,cast(null as float) as BH_BOTTOM_OUOM 
,cast('mbgs' as varchar(50)) as BH_BOTTOM_UNIT_OUOM 
,ydc.BH_DRILL_METHOD_CODE 
,rbdc.BH_DRILLER_CODE as [BH_DRILLER_CODE] 
,moebh.DATE_COMPLETED as [BH_DRILL_END_DATE]
,ycfs.BH_STATUS_CODE 
,cast(90 as int) as [BH_DIP] 
,cast(0 as int) as [BH_AZIMUTH] 
,cast(moeh.max_diameter as float) as BH_DIAMETER_OUOM 
,cast(moeh.HOLE_DIAMETER_UOM as varchar(50)) as BH_DIAMETER_UNIT_OUOM 
,cast(moecwt.[des] as varchar(255)) as MOE_BH_GEOLOGY_CLASS 
,rtrim( cast( ydc.BH_COMMENT as varchar(255))) as BH_COMMENT
,row_number() over (order by y.bore_hole_id) as rkey 
into MOE_20210119.dbo.M_D_BOREHOLE
from 
MOE_20210119.dbo.YC_20210119_BH_ID as y 
left outer join MOE_20210119.dbo.YC_20210119_DRILL_CODE as ydc 
on y.BORE_HOLE_ID=ydc.BORE_HOLE_ID
left outer join 
( 
select
```
moeh.Bore\_Hole\_ID ,MAX(moeh.Diameter) as [max\_diameter] ,moeh.HOLE\_DIAMETER\_UOM from MOE\_20210119.dbo.TblHole as moeh where moeh.diameter is not null group by Bore\_Hole\_ID,moeh.HOLE\_DIAMETER\_UOM ) as moeh on y.BORE\_HOLE\_ID=moeh.Bore\_Hole\_ID left outer join MOE\_20210119.dbo.TblWWR as moewwr on y.WELL\_ID=moewwr.WELL\_ID left outer join MOE\_20210119.dbo.YC\_20210119\_FINAL\_STATUS as ycfs on moewwr.FINAL\_STA=ycfs.FINAL\_STA inner join MOE  $20\overline{2}10119$ .dbo.TblBore\_Hole as moebh on y.BORE\_HOLE\_ID=moebh.BORE\_HOLE\_ID left outer join MOE\_20210119.dbo.\_code\_Well\_Type as moecwt on moebh.CODEOB=moecwt.code left outer join OAK\_20160831\_MASTER.dbo.R\_BH\_DRILLER\_CODE as rbdc on moewwr.CONTRACTOR collate database\_default=rbdc.BH\_DRILLER\_ALT\_CODE collate database default

### In order to account for any multiple drill methods used for a particular location we'll first create a view.

create view V\_DBORE\_DRILL\_CODES as select dbore.rkey ,t.min\_rkey ,t.max\_rkey ,t.rcount from ( select loc\_id  $, m\overline{in}$ (rkey) as min rkey ,max(rkey) as max\_rkey ,count(\*) as rcount from MOE\_20210119.dbo.M\_D\_BOREHOLE group by loc\_id ) as t inner join MOE\_20210119.dbo.M\_D\_BOREHOLE as dbore on t.loc\_id=dbore.loc\_id where t.rcount>1 and dbore.rkey=t.max\_rkey

We can then use this as a base to create a series of temporary tables containing the additional drilling methods.

select dbore.BH\_ID ,dbore.LOC\_ID ,dbore.BH\_DRILL\_METHOD\_CODE ,dbore.rkey --into MOE\_20210119.dbo.YC\_20210119\_DBORE\_DRILL\_CODES\_1 --into MOE\_20210119.dbo.YC\_20210119\_DBORE\_DRILL\_CODES\_2 --into MOE\_20210119.dbo.YC\_20210119\_DBORE\_DRILL\_CODES\_3 --into MOE\_20210119.dbo.YC\_20210119\_DBORE\_DRILL\_CODES\_4 from MOE\_20210119.dbo.M\_D\_BOREHOLE as dbore inner join MOE\_20210119.dbo.V\_DBORE\_DRILL\_CODES as v on dbore.rkey=v.rkey

After each table is created, we'll remove the particular record from M\_D\_BOREHOLE (until it matches the number of rows in M\_D\_LOCATION).

delete from MOE\_20210119.dbo.M\_D\_BOREHOLE where rkey in ( select rkey from --MOE\_20210119.dbo.YC\_20210119\_DBORE\_DRILL\_CODES\_1 --MOE\_20210119.dbo.YC\_20210119\_DBORE\_DRILL\_CODES\_2 --MOE\_20210119.dbo.YC\_20210119\_DBORE\_DRILL\_CODES\_3 --MOE\_20210119.dbo.YC\_20210119\_DBORE\_DRILL\_CODES\_4 )

These additional tables can then be used to generated the text describing these methods which can be added to the BH\_COMMENT field.

update MOE\_20210119.dbo.M\_D\_BOREHOLE set BH\_COMMENT= case when bh\_comment is null then t.to\_add else bh\_comment + '; ' + t.to\_add end from MOE\_20210119.dbo.M\_D\_BOREHOLE as moe inner join ( select dbore.LOC\_ID ,'Addn drill methods: '+ r1.bh\_drill\_method\_description + case when d2.loc\_id is not null then case when d3.loc id is not null then '; ' + r2.bh drill\_method\_description + '; ' + r3.bh\_drill\_method\_description else '; ' + r2.bh\_drill\_method\_description end else '' end as to\_add from MOE 20210119.dbo.M\_D\_BOREHOLE as dbore inner join MOE\_20210119.dbo.YC\_20210119\_DBORE\_DRILL\_CODES\_1 as d1 on dbore.loc\_id=d1.loc\_id inner join OAK\_20160831\_MASTER.dbo.R\_BH\_DRILL\_METHOD\_CODE as r1 on d1.bh\_drill\_method\_code=r1.bh\_drill\_method\_code left outer join MOE\_20210119.dbo.YC\_20210119\_DBORE\_DRILL\_CODES\_2 as d2 on dbore.loc\_id=d2.loc\_id left outer join OAK\_20160831\_MASTER.dbo.R\_BH\_DRILL\_METHOD\_CODE as r2 on d2.bh\_drill\_method\_code=r2.bh\_drill\_method\_code left outer join MOE\_20210119.dbo.YC\_20210119\_DBORE\_DRILL\_CODES\_3 as d3 on dbore.loc\_id=d3.loc\_id left outer join OAK\_20160831\_MASTER.dbo.R\_BH\_DRILL\_METHOD\_CODE as r3 on d3.bh\_drill\_method\_code=r3.bh\_drill\_method\_code ) as t on moe.loc\_id=t.loc\_id

Note that these scripts will be modified depending upon the maximum number of drilling methods specified for any particular location.

*Script: G\_10\_09\_05\_M\_D\_BOREHOLE.sql*

### *G.10.10 Borehole construction information*

A temporary borehole construction table is first setup allowing the various construction elements to be incorporated. Once this is done, a random SYS\_RECORD\_ID can be added to the table (using a row-count relationship).

The possible construction elements includes both casing and plug information. As the casing material list is limited, a 'CASE … END' statement will be used instead of a lookup table. Assemble the casing information (at least one column must have information before the row is included).

```
select 
-- note that we're using BORE_HOLE_ID as a temporary BH_ID
y.BORE_HOLE_ID as BH_ID
,case 
when moec.MATERIAL is null then 10 -- unknown
when moec.MATERIAL = 1 then 21 -- steel casing
when moec.MATERIAL = 2 then 16 --galvanized<br>when moec.MATERIAL = 3 then 23 -- concrete
when moec.MATERIAL = 3 then 23
when moec.MATERIAL = 4 then 24 -- open hole<br>when moec.MATERIAL = 5 then 25 -- plastic
when moec.MATERIAL = 5 then 25 -- plastic<br>when moec.MATERIAL = 6 then 32 -- fibreglass
when moec.MATERIAL = 6 then 32 -- fibreglass<br>when moec.MATERIAL = 7 then 10 -- unknown/other
when moec.MATERIAL = 7 then 10
when moec.MATERIAL = 8 then 52 -- stainless steel
else -9999 
end 
as [CON_SUBTYPE_CODE] 
,moec.DEPTH_FROM as [CON_TOP_OUOM] 
,moec.DEPTH_TO as [CON_BOT_OUOM] 
,moec.CASING_DEPTH_UOM as [CON_UNIT_OUOM]
,moec.CASING_DIAMETER as [CON_DIAMETER_OUOM] 
,moec.CASING_DIAMETER_UOM as [CON_DIAMETER_UNIT_OUOM] 
,convert(varchar(255),null) as CON_COMMENT 
from 
MOE_20200721.dbo.YC_20200721_BH_ID as y 
inner join MOE_20200721.dbo.TblPipe as moep 
on y.BORE_HOLE_ID=moep.Bore_Hole_ID
inner join MOE_20200721.dbo.TblCasing as moec 
on moep.PIPE_ID=moec.PIPE_ID 
where 
not 
( 
moec.DEPTH_TO is null 
and moec.CASING_DEPTH_UOM is null 
and moec.CASING_DIAMETER is null 
and moec.CASING_DIAMETER_UOM is null
)
```
#### Assemble the plug information.

insert into MOE\_20170905.dbo.YC\_20170905\_DBHCONS (BH\_ID,CON\_SUBTYPE\_CODE,CON\_TOP\_OUOM,CON\_BOT\_OUOM,CON\_UNIT\_OUOM) select ycb.BORE\_HOLE\_ID as BH\_ID ,31 as CON\_SUBTYPE\_CODE ,moep.PLUG\_FROM as [CON\_TOP\_OUOM] ,moep.PLUG\_TO as [CON\_BOT\_OUOM] ,moep.PLUG\_DEPTH\_UOM as [CON\_UNIT\_OUOM] from MOE\_20170905.dbo.YC\_20170905\_BH\_ID as ycb inner join MOE\_20170905.dbo.TblPlug as moep on ycb.BORE\_HOLE\_ID=moep.BORE\_HOLE\_ID

where not ( moep.PLUG\_FROM is null and moep.PLUG\_TO is null and moep.PLUG\_DEPTH\_UOM is null )

The CON TOP\_OUOM should always be less than the CON BOT\_OUOM values. Check this and correct as necessary (not shown).

*Script: G\_10\_10\_01\_DBHCONS.sql*

A series of SYS\_RECORD\_IDs are now created for the records in the YC\_20160531\_DBHCONS table (remember that SYS\_RECORD\_ID is used to create a primary key for a table but cannot be used to create relationships between tables). There will be one SYS\_RECORD\_ID for each row. Here, though, we'll just implement a counter (which will function as a temporary value). When importing into the master database, we'll replace this counter value with an actual random value.

SELECT [BH\_ID] ,[CON\_SUBTYPE\_CODE] ,[CON\_TOP\_OUOM] ,[CON\_BOT\_OUOM] ,[CON\_UNIT\_OUOM] ,[CON\_DIAMETER\_OUOM] ,[CON\_DIAMETER\_UNIT\_OUOM] ,[CON\_COMMENT] ,ROW\_NUMBER() over (order by y.BH\_ID) as SYS\_RECORD\_ID into MOE\_20170905.dbo.M\_D\_BOREHOLE\_CONSTRUCTION FROM MOE\_20170905.[dbo].[YC\_20170905\_DBHCONS] as y

*Script: G\_10\_10\_02\_M\_D\_BORE\_CONS.sql*

# *G.10.11 Location primary and secondary purposes*

The recorded MOE usage codes (i.e. LOC\_MOE\_USE\_1ST\_CODE and LOC MOE USE 2ND CODE as found in the M\_D\_LOCATION table) are used, in conjunction (in some cases) with the BH\_STATUS\_CODE to assign primary and secondary usages to each borehole. Refer to the 'Purposes – Assigned' table and SQL code for assignment logic.

Due to their excessive length, this code is only found in the following script file. Note that the script(s) may need to be run more than once in the case that updates to the assignment tables (above) need to be made (not shown).

*Script: G\_10\_11\_01\_M\_D\_LOC\_PURP.sql*

*G.10.12 Geology feature information (water found)*

The D\_GEOLOGY\_FEATURE table (for information from the WWDB) only contains the 'Water Found' values (including the kind and depths; the rows without depths are still incorporated as placeholders, for later editing). Create the table and include a temporary count for the SYS\_RECORD\_ID value.

select y.BORE\_HOLE\_ID as LOC\_ID ,case when moew.kind is null or moew.kind=0 then null -- not specified else moew.kind -- matches YC codes end as [FEATURE\_CODE] ,'Water Found' as [FEATURE\_DESCRIPTION] ,moew.WATER\_FOUND\_DEPTH as [FEATURE\_TOP\_OUOM] ,moew.WATER\_FOUND\_DEPTH\_UOM as [FEATURE\_UNIT\_OUOM] ,ROW\_NUMBER() over (order by y.LOC\_ID) as [SYS\_RECORD\_ID] into MOE\_20170905.dbo.M\_D\_GEOLOGY\_FEATURE from MOE\_20170905.dbo.YC\_20170905\_BH\_ID as y inner join MOE  $20170905$ .dbo.TblPipe as moep on y.BORE\_HOLE\_ID=moep.Bore\_Hole\_ID inner join MOE  $20\overline{1}70905$ .[dbo].[TblWater] as moew on moep.PIPE\_ID=moew.PIPE\_ID

*Script: G\_10\_12\_01\_M\_D\_GEOL\_FEAT.sql*

# *G.10.13 Geology*

The geology layer look-up codes are equivalent between the WWDB and YCDB with the exception of code '27' (i.e. 'Other'). This is to be matched to code '0' (i.e. 'Unknown') for each of the material fields (MAT1 through MAT3). The process is not described here – refer to the following script.

*Script: G\_10\_13\_01\_GL\_OTHER.sql*

All depth units from the WWDB must be in either 'ft' or 'm'; in some cases, 'inch' or 'cm' is used instead. These should be changed – the process is not described here – refer to the following script.

*Script: G\_10\_13\_02\_GL\_UNITS.sql*

The geology table (i.e. equivalent to D\_GEOLOGY\_LAYER) can now be created. Note that a few modifications are made.

- If all material codes are NULL, MAT1 is assigned a '0'
- If MAT1 is null but MAT2 is not, make MAT1=MAT2 then make MAT2 NULL
- If MAT1 and MAT2 is null but MAT3 is not, make MAT1=MAT3 and NULL MAT2 and MAT3
- If any of these conditions are met, an appropriate comment is added, otherwise NULL

Review the script itself for details.

select -- note that we're substituting the BORE\_HOLE\_ID for LOC\_ID ycb.BORE\_HOLE\_ID as LOC\_ID ,case when moef.COLOR is null or moef.COLOR=0 then null else moef.COLOR end as [GEOL\_MAT\_COLOUR\_CODE] ,moef.FORMATION\_TOP\_DEPTH as GEOL\_TOP\_OUOM ,moef.FORMATION\_END\_DEPTH as GEOL\_BOT\_OUOM ,moef.FORMATION\_END\_DEPTH\_UOM as GEOL\_UNIT\_OUOM ,moef.LAYER as GEOL\_MOE\_LAYER ,case -- check if all mat fields are null when moef.MAT1 is null and moef.MAT2 is null and moef.MAT3 is null then 0 -- if mat1 is null but mat2 is not, make mat1=mat2 when moef.MAT1 is null and moef.MAT2 is not null then moef.MAT2 -- if mat1 and mat2 is null but mat3 is not, make mat1=mat3 when moef.MAT1 is null and moef.MAT2 is null and moef.MAT3 is not null then moef.MAT3 else moef.MAT1 end as GEOL\_MAT1\_CODE ,case -- if all mat fields are null, leave mat2 as is -- if mat1 is null, mat2 has been moved to mat1, return null -- we won't move mat3 to mat2 when moef.MAT1 is null and moef.MAT2 is not null then null else moef.MAT2 end as GEOL\_MAT2\_CODE ,case -- if mat1 and mat2 is null but mat3 is not, make mat1=mat3 when moef.MAT1 is null and moef.MAT2 is null and moef.MAT3 is not null then null else moef.MAT3 end as GEOL\_MAT3\_CODE -- include some comments if we've messed about with the mat codes ,case when moef.MAT1 is null and moef.MAT2 is null and moef.MAT3 is null then 'No material, assigned unknown' when moef.MAT1 is null and moef.MAT2 is not null then 'No mat1, assigned mat2 to mat1' when moef. $MAT1$  is null and moef. $MAT2$  is not null then when moef.MAT1 is null and moef.MAT2 is null and moef.MAT3 is not null then 'No mat1 or mat2, assigned mat3 to mat1' else null end as GEOL\_COMMENT ,ROW\_NUMBER() over (order by ycb.LOC\_ID) as SYS\_RECORD\_ID into MOE\_20170905.dbo.M\_D\_GEOLOGY\_LAYER from MOE\_20170905.dbo.YC\_20170905\_BH\_ID as ycb inner join MOE\_20170905.dbo.TblFormation as moef on ycb.BORE\_HOLE\_ID=moef.BORE\_HOLE\_ID

*Script: G\_10\_13\_03\_M\_D\_GEOL\_LAY.sql*

# *G.10.14 Determine maximum depth*

Maximum depth for each borehole needs to be determined – this information is found in the D\_BOREHOLE table as well as being used for creating the D\_INTERVAL\_MONITOR table. The maximum depths themselves can come from any of formation depth, reported MOE depth or construction depths. These fields in YC 20130923 BHID are populated and then the final, maximum depth is determined.

We'll first determine the maximum depth from construction details. We need to make sure that the depths are in 'm' or 'ft' only.

select ycb.LOC\_ID ,ycb.BH\_ID

,ycm.\* from [MOE\_20170905].dbo.YC\_20170905\_BH\_ID as ycb inner join [MOE\_20170905].dbo.M\_D\_BOREHOLE\_CONSTRUCTION as ycm on ycb.BORE\_HOLE\_ID=ycm.BH\_ID where not(ycm.CON\_UNIT\_OUOM in ('m','ft'))

The common cases are those depths specified using 'inch' or 'cm' – convert these to the appropriate units (only inches found for MOE\_20170905; script not shown).

*Script: G\_10\_14\_01\_CONS\_UNITS.sql*

We can now calculate the maximum depth based upon the construction details.

update MOE\_20170905.dbo.YC\_20170905\_BH\_ID set CON\_MAX\_DEPTH=yccon.CON\_MAX\_DEPTH ,CON\_MAX\_DEPTH\_UNITS=yccon.CON\_MAX\_DEPTH\_UNITS from MOE\_20170905.dbo.YC\_20170905\_BH\_ID as ycb inner join ( select ycm.BH\_ID ,max(ycm.CON\_BOT\_OUOM) as [CON\_MAX\_DEPTH] ,ycm.CON\_UNIT\_OUOM as CON\_MAX\_DEPTH\_UNITS ,COUNT(\*) as rcount from MOE\_20170905.dbo.YC\_20170905\_BH\_ID as ycb inner join MOE\_20170905.dbo.M\_D\_BOREHOLE\_CONSTRUCTION as ycm on ycb.BORE\_HOLE\_ID=ycm.BH\_ID group by ycm.BH\_ID,ycm.CON\_UNIT\_OUOM ) as yccon on ycb.BORE\_HOLE\_ID=yccon.BH\_ID

# *Script: G\_10\_14\_02\_CONS\_DEPTH.sql*

We'll now look at the maximum depth as reported by the MOE. Similar to 'G\_10\_14\_01\_CONS\_UNITS.sql', above, check that the units are 'm' or 'ft' and correct those that are not (only the check is included here, refer to the script for correction details; no corrections were necessary in MOE\_20170905).

select ycb.LOC\_ID ,ycb.BH\_ID ,moeh.\* from MOE\_20170905.dbo.TblHole as moeh inner join MOE\_20170905.dbo.YC\_20170905\_BH\_ID as ycb on moeh.Bore Hole ID=ycb.BORE HOLE ID where moeh.Depth\_to is not null and not(moeh.HOLE\_DEPTH\_UOM in ('m','ft'))

*Script: G\_10\_14\_03\_MOE\_UNITS.sql*

Determine the maximum depth as reported by the MOE (and update YC 20170905 BH ID). Make sure to check the record counts in the case that multiple units are used in specifying the depths (refer to the script-file itself as this latter check is not shown here).

```
update MOE_20170905.dbo.YC_20170905_BH_ID 
set 
MOE_MAX_DEPTH=moe_depth.MOE_MAX_DEPTH 
,MOE_MAX_DEPTH_UNITS=moe_depth.MOE_MAX_DEPTH_UNITS 
from 
MOE_20170905.dbo.YC_20170905_BH_ID as ycbh 
inner join 
( 
select 
 moeh.Bore_Hole_ID 
,max(moeh.Depth_to) as MOE_MAX_DEPTH 
,moeh.HOLE_DEPTH_UOM as MOE_MAX_DEPTH_UNITS 
from 
MOE_20170905.dbo.TblHole as moeh 
inner join MOE_20170905.dbo.YC_20170905_BH_ID as ycb 
on moeh.Bore_Hole_ID=ycb.BORE_HOLE_ID 
where 
moeh.Depth_to is not null 
group by 
moeh.Bore_Hole_ID,moeh.HOLE_DEPTH_UOM 
) as moe_depth 
on ycbh.BORE_HOLE_ID=moe_depth.Bore_Hole_ID
```
### *Script: G\_10\_14\_04\_MOE\_DEPTH.sql*

Determine the maximum depth of the borehole based upon the geology information (and update YC\_20170905\_BH\_ID). Make sure to check the record counts in the case that multiple units are used in specifying the depths (refer to the script-file itself as this latter check is not shown here).

```
update MOE_20170905.dbo.YC_20170905_BH_ID 
set 
fm_max_depth=fm_depth.FM_MAX_DEPTH 
,fm_max_depth_units=fm_depth.FM_MAX_DEPTH_UNITS 
from 
MOE_20170905.dbo.YC_20170905_BH_ID as ycb 
inner join 
( 
select 
BORE_HOLE_ID 
,max(FORMATION_END_DEPTH) as [FM_MAX_DEPTH]
,FORMATION_END_DEPTH_UOM as [FM_MAX_DEPTH_UNITS] 
from 
MOE_20170905.[dbo].[TblFormation] 
where 
BORE_HOLE_ID 
in
( 
select 
BORE_HOLE_ID 
from 
MOE_20170905.dbo.YC_20170905_BH_ID as ycb 
) 
and FORMATION_END_DEPTH is not null
group by 
BORE HOLE ID,FORMATION END DEPTH UOM
) as fm_depth 
on ycb.BORE_HOLE_ID=fm_depth.BORE_HOLE_ID
```
*Script: G\_10\_14\_05\_FM\_DEPTH.sql*

Now that the possible depths have been determined, convert all of them to metres (i.e. 'm'). This value is used to populate MAX\_DEPTH\_M in YC\_20170905\_BH\_ID. Note that the check and update scripts are not shown (but can be found in the script-file itself).

*Script: G\_10\_14\_06\_DEPTH\_M.sql*

Determine the MAX\_DEPTH\_M from the other depths.

update MOE\_20170905.dbo.YC\_20170905\_BH\_ID set MAX\_DEPTH\_M=md.MAX\_DEPTH\_M from MOE\_20170905.dbo.YC\_20170905\_BH\_ID as ycb inner join ( select depths.BORE\_HOLE\_ID ,max(depths.adepth) as [MAX\_DEPTH\_M] from ( ( select ycb.BORE\_HOLE\_ID ,ycb.FM\_MAX\_DEPTH as adepth from MOE\_20170905.dbo.YC\_20170905\_BH\_ID as ycb where ycb.FM\_MAX\_DEPTH is not null ) union ( select ycb.BORE\_HOLE\_ID ,ycb.MOE\_MAX\_DEPTH as adepth from MOE\_20170905.dbo.YC\_20170905\_BH\_ID as ycb where ycb.MOE\_MAX\_DEPTH is not null ) union ( select ycb.BORE\_HOLE\_ID ,ycb.CON\_MAX\_DEPTH as adepth from MOE\_20170905.dbo.YC\_20170905\_BH\_ID as ycb where ycb.CON MAX DEPTH is not null ) ) as depths group by depths.BORE\_HOLE\_ID ) as md on ycb.BORE\_HOLE\_ID=md.BORE\_HOLE\_ID

(For MOE\_20170905, 13150 rows were updated.) For those locations with NULL depths (4035), examine alternate options for determining an approximate depth. This includes examination of FM\_D\_GEOLOGY\_FEATURE, 'TblScreen', 'TblPump\_Test' and 'TblWater' (not shown; examine script for details). In this case, very few additional depths were determined (refer to script for details) leaving 4024 without depth data.

We can now populate the depths and elevations in D\_BOREHOLE.

```
update MOE_20210119.dbo.M_D_BOREHOLE
set 
BH_GND_ELEV=delev.LOC_ELEV
,BH_GND_ELEV_OUOM=delev.LOC_ELEV
,BH_DEM_GND_ELEV=delev.LOC_ELEV 
,BH_BOTTOM_ELEV=(delev.LOC_ELEV-ycb.MAX_DEPTH_M) 
,BH_BOTTOM_DEPTH=ycb.MAX_DEPTH_M 
,BH_BOTTOM_OUOM=ycb.MAX_DEPTH_M 
from 
MOE_20210119.dbo.M_D_BOREHOLE as dbore 
inner join MOE_20210119.dbo.YC_20210119_BH_ID as ycb 
on dbore.LOC_ID=ycb.BORE_HOLE_ID
inner join 
( 
select 
dlsh.LOC_ID 
,LOC_ELEV 
from 
MOE_20210119.dbo.M_D_LOCATION_SPATIAL_HIST as dlsh 
where
dlsh.LOC_ELEV_CODE=3 
-- Only load the SRTM elev if no MNR elev 
union 
select 
dlsh.LOC_ID 
,LOC_ELEV 
from 
MOE_20210119.dbo.M_D_LOCATION_SPATIAL_HIST as dlsh
where 
dlsh.LOC_ELEV_CODE=5 
) as delev 
on dbore.LOC_ID=delev.LOC_ID
```
*Script: G\_10\_14\_08\_D\_BORE\_Update*

Note that we're assuming in the script that only a DEM value will be used to populate the assigned elevation (as found in BH\_GND\_ELEV). This will need to be adjusted for any MOE location with a QA\_COORD\_CONFIDENCE\_CODE of '1' (i.e. a surveyed location).

# *G.10.15 Screen information*

Before creation of the (compatible) D\_INTERVAL\_MONITOR table, we need to determine the interval types present (i.e. as represented in R\_INT\_TYPE\_CODE). A look-up table translating the WWDB screen slot size (a text field) to the YCDB screen slot size (a numeric field) must be created first.

select moes.Slot as MOE\_SLOT ,convert(varchar( $50$ ),moes.Slot) as YC\_SLOT ,cast(null as float) as CONV\_YC\_SLOT into MOE\_20170905.dbo.YC\_20170905\_MOE\_SLOT from MOE\_20170905.dbo.YC\_20170905\_BH\_ID as ycb inner join MOE\_20170905.dbo.TblPipe as moep on ycb.BORE\_HOLE\_ID=moep.Bore\_Hole\_ID inner join MOE\_20170905.dbo.TblScreen as moes

on moep.PIPE\_ID=moes.PIPE\_ID where moes.SCRN\_TOP\_DEPTH is not null and moes. SCRN\_END\_DEPTH is not null group by moes.Slot

Note that this look-up table will likely need to be modified. The WWDB MOE\_SLOT information is in a 'text' form while the YCDB slot format is 'float' – the YC\_20170905\_MOE\_SLOT table should have its YC\_SLOT field modified until all values can be converted quickly. A test script is available to check user edits (a nonfailure indicates the conversion between databases is correct).

select ycm.MOE\_SLOT ,ycm.YC\_SLOT ,cast(YC\_SLOT as float) as CONV\_YC\_SLOT from MOE\_20170905.dbo.YC\_20170905\_MOE\_SLOT as ycm

### *Script: G\_10\_15\_01\_SLOT\_SIZE.sql*

We can now extract the reported screens from the WWDB (i.e. using 'TblScreen', where both the bottom and top depths are present). Substituting the 'inner join' with the 'left outer join' as indicated will allow a check of the 1-to-1 relationship between the BORE\_HOLE\_ID and the IDs present in 'TblPipe' and 'TblScreen' (if the counts are not the same between runs, there are multiple screens in some of the boreholes). Detail is available in the script file. We're storing the information in a temporary table until all interval types have been added.

select ycb.BORE\_HOLE\_ID as TMP\_LOC\_ID ,18 as tmp\_INT\_TYPE\_CODE ,moeslot.CONV\_YC\_SLOT as MON\_SCREEN\_SLOT ,moes.SCRN\_MATERIAL as MON\_SCREEN\_MATERIAL ,moes.SCRN\_DIAMETER as MON\_DIAMETER\_OUOM ,moes.SCRN\_DIAMETER\_UOM as MON\_DIAMETER\_UNIT\_OUOM ,moes.SCRN\_TOP\_DEPTH as MON\_TOP\_OUOM ,moes.SCRN\_END\_DEPTH as MON\_BOT\_OUOM ,moes.SCRN\_DEPTH\_UOM as MON\_UNIT\_OUOM ,cast(null as varchar( $2\overline{5}5$ )) as MON\_COMMENT into MOE\_20170905.dbo.YC\_20170905\_DINTMON from MOE\_20170905.dbo.YC\_20170905\_BH\_ID as ycb inner join --left outer join MOE\_20170905.dbo.TblPipe as moep on ycb.BORE\_HOLE\_ID=moep.Bore\_Hole\_ID inner join --left outer join MOE 20170905.dbo.TblScreen as moes on moep.PIPE\_ID=moes.PIPE\_ID left outer join MOE\_20170905.dbo.YC\_20170905\_MOE\_SLOT as moeslot on moes.Slot=moeslot.MOE\_SLOT where moes.SCRN\_TOP\_DEPTH is not null or moes.SCRN\_END\_DEPTH is not null

*Script: G\_10\_15\_02\_SCR\_REPORT.sql*

In this case, we're using a temporary identifier (TMP\_LOC\_ID) until an actual INT\_ID is to be created (in the case we'll need multiple INT\_IDs for each LOC\_ID). Note that we're 'parking' the interval type (i.e. TMP\_INT\_TYPE\_CODE) here temporarily until the D\_INTERVAL table is created.

We'll now find those wells classified as 'open hole' – the screen here is considered to be from the bottom of any casing down to the bottom of the hole. (These intervals should not already be in the YC\_20170905\_DINTMON as there is no reported screen; remember, we've loaded the reported screens into this temporary table.)

select ycb.BORE\_HOLE\_ID ,ycdim.TMP\_LOC\_ID ,moebh.\* from MOE\_20170905.dbo.YC\_20170905\_BH\_ID as ycb inner join MOE 20170905.dbo.TblBore\_Hole as moebh on ycb.BORE\_HOLE\_ID=moebh.BORE\_HOLE\_ID inner join MOE\_20170905.dbo.YC\_20170905\_DINTMON as ycdim on ycb.BORE\_HOLE\_ID=ycdim.TMP\_LOC\_ID where moebh.OPEN\_HOLE='Y'

This is provided as a check and should return no screens/intervals (if the previous procedures worked).

We can now determine how many 'open hole' wells have casing. This is a check only.

select ycb.BORE\_HOLE\_ID from MOE\_20170905.dbo.YC\_20170905\_BH\_ID as ycb inner join MOE\_20170905.dbo.TblBore\_Hole as moebh on ycb.BORE\_HOLE\_ID=moebh.BORE\_HOLE\_ID left outer join MOE\_20170905.dbo.M\_D\_BOREHOLE\_CONSTRUCTION as ycbc on ycb.BORE\_HOLE\_ID=ycbc.BH\_ID where moebh.OPEN\_HOLE='Y' -- this a list of casing info and ycbc.CON\_SUBTYPE\_CODE in (9,16,21,23,25,32)

If any rows are returned, we can then add these as well screen intervals where the interval type is classified as 'open hole, bottom-of-casing to bottom-of-hole'. If the casing depths return a NULL value, the maximum construction depth from YC\_20180530\_BH\_ID is substituted. In all cases when populating the temporary interval monitor table (i.e. YC\_20170905\_DINTMON), we're not checking against NULL tops or zero-length screens. This is to be considered at a later step. For MOE\_20170905, no rows were added from this process.

insert into [MOE\_20180530].dbo.YC\_20180530\_DINTMON (TMP\_LOC\_ID,TMP\_INT\_TYPE\_CODE,MON\_TOP\_OUOM,MON\_BOT\_OUOM,MON\_UNIT\_OUOM,MON\_COMMENT) select ycb.BORE\_HOLE\_ID as TMP\_LOC\_ID ,21 as TMP\_INT\_TYPE\_CODE --,cd.CASING\_DEPTH as MON\_TOP\_OUOM ,case

when cd.CASING\_DEPTH is not null then cd.CASING\_DEPTH else ycb.CON\_MAX\_DEPTH end as MON\_TOP\_OUOM ,ycb.MAX\_DEPTH\_M as MON\_BOT\_OUOM ,'m' as MON\_UNIT\_OUOM --,(ycb.MAX\_DEPTH\_M-cd.CASING\_DEPTH) as DIFF\_OPEN\_HOLE ,'open hole; bottom-of-casing to bottom-of-hole' as MON\_COMMENT from [MOE\_20180530].dbo.YC\_20180530\_BH\_ID as ycb inner join [MOE\_20180530].dbo.TblBore\_Hole as moebh on ycb.BORE\_HOLE\_ID=moebh.BORE\_HOLE\_ID left outer join ( select cd.BH\_ID ,max(CON\_BOT\_OUOM) as [CASING\_DEPTH] from ( select ycbc.BH\_ID ,case when ycbc.CON\_UNIT\_OUOM='ft' then ycbc.CON\_BOT\_OUOM\*0.3048 else ycbc.CON\_BOT\_OUOM end as CON\_BOT\_OUOM from [MOE\_20180530].dbo.M\_D\_BOREHOLE\_CONSTRUCTION as ycbc where ycbc.CON\_SUBTYPE\_CODE in (9,16,21,23,25,32) ) as cd group by cd.BH\_ID ) as cd on ycb.BH\_ID=cd.BH\_ID where moebh.OPEN\_HOLE='Y' --and (ycb.MAX\_DEPTH\_M-cd.CASING\_DEPTH)>0

# *Script: G\_10\_15\_03\_SCR\_OPENHOLE.sql*

We would now examine the number of screen intervals that are reported as 'open hole' but do not have any casing information associated with them. In addition, we're only interested in locations that fall within the YPDT-CAMC area. The SQL statements and explanation are thus only found in the external script. No rows were returned from the MOE\_20170905 database. From the MOE\_20180530 database, 18 records were returned – these were handled, above (Section G.10.15.03), by applying the maximum construction depth.

### *Script: G\_10\_15\_04\_SCR\_OPENHOLE\_NC.sql*

We need to determine, now, how many locations still require a screen interval to be assigned and the particular 'assumed' type to apply.

Currently, how many locations have screens assigned?

```
select 
COUNT(*) as [Distinct_LOC_ID] 
from 
( 
select
```
ycdim.TMP\_LOC\_ID ,COUNT(\*) as rcount from MOE\_20170905.dbo.YC\_20170905\_DINTMON ycdim group by ycdim.TMP\_LOC\_ID ) as test

How many locations/intervals (using a one-to-one relationship for these MOE boreholes) remain to be assigned.

```
select 
COUNT(*) as [To_Assign_tmp_LOC_IDs] 
from 
MOE_20170905.dbo.YC_20170905_BH_ID as ybc 
where 
ybc.BORE_HOLE_ID 
not in
( 
select distinct(tmp_LOC_ID) from MOE_20170905.dbo.YC_20170905_DINTMON
)
```
*Script: G\_10\_15\_05\_SCR\_NUMBER.sql*

Various assumptions are made for applying the screen/interval types to the remainder of the boreholes.

We'll now check for the existence of bedrock within the hole. We can then assign the interval type 'Assumed Open Hole (Top of Bedrock to Bottom of Hole)'. Bedrock types are defined in R\_GEOL\_MAT1\_CODE as having a ROCK value of '1' (i.e. a 'True' value). Add these to the YC\_20170905\_DINTMON table.

```
insert into MOE_20170905.dbo.YC_20170905_DINTMON 
(tmp_LOC_ID,tmp_INT_TYPE_CODE,MON_TOP_OUOM,MON_BOT_OUOM,MON_UNIT_OUOM,MON_COMMENT) 
select 
bi.LOC_ID as tmp_LOC_ID 
,22 as tmp_INT_TYPE_CODE 
,bi.MON_TOP_OUOM 
,case 
when ybc.MAX_DEPTH_M>bi.MON_BOT_OUOM then ybc.MAX_DEPTH_M
else bi.MON_BOT_OUOM 
end 
as MON_BOT_OUOM 
,'m' as MON_UNIT_OUOM 
,'bedrock, no valid casing; open hole, top-of-bedrock to bottom-of-hole' as MON_COMMENT 
from 
( 
select 
fmdgl.LOC_ID 
,case 
when fmdgl.GEOL_UNIT_OUOM='ft' then MIN(fmdgl.GEOL_TOP_OUOM)*0.3048
else MIN(fmdgl.GEOL_TOP_OUOM) 
end as MON_TOP_OUOM
,case 
when fmdgl.GEOL_UNIT_OUOM='ft' then MAX(fmdgl.GEOL_BOT_OUOM)*0.3048
else MAX(fmdgl.GEOL_BOT_OUOM) 
end as MON_BOT_OUOM
from 
MOE_20170905.dbo.M_D_GEOLOGY_LAYER as fmdgl
inner join OAK_20160831_MASTER.dbo.R_GEOL_MAT1_CODE as rgmc 
on fmdgl.GEOL_MAT1_CODE=rgmc.GEOL_MAT1_CODE 
where
```

```
fmdgl.LOC_ID 
in
( 
select 
ybc.BORE_HOLE_ID as LOC_ID 
from 
MOE_20170905.dbo.YC_20170905_BH_ID as ybc 
where 
ybc.BORE_HOLE_ID 
not in 
( select tmp_LOC_ID from MOE_20170905.dbo.YC_20170905_DINTMON ) 
) 
and rgmc.GEOL_MAT1_ROCK=1 
group by 
fmdgl.LOC_ID,fmdgl.GEOL_UNIT_OUOM 
) as bi 
inner join MOE_20170905.dbo.YC_20170905_BH_ID as ybc 
on bi.LOC_ID=ybc.BORE_HOLE_ID
```
*Script: G\_10\_15\_06\_SCR\_BEDROCK.sql*

We could use the scripts from G\_10\_15\_05\_SCR\_NUMBER to determine how many locations now require intervals to be assigned (as a check). For this remainder we will use the interval type 'Overburden – Assumed (1ft above bottom of hole)' (i.e. a value of '19' as found in R\_INT\_TYPE\_CODE; when we're assigning a screen interval in meters, though, a '0.3' metre value is used instead). Note that for these screens/intervals, we're imposing the metre as the depth unit (instead of checking to see how the various depth units are applied for any particular location). Now, if the number of rows returned here doesn't match the number of rows expected, check the records that do not have a valid maximum depth (to make up the difference).

The number of rows returned here should make up the remainder (otherwise some troubleshooting will be required). Add the overburden screens/intervals.

insert into MOE\_20170905.dbo.YC\_20170905\_DINTMON (tmp\_LOC\_ID,tmp\_INT\_TYPE\_CODE,MON\_TOP\_OUOM,MON\_BOT\_OUOM,MON\_UNIT\_OUOM,MON\_COMMENT) select ycb.BORE\_HOLE\_ID as tmp\_LOC\_ID ,19 as tmp\_INT\_TYPE\_CODE ,(ycb.MAX\_DEPTH\_M-0.3) as MON\_TOP\_OUOM ,ycb.MAX\_DEPTH\_M as MON\_BOT\_OUOM ,'m' as MON\_UNIT\_OUOM ,'overburden; assumed screen 0.3m above bottom' as MON\_COMMENT from MOE\_20170905.dbo.YC\_20170905\_BH\_ID as ycb where ycb.BORE\_HOLE\_ID not in  $\overline{C}$  select tmp LOC ID from MOE 20170905.dbo.YC 20170905 DINTMON ) and ycb.MAX\_DEPTH\_M is not null

*Script: G\_10\_15\_07\_SCR\_OVERBUR.sql*

The remaining non-assigned locations (i.e. without an assigned interval) are considered to have no valid information for creation of a screen. These will be given an interval type of 'Screen Information Omitted' (a value of '28').

Note that these are to be added to YC\_20170905\_DINTMON temporarily only (as placeholders). They will be used for populating FM\_D\_INTERVAL but will not be transferred to FM\_D\_INTERVAL\_MONITOR.

insert into MOE\_20170905.dbo.YC\_20170905\_DINTMON (TMP\_LOC\_ID,TMP\_INT\_TYPE\_CODE,MON\_COMMENT) select ycb.BORE\_HOLE\_ID as tmp\_LOC\_ID ,28 as tmp\_INT\_TYPE\_CODE ,'no valid screen determined' as MON\_COMMENT from MOE\_20170905.dbo.YC\_20170905\_BH\_ID as ycb where ycb.BORE\_HOLE\_ID not in ( select tmp\_LOC\_ID from MOE\_20170905.dbo.YC\_20170905\_DINTMON ) and ycb.MAX\_DEPTH\_M is null

### *Script: G\_10\_15\_08\_SCR\_NODATA.sql*

Make sure that the MON\_TOP\_OUOM is above (smaller than) MON\_BOT\_OUOM.

update MOE\_20170905.dbo.YC\_20170905\_DINTMON set MON\_TOP\_OUOM=MON\_BOT\_OUOM ,MON\_BOT\_OUOM=MON\_TOP\_OUOM where MON\_BOT\_OUOM<MON\_TOP\_OUOM

We can now copy the information from YC\_20170905\_DINTMON to

M\_D\_INTERVAL\_MONITOR. We should first check the number of records in the first table against the number of valid locations from YC\_20170905\_BH\_ID (not shown, see the script file, below, for details). In MOE\_20160531, a value of 28,575 versus 28,188 was determined; there must be some locations with multiple intervals (in MOE 20170905, no duplicates were found). Check that there are no duplicates and then check that there is only a single static water level reading per BORE\_HOLE\_ID/PIPE\_ID (from the original MOE WWDB information). Only the final SQL statement is shown (refer to the script file for additional details).

```
select 
t3.BORE_HOLE_ID 
,t3.rcount 
from 
( 
select 
t2.BORE_HOLE_ID 
,COUNT(*) as rcount 
from 
( 
\<br>__*****
SELECT 
moept.[PIPE_ID] 
,t1.BORE_HOLE_ID 
,[WELL_ID] 
,[Static_lev] 
,[LEVELS_UOM] 
FROM 
MOE 20170905.[dbo].[TblPump_Test] as moept
inner join 
(
```

```
select 
moetp.PIPE_ID 
,ycb.BORE_HOLE_ID 
from 
MOE_20170905.dbo.[YC_20170905_BH_ID] as ycb 
inner join MOE_20170905.dbo.TblPipe as moetp 
on ycb.BORE_HOLE_ID=moetp.Bore_Hole_ID 
) as t1 
on moept.PIPE_ID=t1.PIPE_ID 
where 
moept.Static_lev is not null 
--***** 
) as t2 
group by 
t2.BORE_HOLE_ID
) as t3 
where 
t3.rcount>1
```
No locations were duplicated. Check for duplicate (or null) values for screen info.

select test.TMP\_LOC\_ID ,ycd.\* from ( select TMP\_LOC\_ID ,COUNT(\*) as rcount from MOE\_20170905.dbo.YC\_20170905\_DINTMON as ycd group by TMP\_LOC\_ID,MON\_SCREEN\_SLOT,MON\_SCREEN\_MATERIAL,MON\_DIAMETER\_OUOM, MON\_DIAMETER\_UNIT\_OUOM,MON\_TOP\_OUOM,MON\_BOT\_OUOM ) as test inner join MOE\_20170905.dbo.YC\_20170905\_DINTMON as ycd on test.TMP\_LOC\_ID=ycd.TMP\_LOC\_ID where test.rcount>1 order by test.TMP\_LOC\_ID

There are 0 here for MOE\_20170905 (in MOE\_20160531 there were 20); any found , here, would need to be corrected after assigning a SYS\_RECORD\_ID.

We'll copy the YC\_20170905\_DINTMON to M\_D\_INTERVAL\_MONITOR adding a blank INT\_ID column and a counter SYS\_RECORD\_ID column.

Check that the number of rows from the source table matches the row number count in the output (not shown), then create the M\_D\_INTERVAL\_MONITOR table.

select TMP\_LOC\_ID as INT\_ID ,dim.tmp\_INT\_TYPE\_CODE ,dim.MON\_SCREEN\_SLOT ,cast(moeccm.DES as varchar(255)) as MON\_SCREEN\_MATERIAL ,dim.MON\_DIAMETER\_OUOM ,dim.MON\_DIAMETER\_UNIT\_OUOM ,dim.MON\_TOP\_OUOM ,dim.MON\_BOT\_OUOM ,dim.MON\_UNIT\_OUOM ,dim.MON\_COMMENT

,cast(null as int) as MON\_FLOWING ,row\_number() over (order by dim.TMP\_LOC\_ID) as SYS\_RECORD\_ID into MOE\_20170905.dbo.M\_D\_INTERVAL\_MONITOR from MOE\_20170905.dbo.YC\_20170905\_DINTMON as dim left outer join MOE\_20170905.dbo.\_code\_casing\_material as moeccm on dim.MON\_SCREEN\_MATERIAL=moeccm.CODE

Note that we're copying TMP\_LOC\_ID to INT\_ID (temporarily) and using a row counter for SYS\_RECORD\_ID. Delete any duplicates (that we noticed earlier; this occurred in MOE\_20160531).

delete from MOE\_20160531.dbo.M\_D\_INTERVAL\_MONITOR where SYS\_RECORD\_ID in ( select dim.SYS\_RECORD\_ID from MOE\_20160531.dbo.M\_D\_INTERVAL\_MONITOR as dim inner join ( select t.INT\_ID ,t.keep\_SRI from ( select INT\_ID ,COUNT(\*) as rcount ,min(SYS\_RECORD\_ID) as keep\_SRI from [MOE\_20160531].dbo.M\_D\_INTERVAL\_MONITOR as dim group by INT\_ID,MON\_SCREEN\_SLOT,MON\_SCREEN\_MATERIAL,MON\_DIAMETER\_OUOM,MON\_DIAMETER\_UNIT\_OUOM,M ON\_TOP\_OUOM,MON\_BOT\_OUOM ) as t where t.rcount>1 ) as t2 on dim.INT\_ID=t2.INT\_ID where dim.SYS\_RECORD\_ID<>t2.keep\_SRI

Make sure that we're catching all the locations/intervals.

```
select 
b.* 
from 
MOE_20170905.dbo.YC_20170905_BH_ID as b 
where 
BORE_HOLE_ID 
not in 
( 
select 
INT_ID 
from 
MOE_20170905.dbo.M_D_INTERVAL_MONITOR 
group by 
INT_ID 
\mathcal{L}
```
If any are missing, re-introduce them from YC\_20170905\_DINTMON (not shown).

*Script: G\_10\_15\_09\_SCR\_INT\_ID\_SRI.sql*

### *G.10.16 Screen information – D\_INTERVAL*

We can now create the actual intervals for M\_D\_INTERVAL using the information in M\_D\_LOCATION and M\_D\_INTERVAL\_MONITOR. Note that the LOC\_ORIGINAL\_NAME (i.e. WELL\_ID) is being assigned to INT\_NAME and the BORE\_HOLE\_ID (from YC\_20160531\_BH\_ID) to INT\_NAME\_ALT2.

select dim.INT\_ID ,ycb.BORE\_HOLE\_ID as LOC\_ID ,dloc.LOC\_ORIGINAL\_NAME as INT\_NAME ,ycb.BORE\_HOLE\_ID as INT\_NAME\_ALT2 ,dim.tmp\_INT\_TYPE\_CODE as INT\_TYPE\_CODE ,case when dloc.LOC\_START\_DATE is not null then dloc.LOC\_START\_DATE else cast('1867-07-01' as datetime) end as INT\_START\_DATE ,cast(1 as int) as INT\_CONFIDENTIALITY\_CODE ,cast(1 as int) as INT\_ACTIVE ,cast(519 as int) as [DATA\_ID] into MOE\_20170905.dbo.M\_D\_INTERVAL from ( select dim.INT\_ID ,dim.INT\_ID as LOC\_ID ,dim.tmp\_INT\_TYPE\_CODE from MOE\_20170905.dbo.M\_D\_INTERVAL\_MONITOR as dim group by dim.INT\_ID,dim.tmp\_INT\_TYPE\_CODE ) as dim inner join MOE\_20170905.dbo.YC\_20170905\_BH\_ID as ycb on dim.LOC\_ID=ycb.BORE\_HOLE\_ID inner join MOE\_20170905.dbo.M\_D\_LOCATION as dloc on ycb.BORE\_HOLE\_ID=dloc.LOC\_ID

*Script: G\_10\_16\_01\_M\_D\_INTERVAL.sql*

Make sure that there isn't an error here regarding interval identifiers – there should be no duplicates (check not shown).

### *G.10.17 Interval reference elevation*

We can now build the M\_D\_INTERVAL\_REF\_ELEV table using the M\_D\_INTERVAL and M\_D\_LOCATION\_ELEV tables (we'll use a row count for populating the SYS RECORD ID). Note that we're assuming a '0.75' metre stickup (assigned to REF\_STICK\_UP; previously this was assigned to REF\_POINT) for all MOE WWDB wells.

```
SELECT 
dint.[INT_ID]
,case 
 when dint.INT_START_DATE is not null then dint.INT_START_DATE 
 else cast('1867-07-01' as datetime) 
 end 
as REF_ELEV_START_DATE
,cast('0.75' as varchar(50)) as REF_STICK_UP
```
,(delev.LOC\_ELEV+0.75) as [REF\_ELEV] ,(delev.LOC\_ELEV+0.75) as [REF\_ELEV\_OUOM] ,cast('masl' as varchar(50)) as REF\_ELEV\_UNIT\_OUOM ,cast('ASSIGNED\_ELEV + 0.75m' as varchar(255)) as REF\_COMMENT ,row\_number() over (order by dint.INT\_ID) as SYS\_RECORD\_ID ,convert(int,523) as [DATA\_ID] into MOE\_20210119.dbo.M\_D\_INTERVAL\_REF\_ELEV FROM MOE\_20210119.[dbo].[M\_D\_INTERVAL] as dint inner join ( select dlsh.LOC\_ID ,LOC\_ELEV from MOE\_20210119.dbo.M\_D\_LOCATION\_SPATIAL\_HIST as dlsh where dlsh.LOC\_ELEV\_CODE=3 -- Only load the SRTM elev if no MNR elev union select dlsh.LOC\_ID ,LOC\_ELEV from MOE\_20210119.dbo.M\_D\_LOCATION\_SPATIAL\_HIST as dlsh where<sup>1</sup> dlsh.LOC\_ELEV\_CODE=5 ) as delev on dint.loc\_id=delev.LOC\_ID where delev.LOC\_ELEV is not null

*Script: G\_10\_17\_01\_M\_D\_INT\_REF\_ELEV.sql*

#### *G.10.18 Interval Temporal Data – Static Water Levels*

Static water levels, from the MOE WWDB, are located within the 'TblPump\_Test' table (as found in the field 'Static lev'). We'll use PIPE ID to access this information. Note that a check should be made, first, to determine whether multiple static water levels are associated with any particular location (not shown; refer to script itself for details; single static water levels, only, were found in MOE\_20170905).

select dint.INT\_ID ,cast(0 as int) as RD\_TYPE\_CODE ,cast(628 as int) as RD\_NAME\_CODE ,dint.INT\_START\_DATE as [RD\_DATE] ,cast( case when moept.LEVELS\_UOM like 'ft' then delev.LOC\_ELEV-(0.3048\*moept.Static\_lev) else delev.LOC\_ELEV-moept.Static\_lev end as float ) as[RD\_VALUE] ,cast(6 as int) as UNIT\_CODE ,cast('Water Level - Manual - Static' as varchar(255)) as RD\_NAME\_OUOM ,cast(moept.Static\_lev as float) as [RD\_VALUE\_OUOM] ,cast(moept.LEVELS\_UOM as varchar(50)) as [RD\_UNIT\_OUOM] ,cast(1 as int) as [REC\_STATUS\_CODE] ,cast(null as varchar(255)) as RD\_COMMENT ,cast(523 as int) as DATA\_ID ,ROW\_NUMBER() over (order by dint.INT\_ID) as SYS\_RECORD\_ID into MOE\_20210119.dbo.M\_D\_INTERVAL\_TEMPORAL\_2 from

MOE\_20210119.dbo.TblPipe as moetp inner join MOE\_20210119.dbo.YC\_20210119\_BH\_ID as ycb on moetp.Bore\_Hole\_ID=ycb.BORE\_HOLE\_ID inner join MOE\_20210119.dbo.TblPump\_Test as moept on moetp.PIPE\_ID=moept.PIPE\_ID inner join MOE\_20210119.dbo. $\overline{M}$  D\_LOCATION as dloc on ycb.BORE\_HOLE\_ID=dloc.LOC\_ID inner join MOE\_20210119.dbo.M\_D\_INTERVAL as dint on dloc.LOC\_ID=dint.LOC\_ID inner join ( select dlsh.LOC\_ID ,LOC\_ELEV from MOE\_20210119.dbo.M\_D\_LOCATION\_SPATIAL\_HIST as dlsh where dlsh.LOC\_ELEV\_CODE=3 -- Only load the SRTM elev if no MNR elev union select dlsh.LOC\_ID ,LOC\_ELEV from MOE\_20210119.dbo.M\_D\_LOCATION\_SPATIAL\_HIST as dlsh where<sup>1</sup> dlsh.LOC\_ELEV\_CODE=5 ) as delev on dloc.LOC\_ID=delev.LOC\_ID where moept.Static\_lev is not null and delev.LOC\_ELEV is not null

*Script: G\_10\_18\_01\_STATIC\_WLS.sql*

This table (i.e. M\_D\_INTERVAL\_TEMPORAL\_2) can be checked so that duplicate INT IDs are found and removed. In the case of MOE 20160531, three wells had multiple, equivalent static water levels associated with them – test extra rows can now be removed using the varying SYS\_RECORD\_ID values (not shown; refer to script for details). No duplicates INT\_IDs were found in MOE\_20170905

## *G.10.19 Pumping Data*

As a first step, we can find those boreholes that are marked as 'flowing' (note that we're not checking whether any other values are present, just if the well has been tagged).

select COUNT(\*) as rcount from MOE\_20170905.dbo.M\_D\_INTERVAL\_MONITOR as dim where dim.INT\_ID in ( select dint.INT\_ID from MOE\_20170905.dbo.TblPipe as moetp inner join MOE\_20170905.dbo.YC\_20170905\_BH\_ID as ycb on moetp.Bore\_Hole\_ID=ycb.BORE\_HOLE\_ID inner join MOE\_20170905.dbo.TblPump\_Test as moept on moetp.PIPE\_ID=moept.PIPE\_ID inner join MOE\_20170905.dbo.M\_D\_LOCATION as dloc

```
on ycb.BORE_HOLE_ID=dloc.LOC_ID 
inner join MOE_20170905.dbo.M_D_INTERVAL as dint 
on dloc.LOC_ID=dint.LOC_ID 
where 
moept.FLOWING like 'Y' 
)
```
If the count returned is larger than zero we can then update those intervals in M\_D\_INTERVAL\_MONITOR (note that the 'count(\*)' could be replaced with just a  $**$ ' to examine the rows returned) with a 'is flowing' status.

```
update MOE_20170905.dbo.M_D_INTERVAL_MONITOR
set 
MON_FLOWING=1
where 
INT_ID 
in
( 
select 
dint.INT_ID 
from 
MOE_20170905.dbo.TblPipe as moetp 
inner join MOE_20170905.dbo.YC_20170905_BH_ID as ycb 
on moetp.Bore_Hole_ID=ycb.BORE_HOLE_ID
inner join MOE_20170905.dbo.TblPump_Test as moept 
on moetp.PIPE_ID=moept.PIPE_ID 
inner join MOE_20170905.dbo.M_D_LOCATION as dloc
on ycb.BORE_HOLE_ID=dloc.LOC_ID 
inner join MOE_20170905.dbo.M_D_INTERVAL as dint 
on dloc.LOC_ID=dint.LOC_ID 
where 
moept.FLOWING like 'Y' 
)
```
When selecting these (flowing locations) subsequently, use a 'is not null' check against the MON\_FLOWING field.

We'll now extract those pump tests that have values in any of the 'Recom rate' or 'Flowing\_rate' columns or if there are step records (i.e. a stepped pump test) in 'TblPump\_Test\_Detail'. We're assuming that all 'GPM' rates are actually 'IGPM'. The PUMPING TEST METHOD is being converted from MOE codes to YPDT-CAMC codes as well.

```
select 
moept.PUMP_TEST_ID 
,dint.INT_ID 
,dint.INT_START_DATE as [PUMPTEST_DATE] 
,cast(ycb.WELL_ID as varchar(20)) as PUMPTEST_NAME 
,cast( 
case 
when moept.LEVELS_UOM='ft' then moept.Recom_depth*0.3048
else moept.Recom_depth 
end as float) as [REC_PUMP_DEPTH_METERS]
,cast( 
case 
when moept.RATE_UOM='LPM' then moept.Recom_rate/4.55
else moept.Recom_rate 
end as float) as [REC_PUMP_RATE_IGPM] 
,cast( 
case 
when moept.RATE_UOM='LPM' then moept.Flowing_rate/4.55 
else moept.Flowing_rate
```

```
end as float) as [FLOWING_RATE_IGPM] 
,cast(519 as int) as [DATA_ID] 
,cast( 
case 
when moept.PUMPING_TEST_METHOD is null then null
when moept.PUMPING_TEST_METHOD=0 then null<br>when moept.PUMPING_TEST_METHOD=1 then 1
when moept.PUMPING_TEST_METHOD=1
when moept.PUMPING_TEST_METHOD=2 then 2
when moept.PUMPING TEST METHOD=3 then 4
when moept.PUMPING_TEST_METHOD=4 then 8
when moept.PUMPING TEST METHOD=5 then 9
else 10 
end as int) as [PUMPTEST_METHOD_CODE] 
,cast(1 as int) as [PUMPTEST_TYPE_CODE] -- this is a constant rate indicator 
,cast( 
case 
when moept.WATER_STATE_AFTER_TEST is null then 0
else moept.WATER_STATE_AFTER_TEST 
end as int) as [WATER_CLARITY_CODE] 
,ROW_NUMBER() over (order by dint.INT_ID) as rnum 
into MOE_20170905.dbo.M_D_PUMPTEST 
from 
MOE_20170905.dbo.TblPipe as moetp 
inner join MOE_20170905.dbo.YC_20170905_BH_ID as ycb 
on moetp.Bore_Hole_ID=ycb.BORE_HOLE_ID 
inner join MOE_20170905.dbo.TblPump_Test as moept 
on moetp.PIPE_ID=moept.PIPE_ID 
inner join MOE_20170905.dbo.\overline{M} D_LOCATION as dloc
on ycb.BORE_HOLE_ID=dloc.LOC_ID 
inner join MOE_20170905.dbo.M_D_INTERVAL as dint 
on dloc.LOC_ID=dint.LOC_ID 
where 
( 
moept.Recom_depth is not null 
or moept.Recom_rate is not null 
or moept.Flowing_rate is not null 
or moept.PUMP_TEST_ID in (select PUMP_TEST_ID from MOE_20170905.dbo.TblPump_Test_Detail)
)
```
We can now modify (as an attempt to correct perceived errors) the FLOWING\_RATE\_IGPM field/values which should only be populated when the borehole is actually flowing. The guidelines for doing so are:

- If MON\_FLOWING (populated in M\_D\_INTERVAL\_MONITOR) is populated then the well is assumed to be actually flowing; the value is not modified (this was determined in a previous statement)
- If MON FLOWING is not tagged and the REC PUMP RATE IGPM is equal to the FLOWING\_RATE\_IGPM then the well is not flowing; NULL the latter field
- If MON FLOWING is not tagged and no REC PUMP\_RATE\_IGPM but there is a FLOWING RATE IGPM, the well is flowing; tag MON FLOWING
- If MON FLOWING is not tagged and FLOWING RATE IGPM is less than REC\_PUMP\_RATE\_IGPM, the well is flowing; tag MON\_FLOWING
- If MON FLOWING is not tagged and FLOWING RATE IGPM is more than REC\_PUMP\_RATE\_IGPM, this is an error and the well is not flowing; null the former field

Check and clear FLOWING\_RATE\_IGPM if it equals REC\_PUMP\_RATE\_IGPM.

update MOE\_20170905.dbo.M\_D\_PUMPTEST

set FLOWING\_RATE\_IGPM=null from MOE\_20170905.dbo.M\_D\_PUMPTEST as dpump where dpump.INT\_ID not in ( select dim.INT\_ID from MOE\_20170905.dbo.M\_D\_INTERVAL\_MONITOR as dim where dim.MON\_FLOWING is not null ) and dpump.REC\_PUMP\_RATE\_IGPM=dpump.FLOWING\_RATE\_IGPM

### Check and assign a tag to MON\_FLOWING (in FM\_D\_INTERVAL\_MONITOR) if a value is present in FLOWING\_RATE\_IGPM but no REC\_PUMP\_RATE\_IGPM is given.

```
update MOE_20170905.dbo.M_D_INTERVAL_MONITOR 
set 
MON_FLOWING=1
from 
MOE_20170905.dbo.M_D_INTERVAL_MONITOR as dim 
where 
dim.INT_ID 
in
( 
select 
dpump.INT_ID 
from 
MOE_20170905.dbo.M_D_PUMPTEST as dpump 
where
dpump.INT_ID 
in 
( 
select 
dim.INT_ID 
from 
MOE_20170905.dbo.M_D_INTERVAL_MONITOR as dim
where
dim.MON_FLOWING is null 
) 
and dpump.REC_PUMP_RATE_IGPM is null
and dpump.FLOWING_RATE_IGPM is not null
)
```
Check and assign a tag to MON\_FLOWING if both REC\_PUMP\_RATE\_IGPM and FLOWING RATE IGPM are present and the latter is less than the former.

update MOE\_20170905.dbo.M\_D\_INTERVAL\_MONITOR set MON\_FLOWING=1 from MOE\_20170905.dbo.M\_D\_INTERVAL\_MONITOR as dim where dim.INT\_ID in ( select dpump.INT\_ID from MOE\_20170905.dbo.M\_D\_PUMPTEST as dpump

```
where 
dpump.INT_ID 
in 
( 
select 
dim.INT_ID 
from 
MOE_20170905.dbo.M_D_INTERVAL_MONITOR as dim 
where 
dim.MON_FLOWING is null 
) 
and dpump.FLOWING_RATE_IGPM<dpump.REC_PUMP_RATE_IGPM 
)
```
### If FLOWING\_RATE\_IGPM is greater than REC\_PUMP\_RATE\_IGPM and MON\_FLOWING is not tagged, NULL the FLOWING\_RATE\_IGPM field (this is considered an error).

```
update MOE_20170905.dbo.M_D_PUMPTEST 
set 
FLOWING_RATE_IGPM=null 
from 
MOE_20170905.dbo.M_D_PUMPTEST as dpump 
where 
dpump.INT_ID 
in
( 
select 
dpump.INT_ID 
from 
MOE_20170905.dbo.M_D_PUMPTEST as dpump 
where 
dpump.INT_ID 
in 
( 
select 
dim.INT_ID 
from 
MOE_20170905.dbo.M_D_INTERVAL_MONITOR as dim
where 
dim.MON_FLOWING is null 
) 
and dpump.FLOWING_RATE_IGPM>dpump.REC_PUMP_RATE_IGPM 
)
```
*Script: G\_10\_19\_01\_PUMPING.sql*

Before proceeding with a determination of information to be included from 'TblPump\_Test\_Detail' into M\_D\_PUMPTEST\_STEP (i.e. the actual 'stepped' data), we can use PUMP\_TEST\_ID as a pointer for determining which intervals need to be assigned together (i.e. joined into a single INT\_ID).

As of 20131104, we are not extracting the 'single step' held within the 'TblPump\_Test' table. It was found that this duplicated the information held within the 'TblPump\_Test\_Detail'. (Instructions for doing so, however, are still found in the preceding script file under 'IMPORTANT 20131104: NO LONGER USED'.)

A single PUMP\_TEST\_ID should be assigned for any valid interval – when multiple INT\_IDs are associated with a PUMP\_TEST\_ID it provides indication that the intervals (i.e. screens) are successive. We'll use this to create a reference table.

select t3.pump\_test\_id ,t3.int\_id\_new ,dpump.int\_id as int\_id\_old into [MOE\_20160531].dbo.YC\_20160531\_PUMP\_INT from ( select dpump.pump\_test\_id ,max(dpump.int\_id) as int\_id\_new from ( select t1.pump\_test\_id ,t1.rcount from ( select pump\_test\_id , COUNT( $\overline{*}$ ) as reount from [MOE\_20160531].[dbo].[M\_D\_PUMPTEST] group by pump\_test\_id ) as t1 where t1.rcount>1 ) as t2 inner join [MOE\_20160531].[dbo].[M\_D\_PUMPTEST] as dpump on t2.pump\_test\_id=dpump.pump\_test\_id group by dpump.pump\_test\_id  $\sqrt{a}$  as t<sub>3</sub> inner join [MOE\_20160531].[dbo].[M\_D\_PUMPTEST] as dpump on t3.pump\_test\_id=dpump.pump\_test\_id

If the table is empty, we don't need to proceed with the remainder of the scripts in this section (MOE\_20160531 had 0 records returned; MOE\_20170905 also had 0 records returned).

### *The remainder of this section was unnecessary for the 20160531and 20170905 MOE WWDB import.*

Here, INT ID NEW is the INT ID (of those available for the 'matched' intervals) to be used for reassignment while INT\_ID\_OLD are all the original INT\_IDs that are to be affected. FM\_D\_INTERVAL\_MONITOR can be checked (not shown) to see how these intervals match. Note that depths should not overlap but other details will likely vary.

We can now reassign those intervals in FM\_D\_INTERVAL\_MONITOR to the appropriate INT\_ID (remember that SYS\_RECORD\_ID remains to differentiate the rows).

update [MOE\_201304].dbo.FM\_D\_INTERVAL\_MONITOR set INT\_ID=ycpi.int\_id\_new from [MOE\_201304].dbo.YC\_20130923\_PUMP\_INT as ycpi inner join [moe\_201304].dbo.FM\_D\_INTERVAL\_MONITOR as dim on ycpi.int\_id\_old=dim.INT\_ID

### These intervals can now be removed from each of FM\_D\_INTERVAL, FM\_D\_INTERVAL\_REF\_ELEV, D\_INTERVAL\_TEMP\_2 and D\_PUMPTEST (only an example, using FM\_D\_INTERVAL, is shown; refer to the script file for full details).

```
select 
dint.INT_ID 
from 
[MOE_201304].dbo.FM_D_INTERVAL as dint
where 
dint.INT_ID 
in
( 
select 
ycpi.int_id_old 
from 
[MOE 201304].dbo.yc 20130923 pump int as ycpi
where 
ycpi.int_id_old 
not in 
( 
select int_id_new from [MOE_201304].dbo.yc_20130923_pump_int 
) 
)
delete from [MOE_201304].dbo.FM_D_INTERVAL
where 
INT_ID 
in
( 
select 
ycpi.int_id_old 
from 
[MOE_201304].dbo.yc_20130923_pump_int as ycpi 
where 
ycpi.int_id_old 
not in 
( 
select int id new from [MOE_201304].dbo.yc_20130923_pump_int
) 
)
```
### *Script: G\_10\_19\_02\_PUMP\_INT\_CORRECT.sql*

Some of the pump tests found in the M\_D\_PUMPTEST table have NULL dates (which are dependent upon a valid date for the MOE well). In order to facilitate the use of the pumptest data, we'll assign a 'tag' date – a holder that allows users to evaluate the data which is dependent upon the time within the pumptest at which a level was measured/recorded (rather than an absolute date). The 'tag' date chosen is '1867-07-01'; note that these dates, again, only apply to the pump test and the resultant data (not to the location as a whole; this would affect D\_PUMPTEST, D\_PUMPTEST\_STEP and

D\_INTERVAL\_TEMPORAL\_2). A check (after modification) would be a search for dates less than (i.e. before) '1868-01-01'. The scripts themselves (for this entire process) are not shown here.

We can now check whether any step information is to be found in 'TblPump Test Detail' for the particular locations we are extracting. Duration here is in minutes, so we're doing the conversion using the DATEADD() function (note that DATEADD() does not allow non-integer values; all times must be specified using whole minutes/seconds). All times start at midnight (i.e. 00:00; <hours:minutes>) by default.

We'll need to evaluate this in two steps. Here we'll extract all durations except the first (as we need to reference the two sets of information at the same time – namely the current and the previous; this removes the first duration from examination).

select curr.Pump\_Test\_id ,cast(moept.Pumping\_rate as float) as PUMP\_RATE ,cast(moept.RATE\_UOM as varchar(50)) as PUMP\_RATE\_UNITS ,cast(moept.Pumping\_rate as float) as PUMP\_RATE\_OUOM ,cast(moept.RATE\_UOM as varchar(50)) as PUMP\_RATE\_UNITS\_OUOM ,dateadd(minute,curr.TestDuration,dpump.PUMPTEST\_DATE) as [PUMP\_START] ,dateadd(minute,prev.TestDuration,dpump.PUMPTEST\_DATE) as [PUMP\_END] ,cast(519 as int) as DATA\_ID ,null as [SYS\_RECORD\_ID] ,null as [rnum] ,prev.TestType as [testtype] ,prev.TestLevel as [testlevel] ,prev.TESTLEVEL\_UOM as [testlevel\_uom] into MOE\_20170905.dbo.YC\_20170905\_PUMP\_STEP from ( select moeptd.Pump\_Test\_id ,moeptd.TestDuration ,ROW\_NUMBER() over (order by moeptd.Pump\_Test\_id,moeptd.TestDuration) as rnum from MOE\_20170905.dbo.TblPump\_Test\_Detail as moeptd where moeptd.TestType='D' ) as [curr] inner join ( select moeptd.Pump\_Test\_id ,moeptd.TestDuration ,moeptd.TestLevel ,moeptd.TestType ,moeptd.TESTLEVEL\_UOM ,ROW\_NUMBER() over (order by moeptd.Pump\_Test\_id,moeptd.TestDuration) as rnum from MOE\_20170905.dbo.TblPump\_Test\_Detail as moeptd where moeptd.TestType='D' ) as [prev] on curr.Pump\_Test\_id=prev.Pump\_Test\_id and curr.rnum=(prev.rnum-1) inner join MOE\_20170905.dbo.TblPump\_Test as moept on curr.Pump\_Test\_id=moept.PUMP\_TEST\_ID inner join MOE\_20170905.dbo.M\_D\_PUMPTEST as dpump on curr.Pump\_Test\_id=dpump.pump\_test\_id inner join MOE  $20170905$ .dbo.TblPipe as moep on moept.PIPE\_ID=moep.PIPE\_ID inner join MOE\_20170905.dbo.YC\_20170905\_BH\_ID as ycb

on moep.Bore\_Hole\_ID=ycb.BORE\_HOLE\_ID inner join MOE\_20170905.dbo.M\_D\_LOCATION as dloc on ycb.BORE\_HOLE\_ID=dloc.LOC\_ID order by curr.Pump\_Test\_id,PUMP\_START

#### We can now create the first duration be extracting the first record from each 'Pump Test ID'.

insert into MOE\_20170905.dbo.YC\_20170905\_PUMP\_STEP ( [PUMP\_TEST\_ID] ,[PUMP\_RATE] ,[PUMP\_RATE\_UNITS] ,[PUMP\_RATE\_OUOM] ,[PUMP\_RATE\_UNITS\_OUOM] ,[PUMP\_START] ,[PUMP\_END] ,[DATA\_ID] ,[SYS\_RECORD\_ID] ,[rnum] ,[testtype] ,[testlevel] ,[testlevel\_uom] ) select curr.Pump\_Test\_id ,cast(moept.Pumping\_rate as float) as PUMP\_RATE ,cast(moept.RATE\_UOM as varchar(50)) as PUMP\_RATE\_UNITS ,cast(moept.Pumping\_rate as float) as PUMP\_RATE\_OUOM ,cast(moept.RATE\_UOM as varchar(50)) as  $\overline{P}$ UMP\_RATE\_UNITS\_OUOM ,dateadd(minute,0,dpump.PUMPTEST\_DATE) as [PUMP\_START] ,dateadd(minute,curr.TestDuration,dpump.PUMPTEST\_DATE) as [PUMP\_END] ,cast(519 as int) as DATA\_ID ,cast(null as int) as [SYS\_RECORD\_ID] ,cast(null as int) as [rnum] ,moeptd.TestType as [testtype] ,moeptd.TestLevel as [testlevel] ,moeptd.TESTLEVEL\_UOM as [testlevel\_uom] from ( select moeptd.Pump\_Test\_id ,min(moeptd.TestDuration) as TestDuration from MOE\_20170905.dbo.TblPump\_Test\_Detail as moeptd where moeptd.TestType='D' group by moeptd.Pump\_Test\_id ) as curr inner join MOE\_20170905.dbo.TblPump\_Test as moept on curr.Pump\_Test\_id=moept.PUMP\_TEST\_ID inner join MOE\_20170905.dbo.TblPump\_Test\_Detail as moeptd on curr.Pump\_Test\_id=moeptd.Pump\_Test\_id and curr.TestDuration=moeptd.TestDuration inner join MOE\_20170905.dbo.M\_D\_PUMPTEST as dpump on curr.Pump\_Test\_id=dpump.pump\_test\_id inner join MOE  $20170905$ .dbo.TblPipe as moep on moept.PIPE\_ID=moep.PIPE\_ID inner join MOE\_20170905.dbo.YC\_20170905\_BH\_ID as ycb on moep.Bore\_Hole\_ID=ycb.BORE\_HOLE\_ID inner join MOE\_20170905.dbo.M\_D\_LOCATION as dloc on ycb.BORE\_HOLE\_ID=dloc.LOC\_ID where moeptd.TestType='D' order by curr.Pump\_Test\_id,PUMP\_START

*Script: G\_10\_19\_03\_PUMP\_STEP.sql*

So far, we've only been extracting pumping-step data records for drawdown ('D') data – we must also extract the recovery information (i.e. 'R') as well. Here we don't need to access the pumping information other than the final pumping time (adding it to the start of the recovery test). The data is stored in the pump test table as a temporary measure before import into M\_D\_INTERVAL\_TEMPORAL\_2. This data will not be imported into the actual (final) D\_PUMPTEST\_STEP table itself.

insert into MOE\_20170905.dbo.YC\_20170905\_PUMP\_STEP ( [PUMP\_TEST\_ID]  $\sqrt{\text{PUMP}}$  END $\sqrt{\ }$ ,[DATA\_ID] ,[SYS\_RECORD\_ID]  $\sqrt{r}$ ,[testtype] ,[testlevel] ,[testlevel\_uom] ) select curr.Pump\_Test\_id ,dateadd(minute,curr.TestDuration,mt.enddate) as [PUMP\_END] ,cast(519 as int) as DATA\_ID ,null as [SYS\_RECORD\_ID] ,null as [rnum] ,curr.TestType as [testtype] ,curr.TestLevel as [testlevel] ,curr.TESTLEVEL\_UOM as [testlevel\_uom] from ( select moeptd.Pump\_Test\_id ,moeptd.TestDuration ,moeptd.TestType ,moeptd.TestLevel ,moeptd.TESTLEVEL\_UOM from MOE\_20170905.dbo.TblPump\_Test\_Detail as moeptd where moeptd.TestType='R' ) as [curr] inner join ( select ycps.Pump\_Test\_id  $, max(ycps.\overline{P} \text{UMP} \text{ END})$  as enddate from MOE\_20170905.dbo.YC\_20170905\_PUMP\_STEP as ycps where ycps.TestType='D' group by ycps.Pump\_Test\_id ) as mt on curr.Pump\_Test\_id=mt.Pump\_Test\_id inner join MOE\_20170905.dbo.TblPump\_Test as moept on curr.Pump\_Test\_id=moept.PUMP\_TEST\_ID inner join MOE  $20170905$ .dbo.M\_D\_PUMPTEST as dpump on curr.Pump\_Test\_id=dpump.pump\_test\_id inner join MOE\_20170905.dbo.TblPipe as moep on moept.PIPE\_ID=moep.PIPE\_ID inner join MOE\_20170905.dbo.YC\_20170905\_BH\_ID as ycb on moep.Bore\_Hole\_ID=ycb.BORE\_HOLE\_ID

*Script: G\_10\_19\_04\_PUMP\_STEP\_R.sql*

We can now copy across the appropriate data to the M\_D\_PUMPTEST\_STEP table. Note that we're grouping the pumping rate data (based on PUMP\_RATE, PUMP\_RATE\_UNITS, PUMP\_RATE\_OUOM and PUMP\_RATE\_UNITS\_OUOM) as only variable pumping rates (and their pumping – time – interval) are to be stored in M\_D\_PUMPTEST\_STEP.

select t1.PUMP\_TEST\_ID ,t1.PUMP\_RATE ,t1.PUMP\_RATE\_UNITS ,t1.PUMP\_RATE\_OUOM ,t1.PUMP\_RATE\_UNITS\_OUOM ,t1.PUMP\_START ,t1.PUMP\_END ,cast(519 as int) as DATA\_ID ,t1.SYS\_RECORD\_ID into MOE\_20170905.dbo.M\_D\_PUMPTEST\_STEP from ( **SELECT** [PUMP\_TEST\_ID] ,[PUMP\_RATE] ,[PUMP\_RATE\_UNITS] ,[PUMP\_RATE\_OUOM] ,[PUMP\_RATE\_UNITS\_OUOM] ,min([PUMP\_START]) as [PUMP\_START] ,max([PUMP\_END]) as [PUMP\_END] ,ROW\_NUMBER() over (order by PUMP\_TEST\_ID) as SYS\_RECORD\_ID FROM MOE\_20170905.[dbo].[YC\_20170905\_PUMP\_STEP] where testtype='D' group by Pump\_Test\_id,PUMP\_RATE,PUMP\_RATE\_UNITS,PUMP\_RATE\_OUOM,PUMP\_RATE\_UNITS\_OUOM ) as t1

### *Script: G\_10\_19\_05\_PUMP\_STEP\_FINAL.sql*

Now we can use YC\_20170905\_PUMP\_STEP (the temporary table) as a basis for importing the temporal pumping data into M\_D\_INTERVAL\_TEMPORAL\_2 (all of the records from the former should be added to the latter). Note that we're accessing M\_D\_INTERVAL\_TEMPORAL\_2 to determine the total number of records currently present; we'll start a new count (for the SYS\_RECORD\_ID) from that point.

insert into MOE\_20210119.dbo.M\_D\_INTERVAL\_TEMPORAL\_2

( INT\_ID ,RD\_TYPE\_CODE ,RD\_NAME\_CODE ,rd\_date ,RD\_VALUE ,UNIT\_CODE ,RD\_NAME\_OUOM ,RD\_VALUE\_OUOM ,RD\_UNIT\_OUOM

,REC\_STATUS\_CODE ,RD\_COMMENT ,DATA\_ID ,SYS\_RECORD\_ID ) select dp.INT\_ID ,case when dps.testtype='D' then cast(65 as int) -- i.e. moe pumping level else cast(64 as int) -- i.e. moe recovery level end as [RD\_TYPE\_CODE] ,cast(70899 as int) as [RD\_NAME\_CODE] -- i.e. Water Level - Manual - Other ,dps.PUMP\_END as [RD\_DATE] ,case when dps.testlevel uom='m' then delev.loc\_elev-dps.testlevel else delev.loc\_elev-(dps.testlevel\*0.3048) end as [RD\_VALUE] ,cast(6 as int) as [UNIT\_CODE] ,cast('Water Level - Manual - Other' as varchar(100)) as RD\_NAME\_OUOM ,cast(dps.testlevel as float) as RD\_VALUE\_OUOM ,cast(dps.testlevel\_uom as varchar(50)) as RD\_UNIT\_OUOM ,cast(1 as int) as REC\_STATUS\_CODE ,case when dps.testtype='D' then cast('Pumping - Drawdown' as varchar(255)) else cast('Pumping - Recovery' as varchar(255)) end as [RD\_COMMENT] ,dps.DATA\_ID as [DATA\_ID]  $-$ \*\*\*\*\* add the number to the following row ,3779 + ROW\_NUMBER() over (order by dps.PUMP\_END) as SYS\_RECORD\_ID from MOE\_20210119.[dbo].YC\_20210119\_PUMP\_STEP as dps inner join MOE\_20210119.dbo.M\_D\_PUMPTEST as dp on dps.PUMP\_TEST\_ID=dp.PUMP\_TEST\_ID inner join MOE\_20210119.dbo.M\_D\_INTERVAL as dint on dp.INT\_ID=dint.INT\_ID inner join ( select dlsh.LOC\_ID ,LOC\_ELEV from MOE\_20210119.dbo.M\_D\_LOCATION\_SPATIAL\_HIST as dlsh where dlsh.LOC\_ELEV\_CODE=3 -- Only load the SRTM elev if no MNR elev union select dlsh.LOC\_ID ,LOC\_ELEV from MOE\_20210119.dbo.M\_D\_LOCATION\_SPATIAL\_HIST as dlsh where dlsh.LOC\_ELEV\_CODE=5 ) as delev on dint.LOC\_ID=delev.LOC\_ID where dps.testtype is not null and delev.LOC\_ELEV is not null order by dp.INT\_ID,RD\_DATE

*Script: G\_10\_19\_06\_PUMP\_TEMP\_2.sql*

*G.10.20 Population of remaining LOC\_MASTER\_LOC\_ID*

For the MOE WWDB, version as of 20160531, the LOC\_MASTER\_LOC\_ID was populated in an earlier step (Section G.10.2). The scripts used in the previous import have been maintained but were not used.

### *G.10.21 Reassignment of all \*\_ID keys*

The M  $*$  tables should now be at the point where they can be (almost) directly added into the master database. The final step is to modify all  $*$  ID keys so that there be no conflicts with existing keys in each of the tables in the master database. A separate (series of) identifier look-up tables will be created for this purpose.

We'll first add the appropriate DATA\_ID to D\_DATA\_SOURCE (in OAK 20160831 MASTER) to hold the identifier for this data.

insert into [OAK\_20160831\_MASTER].[dbo].[D\_DATA\_SOURCE] (DATA\_ID,DATA\_TYPE,DATA\_DESCRIPTION,DATA\_COMMENT) values (519,'Well Data','MOE WWR Database - 20170905','Refer to Appendix G.10 in database manual for methodology')

Determine how many LOC IDs are present - we'll use this number to create a new series of LOC\_ID's (check, first, that there are the same number of BH\_IDs as LOC\_IDs in the M\_D\_BOREHOLE and M\_D\_LOCATION tables as we'll use the same lookup table to populate both; not shown here).

```
select 
t1.BORE_HOLE_ID 
,t2.NEW_ID as new_LOC_ID 
,t1.BH\bar{ID},cast(null as int) as new_BH_ID 
,ROW_NUMBER() over (order by t1.BORE_HOLE_ID) as rnum 
into MOE_20170905.dbo.YC_20170905_new_LOC_ID_BH_ID
from 
( 
select 
dloc.BORE_HOLE_ID
,dloc.BH_ID 
,ROW_NUMBER() over (order by BORE_HOLE_ID) as rnum
from 
MOE_20170905.dbo.YC_20170905_BH_ID as dloc 
) as t1 
inner join 
( 
select 
top 25000 
v.NEW_ID 
, ROW \overline{N}UMBER() over (order by NEW ID) as rnum
from 
OAK_20160831_MASTER.dbo.V_SYS_RANDOM_ID_001 as v 
where
v.NEW_ID 
not in 
( 
select LOC_ID from OAK_20160831_MASTER.dbo.D_LOCATION
) 
) as t2 
on
t1.rnum=t2.rnum
```
These LOC IDs don't already exist as part of the master database. Now create a series of new BH\_IDs.

```
update MOE_20170905.dbo.YC_20170905_new_LOC_ID_BH_ID 
set 
new_BH_ID=t2.new_BH_ID 
from 
MOE_20170905.dbo.YC_20170905_new_LOC_ID_BH_ID as y 
inner join 
( 
select 
t1.new_BH_ID 
,ROW_NUMBER() over (order by t1.new_BH_ID) as rnum 
from 
( 
select 
top 25000 
v.NEW_ID as new_BH_ID 
from 
OAK_20160831_MASTER.dbo.V_SYS_RANDOM_ID_001 as v
where
v.NEW_ID 
not in 
( 
select BH_ID from OAK_20160831_MASTER.dbo.D_BOREHOLE 
) 
) as t1 
) as t2 
on y.rnum=t2.rnum
```
## *Script: G\_10\_21\_01\_new\_LOC\_ID.sql*

Create a series of new INT\_IDs in roughly the same manner as the above.

```
select 
t1.INT_ID 
,t2.NEW_ID as [new_INT_ID] 
,ROW_NUMBER() over (order by t1.INT_ID) as rnum 
into MOE_20170905.dbo.YC_20170905_new_INT_ID 
from 
( 
select 
dint.INT_ID
,ROW_NUMBER() over (order by INT_ID) as rnum 
from 
MOE_20170905.dbo.M_D_INTERVAL as dint 
\sqrt{a} as t1
inner join 
( 
select 
top 25000 
v.NEW_ID 
,ROW_NUMBER() over (order by NEW_ID) as rnum 
from 
OAK_20160831_MASTER.dbo.V_SYS_RANDOM_ID_001 as v
where 
v.NEW_ID 
not in 
( 
select INT_ID from OAK_20160831_MASTER.dbo.D_INTERVAL 
) 
) as t2 
on
t1.rnum=t2.rnum
```
#### We'll have to do the same with PUMP\_TEST\_ID.

```
select 
t1.PUMP_TEST_ID 
,t2.NEW_ID as [new_PUMP_TEST_ID] 
, ROW_NUMBER() over (order by t\overline{1}.PUMP_TEST_ID) as rnum
into MOE_20170905.dbo.YC_20170905_new_PUMP_TEST_ID 
from 
( 
select 
dpump.PUMP_TEST_ID 
,ROW_NUMBER() over (order by PUMP_TEST_ID) as rnum 
from 
MOE_20170905.dbo.M_D_PUMPTEST as dpump
) as t1 
inner join 
( 
select 
top 5000 
v.NEW_ID 
,ROW_NUMBER() over (order by NEW_ID) as rnum 
from 
OAK_20160831_MASTER.dbo.V_SYS_RANDOM_ID_001 as v 
where 
v.NEW_ID 
not in 
( 
select PUMP_TEST_ID from OAK_20160831_MASTER.dbo.D_PUMPTEST
) 
) as t2 
on
t1.rnum=t2.rnum
```
As of the MOE 20200721 database, the D\_LOCATION\_ELEV and D\_LOCATION\_ELEV\_HIST functionality (as well as D\_LOCATION\_COORD\_HIST) have been replaced by D\_LOCATION\_SPATIAL and D\_LOCATION\_SPATIAL\_HIST. These will be populated (along with their associated identifiers) in a subsequent step.

*Script: G\_10\_21\_02\_new\_INT\_ID.sql*

The remainder of the identifiers only occur within single tables and, as such, no relationship tables need to be built (i.e. SYS\_RECORD\_ID and similar). We can now update the identifiers within the  $M$  \* tables in preparation for final import.

#### Update M\_D\_BOREHOLE.

update MOE\_20170905.dbo.M\_D\_BOREHOLE set LOC\_ID=y.new\_LOC\_ID ,BH\_ID=y.new\_BH\_ID from MOE\_20170905.dbo.M\_D\_BOREHOLE as dbore inner join MOE\_20170905.dbo.YC\_20170905\_new\_LOC\_ID\_BH\_ID as y on dbore.LOC\_ID=y.BORE\_HOLE\_ID

### Update M\_D\_BOREHOLE\_CONSTRUCTION.

update MOE\_20170905.dbo.M\_D\_BOREHOLE\_CONSTRUCTION set BH\_ID=y.new\_BH\_ID

from MOE\_20170905.dbo.M\_D\_BOREHOLE\_CONSTRUCTION as dbc inner join MOE\_20170905.dbo.YC\_20170905\_new\_LOC\_ID\_BH\_ID as y on dbc.BH\_ID=y.BORE\_HOLE\_ID

#### Also, we'll need to update the SYS\_RECORD\_ID for M\_D\_BOREHOLE\_CONSTRUCTION (don't forget to check how many records there are).

```
update MOE_20170905.dbo.M_D_BOREHOLE_CONSTRUCTION 
set 
SYS_RECORD_ID=t2.new_SRI
from 
MOE_20170905.dbo.M_D_BOREHOLE_CONSTRUCTION as b 
inner join 
( 
select 
t.new_SRI 
,ROW_NUMBER() over (order by t.new_SRI) as SYS_RECORD_ID 
from 
( 
select 
top 50000 
v.NEW_ID as new_SRI 
from 
OAK_20160831_MASTER.dbo.V_SYS_RANDOM_ID_001 as v 
where 
v.NEW_ID 
not in 
( 
select SYS_RECORD_ID from OAK_20160831_MASTER.dbo.D_BOREHOLE_CONSTRUCTION
) 
) as t 
) as t2 
on b.SYS_RECORD_ID=t2.SYS_RECORD_ID
```
### Update M\_D\_GEOLOGY\_FEATURE.

update MOE\_20170905.dbo.M\_D\_GEOLOGY\_FEATURE set LOC\_ID=ycl.new\_LOC\_ID from MOE\_20170905.dbo.M\_D\_GEOLOGY\_FEATURE as dgf inner join MOE\_20170905.dbo.YC\_20170905\_new\_LOC\_ID\_BH\_ID as ycl on dgf.LOC\_ID=ycl.BORE\_HOLE\_ID

### As well as the SYS\_RECORD\_ID in M\_D\_GEOLOGY\_FEATURE.

update MOE\_20170905.dbo.M\_D\_GEOLOGY\_FEATURE set SYS\_RECORD\_ID=t2.NEW\_ID from MOE\_20170905.dbo.M\_D\_GEOLOGY\_FEATURE as dgf inner join ( select dbc.SYS\_RECORD\_ID ,ROW\_NUMBER() over (order by SYS\_RECORD\_ID) as rnum from MOE\_20170905.dbo.M\_D\_GEOLOGY\_FEATURE as dbc  $\sqrt{a}$  as t1 on dgf.SYS\_RECORD\_ID=t1.SYS\_RECORD\_ID inner join

( select top 20000 vr.NEW\_ID ,ROW\_NUMBER() over (order by NEW\_ID) as rnum from OAK\_20160831\_MASTER.dbo.V\_SYS\_RANDOM\_ID\_001 as vr where vr.NEW\_ID not in ( select FEATURE\_ID from [OAK\_20160831\_MASTER].dbo.D\_GEOLOGY\_FEATURE ) ) as t2 on t1.rnum=t2.rnum

#### Update M\_D\_GEOLOGY\_LAYER.

update MOE\_20170905.dbo.M\_D\_GEOLOGY\_LAYER set LOC\_ID=ycl.new\_LOC\_ID from MOE\_20170905.dbo.M\_D\_GEOLOGY\_LAYER as dgl inner join MOE\_20170905.dbo.YC\_20170905\_new\_LOC\_ID\_BH\_ID as ycl on dgl.LOC\_ID=ycl.BORE\_HOLE\_ID

### Also modify the SYS\_RECORD\_ID in M\_D\_GEOLOGY\_LAYER.

update MOE\_20170905.dbo.M\_D\_GEOLOGY\_LAYER set SYS\_RECORD\_ID=t2.NEW\_ID from MOE\_20170905.dbo.M\_D\_GEOLOGY\_LAYER as dgl inner join ( select dbc.SYS\_RECORD\_ID ,ROW\_NUMBER() over (order by SYS\_RECORD\_ID) as rnum from MOE\_20170905.dbo.M\_D\_GEOLOGY\_LAYER as dbc ) as  $t\bar{1}$ on dgl.SYS\_RECORD\_ID=t1.SYS\_RECORD\_ID inner join ( select top 40000 vr.NEW\_ID , ROW NUMBER() over (order by NEW ID) as rnum from OAK\_20160831\_MASTER.dbo.V\_SYS\_RANDOM\_ID\_001 as vr where vr.NEW\_ID not in ( select GEOL\_ID from OAK\_20160831\_MASTER.dbo.D\_GEOLOGY\_LAYER ) ) as t2 on t1.rnum=t2.rnum

### Update M\_D\_LOCATION.

update MOE\_20170905.dbo.M\_D\_LOCATION

set LOC\_ID=ycl.new\_LOC\_ID from MOE\_20170905.dbo.M\_D\_LOCATION as dloc inner join MOE\_20170905.dbo.YC\_20170905\_new\_LOC\_ID\_BH\_ID as ycl on dloc.LOC\_ID=ycl.BORE\_HOLE\_ID

#### We also need to update LOC\_MASTER\_LOC\_ID in M\_D\_LOCATION.

update MOE\_20170905.dbo.M\_D\_LOCATION set LOC\_MASTER\_LOC\_ID=ycl.new\_LOC\_ID from MOE\_20170905.dbo.M\_D\_LOCATION as dloc inner join MOE\_20170905.dbo.YC\_20170905\_new\_LOC\_ID\_BH\_ID as ycl on dloc.LOC\_MASTER\_LOC\_ID=ycl.BORE\_HOLE\_ID

#### Update M\_D\_LOCATION\_ALIAS (a non-null value to SYS\_RECORD\_ID to fulfill constraint requirements).

update MOE\_20170905.dbo.M\_D\_LOCATION\_ALIAS set LOC\_ID=ycl.new\_LOC\_ID ,SYS\_RECORD\_ID=ycl.new\_LOC\_ID from MOE\_20170905.dbo.M\_D\_LOCATION\_ALIAS as dla inner join MOE\_20170905.dbo.YC\_20170905\_new\_LOC\_ID\_BH\_ID as ycl on dla.LOC\_ID=ycl.BORE\_HOLE\_ID

The update of D\_LOCATION\_ELEV and D\_LOCATION\_ELEV\_HIST are no longer necessary – their content is now found in D\_LOCATION\_SPATIAL and D\_LOCATION\_SPATIAL\_HIST (as of MOE database version 20200721). The latter table can now be updated.

update MOE\_20210119.dbo.M\_D\_LOCATION\_SPATIAL\_HIST set LOC\_ID=ycl.new\_LOC\_ID from MOE\_20210119.dbo.M\_D\_LOCATION\_SPATIAL\_HIST as dlsh inner join MOE\_20210119.dbo.YC\_20210119\_new\_LOC\_ID\_BH\_ID as ycl on dlsh.LOC\_ID=ycl.BORE\_HOLE\_ID

#### Update M\_D\_LOCATION\_PURPOSE.

update MOE\_20170905.dbo.M\_D\_LOCATION\_PURPOSE set LOC\_ID=ycl.new\_LOC\_ID from MOE\_20170905.dbo.M\_D\_LOCATION\_PURPOSE as dpurp inner join MOE\_20170905.dbo.YC\_20170905\_new\_LOC\_ID\_BH\_ID as ycl on dpurp.LOC\_ID=ycl.BORE\_HOLE\_ID

### Update M\_D\_LOCATION\_QA.

update MOE\_20170905.dbo.M\_D\_LOCATION\_QA set LOC\_ID=ycl.new\_LOC\_ID from MOE\_20170905.dbo.M\_D\_LOCATION\_QA as dlq inner join MOE\_20170905.dbo.YC\_20170905\_new\_LOC\_ID\_BH\_ID as ycl on dlq.LOC\_ID=ycl.BORE\_HOLE\_ID

#### Update M\_D\_INTERVAL. We need to modify the LOC\_ID first.

update MOE\_20170905.dbo.M\_D\_INTERVAL set LOC\_ID=ycl.new\_LOC\_ID from MOE\_20170905.dbo.M\_D\_INTERVAL as dint inner join MOE\_20170905.dbo.YC\_20170905\_new\_LOC\_ID\_BH\_ID as ycl on dint.LOC\_ID=ycl.BORE\_HOLE\_IDD

#### Then the INT ID.

update MOE\_20170905.dbo.M\_D\_INTERVAL set INT\_ID=yci.new\_INT\_ID from MOE\_20170905.dbo.M\_D\_INTERVAL as dint inner join MOE\_20170905.dbo.YC\_20170905\_new\_INT\_ID as yci on dint.INT\_ID=yci.INT\_ID

#### Update FM\_D\_INTERVAL\_MONITOR (remember that there may be more than one row of information tied to a particular INT\_ID).

update MOE\_20170905.dbo.M\_D\_INTERVAL\_MONITOR set INT\_ID=yci.new\_INT\_ID from MOE\_20170905.dbo.M\_D\_INTERVAL\_MONITOR as dmon inner join MOE\_20170905.dbo.YC\_20170905\_new\_INT\_ID as yci on dmon.INT\_ID=yci.INT\_ID

### Also modify the SYS RECORD ID in M\_D\_INTERVAL\_MONITOR.

update MOE\_20170905.dbo.M\_D\_INTERVAL\_MONITOR set SYS\_RECORD\_ID=t2.new\_SRI from MOE\_20170905.dbo.M\_D\_INTERVAL\_MONITOR as dim inner join ( select t1.new\_SRI ,ROW\_NUMBER() over (order by t1.new\_SRI) as SYS\_RECORD\_ID from ( select top 20000 vr.NEW\_ID as new\_SRI from OAK\_20160831\_MASTER.dbo.V\_SYS\_RANDOM\_ID\_001 as vr where vr.NEW\_ID not in ( select MON\_ID from OAK\_20160831\_MASTER.dbo.D\_INTERVAL\_MONITOR ) ) as t1 ) as t2 on dim.SYS\_RECORD\_ID=t2.SYS\_RECORD\_ID

#### Update M\_D\_INTERVAL\_REF\_ELEV.

update MOE\_20170905.dbo.M\_D\_INTERVAL\_REF\_ELEV set INT\_ID=yci.new\_INT\_ID from MOE\_20170905.dbo.M\_D\_INTERVAL\_REF\_ELEV as dref inner join MOE\_20170905.dbo.YC\_20170905\_new\_INT\_ID as yci on dref.INT\_ID=yci.INT\_ID

#### Also modify the SYS\_RECORD\_ID in M\_D\_INTERVAL\_REF\_ELEV.

update MOE\_20170905.dbo.M\_D\_INTERVAL\_REF\_ELEV set SYS\_RECORD\_ID=t2.new\_SRI from MOE\_20170905.dbo.M\_D\_INTERVAL\_REF\_ELEV as dim inner join ( select t1.new\_SRI ,ROW\_NUMBER() over (order by t1.new\_SRI) as SYS\_RECORD\_ID from ( select top 20000 vr.NEW\_ID as new\_SRI from OAK\_20160831\_MASTER.dbo.V\_SYS\_RANDOM\_ID\_001 as vr where vr.NEW\_ID not in ( select SYS\_RECORD\_ID from OAK\_20160831\_MASTER.dbo.D\_INTERVAL\_REF\_ELEV  $\lambda$ ) as t1 ) as t2 on dim.SYS\_RECORD\_ID=t2.SYS\_RECORD\_ID

### Update M\_D\_INTERVAL\_TEMPORAL\_2.

update MOE\_20170905.dbo.M\_D\_INTERVAL\_TEMPORAL\_2 set INT\_ID=yci.new\_INT\_ID from MOE\_20170905.dbo.M\_D\_INTERVAL\_TEMPORAL\_2 as dit2 inner join MOE\_20170905.dbo.YC\_20170905\_new\_INT\_ID as yci on dit2.INT\_ID=yci.INT\_ID

#### Also modify the SYS\_RECORD\_ID in M\_D\_INTERVAL\_TEMPORAL\_2.

update MOE\_20170905.dbo.M\_D\_INTERVAL\_TEMPORAL\_2 set SYS\_RECORD\_ID=t2.new\_SRI from MOE\_20170905.dbo.M\_D\_INTERVAL\_TEMPORAL\_2 as dim inner join ( select t1.new\_SRI ,ROW\_NUMBER() over (order by t1.new\_SRI) as SYS\_RECORD\_ID from ( select

top 70000 vr.NEW\_ID as new\_SRI from OAK\_20160831\_MASTER.dbo.V\_SYS\_RANDOM\_ID\_001 as vr where vr.NEW\_ID not in ( select SYS\_RECORD\_ID from OAK\_20160831\_MASTER.dbo.D\_INTERVAL\_TEMPORAL\_2 ) ) as t1 ) as t2 on dim.SYS\_RECORD\_ID=t2.SYS\_RECORD\_ID

### Update M\_D\_PUMPTEST. We'll need to first modify the INT\_ID.

update MOE\_20170905.dbo.M\_D\_PUMPTEST set INT\_ID=yci.new\_INT\_ID from MOE\_20170905.dbo.M\_D\_PUMPTEST as dpump inner join MOE\_20170905.dbo.YC\_20170905\_new\_INT\_ID as yci on dpump.INT\_ID=yci.INT\_ID

#### And then modify the PUMP\_TEST\_ID.

update [MOE\_20160531].dbo.M\_D\_PUMPTEST set PUMP\_TEST\_ID=ycp.new\_PUMP\_TEST\_ID from [MOE\_20160531].dbo.M\_D\_PUMPTEST as dpump inner join [MOE\_20160531].dbo.YC\_20160531\_new\_PUMP\_TEST\_ID as ycp on dpump.PUMP\_TEST\_ID=ycp.PUMP\_TEST\_ID

### Update FM\_D\_PUMPTEST\_STEP. We'll need to first modify the PUMP\_TEST\_ID.

update MOE\_20170905.dbo.M\_D\_PUMPTEST\_STEP set PUMP\_TEST\_ID=ycp.new\_PUMP\_TEST\_ID from MOE\_20170905.dbo.M\_D\_PUMPTEST\_STEP as dps inner join MOE\_20170905.dbo.YC\_20170905\_new\_PUMP\_TEST\_ID as ycp on dps.PUMP\_TEST\_ID=ycp.PUMP\_TEST\_ID

#### And then modify the SYS\_RECORD\_ID.

update MOE\_20170905.dbo.M\_D\_PUMPTEST\_STEP set SYS\_RECORD\_ID=t2.new\_SRI from MOE\_20170905.dbo.M\_D\_PUMPTEST\_STEP as dps inner join ( select t1.new\_SRI ,ROW\_NUMBER() over (order by t1.new\_SRI) as SYS\_RECORD\_ID from ( select top 4000 vr.NEW\_ID as new\_SRI from OAK\_20160831\_MASTER.dbo.V\_SYS\_RANDOM\_ID\_001 as vr where

```
vr.NEW_ID 
not in 
( 
select SYS_RECORD_ID from OAK_20160831_MASTER.dbo.D_PUMPTEST_STEP
) 
) as t1 
) as t2 
on dps.SYS_RECORD_ID=t2.SYS_RECORD_ID
```
# *Script: G\_10\_21\_03\_ASSIGN\_IDS.sql*

This completes the identifier update for the MOE WWDB database. These tables can be directly inserted into the master database. However, a few additional checks should be made (see following).

## *G.10.22 Additional Checks*

Additional checks are made to either correct or update various fields from the tables. Note that for modification of depths, each of M\_D\_BOREHOLE, M\_D\_BOREHOLE\_CONSTRUCTION and M\_D\_INTERVAL\_MONITOR may need to be updated if any of the depths are changed.

The checks should be made on a table-by-table basis. Note that the order of import corresponds to the following list of tables.

# *D\_LOCATION*

Before incorporation, some basic checks should be performed to avoid errors during insertion. These include

- Fields such as LOC\_ADDRESS\_INFO1, LOC\_CON cannot carry 0-length values (i.e. blank fields; different from NULL fields); these should be converted to NULL values
- LOC COUNTY CODE, if unknown (a value of '99' or other invalid value) should be assigned a NULL value
- LOC TOWNSHIP CODE, if unknown (a value of '9999' or other invalid value) should be assigned a NULL value
- Remove all the extraneous records (the table could be backed up first); these are the rows with a NULL LOC\_COORD\_EASTING value

# *D\_BOREHOLE*

Check for negative depths – this could result from negative values being specified in the borehole construction table (correct this as well).

No additional checks. However, if the table M\_R\_BH\_DRILLER\_CODE is present it must be added (and the BH\_DRILLER\_CODEs updated, as necessary) before this table (i.e. D\_BOREHOLE) is updated with the new locations.

### *D\_BOREHOLE\_CONSTRUCTION*

Check for non-zero/non-null construction details for top depths (i.e. CON\_TOP\_OUOM) for estimating depths where no other bottom depths (either through construction of formation details) are available. Mark these for subsequent review of the MOE PDF sheets. These may be changed to '123' ('Assumed Open Hole (Top of info only)') at some point in the future.

Check for invalid diameters (CON\_DIAMETER\_OUOM; the units are generally 'inch') and adjust as appropriate.

### *D\_GEOLOGY\_FEATURE*

Check if the feature has a negative depth.

### *D\_GEOLOGY\_LAYER*

Check the top- versus bottom-depths (i.e. top must be less than bottom; GEOL TOP OUOM less than GEOL BOT OUOM) as well as any negative values.

Check whether top-depths are null and bottom-depths not null (as well as the reverse).

Check for a material code of '0' (i.e. 'Unknown') in GEOL\_MAT1\_CODE (in table M\_D\_GEOLOGY\_LAYER) where a GEOL\_MAT2\_CODE is non-null (and then reassign; i.e. GEOL\_MAT1\_CODE=GEOL\_MAT2\_CODE); do not move GEOL\_MAT3\_CODE to either GEOL\_MAT2\_CODE or GEOL\_MAT1\_CODE.

## *D\_LOCATION\_ALIAS*

No additional checks.

### *D\_LOCATION\_PURPOSE*

Remove any duplicate purposes (i.e. the combination of primary and secondary purposes). Add a (populated) SYS\_RECORD\_ID field.

### *D\_LOCATION\_QA*

No additional checks (note that there is no QA\_ELEV\_CONFIDENCE\_CODE\_ORIG in D\_LOCATION\_QA).

### *D\_INTERVAL*

No additional checks (note that this appears to take some time to insert).

*D\_INTERVAL\_MONITOR*

### Check for MON\_TOP\_OUOM below MON\_BOT\_OUOM in M\_D\_INTERVAL\_MONITOR and correct.

Check the bottom against the borehole depth.

Check for MON\_TOP\_OUOM equal to MON\_BOT\_OUOM; artificially modify these screen lengths to 0.3m/1ft (modify the top; note that the bottom may have been changed in previous imports). This keeps the BH\_BOTTOM\_DEPTH consistent.

*D\_INTERVAL\_REF\_ELEV*

No additional checks.

*D\_INTERVAL\_TEMPORAL\_2*

No additional checks.

*D\_PUMPTEST*

No additional checks.

*D\_PUMPTEST\_STEP*

No additional checks.

*Script: G\_10\_22\_01\_CHECKS\_VAR.sql* 

## *G.10.23 Table incorporation*

From the previous section (G.10.22), there should be no duplicate identifiers in the tables. Each identifier should be checked if some time elapses between the creation and insertion of the data – the following script can be used as a check of the various  $*$  IDs.

*Script: G\_10\_23\_01\_CHECK\_IDS.sql*

Use the following script for importing the transformed MOE WWDB tables into the master database (not shown).

*Script: G\_10\_23\_02\_INSERT.sql*

## *G.10.24 Subsequent procedures*

Once the translated MOE WWDB information has been incorporated as part of the master database, some additional procedures need to be performed in order to update certain other tables.

The M\_D\_LOCATION\_SPATIAL\_HIST (which replaces the use of D\_LOCATION\_COORD\_HIST and D\_LOCATION\_ELEV\_HIST) should now be added to D\_LOCATION\_SPATIAL\_HIST (in the master database). These new locations should also be added into D\_LOCATION\_SPATIAL (using the newly generated SPAT\_ID)

insert into OAK\_20160831\_MASTER.dbo.D\_LOCATION\_SPATIAL ( LOC\_ID  $, SPA\bar{T}$  ID ,DATA\_ID ,SYS\_TEMP1 ,SYS\_TEMP2 ) select dlsh.LOC\_ID ,dlsh.SPAT $\_$ ID ,523 as DATA\_ID ,'20210119a' as SYS\_TEMP1 ,20210119 as SYS\_TEMP2 from ( select d1.LOC\_ID ,d1.SPAT\_ID from oak\_20160831\_master.dbo.D\_LOCATION\_SPATIAL\_HIST as d1 where d1.LOC\_ELEV\_CODE=3 and d1.loc\_coord\_data\_id= 523 -- Only load the SRTM elev if no MNR elev union select d2.LOC\_ID ,d2.SPAT\_ID from oak\_20160831\_master.dbo.D\_LOCATION\_SPATIAL\_HIST as d2 where d2.LOC\_ELEV\_CODE=5 and d2.loc\_coord\_data\_id=523 ) as dlsh

*Script: G\_10\_24\_01\_DLOCSPAT.sql*

Other procedures include

- The various elevations and conversion from \* OUOM values need to be undertaken (likely through SiteFX); this may entail changing 'm' and 'ft' to 'mbgs' and 'fbgs' for various \*\_OUOM fields
- Determine whether a bedrock elevation should be included (see G.7; automated)
- Add the new INT ID's to the D\_INTERVAL\_FORMATION\_ASSIGNMENT table (see G.19; automated)
- Apply formation assignments (see G.1; automated)
- Include the new locations in the spatial table D\_LOCATION\_GEOM (automated)
- Modify the views that pull MOE wells using the DATA ID; these include
	- o V\_GEN\_MOE\_WELL
	- o V\_SYS\_MOE\_DATA\_ID
- Check the \* OUOM coordinates for changes to scientific notation during the conversion (and correct)
- Remove INT\_TYPE\_CODE '28' (i.e. no valid screen determined) records from the D\_INTERVAL\_MONITOR table

Some of these procedures are encapsulated in the attached script.

*Script: G\_10\_24\_02\_PROCEDURES.sql*

### *G.10.25 Decommissioned Wells (Abandonment)*

Pertinent to the MOE 2017095 database, a new field – ABANDONMENT\_REC - has been added to 'tblWWR' to indicate that the borehole/well is a decommissioning record (rather than a 'new' borehole). As such, a 'Y' (or 'not null') in this field should be used to change the imported MOE boreholes from a LOC\_TYPE\_CODE of '1' (i.e. 'Well or Borehole') to '27' (i.e. 'Decommissioned Well'). The code for doing so takes the following form.

```
update D_LOCATION 
set 
LOC_TYPE_CODE=27 
from 
OAK_20160831_MASTER.dbo.D_LOCATION as d 
inner join OAK_20160831_MASTER.dbo.V_SYS_MOE_LOCATIONS as v
on d.loc_id=v.loc_id 
inner join MOE_20170905.dbo.tblWWR as m 
on v.MOE_WELL_ID=cast(m.WELL_ID as int) 
where 
m.ABANDONMENT_REC is not null 
and d.LOC_TYPE_CODE=1
```
As a check, the LOC\_STATUS\_CODE of these locations could be changed to a value of '22' (i.e. 'MOE Abandonment Record') leaving the LOC\_TYPE\_CODE as a '1' (i.e. a 'Well or Borehole'). This would allow the locations to be included in cross-section and evaluated with regard to the surrounding geology. Note that the LOC\_STATUS\_CODE can be reverted to the original value from the MOE database as necessary. This was done for the MOE 20200721 database (instead of applying a LOC\_TYPE\_CODE of '27').

*Script: G\_10\_25\_01\_DECOM.sql*

In the future, this methodology could be incorporated at an earlier stage in the MOE WWDB import procedure. When these scripts were run for the first time (i.e. for MOE 20170905) the decommissioning tag would have also applied to boreholes from an earlier MOE WWDB import.

### *G.10.26 Update of MOE WWDB Coordinates*

In the case that the MOE has updated the coordinates of previously loaded boreholes, a check should be made and any new coordinates added to the D\_LOCATION\_COORD\_HIST table. Refer to Appendix G.26 for additional details.

# **G.11 Correction of D\_GEOLOGY\_LAYER – Missing Depths or Units**

*Tables* 

- D GEOLOGY LAYER
- D\_BOREHOLE\_CONSTRUCTION
- D\_BOREHOLE

## **Estimated Recurrence Time:** As necessary

When the original units of measure are missing, units are assigned based upon: presence in succeeding layers; presence in D\_BOREHOLE\_CONSTRUCTION; presence in the original database (e.g. through checking of the original MOE import database); examination of the values themselves (where whole numbers are considered to be 'fbgs' and real/decimal numbers considered to be 'mbgs'; note that this particular point is assumed across multiple table-field checks).

When the original depths are missing, the deepest unit is determined by examination of D\_BOREHOLE\_CONSTRUCTION and BH\_BOTTOM\_DEPTH (in D\_BOREHOLE) when present. All other layers are taken to be equal intervals down-hole. Comments detailing this process will be present in GEOL COMMENT (e.g. 'imposed depth'). In addition, the GEOL SUBCLASS CODE will be a tagged with the value of '5' (i.e. 'Original (Corrected)'). Note that a NULL value in GEOL\_SUBCLASS\_CODE is assumed to be original/non-modified (i.e. it hasn't been compared against the original hard copy form).

If no depths are found, the GEOL\_SUBCLASS\_CODE is given a value of '7' (i.e. 'Original (Invalid)').

If the top depth of the last unit is present but the bottom depth is not, it is assumed that the driller stopped at an (hard) interface. This layer is extended with a false bottom of '1ft' (or '0.3m' as appropriate).

If the material codes matches to a surficial material (e.g. topsoil, fill, ...), a depth of '1ft' (or '0.3m' as appropriate) is assumed. The subsequent layer depths (and elevations) should be correct as well.

In some cases, one (or more) layers have a measurement unit that does not correspond to the remainder of the layers. Here, the values modified to match the most likely unit and the depth values are modified appropriately (e.g. whole numbers are assumed, by default, to be 'fbgs'). The GEOL\_SUBCLASS\_CODE would be assigned a value of '5'.

Where the layers are missing one of top or bottom depths, preceding or succeeding layer depths are used – the difference is split amongst the layers (e.g. a two layer borehole with a depth, of one layer, of '30.5' metres with no other depths indicated; here, a top depth would be applied of '15.25' to the second layer while the first would have a '0' top and a '15.25' bottom).

Where a layer is not contributing any additional information (i.e. no colour or materials) and duplicates depths of other layers, this layer is removed and the remaining layers are marked 'Simplified' in the GEOL\_COMMENT field.

# **G.12 Creation of the TRAINING Database (a Subset of the MASTER Database)**

This section has been removed. Previously, the Training database would be created by making a backup of the ORMGP master database and subsequently deleting those records that lie outside the specified Training study area (this was defined by a temporary table containing LOC\_IDs that are to be used).

Refer to Appendix G.????? for details on creating a Partner database (the same methodology could be used to create a Training database).

# **G.13 Synchronizing Non-Replicating Databases**

There is no longer any non-replicating, separate databases – the ORMGP database is centralized and now accessed through the ORMGP web interface at

# [https://www.oakridgeswater.ca](https://www.oakridgeswater.ca/)

or through the Citrix XenDesktop machines. In both cases, these are (in general) readonly connections; the XenDesktop connections do allow changes/updates to be made for specific users.

For information on incorporation of database information in a similar format to the ORMGP database, refer to Appendix G.27.

# **G.14 Population of coordinates**

# *Tables*

- D LOCATION
- D LOCATION QA
- R\_LOC\_COORD\_OUOM\_CODE

# *Views (OAK\_CHECK)*

• CHK D LOC Coords Not Assigned

### *Estimated Recurrence Time:* As necessary

Coordinates are found in D\_LOCATION within the fields LOC\_COORD\_EASTING and LOC\_COORD\_NORTHING. These are in UTMz17-NAD83 projection and datum (the system default). If not populated (i.e. they are NULL) the original coordinates are found in LOC\_COORD\_EASTING\_OUOM and LOC\_COORD\_NORTHING\_OUOM with the original projection/datum referenced as a reference code (to R\_LOC\_COORD\_OUOM\_CODE).

The view 'CHK\_D\_LOC\_Coords\_Not\_Assigned' extracts the \*\_OUOM coordinates from D\_LOCATION where the QA code is not '117'. It also includes the projection and datum information. If NULL or invalid values are represented here by the coordinate columns, the QA code should be immediately changed in D\_LOCATION\_QA to '117' (storing the original value in QA\_COORD\_CONFIDENCE\_CODE\_ORIG; a comment can be included, in QA\_COORD\_COMMENT, as well).

If the coordinates are not in system units (i.e. UTMz17, NAD83) they should be exported and converted (remember to keep the LOC\_ID as part of the export to relate-back the converted coordinates). Otherwise, the coordinates can be copied directly to LOC\_COORD\_EASTING and LOC\_COORD\_NORTHING.

## **G.15 Synchronize elevations between D\_BOREHOLE and D\_LOCATION\_ELEVATION**

## *Tables (OAK\_20120615\_MASTER)*

- D\_BOREHOLE
- D\_LOCATION\_ELEV
- D\_LOCATION\_QA

## *Views (OAK\_CHECKS)*

• CHK D LOC ELEV D BOREHOLE

## *Estimated Recurrence Time:* 1 month

The values found in BH\_GND\_ELEV, BH\_GND\_ELEV\_OUOM and BH\_DEM\_GND\_ELEV (in D\_BOREHOLE) should all match that of ASSIGNED\_ELEV (in D\_LOCATION\_ELEV). If the QA code has a value of '1' (note that there are two QA confidence codes – one for coordinates, QA\_COORD\_CONFIDENCE\_CODE, and a second for elevations, QA\_ELEV\_CONFIDENCE \_CODE; a '1' in either implies either a survey-grade coordinate in the horizontal or a survey-grade elevation in the vertical dimension), the location has been surveyed. Refer to Section 2.4 for details regarding the assignment of elevations (i.e. what values end up in ASSIGNED\_ELEV and the appropriate columns in D\_BOREHOLE).

Though SiteFX uses the elevations contained within D\_BOREHOLE for calculation, all elevations should be stored initially in D\_LOCATION\_ELEV and only the ASSIGNED ELEV should be copied across to the D\_BOREHOLE table.

The view CHK\_D\_LOC\_ELEV\_D\_BOREHOLE returns those LOC\_IDs which have differing values between the D\_LOCATION\_ELEV (ASSIGNED\_ELEV) and the D\_BOREHOLE (BH\_GND\_ELEV) table. These need to be evaluated by the user to determine the appropriate values to use/apply for each of the particular elevation fields available. Example code (also checking against the QA\_COORD\_CONFIDENCE\_CODE) would be

**SELECT** chk.[LOC\_ID] ,[ASSIGNED\_ELEV] ,[SURVEYED\_ELEV] ,[DEM\_MNR\_10m\_v2]  $,$ [ELEV ORIGINAL] ,[BH\_GND\_ELEV] ,[BH\_GND\_ELEV\_OUOM] ,[BH\_GND\_ELEV\_UNIT\_OUOM] ,[BH\_BOTTOM\_ELEV] ,BH\_BOTTOM\_DEPTH ,dlqa.QA\_COORD\_CONFIDENCE\_CODE ,dlqa.QA\_ELEV\_CONFIDENCE\_CODE FROM [OAK\_CHECKS].[dbo].[CHK\_D\_LOC\_ELEV\_D\_BOREHOLE] as chk inner join [OAK\_20120615\_MASTER].dbo.D\_LOCATION\_QA as dlqa on chk.LOC\_ID=dlqa.LOC\_ID where dlqa.QA\_COORD\_CONFIDENCE\_CODE != 1 order by chk.loc\_id

If a location has been surveyed and no SURVEYED\_ELEV is present in D\_LOCATION\_ELEV, the BH\_GND\_ELEV\_OUOM (converted to 'masl' as necessary) value will be assigned to SURVEYED\_ELEV (and, subsequently, to the ASSIGNED\_ELEV and all the borehole elevation fields). In almost all other cases, the BH\_GND\_ELEV\_OUOM (converted) will be stored in ELEV\_ORIGINAL and the DEM\_MNR\_10m\_v2 value will be assigned to ASSIGNED\_ELEV (and to all the appropriate D\_BOREHOLE fields). Do not forget, the BH\_GND\_ELEV\_UNIT\_OUOM field needs to be corrected (or changed) to read 'masl' and that the BH\_BOTTOM\_ELEV field needs to be updated. So, for non-surveyed locations, D\_BOREHOLE can be updated directly.

select dbore.LOC\_ID ,dbore.BH\_GND\_ELEV ,chk.ASSIGNED\_ELEV ,chk.ELEV\_ORIGINAL ,dbore.BH\_BOTTOM\_DEPTH from [OAK\_20120615\_MASTER].dbo.D\_BOREHOLE as dbore inner join [OAK\_CHECKS].dbo.CHK\_D\_LOC\_ELEV\_D\_BOREHOLE as chk on dbore.LOC\_ID=chk.LOC\_ID

```
inner join 
[OAK_20120615_MASTER].dbo.D_LOCATION_QA as dlqa 
on
dbore.LOC_ID=dlqa.LOC_ID 
where 
dlqa.QA_COORD_CONFIDENCE_CODE != 1
update [OAK_20120615_MASTER].dbo.D_BOREHOLE 
set 
BH_GND_ELEV=chk.ASSIGNED_ELEV
,BH_GND_ELEV_OUOM=chk.ASSIGNED_ELEV
,BH_DEM_GND_ELEV=chk.ASSIGNED_ELEV
,BH_BOTTOM_ELEV=chk.ASSIGNED_ELEV-dbore.BH_BOTTOM_DEPTH 
from 
[OAK_20120615_MASTER].dbo.D_BOREHOLE as dbore
inner join 
[OAK_CHECKS].dbo.CHK_D_LOC_ELEV_D_BOREHOLE as chk 
on
dbore.LOC_ID=chk.LOC_ID 
inner join 
[OAK_20120615_MASTER].dbo.D_LOCATION_QA as dlqa 
on
dbore.LOC_ID=dlqa.LOC_ID 
where 
dlqa.QA_COORD_CONFIDENCE_CODE != 1
```
If a SURVEYED ELEV is present in D\_LOCATION\_ELEV and a different elevation is present in the D\_BOREHOLE field BH\_GND\_ELEV\_ORIG (translated values don't signify), it is considered that the surveyed elevation has been updated (unless there is, seemingly, a loss in accuracy; an example of this may be a change in the value recorded from 6 significant digits down to 5 significant digits). As such, SURVEYED\_ELEV is assigned this value and all other fields adjusted accordingly.

The BH GND ELEV, if a change has been made, can be set to NULL to enable a reconversion of all appropriate elevations for this location. Remember, all ground elevations in D\_BOREHOLE should be set to the same value (the ASSIGNED\_ELEV). Also, NULLs do not show up in comparisons (i.e. these rows will not be pulled with a CHK\_D\_LOC\_ELEV\_D\_BOREHOLE run).

## **G.16 Check D\_INTERVAL\_FORMATION\_ASSIGNMENT for Invalid (Null) Rows**

This applied to the second version of the D\_INTERVAL\_FORMATION\_ASSIGNMENT table which has been superseded by D\_INTERVAL\_FORM\_ASSIGN and D\_INTERVAL\_FORM\_ASSIGN\_FINAL.

## **G.17 Correction of elevations (D\_BOREHOLE and D\_LOCATION\_ELEV)**

## *Tables (OAK\_20120615\_MASTER)*

- D\_BOREHOLE
- D LOCATION ELEV
- D\_LOCATION\_QA

*Views (OAK\_CHECKS)*

- CHK D LOC ELEV D BOREHOLE
- CHK D LOC ELEV D BOREHOLE NOT ASSIGNED
- CHK D LOC ELEV MISSING
- CHK D LOC ELEV NOT ASSIGNED
- CHK D LOC ELEV SURV NULL

### *Estimated Recurrent Time:* 1 month

At times, elevation corrections are made (generally through SiteFX) that update elevations in D\_BOREHOLE that do not get passed onto D\_LOCATION\_ELEV. In particular, the latter table should catch any locations whose status has been designated as 'surveyed' (i.e. QA\_ELEV\_CONFIDENCE\_CODE of '1').

CHK\_D\_LOC\_ELEV\_SURV\_NULL checks whether a surveyed elevation exists for any location with a QA\_ELEV\_CONFIDENCE\_CODE of '1'. This view returns elevations from D\_BOREHOLE and D\_LOCATION\_ELEV to be used as a check if no SURVEYED\_ELEV exists. In most cases, the BH\_GND\_ELEV\_OUOM should be used to update SURVEYED\_ELEV as BH\_GND\_ELEV should match that of ASSIGNED ELEV (if the latter do not match, the BH GND ELEV\* should match; if these do not, the original documents from which the elevations are drawn should be referenced). Correct these elevations as necessary (i.e. in D\_LOCATION\_ELEV).

CHK\_D\_LOC\_ELEV\_D\_BOREHOLE\_NOT\_ASSIGNED should be run to compare the D\_LOCATION\_ELEV and D\_BOREHOLE tables. Elevations should be updated as appropriate (with regard to the QA  $*$  codes). Note that, in the absence of surveyed elevations, the current value in BH\_GND\_ELEV should be copied into ELEV\_ORIGINAL if the latter is NULL. Update all depths in D\_BOREHOLE before changing the elevations.

CHK\_D\_LOC\_ELEV\_D\_BOREHOLE should be run subsequently (this compares the values/differences between the D\_BOREHOLE and D\_LOCATION\_ELEV tables). BH\_GND\_ELEV\_OUOM (and \*\_UNIT) should be updated appropriately with both BH\_GND\_ELEV and BH\_BOTTOM\_ELEV values deleted. The SiteFX update routine should then be run.

A complete example follows. Firstly, include/add the missing LOC\_IDs into D\_LOCATION\_ELEV:

insert into [OAK\_20120615\_MASTER].dbo.D\_LOCATION\_ELEV (LOC\_ID) **SELECT** [LOC\_ID] FROM [OAK\_CHECKS].[dbo].[CHK\_D\_LOC\_ELEV\_Missing]

Then update the 'DEM\_MNR\_10m\_v2' and 'DEM\_SRTM\_90m\_v41' fields based upon the externally derived elevations for the missing locations:

update [OAK\_20120615\_MASTER].dbo.D\_LOCATION\_ELEV set DEM\_MNR\_10m\_v2=leu.MNR ,DEM\_SRTM\_90m\_v41=leu.SRTM FROM [OAK\_20120615\_MASTER].dbo.D\_LOCATION\_ELEV as delev inner join [temphold].[dbo].[LOC\_ELEV\_UPDATE\_20150320] as leu on delev.loc\_id=leu.loc\_id

#### Check for surveyed values and modify the SURVEYED\_ELEV field as appropriate:

SELECT [LOC\_ID] ,[ASSIGNED\_ELEV] ,[SURVEYED\_ELEV] ,[DEM\_MNR\_10m\_v2] ,[BH\_GND\_ELEV] ,[BH\_GND\_ELEV\_OUOM] ,[BH\_GND\_ELEV\_UNIT\_OUOM] FROM [OAK\_CHECKS].[dbo].[CHK\_D\_LOC\_ELEV\_SURV\_NULL]

And then:

```
update [OAK_20120615_MASTER].dbo.D_LOCATION_ELEV 
set 
SURVEYED_ELEV=t1.BH_GND_ELEV 
from 
[OAK_20120615_MASTER].dbo.D_LOCATION_ELEV as delev
inner join 
( 
select 
chk.LOC_ID 
,chk.BH_GND_ELEV
from 
[OAK_CHECKS].[dbo].[CHK_D_LOC_ELEV_D_BOREHOLE_NOT_ASSIGNED] as chk
where 
QA_COORD_CONFIDENCE_CODE=1 or QA_ELEV_CONFIDENCE_CODE=1
) as t1 
on delev.LOC_ID=t1.LOC_ID
```
Assign those elevations, as appropriate (i.e. using the MNR or SRTM DEM) for those locations that are not boreholes (and, thus, do not exist in the D\_BOREHOLE table):

```
update [OAK_20120615_MASTER].dbo.D_LOCATION_ELEV 
set 
assigned_elev= 
 case 
when delev.DEM_MNR_10m_v2 is not null then delev.DEM_MNR_10m_v2
 else delev.DEM_SRTM_90m_v41 
 end 
from 
[OAK_20120615_MASTER].dbo.D_LOCATION_ELEV as delev
inner join [OAK_CHECKS].[dbo].[CHK_D_LOC_ELEV_D_BOREHOLE_NOT_ASSIGNED] as chk
on delev.loc_id=chk.loc_id 
where 
chk.bh_gnd_elev is null
```
### Update the ELEV\_ORIGINAL field based upon the existing ground elevation in D\_BOREHOLE:

```
update [OAK_20120615_MASTER].dbo.D_location_elev
```
set elev\_original=dbore.BH\_GND\_ELEV from [OAK\_20120615\_MASTER].dbo.D\_LOCATION\_ELEV as delev inner join [OAK\_20120615\_MASTER].dbo.D\_BOREHOLE as dbore on delev.loc\_id=dbore.loc\_id inner join [OAK\_CHECKS].[dbo].[CHK\_D\_LOC\_ELEV\_D\_BOREHOLE\_NOT\_ASSIGNED] as chk on dbore.loc\_id=chk.loc\_id

#### Update the elevations and depth in D\_BOREHOLE (note that the elevation to use is dependent upon whether there is a SURVEYED, MNR or SRTM value):

update [OAK\_20120615\_MASTER].dbo.D\_BOREHOLE set bh\_bottom\_ouom=bh\_bottom\_depth ,BH BOTTOM UNIT OUOM='mbgs' ,bh\_bottom\_elev=null ,BH\_GND\_ELEV=null ,bh\_gnd\_elev\_ouom=chk.DEM\_MNR\_10m\_v2 ,BH\_DEM\_GND\_ELEV=chk.DEM\_MNR\_10m\_v2 from [OAK\_20120615\_MASTER].dbo.D\_BOREHOLE as dbore inner join [OAK\_CHECKS].dbo.CHK\_D\_LOC\_ELEV\_D\_BOREHOLE\_NOT\_ASSIGNED as chk on dbore.loc\_id=chk.loc\_id

#### Assign the appropriate value to ASSIGNED\_ELEV:

update [OAK\_20120615\_MASTER].dbo.D\_LOCATION\_ELEV set ASSIGNED\_ELEV= case when delev.SURVEYED\_ELEV is not null then delev.SURVEYED\_ELEV when delev.DEM\_MNR\_10m\_v2 is not null then delev.DEM\_MNR\_10m\_v2 else delev.DEM\_SRTM\_90m\_v41 end from [OAK\_20120615\_MASTER].dbo.D\_LOCATION\_ELEV as delev inner join [OAK\_CHECKS].dbo.CHK\_D\_LOC\_ELEV\_D\_BOREHOLE\_NOT\_ASSIGNED as chk on delev.loc\_id=chk.loc\_id

#### The D\_BOREHOLE table can (now) be updated based upon the differences found between the two tables (note the correction of the BH\_BOTTOM\_ELEV):

update [OAK\_20120615\_MASTER].dbo.D\_BOREHOLE set BH\_GND\_ELEV=chk.ASSIGNED\_ELEV ,BH\_GND\_ELEV\_OUOM=chk.ASSIGNED\_ELEV ,BH\_GND\_ELEV\_UNIT\_OUOM='masl' ,BH\_DEM\_GND\_ELEV=chk.ASSIGNED\_ELEV ,BH\_BOTTOM\_ELEV=chk.ASSIGNED\_ELEV-dbore.BH\_BOTTOM\_DEPTH from [OAK\_20120615\_MASTER].dbo.D\_BOREHOLE as dbore inner join [OAK\_CHECKS].[dbo].[CHK\_D\_LOC\_ELEV\_D\_BOREHOLE] as chk on dbore.loc\_id=chk.loc\_id

Periodically, a check should be made that 'new' boreholes (or other location types) have been included in the D\_LOCATION\_ELEV table. In this case, the D\_LOC\_ELEV\_MISSING view will return those LOC\_IDs that do not appear in latter table. These can be incorporated directly using the query:

insert into [OAK\_20120615\_MASTER].dbo.D\_LOCATION\_ELEV

(LOC\_ID) SELECT [LOC\_ID] FROM [OAK\_CHECKS].[dbo].[CHK\_D\_LOC\_ELEV\_Missing]

The CHK\_D\_LOC\_ELEV\_NOT\_ASSIGNED view returns the coordinates of those LOC IDs that do not have an ASSIGNED ELEV (or a DEM value assigned) in the D\_LOCATION\_ELEV table – this is used to directly import those locations into a GIS so as to determine the elevations (from the MNR and SRTM DEMs).

Inserting and populating new LOC\_IDs is described further in Section G.4.

# **G.18 Extracting LOC\_IDs for the Training Database**

This was required when the Partner databases were being replicated between MAIN and MAIN\PARTNER and we were accessing geometry information on the former and extracting it to the latter. This relied on instructions found in Section 3.3.4 as well as the use of 'pass-through' queries through the 'openquery()' function.

# **G.19 Addition of INT\_ID to D\_INTERVAL\_FORMATION\_ASSIGNMENT**

## *Tables*

- D\_INTERVAL\_MONITOR
- D\_INTERVAL\_FORMATION\_ASSIGNMENT

# *Views (OAK\_CHECK)*

- CHK D INT FM ASSIGN Mon Missing
- CHK D\_INT\_FM\_ASSIGN\_Mon\_Missing\_Count
- CHK D\_INT\_FM\_ASSIGN\_Multiple\_INT\_IDs
- CHK\_D\_INT\_FM\_ASSIGN\_Blank\_INT\_IDs
- CHK D\_INT\_FM\_ASSIGN\_Multiple\_Blank\_INT\_IDs
- CHK D INT MON TOP BOT

# *Estimated Recurrence Time:* 1 month

In D\_INTERVAL\_MONITOR, any one INT\_ID can occur multiple times (if multiple screens are present within the borehole within a single 'pipe') as SYS\_RECORD\_ID is the primary key. As such, the minimum and maximum depth for all of these records (i.e. all SYS\_RECORD\_ID keys tied to a particular INT\_ID) must be used when adding the INT\_ID to D\_INTERVAL\_FORMATION\_ASSIGNMENT (DIFA; which should only have a single row for each disparate INT ID). (The views

CHK\_D\_INT\_FM\_ASSIGN\_Multiple\_INT\_IDs and

CHK\_D\_INT\_FM\_ASSIGN\_Blank\_INT\_IDs can be used for cleaning-up the table, as necessary.)
The fields MON\_TOP\_DEPTH\_M and MON\_BOT\_DEPTH\_M should be populated (along with associated fields) as outlined in Section G.1 (above). Use CHK\_D\_INT\_MON\_TOP\_BOT to check this.

Use CHK\_D\_INT\_FM\_ASSIGN\_Multiple\_Blank\_INT\_IDs to check for duplicate INT ID's that have been incorporated in the

D\_INTERVAL\_FORMATION\_ASSIGNMENT table but are empty. These can be deleted.

```
select 
difa.SYS_RECORD_ID 
,chk.ID_COUNT 
from 
[OAK_20120615_MASTER].dbo.D_INTERVAL_FORMATION_ASSIGNMENT as difa
inner join 
[OAK_CHECKS].[dbo].[CHK_D_INT_FM_ASSIGN_Multiple_Blank_INT_IDs] as chk
on
difa.INT_ID=chk.INT_ID
delete from [OAK_20120615_MASTER].dbo.D_INTERVAL_FORMATION_ASSIGNMENT 
where 
SYS_RECORD_ID 
in
( 
select 
difa.SYS_RECORD_ID 
from 
[OAK_20120615_MASTER].dbo.D_INTERVAL_FORMATION_ASSIGNMENT as difa 
inner join
[OAK_CHECKS].[dbo].[CHK_D_INT_FM_ASSIGN_Multiple_Blank_INT_IDs] as chk 
on
difa.INT_ID=chk.INT_ID
```
Use CHK\_D\_INT\_FM\_ASSIGN\_Mon\_Missing to determine those INT\_IDs currently missing from the DIFA table – note that this command groups together common INT IDs and selects the minimum top and maximum bottom of all the screens found in D\_INTERVAL\_MONITOR (any rows with NULL top or bottom depths will be dropped). These (number of screens) should be checked (in advance) to see how many correspond to the particular INT\_ID; this is accomplished using CHK\_D\_INT\_FM\_ASSIGN\_Mon\_Missing\_Count where the 'rcount' field returns a value greater than '1' where multiple screens are associated with a borehole.

These INT IDs need to be inserted into the table along with a SYS\_RECORD\_ID, the latter functioning as the primary key for the table (do not forget to get a count of the number of rows being inserted first – this count takes the place of the '500' value, below. This is accomplished by, for example, the following code:

```
insert into [OAK_20120615_MASTER].dbo.D_INTERVAL_FORMATION_ASSIGNMENT
(INT_ID,SYS_RECORD_ID) 
select 
test.INT_ID 
,vr.NEW_ID as SYS_RECORD_ID 
from 
( 
select 
INT_ID 
,ROW_NUMBER () over (order by INT_ID) as rnum
```

```
from 
[OAK_CHECKS].[dbo].[CHK_D_INT_FM_ASSIGN_Mon_Missing]
) as test 
inner join 
( 
select 
top 500 
vr.NEW_ID 
,ROW_NUMBER() over (order by NEW_ID) as rnum 
from 
[OAK_SUP].dbo.V_Random_ID_Creator_MD as vr 
where 
vr.NEW_ID not in 
( 
select 
SYS_RECORD_ID 
from 
[OAK_20120615_MASTER].dbo.D_INTERVAL_FORMATION_ASSIGNMENT
) 
) as vr 
on
test.rnum=vr.rnum
```
Notice that we're matching the number of random identifiers (i.e. the SYS RECORD ID values) to the approximate number of values returned by the 'test' table (in the example).

The methodology outlined in Section G.1 can now be followed to populate the values in the table.

## **G.20 Calculate and Incorporate Specific Capacity**

*Tables*

- D\_INTERVAL\_TEMPORAL\_2
- D\_PUMPTEST
- D\_PUMPTEST\_STEP

## *Views (OAK\_SUP)*

- V YPDT Calculate Specific Capacity
- V YPDT Determine Specific Capacity

## *Estimated Recurrence Time:* various (generally upon data import)

Specific capacity can be calculated when, for a particular interval, each of the D\_PUMPTEST (PUMPTEST\_DATE), D\_PUMPTEST\_STEP (PUMP\_RATE) and D\_INTERVAL\_TEMPORAL\_2 (RD\_DATE; RD\_NAME\_CODE – '628' for static water level, '70889' for 'Water Level – Manual – Other'; and RD\_TYPE\_CODE – '65' for 'WL – MOE Well Record – Pumping') tables have been populated with pumping rates as well as static and pumping water levels for a particular date (broken down by year-month-day; multiple pumping tests can exist).

'V\_YPDT\_Calculate\_Specific\_Capacity' is used to calculate specific capacity for all intervals where the pertinent information available for an interval. It also allows checks to made with regard to the 'depth'm' (which should not be '0'), sc\_lpmpm (i.e. specific capacity in 'litres per minute per metre'; this should not be null) and the 'pump rate count' (which should only have a value of '1') fields.

'V\_YPDT\_Determine\_Specific\_Capacity', using the

'V\_YPDT\_Calculate\_Specific\_Capacity' view as a base returns only those calculated records which do not already exist within the database. All records with NULL (or other problematic) fields have been removed (refer to the previous paragraph). Field names have been adjusted to correspond to that expected by D\_INTERVAL\_TEMPORAL\_2. For import/insertion into this latter table, a SYS\_RECORD\_ID needs to be associated with each row.

The number of rows needs to be determined, first.

select COUNT(\*) from [OAK\_SUP].dbo.V\_YPDT\_Determine\_Specific\_Capacity

This number is then incorporated (rounded up; in this case 3318 is rounded to 4000) as part of the SYS\_RECORD\_ID creation.

select  $t1.[INTID]$ ,t1.[RD\_NAME\_CODE] ,t1.[RD\_DATE] ,t1.[RD\_VALUE] ,t1.[UNIT\_CODE] ,t1.[RD\_NAME\_OUOM] ,t1.[RD\_VALUE\_OUOM] ,t1.[RD\_UNIT\_OUOM] ,t2.SYS\_RECORD\_ID from ( select v.[INT\_ID] ,v.[RD\_NAME\_CODE] ,v.[RD\_DATE] ,v.[RD\_VALUE] ,v.[UNIT\_CODE] ,v.[RD\_NAME\_OUOM] ,v.[RD\_VALUE\_OUOM] ,v.[RD\_UNIT\_OUOM] ,ROW\_NUMBER() over (order by v.INT\_ID) as rnum from [OAK\_SUP].dbo.V\_YPDT\_Determine\_Specific\_Capacity as v ) as t1 inner join ( select top 4000 vr.NEW\_ID as SYS\_RECORD\_ID ,ROW\_NUMBER() over (order by vr.NEW\_ID) as rnum from [OAK\_SUP].dbo.V\_Random\_ID\_Creator\_MD as vr where vr.NEW\_ID not in ( select SYS\_RECORD\_ID from [OAK\_20120615\_MASTER].dbo.D\_INTERVAL\_TEMPORAL\_2 ) ) as t2

Note that D\_INTERVAL\_TEMPORAL\_2 is examined so that no duplication of the SYS RECORD ID is created. These can then be inserted straight into the temporal table.

## **G.21 Perform QA/QC Check against OAK\_20120615\_MASTER Backup**

## *Tables (OAK\_20120615\_MASTER)*

 $\bullet$  All

## *Tables (OAK\_CHK\_20140104)*

 $\bullet$  All

## *Estimated Recurrence Time:* 3 months

The first part of this procedure outlines the configuration process for ApexSQL; this must be done, once, to setup the tables to be examined – this should be saved as a 'Project'. Subsequent comparisons (against the same destination database) use the same project but required that the destination database name (corresponding to the OAK\_CHK\_<date> database we're checking against) be adjusted to match the 'new' name.

The second part of this procedure outlines the actual comparison process.

In both cases, a backup of the OAK 20120615 MASTER database must be loaded into the DATA\DATA2008 SQL Server instance (on DATA) by: creating an empty database (don't forget that the data and log files are located in two different locations) – use the name OAK\_CHK\_<date> where <date> corresponds to the backup date of the database; select 'OAK\_CHK\_20140104 - <right-click> - Tasks – Restore – Database' and use the '.bak' file (i.e. the master database backup) as the 'Device' from which to backup (replace the existing database and reassign the location of the data and log files).

## *Configuration*

A new 'Project' is created for comparing the databases and tables to be examined. For the databases, the source will correspond to OAK\_20120615\_MASTER while the destination will be OAK\_CHK\_20140104 (note that the actual date string should be changed depending upon the backup of the master database used). The 'Advanced Tabs' should be available so the individual tables and fields can be specified.

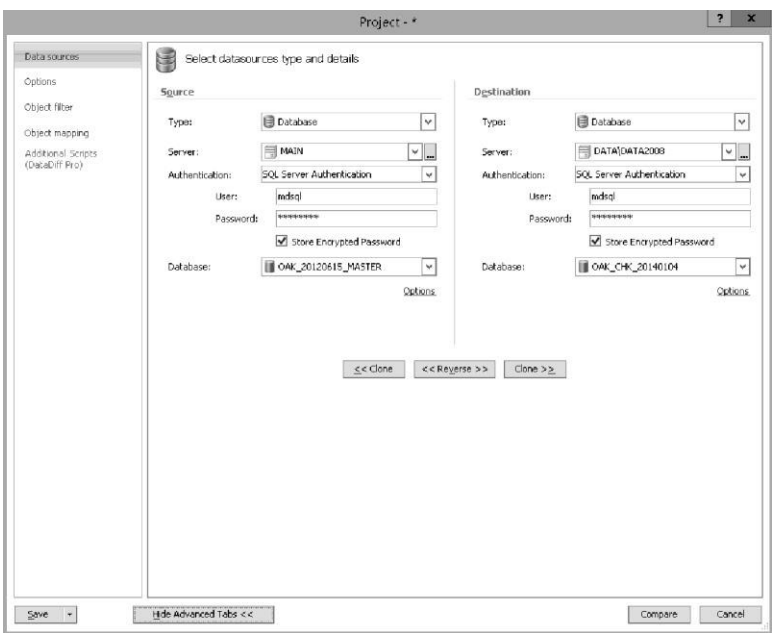

Select the 'Object Filter' option; this will load the metadata from each database and perform table matching (which should match).

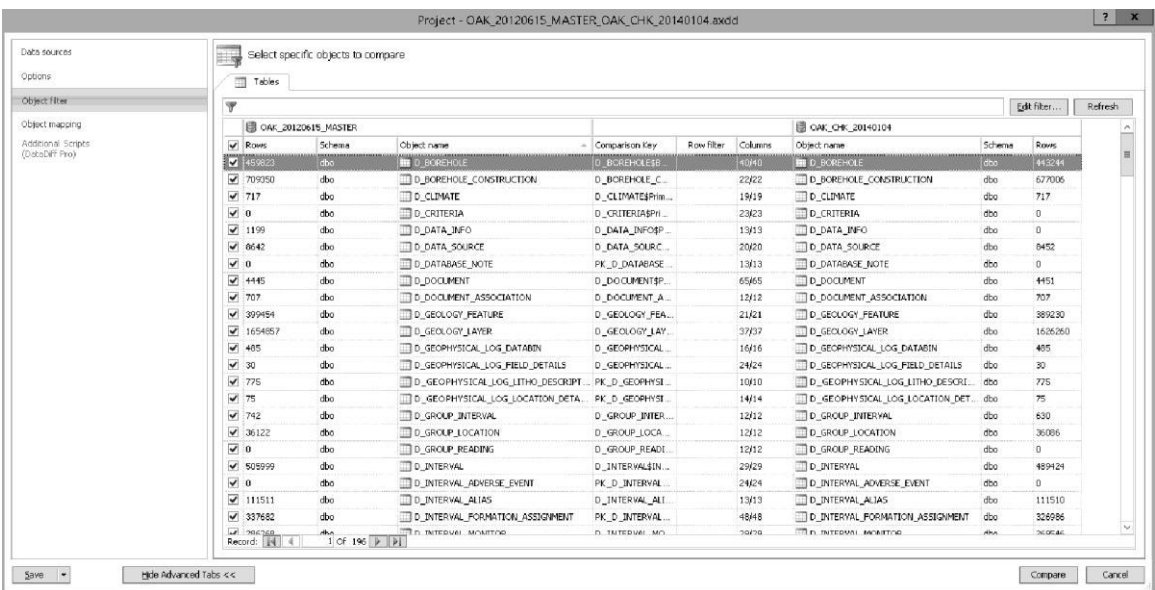

For each table, remove the 'SYS\_\*' fields from comparison (as well as any 'SSMA\_Timestamp' fields); this is accomplished by selecting the 'Columns' value for each table name/'Object Name') – this does not include the SYS\_RECORD\_ID field (which should remain checked).

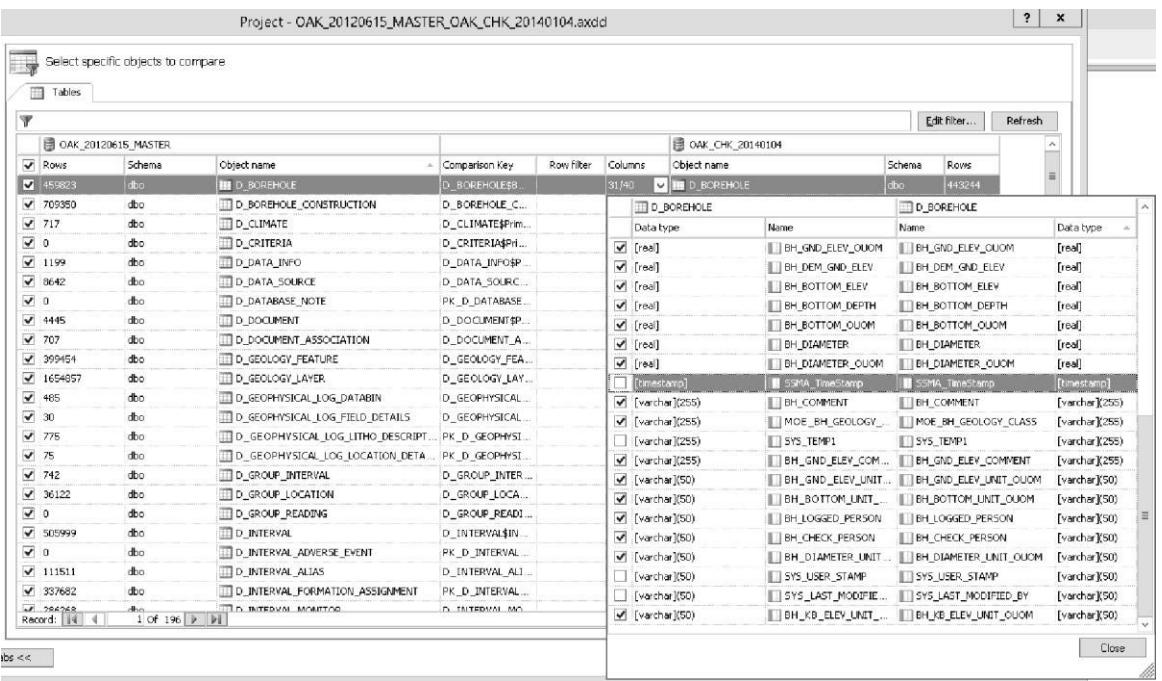

The following tables can be removed from examination (as they should be empty or not useful for comparison between databases).

- D CRITERIA
- D\_DATABASE\_NOTE
- D\_GROUP\_READING
- D\_INTERVAL\_ADVERSE\_EVENT
- D\_ITEMPORAL\_2\_LOG
- D\_LOCATION\_DEPTH\_DATA
- D\_LOCATION\_INFO
- D\_LOCATION\_INFO\_DETAIL
- D\_LOGGER\_CALIBRATION\_READINGS
- R\_ADVERSE\_COMMENT\_CODE
- R\_ADVERSE\_TYPE\_CODE
- R\_GROUP\_READING\_CODE
- R\_GROUP\_READING\_TYPE\_CODE
- R\_INT\_ALIAS\_TYPE\_CODE
- R\_INT\_REGULARTORY\_CODE
- R\_INT\_SAMPLE\_MATRIX\_DESC
- R\_INT\_SAMPLE\_TYPE\_DESC
- R\_INT\_SAMPLE\_USER\_FILTER\_DESC
- R LOC CORR WATER CODE
- R LOC INFO CODE
- R LOC TIER1 CODE
- R LOC TIER2 CODE
- R LOC TIER3 CODE
- S ARCHIVE
- S CHANGE HISTORY
- S\_DATA\_SEARCH\_INTERVALS
- S\_GLOBALSAVED \*
- S\_GROUP\_SEARCH
- S\_IMPORT\_MAPPINGS
- S LOGFILE
- S RPTSETTINGS\*
- $\bullet$  S SAM  $*$
- S SiteData\*
- $\bullet$  S SRV  $*$
- $\bullet$  S TBL\*
- S\_USER\_SETDB
- Variables Standards
- VarStandsTemp
- Z OLD R GEOL FORMATION\_CODE

This table list should be re-evaluated periodically.

## Save the 'Project' file to

'C:\NTFS\_MNTS\SOURCEDISKS\replication\apexsql\_projects' with the filename specifying the source and destination databases (note that this destination also corresponds to the scripts and source material necessary for the 'Replication' process). The file in this case would be

'OAK\_20120615\_MASTER\_OAK\_CHK\_20140104.axdd'. There should be a project file for each destination database examined.

# *Comparison*

Once the project is loaded (or created and saved), the 'Compare' button (within the 'Project' window) can be selected.

## **G.22 Incorporation of the MOE Permit-To-Take-Water database (as of 2014-10)**

# *Tables*

- D LOCATION
- D\_LOCATION\_PURPOSE D\_LOCATION\_QA
- D\_PTTW\_PERMIT
- D\_PTTW\_SOURCE
- R\_PTTW\_CLIENT\_CODE
- R\_PTTW\_WATER\_SOURCE

## *Estimated Recurrence Time:*

The following fields are found within the MOE Permit-To-Take-Water (PTTW) database:

- PERMITNO
- CLIENTNAME
- PURPOSECAT
- SPURPOSE
- EXPIRYDATE
- ISSUEDDATE
- RENEWDATE
- OLDCTYTWN
- P LOT
- P CON
- P\_MUNICIP
- P\_UPPERT
- P LOWERT
- SURFGRND
- SOURCEID
- EASTING
- NORTHING
- UTMZONE
- MAXL DAY
- DAYS YEAR
- HRS DAYMAX
- L MINUTE
- AMENDED BY
- EXPIRED BY
- PERMIT END
- ACTIVE
- LATITUDE
- LONGITUDE

Explanations for conversion or mapping of these fields are described below (descriptions are from the 'Field\_Description' sheet of the imported database/excel file).

### *PERMITNO Permit number for water taking.*

# Mapped to D\_PTTW\_PERMIT.PTTW\_PERMIT\_NUMBER

*CLIENTNAME Name of client requesting a permit.* Convert to numeric D\_PTTW\_PERMIT.PTTW\_CLIENT\_CODE; based upon contents of R\_PTTW\_CLIENT\_CODE (linked by PTTW\_CLIENTNAME; note that this table is created by finding the distinct CLIENTNAMEs from the input dataset).

*PURPOSECAT Major taking category.*

Convert to D\_LOCATION\_PURPOSE.PURPOSE\_PRIMARY\_CODE; based upon contents of R\_PURPOSE\_PRIMARY\_CODE (the description of the PURPOSECAT is checked against those found in R\_PURPOSE\_PRIMARY\_CODE). Check that the purpose is already defined within R\_PURPOSE\_PRIMARY\_CODE (and add as necessary).

*SPURPOSE Specific purpose.*

Convert to D\_LOCATION\_PURPOSE.PURPOSE\_SECONDARY\_CODE; based upon contents of R\_PURPOSE\_SECONDARY\_CODE (the description of SPURPOSE is checked against those found in R\_PURPOSE\_SECONDARY\_CODE). Check that the purpose is already defined (and add as necessary)..

In the case of 'Municipal', check PURPOSECAT to differentiate between 'Exploration', 'Monitoring' and 'Supply' (they will most likely be 'Municipal Supply').

*EXPIRYDATE Expiry date of permit.*

#### Mapped to D\_LOCATION.LOC\_END\_DATE as well as

D\_PTTW\_PERMIT.PTTW\_EXPIRYDATE. Any invalid dates (usually empty in the original) are assigned the tag '1867-07-01'. Any invalid years (usually greater than '2050') are assigned the year '1867'.

*ISSUEDDATE Date the permit was issued*

Mapped to D\_LOCATION.LOC\_START\_DATE. Refer to EXPIRYDATE (above) regarding invalid dates.

## *RENEWDATE*

*Date that a legacy permit was renewed (legacy permits are those that were issued before 2005).*

Mapped to D\_PTTW\_PERMIT.PTTW\_RENEWDATE. Note that this is not a date (rather, a numeric).

*OLDCTYTWN* 

*Former township name related to lot/concession.*

Mapped to D\_PTTW\_SOURCE.PTTW\_OLDCTYTWN. Note that in most cases, the value here seems to match P\_MUNICIP ( if declared) from the import database.

# *P\_LOT Lot where permit is located.*

This column contains information in a 'free-form' format; it can include LOT numbers, CONCESSION numbers and general addresses. As such, a straight numeric (or readily identified lot number) maps to D\_LOCATION.LOC\_LOT; the contents of P\_LOT (regardless of numeric or address info) is copied to D\_LOCATION.LOC\_ADDRESS\_INFO1. All 'NA' values (only – no other text is present) should be removed.

An attempt to handle concessions and lots specified internally (e.g. as part of the address) will be made using search routines. For lot's, the following code can be used:

select [LOT and CON].[rnum] ,regexp([LOT and CON].[P\_LOT],"(.\*)(Lot ?[0-9][0-9]?)(.\*)","\$2") as [test] from [LOT and CON] where [P\_LOT] likex ".\*Lot ?[0-9][0-9]?.\*"

For concessions, the following codes can be used:

```
select 
[LOT and CON].[rnum]
,regexp([LOT and CON].[P_LOT],"(.*)(Concession ?[0-9][0-9]?)(.*)","$2") as [regexp_CONCESSION]
from 
[LOT and CON]
where 
[P_LOT] likex ".*Concession ?[0-9][0-9]?.*"
```
Note that multiple iterations are necessary as, for example, 'Lot' could also be specified as 'Lt' (and other combinations) and 'Concession' could also be specified as 'Conc' (and other combinations). Both the P\_LOT and P\_CONC columns need to be examined.

*P\_CON Concession where permit is located.*

The information contained here is similar to that found in P\_LOT and will be handled in much the same way. Note that a straight numeric (or readily identified concession number) will map to D\_LOCATION.LOC\_CON while address information will map to LOC\_ADDRESS\_INFO2. Refer to 'P\_LOT' above for details.

*P\_MUNICIP* 

*Current municipality where permit is located.*

Map to D\_LOCATION.LOC\_TOWNSHIP\_CODE. Also can be used to populate D\_LOCATION.LOC\_COUNTY\_CODE. Note that modifications to R\_LOC\_TOWNSHIP\_COE.LOC\_TOWNSHIP\_ABBR have been made to perform 'easier' matches to text strings from this field (and used to populate LOC\_COUNTY\_CODE, only).

*P\_UPPERT Upper tier (county/district/regional municipality) where permit is located.*

Mapped to D\_PTTW\_SOURCE.PTTW\_P\_UPPERT.

*P\_LOWERT Lower tier (county/district/regional municipality) where permit is located.*

Mapped to D\_PTTW\_SOURCE.PTTW\_LOWERT.

*SURFGRND Origin of water taking: Surface, Ground or Both*

Indicates the source of water, one of: surface, groundwater or both. Change to lookup code PTTW\_WATER\_SOURCE\_CODE (table R\_PTTW\_WATER\_SOURCE\_CODE). Mapped to D\_PTTW\_PERMIT.PTTW\_WATER\_SOURCE\_CODE.

*SOURCEID Description of exact location of water taking.*

Mapped to D\_PTTW\_SOURCE.PTTW\_SOURCEID.

*EASTING Easting coordinates in UTM.*

Only used if LATITUDE/LONGITUDE is not defined. The assumed datum is NAD83. Coordinates are translated to longitude. If blank, a QA\_COORD\_CONFIDENCE\_CODE of '117' will be applied. Refer to

Mapped (when used) to D\_LOCATION.LOC\_COORD\_EASTING\_OUOM.

*NORTHING Northing coordinates in UTM.*

Refer to EASTING (above) for use. Coordinates are translated to latitude.

Mapped (when used) to D\_LOCATION.LOC\_COORD\_NORTHING\_OUOM.

*UTMZONE UTM Zone (one of 15, 16, 17 or 18).*

Only used if LATITUDE/LONGITUDE is not defined. If blank, a value of NAD83Z17 is assumed. Used in conjunction with EASTING and NORTHING to assign latitude and longitude.

*MAXL\_DAY Maximum litres allowed per day.*

Mapped to D\_PTTW\_PERMIT.PTTW\_MAX\_L\_DAY.

*DAYS\_YEAR Number of days that water taking is allowed.*

Mapped to D\_PTTW\_PERMIT.PTTW\_MAX\_DAYS\_YEAR.

*HRS\_DAYMAX Maximum water taking in hours per day.*

Mapped to D\_PTTW\_PERMIT.PTTW\_MAX\_HRS\_DAY.

*L\_MINUTE Allowable taking per minute (in litres).*

Map to D\_PTTW\_PERMIT.PTTW\_MAX\_L\_MINUTE.

*AMENDED\_BY Pervious permit number.*

Mapped to D\_PTTW\_PERMIT.PTTW\_AMENDED\_BY.

*EXPIRED\_BY Previous permit number.*

Mapped to D\_PTTW\_PERMIT.PTTW\_EXPIRED\_BY.

*PERMIT\_END Date at which the water permit ends.*

Refer to EXPIRYDATE (above) regarding invalid dates.

Mapped to D\_PTTW\_PERMIT.PTTW\_EXPIRYDATE.

*ACTIVE* 

*Indicates whether the permit is active or expired (yes/no) based on PERMIT\_END and the date that data was extracted from the source database.*

Mapped to D\_LOCATION.LOC\_ACTIVE (a 0/1 field).

*LATITUDE The latitude coordinates.*

Mapped to LOC\_COORD\_NORTHING\_OUOM. Where this value is not defined, NORTHING is used instead. A NAD83 datum is assumed.

*LONGITUDE The longitude coordinates.*

Mapped to LOC\_COORD\_EASTING\_OUOM. Where this value is not defined, EASTING is used instead. A NAD83 datum is assumed.

## *Primary Key – Input Database*

Each row from the input database is tagged with a separate numeric value (using an 'Arithmetic Series' with a step of '1'). This allows each row to be identified with a 'primary key' (similar to a database-table).

## *Additional Information*

In addition, the following information is incorporated:

## *D\_LOCATION*

#### *Coordinates*

The coordinates (both UTM and Latitude/Longitude) are assumed to have a NAD83 datum. Any UTMZONE with a value of '0' is assumed to have a value of '17' (i.e. Zone 17). Latitude and Longitude are used to convert to UTMZ17 coordinates (the former are used as OUOM values). If only UTM coordinates are available, those are used as a substitute. If neither Latitude/Longitude or UTM coordinates are available, the QA\_COORD\_CONFIDENCE\_CODE is assigned a value of '117' and the coordinates and zone are given a NULL value.

#### *Lots and Concessions*

Any empty P\_LOT or P\_CON is considered undefined. Any P\_LOT or P\_CON with a value of 'NA' (or similar) or '0' is also considered undefined. These are removed from consideration (made NULL).

## *D\_LOCATION\_QA*

Each PTTW location is assigned a QA\_COORD\_CONFIDENCE\_CODE of '5' (with the …)

# *R\_LOC\_TOWNSHIP\_CODE*

The LOC\_TOWNSHIP\_ABBR field has been updated (currently empty in R\_LOC\_TOWNSHIP\_CODE) to reflect easier-to-match strings for the PTTW free-form database (and can be used for other import data). This comparison has been done through a combination of R\_LOC\_COUNTY\_CODE and R\_LOC\_TOWNSHIP\_CODE where both have a LOC\_COUNTY\_CODE field (the information we are trying to determine for the specific PTTW). Note that the PTTW location LOC\_COUNTY\_CODE can only be populated in this manner (not the LOC\_TOWNSHIP\_CODE).

## *Duplicates*

A check against duplicate records should be made. This can be performed against the source database and/or the populated (i.e. for import) tables. An SQL 'GROUP BY' check – where all columns in the source database are specified – is used to see what columns are 'exactly' the same. The results can be examined and any offending rows removed; those that are 'approximately' the same are grouped together into one record with appropriate notes made in PTTW\_SOURCE\_COMMENT (as found in D\_PTTW\_SOURCE) and/or PTTW\_PERMIT\_COMMENT (as found in D\_PTTW\_PERMIT) of this change. The number of rows 'grouped' together due to duplication is indicated by the PTTW\_GROUPED field in D\_PTTW\_SOURCE (where the number indicated here represents the 'total' number of inputs rows, including this one); this field should be NULL otherwise.

D\_LOCATION is then examined (using all fields) to determine duplicate 'locations' (i.e. the same coordinates and information with the same LOC\_NAME and etc…). The minimum value for the 'rkey' (i.e. the key that we're using to originally number the rows from the input file; remember that this was a straight 'Arithmetic Series' with a step of '1') is determined as well – this is the 'row' that we'll keep as the 'main' location. All other of these rows will be removed from the D\_LOCATION table (but will remain in the D\_PTTW\_PERMIT and D\_PTTW\_SOURCE tables) as well as the D\_LOCATION\_OA table. For D\_LOCATION\_PURPOSE, the purpose codes will be examined and any duplication (i.e. the same primary key and the same PURPOSE\_PRIMARY\_CODE and PURPOSE\_SECONDARY\_CODE) will be removed. Note that there should be the same or more rows in D\_LOCATION\_PURPOSE than in D\_LOCATION (unless non-assigned purposes are removed).

## *Master Database Incorporation*

At this point, all tables will be linked together with a non-unique (to the master database) identifier. A new unique identifier (depending upon the table) should be assigned based

upon existing values within the master database (e.g. assignment of new LOC\_IDs or SYS RECORD IDs). Each table should be updated with these numeric values. All nonvalues (usually signified with a '-9999' place holder) should be assigned a NULL. The input information can now be added to the master database.

# **G.23 Population of D\_INTERVAL\_MONITOR (Top and Bottom)**

## *Tables*

- D\_INTERVAL\_MONITOR
- D LOCATION
- D\_BOREHOLE
- D\_BOREHOLE\_CONSTRUCTION
- D\_INTERVAL
- R\_INT\_TYPE\_CODE

## *Views*

• None required (see query statements, below)

## *Estimated Recurrence Time:* various (generally upon data import)

D\_INTERVAL\_MONITOR contains various screen information – of primary importance (here) are the depths/elevations of the interval/screen top and bottom. Note that there should only be a single INT ID row – no duplicate INT IDs should be present.

A variety of screen 'types' are specified (as found in R\_INT\_TYPE\_CODE; each screen type is given a 'Screen' tag in the INT\_TYPE\_ALT\_CODE field). They are

- $\bullet$  18 Reported Screen
- 19 Assumed Screen (Overburden Well 1ft Screen Assigned)
- $\bullet$  20 Reported Open Hole
- 21 Assumed Open Hole (Bottom of Casing to Bottom of Hole)
- 22 Assumed Open Hole (Top of Bedrock to Bottom of Hole
- 27 Reported Open Hole (Derived from Borehole Construction)
- 28 Screen Information Omitted
- 123 Assumed Screen ('Top of ...' Information Only)

Each of these are described below. Note that some of these types are only used when there is a lack of information and various assumptions must be made. In the case where there is no depths (of any kind) reported, no screen is assigned.

## *Reported Screen (18)*

The top- and bottom-depth of the screen has been reported as part of the dataset. This is used directly.

## *Assumed Screen (Overburden Well 1ft Screen Assigned) (19)*

*Reported Open Hole (20)*

*Assumed Open Hole (Bottom of Casing to Bottom of Hole) (21)*

Casing information has been specified as part of the borehole construction information and bedrock has been intersected - no screen has been listed. In this case, the screen interval is taken as the bottom of the casing to the bottom of the hole.

*Assumed Open Hole (Top of Bedrock to Bottom of Hole) (22)*

If this is a bedrock well (i.e. the borehole intersects bedrock), the screen interval is taken from the top of bedrock to the bottom of the hole.

*Reported Open Hole (Derived from Borehole Construction) (27)*

*Screen Information Omitted (28)*

No information is available (either reported or derived from construction details) to populate the top- and bottom-depths of the screen interval. No record will appear in the D\_INTERVAL\_MONITOR table.

*Assumed Screen ('Top of …' Information Only) (123)*

From borehole construction information, only a 'Top of ...' value is available (e.g. a top of plug depth has been specified but no depth). In this case, a 1ft (0.3m) screen interval is assigned below this depth.

Split – No depths, no screen

Split – Reported Screen – use top and bottom  $(18)$ 

Split – Overburden vs Bedrock (own analysis; MOE check)

Overburden – screen assigned to 1ft above bottom of well (19) Split – Bedrock wells; casing vs non-casing

Casing – bottom of casing to bottom of well No Casing – top of bedrock to bottom of well

# **G.24 Update D\_INTERVAL\_MONITOR Depths (M)**

*Tables*

• D\_INTERVAL\_MONITOR

## *Views (OAK\_CHECKS)*

• CHK D INT MON DEPTHS M

## *Estimated Recurrence Time:* 1 Month

The fields MON\_TOP\_DEPTH\_M and MON\_BOT\_DEPTH\_M are not automatically calculated upon data import. As such, the CHK\_D\_INT\_MON\_DEPTHS\_M view allow easy calculation of the depths in metres from the OUOM fields; each of 'mbgs', 'fbgs' and 'masl' are supported. Errors or units other than those listed result in '-9999' tag returned. This value should be checked before updating D\_INTERVAL\_MONITOR. For example:

select chk.\* from [OAK\_CHECKS].dbo.CHK\_D\_INT\_MON\_DEPTHS\_M as chk where chk.MON\_TOP\_DEPTH\_M=-9999

Any rows returned should be corrected before finalizing (note that the D\_LOCATION\_QA table is accessed for checking against non-valid locations).

The actual table can now be updated:

update [OAK\_20120615\_MASTER].dbo.D\_INTERVAL\_MONITOR set MON\_TOP\_DEPTH\_M=chk.MON\_TOP\_DEPTH\_M ,MON\_BOT\_DEPTH\_M=chk.MON\_BOT\_DEPTH\_M from [OAK\_20120615\_MASTER].dbo.D\_INTERVAL\_MONITOR as dim inner join [OAK\_CHECKS].dbo.CHK\_D\_INT\_MON\_DEPTHS\_M as chk on dim.SYS\_RECORD\_ID=chk.SYS\_RECORD\_ID

Note that only those rows with NULL MON\_TOP\_DEPTH\_M and MON\_BOT\_DEPTH\_M as well as non-NULL MON\_TOP\_OUOM and MON BOT OUOM fields will be examined.

#### **G.25 Correction of Water Levels and Associated Data**

#### *Tables*

- D\_BOREHOLE
- D\_BOREHOLE\_CONSTRUCTION
- D\_INTERVAL\_MONITOR
- D\_INTERVAL\_REF\_ELEV
- D\_INTERVAL\_TEMPORAL\_2
- D\_LOCATION\_ELEVATION

*Views (OAK\_CHECK)*

• CHK ELEVS AND DEPTHS

## *Views (OAK\_SUP)*

• V YPDT ELEVS AND DEPTHS

### *Estimated Recurrance Time:* As necessary

As part of the process for creation of regional water level surfaces (whether shallow or deep), checks and corrections – as necessary – should be made with regard to the water level data as contained within D\_INTERVAL\_TEMPORAL\_2. In most cases, invalid water levels arise out of calculated elevations based upon an invalid or old reference elevation (as found in D\_INTERVAL\_REF\_ELEV). These water levels can be corrected through a modification of the existing reference elevations (either or both of REF\_ELEV and REF\_ELEV\_OUOM; note that REF\_POINT should be updated to include the value of the stick-up), removal of the calculated values populating RD\_VALUE (in D\_INTERVAL\_TEMPORAL\_2) and re-running the data-calculation scheme within SiteFX.

However, other errors can be found.

### *Water Levels as Metres-Above-Sea-Level (masl)*

When existing RD\_VALUE\_OUOMs are in units of 'masl', the REF\_ELEV is not used. In this case, the existing REF\_ELEV should be used to change these values to depths (as appropriate; note that in some cases, the ELEV\_ORIGINAL in D\_LOCATION\_ELEV may need to be used, instead). The SiteFX routine should then be run to re-calculate the correct RD\_VALUEs.

In some cases, no original value or reference elevation seems to apply to these water levels (i.e. the application of the above correction cannot be performed; the original elevation to which these water levels were referenced has been lost). Where these values are 'very-incorrect' such that they impact the water level surface calculation being performed, a mid-point depth (based upon the borehole depth and the variation in the water levels) is assigned instead. The original values are recorded in RD\_COMMENT with an explanation.

## *Invalid or Incorrect BH\_BOTTOM\_DEPTH*

In these cases, the BH\_BOTTOM\_DEPTH indicates that the well depth is above that of the recorded water levels. (The case of a 'deep' well with shallow water levels is not usually considered as invalid and must be examined/corrected using an alternative scheme.) Here, the view V\_YPDT\_ELEVS\_AND\_DEPTHS is used to check whether the calculated BH\_BOTTOM\_DEPTH is valid in comparison with construction detail depths (D\_BOREHOLE\_CONSTRUCTION), interval monitor depths

(D\_INTERVAL\_MONITOR), geologic layer depths (D\_GEOLOGY\_LAYER) and, finally, water level depths (D\_INTERVAL\_TEMPORAL\_2). Preferably, the deepest (largest depth) recorded amongst the first three parameters is used to correct the BH\_BOTTOM\_DEPTH (and related information; e.g. BH\_BOTTOM\_ELEV). In cases where no other depth is present, a depth is assigned based upon the water level depth – usually a '0.3' metre value is added dependent upon the number of water levels recorded. If more than a single value is found, this value should be added to the largest (in all cases thus far, only a single water level has been found).

The view CHK\_YPDT\_ELEVS\_AND\_DEPTHS can be used, generally, to find those boreholes whose currently assigned BH\_BOTTOM\_DEPTH is not within '+/- 1' metre of the deepest (i.e. the maximum) of the various depths being examined (the '1' metre value is arbitrary and may be adjusted).

## **G.26 Correction or update of borehole coordinates (in comparison with an updated MOE Water Well Database)**

**Tables** 

- D LOCATION
- D\_LOCATION\_SPATIAL
- D\_LOCATION\_SPATIAL\_HIST
- D\_LOCATION\_GEOM
- D\_LOCATION\_QA

*Estimated Recurrence Time:* After MOE Water Well Database update (Appendix G.10)

Corrections to coordinates within the database are made under certain conditions or assumptions. As an aid (or check) to the process, the centroid of all Township polygons were determined. All MOE borehole locations with an invalid coordinate pair (identified with a QA code of '117') but with an identifiable Township code were given a new QA code ('118') and assigned the coordinates of the centroid (i.e. to LOC\_COORD\_EASTING and LOC\_COORD\_NORTHING). Note that this check was initially performed using the '2016-05-31' release of the MOE Water Well Database.

Any change in the coordinates of a location has a tremendous impact upon a number of tables (listed above). A new elevation will need to be determined (Appendix G.4) and incorporated into D\_LOCATION\_SPATIAL\_HIST (matched to the updated coordinates). This will directly impact elevation values in multiple tables that will need to be updated (refer to Appendix G.XXX to do so).

The DATA ID of the particular MOE WWDB import should be included as part of the record added to D\_LOCATION\_SPATIAL\_HIST iin order to track update occurrences. These records should be tagged with a LOC\_COORD\_HIST\_CODE of '5' ('MOE WWIS Update').

#### *Coordinate Check 00 – MOE Zone 17 Coordinates*

The coordinates for MOE locations in Zone 17 and Zone 18 (encompassing the ORMGP study area) should be converted to consistent Zone 17 coordinates for easy comparison.

select v.loc\_id ,c.east83 ,c.north83 ,c.east83\_orig ,c.north83\_orig ,c.zone\_orig ,m.utmrc ,m.location\_method ,m.improvement\_location\_source ,m.improvement\_location\_method ,m.elevation ,m.elevrc ,row\_number() over (order by v.loc\_id) as rkey into moe\_20210119.dbo.YC\_20210119\_BORE\_HOLE\_ID\_COORDS\_UPD from oak\_20160831\_master.dbo.v\_sys\_moe\_locations as v inner join moe\_20210119.dbo.YC\_20210119\_BORE\_HOLE\_ID\_COORDS\_YC\_SRC as c on v.moe\_bore\_hole\_id=c.bore\_hole\_id --on v.moe\_well\_id=c.well\_id inner join oak\_20160831\_master.dbo.d\_location as d on v.loc\_id=d.loc\_id inner join moe  $20210119$ .dbo.tblbore hole as m on v.moe\_bore\_hole\_id=m.bore\_hole\_id where d.loc\_type\_code= 1 group by v.loc\_id,c.east83,c.north83,c.east83\_orig,c.north83\_orig,c.zone\_orig ,m.utmrc,m.location\_method,m.improvement\_location\_source,m.improvement\_location\_method ,m.elevation,m.elevrc

Note that there may be duplicate LOC IDs (based upon grouping of BORE HOLE IDs to one location). As such, this should be checked and corrected (for the MOE 20200721 import, there were five duplicate LOC\_ID rows; the coordinates were within one metre of each other; one of each duplicate was removed manually).

#### *Coordinate Check 01 – MOE Coordinates – Township (QA 118)*

In the case that the MOE have updated the coordinates for a borehole, compare all QA '118' locations against the MOE coordinates. We're checking to see if the centroid coordinates (i.e. the assigned MOE Township code) lies within 25km (chosen as a default) of the MOE assigned coordinates. Note that this was applied against both Zone 17 and 18 coordinates (the latter converted to Zone 17) as found within the master database.

```
select 
dloc.LOC_ID 
,dloc.LOC_COORD_EASTING 
,dloc.LOC_COORD_NORTHING 
,cast( 5 as int ) as LOC_COORD_HIST_CODE 
,cast( '2021-01-19' as datetime ) as LOC_COORD_DATE 
,m.east83 as X 
,m.north83 as Y 
,cast( 26917 as int ) as EPSG_CODE 
,m.east83_orig as X_OUOM
```
,m.north83\_orig as Y\_OUOM ,case when m.zone orig=18 then 26918 else 26917 end as EPSG\_CODE\_OUOM --,m.utmrc as QA\_COORD\_CODE ,case when m.utmrc is not null then cast(m.utmrc as int) else null end as QA\_COORD\_CODE ,cast( case when m.location\_method is not null then m.location\_method + '; ' else '' end + case when m.improvement location method is not null then m.improvement location method  $+$ '; ' else '' end + case when m.improvement\_location\_source is not null then m.improvement\_location\_source + '; ' else '' end as varchar(255)) as LOC\_COORD\_METHOD ,cast( 'Updated from QA\_COORD\_CODE [118]' as varchar(255) ) as LOC\_COORD\_COMMENT ,cast( 523 as int ) as LOC\_COORD\_DATA\_ID ,case when m.elevation is not null then cast( 2 as int ) else null end as LOC\_ELEV\_CODE ,case when m.elevation is not null then cast( '2021-01-19' as datetime ) else null end as LOC\_ELEV\_DATE ,m.elevation as LOC\_ELEV ,case when m.elevation is not null then cast( 6 as int ) else null end as LOC\_ELEV\_UNIT\_CODE --,m.elevrc as QA\_ELEV\_CODE ,case when len(m.elevrc)>0 then cast(m.elevrc as int) else null end as QA\_ELEV\_CODE ,cast( '20210202a' as varchar(255) ) as SYS\_TEMP1 ,cast( 20210202 as int ) as SYS\_TEMP2 from moe\_20210119.dbo.yc\_20210119\_bore\_hole\_id\_coords\_upd as m inner join oak\_20160831\_master.dbo.d\_location as dloc on m.loc\_id=dloc.loc\_id inner join oak  $20160831$  master.dbo.d location qa as dlqa on dloc.loc\_id=dlqa.loc\_id where -- make sure to not include the current DATA\_ID ( dloc.data\_id is null or dloc.data\_id<>523 ) and dlqa.qa\_coord\_confidence\_code= 118 and dloc.loc\_coord\_easting between (m.east83 - 25000) and (m.east83 + 25000) and dloc.loc\_coord\_northing between (m.north83 - 25000) and (m.north83 + 25000)

For MOE 20200721, this returned 240 locations – these were inserted as new rows in the coordinate tracking table D\_LOCATION\_SPATIAL\_HIST.

*Coordinate Check 02 – MOE Coordinates – Invalid (QA 117)* 

In the case that the MOE has updated its coordinates, compare the QA '117' location coordinates against the MOE coordinates. Here we're looking to see if the original (invalid) database coordinates differ from those in the recent MOE database. We'll need to check, firstly, that these have not already been captured in the database.

select m.\* from moe\_20200721.dbo.yc\_20200721\_bore\_hole\_id\_coords\_upd\_z17 as m inner join d\_location\_qa as dlqa on m.loc\_id=dlqa.loc\_id inner join ( select loc\_id ,x ,y from d\_location\_spatial\_hist where x is not null and y is not null group by loc id,x,y ) as t on m.loc\_id=t.loc\_id and m.east83\_final=t.x and m.north83\_final=t.y where dlqa.qa\_coord\_confidence\_code= 117

Any records returned should be marked as 'present' (i.e. they've already been added).

For new records, an allowance of  $a +/1$  m error in the coordinate values (for the comparison) is implemented. Note that this was applied against both Zone 17 and 18 coordinates (the latter was converted to Zone 17 in a previous step).

```
select 
dloc.LOC_ID 
,dloc.LOC_COORD_EASTING 
,dloc.LOC_COORD_NORTHING 
,cast( 5 as int ) as LOC_COORD_HIST_CODE 
,cast( '2021-01-19' as datetime ) as LOC_COORD_DATE 
,m.east83 as X 
,m.north83 as Y 
,cast( 26917 as int ) as EPSG_CODE
,m.east83_orig as X_OUOM 
,m.north83_orig as Y_OUOM 
,case 
when m.zone orig=18 then 26918
else 26917 
end as EPSG_CODE_OUOM 
--,m.utmrc as QA_COORD_CODE 
,case 
when m.utmrc is not null then cast(m.utmrc as int) 
else null 
end as QA_COORD_CODE 
,cast( 
case 
when m.location method is not null then m.location method + '; '
else '' 
end 
+ 
case 
when m.improvement location method is not null then m.improvement location method + '; '
else '' 
end
```
+ case when m.improvement location source is not null then m.improvement location source + '; ' else '' end as varchar(255)) as LOC\_COORD\_METHOD ,cast( 'Updated from QA\_COORD\_CODE [117]' as varchar(255) ) as LOC\_COORD\_COMMENT ,cast( 523 as int ) as LOC\_COORD\_DATA\_ID ,case when m.elevation is not null then cast( 2 as int ) else null end as LOC\_ELEV\_CODE ,case when m.elevation is not null then cast( '2021-01-19' as datetime) else null end as LOC\_ELEV\_DATE ,m.elevation as LOC\_ELEV ,case when m.elevation is not null then cast( 6 as int ) else null end as LOC\_ELEV\_UNIT\_CODE --,m.elevrc as QA\_ELEV\_CODE ,case when len(m.elevrc)>0 then cast(m.elevrc as int) else null end as QA\_ELEV\_CODE ,cast( '20210202b' as varchar(255) ) as SYS\_TEMP1 ,cast( 20210202 as int ) as SYS\_TEMP2 from moe 20210119.dbo.yc 20210119 bore hole id coords upd as m inner join oak\_20160831\_master.dbo.d\_location as dloc on m.loc\_id=dloc.loc\_id inner join oak\_20160831\_master.dbo.d\_location\_qa as dlqa on dloc.loc\_id=dlqa.loc\_id where dlqa.qa\_coord\_confidence\_code= 117 and m.present is null and ( not( dloc.loc\_coord\_easting between (m.east83 - 1) and (m.east83 + 1) ) or not( dloc.loc\_coord\_northing between  $(m.north83 - 1)$  and  $(m.north83 + 1)$  ) )

This returned 1 location for the MOE 20200721 import – these were added D\_LOCATION\_SPATIAL\_HIST.

#### *Coordinate Check 03 – MOE Coordinates – Valid coordinates (non-QA 117 and 118)*

In the case that the MOE has updated it's coordinates, a comparison of the MOE coordinates is made with non-QA '117' and '118' location coordinates. Here we're looking to see if the current location coordinates differ from those in the recent MOE database. An allowance of a  $+/-$  1m error in the coordinate values (for the comparison) is implemented. As of the v20190509 MOE database only original UTM Zones 17 and 18 (as found in the MOE database) are examined.

select dloc.LOC\_ID ,dloc.LOC\_COORD\_EASTING ,dloc.LOC\_COORD\_NORTHING ,cast( 5 as int ) as LOC\_COORD\_HIST\_CODE ,cast( '2021-01-19' as datetime ) as LOC\_COORD\_DATE ,m.east83 as X ,m.north83 as Y

```
,cast( 26917 as int ) as EPSG_CODE 
,m.east83_orig as X_OUOM 
,m.north\overline{83} orig as \overline{Y} OUOM
,case 
when m.zone orig=18 then 26918
else 26917 
end as EPSG_CODE_OUOM 
--,m.utmrc as QA_COORD_CODE 
,case 
when m.utmrc is not null then cast(m.utmrc as int) 
else null 
end as QA_COORD_CODE 
,cast( 
case 
when m.location method is not null then m.location method + '; '
else '' 
end 
+ 
case 
when m.improvement_location_method is not null then m.improvement_location_method + '; '
else '' 
end 
+ 
case 
when m.improvement_location_source is not null then m.improvement_location_source + '; ' 
else '' 
end 
as varchar(255)) as LOC_COORD_METHOD 
,cast( 'Updated from various QA_COORD_CODEs (CHECK03)' as varchar(255) ) as LOC_COORD_COMMENT 
,cast( 523 as int ) as LOC_COORD_DATA_ID 
,case 
when m.elevation is not null then cast( 2 as int ) 
else null 
end as LOC_ELEV_CODE 
,case 
when m.elevation is not null then cast('2021-01-19' as datetime)
else null 
end as LOC_ELEV_DATE 
,m.elevation as LOC_ELEV 
,case 
when m.elevation is not null then cast( 6 as int ) 
else null 
end as LOC_ELEV_UNIT_CODE 
--,m.elevrc as QA_ELEV_CODE 
,case 
when len(m.elevrc)>0 then cast(m.elevrc as int) 
else null 
end as QA_ELEV_CODE 
,cast( '20210202c' as varchar(255) ) as SYS_TEMP1 
,cast( 20210202 as int ) as SYS_TEMP2 
from 
moe 20210119.dbo.yc 20210119 bore hole id coords upd as m
inner join oak 20160831 master.dbo.d location as dloc
on m.loc_id=dloc.loc_id 
inner join oak_20160831_master.dbo.d_location_qa as dlqa 
on dloc.loc_id=dlqa.loc_id 
where 
(dloc.data_id is null or dloc.data_id\leq523 )
and dlqa.qa_coord_confidence_code not in ( 117, 118 )
and m.present is null 
and 
( 
not( dloc.loc coord easting between (m.east83 - 1) and (m.east83 + 1) )
or not( dloc.loc_coord_northing between (m.north83 - 1) and (m.north83 + 1) ) 
) 
and m.east83 is not null and m.north83 is not null 
and m.east83 between ( 100000 ) and ( 1000000 ) 
and m.north83 between ( 1000000 ) and ( 6000000 ) 
and dloc.loc_id not in 
(
```
select distinct(loc id) from oak 20160831 master.dbo.d location spatial hist where loc\_coord\_hist\_code=5  $\lambda$ 

In addition, cut-off checks are used to exclude obviously bad coordinates (note the ranges specified for EAST83\_FINAL and NORTH83\_FINAL). The LOC COORD HIST CODE value of '5' ('MOE WWIS Update') and the DATA\_ID can be used to determine what coordinates were incorporated from what version of the MOE database (refer to D\_DATA\_SOURCE through V\_SYS\_MOE\_DATA\_ID to determine the version dates).

### *Coordinate Check 04 – MOE Coordinates – Geocoded Locations*

The previous instructions for this section no longer apply – the 'gcode' locational method (from the MOE database) will be caught in 'Coordinate Check 03', above.

### *Coordinate Check 05 – MOE Boreholes – Manual Check*

For those locations with a QA of '117' or '118', examine the original MOE report and determine for each borehole the location coordinates using a GIS or Google Maps (for example). As the latter returns latitude/longitude values (WGS84), convert these to UTM Zone 17 (NAD83) and store both sets of values.

#### *Coordinate Check 06 – MOE Coordinates – Invalid (QA 117 or 118) Update*

For those locations with a QA of '117' or '118', examine those MOE coordinates where they differ from the database \* OUOM coordinates and where the UTMRC code is not '9' (generally, these locations will have coordinates that have been tagged as invalid; for example, having values of '99999' or similar). Note the use of the LOC\_COORD\_HIST\_CODE and DATA\_ID to limit the examination to a particular MOE database import.

select dloc.loc\_id ,dlsh.loc\_coord\_hist\_code ,dlsh.loc\_coord\_date ,dlsh.x ,dlsh.y ,dlsh.epsg\_code ,dlsh.x\_ouom ,dlsh.y\_ouom ,dlsh.epsg\_code\_ouom ,dlsh.qa\_coord\_code ,dlsh.loc\_coord\_data\_id ,dlsh.loc\_coord\_method ,dlsh.loc\_coord\_comment ,3 as loc\_elev\_code ,cast( $'20\overline{2}1-0\overline{1}-19'$  as datetime) as loc elev date ,6 as loc\_elev\_unit\_code ,10 as qa\_elev\_code ,'20210202d' as sys\_temp1

,20210202 as sys\_temp2 from oak\_20160831\_master.dbo.d\_location as dloc inner join oak 20160831\_master.dbo.d\_location\_qa as dlqa on dloc.loc\_id=dlqa.loc\_id inner join oak  $2016083\overline{1}$  master.dbo.d location spatial hist as dlsh on dloc.loc\_id=dlsh.loc\_id where dlqa.qa\_coord\_confidence\_code in (117, 118) and dlsh.loc\_coord\_data\_id=  $523$ and ( dlsh.qa elev code is null or dlsh.qa elev code $\leq 1$  )

Insert these into D\_LOCATION\_SPATIAL\_HIST and populate the elevations (note that the fields, above, are set to reflect the DEM that is presently being used – MNR version 2, 2005, at 10m resolution). Once the elevations have been populated, D\_LOCATION\_SPATIAL should be updated to point to these records.

#### *Coordinate Check 07 – MOE Coordinates – QA improvement Update*

For those locations whose QA codes, as found in the MOE database, are better than that currently specified, the new MOE coordinates are substituted. We'll first check against a current QA\_COORD\_CODE of 9 (this value should be indicative of those locations that have not been manually reviewed by the ORMGP group).

select dlsh.loc\_id ,dlsh.loc\_coord\_hist\_code ,dlsh.loc\_coord\_date ,dlsh.x ,dlsh.y ,dlsh.epsg\_code ,dlsh.x\_ouom ,dlsh.y\_ouom ,dlsh.epsg\_code\_ouom ,dlsh.qa\_coord\_code ,dlsh.loc\_coord\_method ,dlsh.loc\_coord\_comment + '; Updated from QA\_COORD\_CODE 9 (CHECK07)' as loc\_coord\_comment ,dlsh.loc\_coord\_data\_id ,cast( 3 as int ) as loc\_elev\_code ,cast( '2021-01-19' as datetime ) as loc\_elev\_date ,cast( 6 as int ) as loc\_elev\_unit\_code ,cast( 10 as int ) as qa\_elev\_code ,'20210202e' as sys\_temp1 ,20210202 as sys\_temp2 from oak 20160831 master.dbo.d location spatial hist as dlsh inner join oak  $\overline{20160831}$  master.dbo.v sys loc coords as v on dlsh.loc\_id=v.loc\_id where dlsh.sys\_temp1= '20210119b' and dlsh.qa\_coord\_code < v.qa\_coord\_code and v.qa\_coord\_code= 9

These should be inserted into D\_LOCATION\_SPATIAL\_HIST and updated with an elevation (from the current DEM). Make these the current coordinates in D\_LOCATION\_SPATIAL. Make a note of those with invalid elevations (i.e. outside of the DEM area) and assign a QA\_COORD\_CODE of '117'.

For the remainder of the QA\_COORD\_CODEs, check if they've been manually modified based upon the LOC\_COORD\_HIST\_CODE, the SYS\_USER\_STAMP and any of the comment fields. If indicated in the latter fields, update the LOC\_COORD\_HIST\_CODE of the record to '8' (i.e. 'Manual – Other') and provide a comment in LOC\_COORD\_COMMENT.

select dlsh2.\* --distinct( dlsh2.loc\_coord\_comment ) from d\_location\_spatial\_hist as dlsh inner join v\_sys\_loc\_coords as v on dlsh.loc\_id=v.loc\_id inner join d\_location\_spatial\_hist as dlsh2 on v.spat\_id=dlsh2.spat\_id where dlsh.sys\_temp1= '20200806b' and dlsh.qa\_coord\_code < v.qa\_coord\_code and v.qa\_coord\_code  $\leq 9$ and dlsh2.loc\_coord\_hist\_code < 6

Find those that appear to be updates and not otherwise modified in the database.

select dlsh.loc\_id ,dlsh.loc\_coord\_hist\_code ,dlsh.loc\_coord\_date ,dlsh.x ,dlsh.y ,dlsh.epsg\_code ,dlsh.x\_ouom ,dlsh.y\_ouom ,dlsh.epsg\_code\_ouom ,dlsh.qa\_coord\_code ,dlsh.loc\_coord\_method ,dlsh.loc\_coord\_comment + '; Updated from QA\_COORD\_CODE ' + cast( v.qa\_coord\_code as varchar(255) ) + ' (CHECK07)' as loc\_coord\_comment ,dlsh.loc\_coord\_data\_id , cast( $3 \text{ as int}$ ) as loc\_elev\_code ,cast( '2021-01-19' as datetime ) as loc\_elev\_date ,cast( 6 as int ) as loc\_elev\_unit\_code ,cast( 10 as int ) as qa\_elev\_code ,'20210202f' as sys\_temp1 ,20210202 as sys\_temp2 from oak\_20160831\_master.dbo.d\_location\_spatial\_hist as dlsh inner join oak  $\overline{20160831}$  master.dbo.v sys\_loc\_coords as v on dlsh.loc\_id=v.loc\_id inner join oak 20160831\_master.dbo.d\_location\_spatial\_hist as dlsh2 on v.spat\_id=dlsh2.spat\_id where dlsh.sys\_temp1= '20210202b' and dlsh.qa\_coord\_code < v.qa\_coord\_code and v.qa\_coord\_code  $\leq 9$ and dlsh2.loc\_coord\_hist\_code < 6

Insert these into D\_LOCATION\_SPATIAL\_HIST, update their elevations and update D\_LOCATION\_SPATIAL to reflect these changes.

For all of these checks and updates, be sure to update the appropriate fields in D\_LOCATION, D\_LOCATION\_QA and D\_LOCATION\_GEOM (for the latter, specify a COORD\_CHECK of '10001' to indicate the coordinates and elevation have been modified; this is a key used as a reminder to update all elevation-affected fields).

### **G.27 York Database – Incorporation of Temporal Data**

**Tables** 

- D\_INTERVAL\_ALIAS
- D\_INTERVAL\_TEMPORAL\_1A
- D\_INTERVAL\_TEMPORAL\_1B
- D\_INTERVAL\_TEMPORAL\_2

### *Estimated Recurrence Time:* Based upon availability

In the absence of the SiteFX (EarthFX) merge tool, a methodology was developed and applied to incorporate temporal data found within the York database (YKDB) into the 'master' database (MADB). Between the two databases, common locations and intervals have differing LOC IDs and INT IDs. This has been examined (on dates leading up to, for example, each of '2015-09-30', '2015-10-02' and '2017-11-16') and the results incorporated into the D\_INTERVAL\_ALIAS table of the MADB (i.e. the INT\_NAME\_ALIAS will be the INT\_ID of the interval within the YKDB) and given an INT\_ALIAS\_TYPE\_CODE of '1' ('Matching INT\_ID in the York database') or '2' ('Matching INT ID in the York database – Not used'). These INT IDs are then used (in the former case) as a basis for review of new temporal data.

Tables containing records to be copied into the MADB (matching, approximately, the format of D\_INTERVAL\_TEMPORAL\_1A, D\_INTERVAL\_TEMPORAL\_1B and D\_INTERVAL\_TEMPORAL\_2) are created within the YKDB and then copied across to the 'temphold' database (TMPDB) for subsequent incorporation. These are created (within the YKDB) through the use of a series of views which extract information from the various temporal tables as found in the YKDB. All imports are provided with a distinctive DATA\_ID (in the MADB D\_DATA\_SOURCE table) linking the imported information to a specific version/date of the YKDB.

These series of views created within the copy of the YKDB include, for D\_INTERVAL\_TEMPORAL\_1A:

create view v\_tr\_dit1a as select t.int\_id as ypdt\_int\_id ,t.york\_int\_id ,t2.ypdt\_sam\_id ,dit1a.sam\_id as sam\_id ,dit1a.sam\_sample\_name ,t2.ypdt\_sam\_sample\_name ,dit1a.sam\_sample\_date ,dit1a.sam\_analysis\_date ,dit1a.sam\_lab\_sample\_id ,t2.ypdt\_sam\_lab\_sample\_id ,dit1a.sam\_lab\_job\_number ,t2.ypdt\_sam\_lab\_job\_number ,dit1a.sam\_internal\_id ,dit1a.sam\_sample\_name\_ouom ,dit1a.sam\_type\_code ,t2.ypdt\_sam\_type\_code ,dit1a.sam\_sample\_date\_ouom ,dit1a.sam\_comment ,dit1a.sam\_data\_file ,dit1a.sys\_time\_stamp ,dit1a.data\_id ,row\_number() over (order by dit1a.sam\_id) as rkey from yorkdb\_20210503.dbo.d\_interval\_temporal\_1a as dit1a inner join -- this is the york-to-ypdt int\_id conversion ( select dia.int\_id ,cast(dia.int\_name\_alias as int) as york\_int\_id from oak\_20160831\_master.dbo.d\_interval\_alias as dia where dia.int\_alias\_type\_code=1 ) as t on dit1a.int\_id=t.york\_int\_id left outer join -- this is the current contents of the master db ( select dit1a.int\_id ,dit1a.sam\_id as ypdt\_sam\_id ,dit1a.sam\_sample\_date ,dit1a.sam\_sample\_name as ypdt\_sam\_sample\_name ,dit1a.sam\_lab\_sample\_id as ypdt\_sam\_lab\_sample\_id ,dit1a.sam\_lab\_job\_number as ypdt\_sam\_lab\_job\_number ,dit1a.sam\_type\_code as ypdt\_sam\_type\_code from oak\_20160831\_master.dbo.d\_interval\_temporal\_1a as dit1a inner join oak\_20160831\_master.dbo.d\_interval\_alias as dia on dit1a.int\_id=dia.int\_id where dia.int\_alias\_type\_code=1 ) as t2 on t.int id=t2.int id and t2.sam\_sample\_date=dit1a.sam\_sample\_date and dit1a.sam\_type\_code=t2.ypdt\_sam\_type\_code

Note that this extracts 'all' data from the YKDB; those not present in the MADB will have a NULL YPDT SAM ID.

For D\_INTERVAL\_TEMPORAL\_1B, there is an issue matching the RD\_NAME\_CODEs between the databases. As such, a view was created comparing the RD\_NAME\_OUOM to RD\_NAME\_DESCRIPTION (the latter is found in R\_RD\_NAME\_CODE).

create view v\_tr\_rd\_name\_code as select t.rd\_name\_ouom ,case when rrnc.rd\_name\_code is not null then rrnc.rd\_name\_code when rrna.rd\_name\_code is not null then rrna.rd\_name\_code else -9999 end as ypdt\_rd\_name\_code ,case when rrnc.rd\_name\_code is not null then rrnc.rd\_name\_description when rrna.rd\_name\_code is not null then rrna.reading\_name\_alias else '-9999' end as ypdt\_rd\_name\_description from

( select distinct( dit1b.rd\_name\_ouom ) as rd\_name\_ouom from yorkdb\_20210503.dbo.d\_interval\_temporal\_1b as dit1b inner join yorkdb\_20210503.dbo.v\_tr\_dit1a as v on dit1b.sam\_id=v.sam\_id ) as t left outer join oak\_20160831\_master.dbo.r\_rd\_name\_code as rrnc on t.rd\_name\_ouom like rrnc.rd\_name\_description left outer join oak\_20160831\_master.dbo.r\_reading\_name\_alias as rrna on t.rd\_name\_ouom like rrna.reading\_name\_alias

#### Unmatched names can either be added to R\_READING\_ALIAS (where the parameter already exists) or R\_RD\_NAME\_CODE (if it does not); the tag '-9999' is used to signify this. Similarly, the UNIT\_CODE is also examined.

create view v\_tr\_unit\_code as select t.rd\_unit\_ouom ,t.rcount ,case when ruc.unit\_code is not null then ruc.unit\_code else case when t.rd\_unit\_ouom = 'pH' then 32 when t.rd\_unit\_ouom = 'mV' then  $106$ end end as ypdt\_unit\_code ,case when ruc.unit\_code is not null then ruc.unit\_description else case when t.rd unit ouom  $=$  'pH' then 'pH Units' when  $t.rd$ <sup>-unit</sub><sup>-</sup>ouom = 'mV' then 'millivolts'</sup> end end as ypdt\_unit\_description from ( select rd\_unit\_ouom , count( $\overline{*}$ ) as rcount from yorkdb\_20210503.dbo.d\_interval\_temporal\_1b as d1b inner join yorkdb 20210503.dbo.v\_tr\_dit1a as v on d1b.sam\_id=v.sam\_id group by rd\_unit\_ouom ) as t left outer join oak 20160831\_master.dbo.r\_unit\_code as ruc on t.rd unit ouom = ruc.unit description

#### The view for extracting information from D\_INTERVAL\_TEMPORAL\_1B can now be created.

create view v\_tr\_dit1b as select d1b.sam\_id ,v.ypdt\_sam\_id ,d1b.rd\_value\_qualifier ,d1b.rd\_value ,vrnc.ypdt\_rd\_name\_code ,vuc.ypdt\_unit\_code ,d1b.rd\_mdl ,d1b.rd\_rdl ,vrnc.ypdt\_rd\_name\_description ,d1b.rd\_value\_ouom ,vuc.ypdt\_unit\_description ,d1b.rd\_mdl\_ouom ,d1b.rd\_rdl\_ouom ,d1b.rd\_comment ,d1b.sys\_record\_id ,cast(null as integer) as ypdt\_sys\_record\_id ,d1b.sys\_time\_stamp ,row\_number() over (order by d1b.sys\_record\_id) as rkey from yorkdb 20210503.dbo.d interval temporal 1b as d1b inner join yorkdb\_20210503.dbo.v\_tr\_dit1a as v on d1b.sam\_id=v.sam\_id inner join yorkdb 20210503.dbo.v\_tr\_rd\_name\_code as vrnc on d1b.rd\_name\_ouom=vrnc.rd\_name\_ouom inner join yorkdb\_20210503.dbo.v\_tr\_unit\_code as vuc on d1b.rd\_unit\_ouom=vuc.rd\_unit\_ouom

Four equivalent D\_INTERVAL\_TEMPORAL\_2 tables reside in the YKDB (as of 20210503); a view to extract information must be created for each.

These include D\_INTERVAL\_TEMPORAL\_2, D\_INTERVAL\_TEMPORAL\_EXT, D\_INTERVAL\_TEMPORAL\_YORK and D\_INTVL\_TEMP2). The basic structure for each are the same (the corresponding names are: V\_TR\_DIT2; V\_TR\_DITEXT; V\_TR\_DITYORK; and V\_TR\_DITVL2).

create view v\_tr\_dit2 as select t.int\_id as ypdt\_int\_id ,t.york\_int\_id ,d.rd date ,case when d.rd name\_code=707 then 67 when d.rd\_name\_code=711 then 85 else null end as rd\_type\_code ,case when d.rd name code=163 then 71037 when d.rd name\_code=369 then 70871 when d.rd\_name\_code=699 then 447 when d.rd<sup>name</sup>code=700 then 629 when d.rd\_name\_code=701 then 611 when d.rd\_name\_code=702 then 612 when d.rd\_name\_code=703 then 628 when d.rd<sup>name</sup>code=706 then 70899 when d.rd name\_code=707 then 70899 when d.rd\_name\_code=711 then 629 else null end as rd\_name\_code ,case when d.unit\_code=45 then d.rd\_value\*0.001 else d.rd\_value end as rd\_value ,case when unit\_code=45 then 74 when unit\_code=6 then 6 when unit\_code=3 then 3 else null end as unit\_code ,d.rd\_name\_ouom ,d.rd\_value\_ouom ,d.rd\_unit\_ouom ,d.sys\_record\_id ,cast(null as integer) as ypdt\_sys\_record\_id --,row\_number() over (order by d2.sys\_record\_id) as rkey

from yorkdb\_20210503.dbo.d\_interval\_temporal\_2 as d inner join ( select dia.int\_id ,cast(dia.int\_name\_alias as int) as york\_int\_id from oak\_20160831\_master.dbo.d\_interval\_alias as dia where dia.int\_alias\_type\_code=1 ) as t on d.int\_id=t.york\_int\_id where d.rd\_name\_code in (163,369,699,700,701,702,703,706,707)

Note that the RD\_NAME\_CODE and UNIT\_CODE conversions are taking place entirely within the view itself. The RD TYPE CODE field is unused in the YKDB but must be specified for the MADB to distinguish pump-on and pump-off conditions.

Due to the number of records (see below), the output from the views were written to a temporary database before determination of their new identifiers (to be used within the MADB) and final insertion.

For combining the three views for D\_INTERVAL\_TEMPORAL\_2, an INTO statement and two insertions were used (with an increment for the row number in RKEY for each of the subsequent sources of information). Note that in addition to checking whether there is 'new' data to be loaded, differences in 'existing' data (i.e. present in both the YKDB and MADB for the particular interval) are being included (to be incorporated as an update process). For the latter, a range of values is used for comparison purposes.

# D\_INTERVAL\_TEMPORAL\_2

select v.ypdt\_int\_id ,v.york\_int\_id ,v.sys\_record\_id ,v.ypdt\_sys\_record\_id as ormgp\_add\_sys\_record\_id ,d.sys\_record\_id as ormgp\_cur\_sys\_record\_id ,v.rd\_date ,v.rd\_type\_code ,v.rd\_name\_code ,v.rd\_value ,d.rd\_value as ormgp\_cur\_rd\_value ,v.unit\_code ,v.rd\_name\_ouom ,v.rd\_value\_ouom ,v.rd\_unit\_ouom ,row\_number() over (order by v.sys\_record\_id) as rkey into yorkdb\_20210503.dbo.dit2 from yorkdb 20210503.dbo.v\_tr\_dit2 as v left outer join oak\_20160831\_master.dbo.d\_interval\_temporal\_2 as d on v.ypdt\_int\_id=d.int\_id and v.rd\_date=d.rd\_date and v.rd\_name\_code=d.rd\_name\_code where v.rd\_value is not null and ( d.sys\_record\_id is null or (d.sys\_record\_id is not null and not( v.rd\_value between (d.rd\_value-0.001) and (d.rd\_value+0.001) ) ) )

# D\_INTERVAL\_TEMPORAL\_EXT

```
insert into yorkdb_20210503.dbo.dit2 
( 
ypdt_int_id 
,york_int_id 
,sys_record_id 
,ormgp_add_sys_record_id 
,ormgp_cur_sys_record_id 
,rd_date 
,rd_type_code 
,rd_name_code 
,rd_value 
,ormgp_cur_rd_value 
,unit_code 
,rd_name_ouom 
,rd_value_ouom 
,rd_unit_ouom 
,rkey 
) 
select 
v.ypdt_int_id 
,v.york_int_id 
,v.sys_record_id 
,v.ypdt_sys_record_id as ormgp_add_sys_record_id 
,d.sys_record_id as ormgp_cur_sys_record_id 
,v.rd_date 
,v.rd_type_code 
,v.rd_name_code 
,v.rd_value 
,d.rd_value as ormgp_cur_rd_value 
,v.unit_code 
,v.rd_name_ouom 
,v.rd_value_ouom 
,v.rd_unit_ouom 
,( row_number() over (order by v.sys_record_id) ) + 9645129 as rkey 
from 
yorkdb_20210503.dbo.v_tr_ditext as v 
left outer join oak_20160831_master.dbo.d_interval_temporal_2 as d
on v.ypdt_int_id=d.int_id and v.rd_date=d.rd_date and v.rd_name_code=d.rd_name_code
where 
v.rd_value is not null 
and \overline{A} d.sys_record_id is null or (d.sys_record_id is not null and not( v.rd_value between (d.rd_value-0.001) and (d.rd_value+0.001) ) )
)
```
Note the modification of the 'rkey' field – this is to allow each row to be identified as a separate record.

#### D\_INTERVAL\_TEMPORAL\_YORK

```
insert into yorkdb_20210503.dbo.dit2 
( 
ypdt_int_id 
,york_int_id 
,sys_record_id 
,ormgp_add_sys_record_id 
,ormgp_cur_sys_record_id 
,rd_date 
,rd_type_code 
,rd_name_code 
,rd_value 
,ormgp_cur_rd_value 
,unit_code 
,rd_name_ouom 
,rd_value_ouom 
,rd_unit_ouom 
,rkey 
)
```
select v.ypdt\_int\_id ,v.york\_int\_id ,v.sys\_record\_id ,v.ypdt\_sys\_record\_id as ormgp\_add\_sys\_record\_id  $,$ d.sys\_record\_id as ormgp\_cur\_sys\_record\_id ,v.rd\_date ,v.rd\_type\_code ,v.rd\_name\_code ,v.rd\_value ,d.rd\_value as ormgp\_cur\_rd\_value ,v.unit\_code ,v.rd\_name\_ouom ,v.rd\_value\_ouom ,v.rd\_unit\_ouom ,( $\overline{\text{row\_number}}$ () over (order by v.sys\_record\_id) ) + 9664584 as rkey from yorkdb\_20210503.dbo.v\_tr\_dityork as v left outer join oak\_20160831\_master.dbo.d\_interval\_temporal\_2 as d on v.ypdt\_int\_id=d.int\_id and v.rd\_date=d.rd\_date and v.rd\_name\_code=d.rd\_name\_code where v.rd\_value is not null and  $\overline{A}$  d.sys\_record\_id is null or (d.sys\_record\_id is not null and not( v.rd\_value between (d.rd\_value-0.001) and (d.rd\_value+0.001) ) ) )

## And D\_INTVL\_TEMP2

```
insert into yordb_20210503.dbo.dit2 
( 
ypdt_int_id 
,york_int_id 
,sys_record_id 
,ormgp_add_sys_record_id 
,ormgp_cur_sys_record_id 
,rd_date 
,rd_type_code 
,rd_name_code 
,rd_value 
,ormgp_cur_rd_value 
,unit_code 
,rd_name_ouom 
,rd_value_ouom 
,rd_unit_ouom 
,rkey 
) 
select 
v.ypdt_int_id 
,v.york_int_id 
,v.sys_record_id 
,v.ypdt_sys_record_id as ormgp_add_sys_record_id 
,d.sys_record_id as ormgp_cur_sys_record_id 
,v.rd_date 
,v.rd_type_code 
,v.rd_name_code 
,v.rd_value 
,d.rd_value as ormgp_cur_rd_value 
,v.unit_code 
,v.rd_name_ouom 
,v.rd_value_ouom 
,v.rd_unit_ouom 
,(\overline{\text{row\_number}}() over (order by v.sys_record_id) ) + 9664584 as rkey
from 
yorkdb_20210503.dbo.v_tr_ditvl2 as v 
left outer join oak 20160831_master.dbo.d_interval_temporal_2 as d
on v.ypdt_int_id=d.int_id and v.rd_date=d.rd_date and v.rd_name_code=d.rd_name_code
where 
v.rd_value is not null
```
and ( d.sys\_record\_id is null or (d.sys\_record\_id is not null and not( v.rd\_value between (d.rd\_value-0.001) and (d.rd\_value+0.001) ) ) )

#### The D\_INTERVAL\_TEMPORAL\_1A/\_1B tables are created using INTO statements.

#### D\_INTERVAL\_TEMPORAL\_1A

SELECT ypdt int id, york\_int\_id, ypdt\_sam\_id, sam\_id, sam\_sample\_name, ypdt\_sam\_sample\_name, sam\_sample\_date, sam\_analysis\_date, sam\_lab\_sample\_id, ypdt\_sam\_lab\_sample\_id, sam\_lab\_job\_number, ypdt sam\_lab\_job\_number, sam\_internal\_id, sam\_sample\_name\_ouom, sam\_type\_code, ypdt sam type code, sam\_sample\_date\_ouom, sam\_comment, sam\_data\_file, sys\_time\_stamp, data\_id, rkey into yorkdb\_20210503.dbo.dit1a FROM yorkdb\_20210503.dbo.v\_tr\_dit1a where ypdt\_sam\_id is null

#### D\_INTERVAL\_TEMPORAL\_1B

SELECT sam\_id, ypdt\_sam\_id, rd\_value\_qualifier, rd\_value, ypdt\_rd\_name\_code, ypdt\_unit\_code, rd\_mdl,  $rd$  $rdl$ , ypdt rd name description,  $rd$  value ouom, ypdt unit description, rd\_mdl\_ouom, rd rdl ouom, rd\_comment, sys\_record\_id, ypdt\_sys\_record\_id, sys\_time\_stamp, rkey into yorkdb\_20210503.dbo.dit1b FROM yorkdb\_20210503.dbo.v\_tr\_dit1b where ypdt\_sam\_id is null

The row counts for the 20171124 YKDB import were as follows:

D\_INTERVAL\_TEMPORAL\_1A – 4865 D\_INTERVAL\_TEMPORAL\_1B – 51119 D\_INTERVAL\_TEMPORAL\_2 – 15871104

The row counts for the 20181008 YKDB import were as follows:

D\_INTERVAL\_TEMPORAL\_1A – 679 D\_INTERVAL\_TEMPORAL\_1B – 8451 D\_INTERVAL\_TEMPORAL\_2 (update) – 3891217 D\_INTERVAL\_TEMPORAL\_2 (new) – 7435230

These tables can now be processed for new identifiers and then incorporated in the MADB.

### **G.28 Updating elevations in D\_\* tables**

### **Tables**

- D\_BOREHOLE
- D\_BOREHOLE\_CONSTRUCTION
- D\_GEOLOGY\_FORMATION
- D GEOLOGY LAYER
- D\_PICK
- D\_INTERVAL\_REFERENCE\_ELEVATION
- D\_INTERVAL\_MONITOR
- D\_INTERVAL\_SOIL
- D\_INTERVAL\_TEMPORAL\_2

**Views** 

- V SYS CHK CORR ELEV DBOR
- V\_SYS\_CHK\_CORR\_ELEV\_DBC
- V\_SYS\_CHK\_CORR\_ELEV\_DGF
- V\_SYS\_CHK\_CORR\_ELEV\_DGL
- V SYS CHK CORR ELEV DPICK
- V SYS CHK CORR ELEV DIRE
- V SYS CHK CORR ELEV DIM
- V SYS CHK CORR ELEV DIS
- V SYS CHK CORR ELEV D2

*Estimated Recurrence Time:* Weekly (or at time of elevation update)

For correction of elevations the value of BH\_GND\_ELEV in D\_BOREHOLE must be populated and correct (a separate process; refer to Appendix G.4 for details).
Each of the views, above, are run in turn.

# V\_SYS\_CHK\_CORR\_ELEV\_DBOR (D\_BOREHOLE)

Calculates NEW\_BH\_BOTTOM\_ELEV and NEW\_BH\_BOTTOM\_DEPTH; returns a record if the former does not match the original BH\_BOTTOM\_ELEV.

V\_SYS\_CHK\_CORR\_ELEV\_DBC (D\_BOREHOLE\_CONSTRUCTION)

Calculates NEW\_CON\_TOP\_ELEV and NEW\_CON\_BOT\_ELEV; returns a record if either does not match the original (and respective) CON\_TOP\_ELEV or CON BOT ELEV.

V\_SYS\_CHK\_CORR\_ELEV\_DGF (D\_GEOLOGY\_FORMATION)

Calculates NEW\_FEATURE\_TOP\_ELEV and NEW\_FEATURE\_BOT\_ELEV; returns a record if either does not match the original (and respective) FEATURE\_TOP\_ELEV or FEATURE BOT ELEV.

V\_SYS\_CHK\_CORR\_ELEV\_DGL (D\_GEOLOGY\_LAYER)

Calculates NEW\_GEOL\_TOP\_ELEV and NEW\_GEOL\_BOT\_ELEV; returns a record if either does not match the original (and respective) GEOL\_TOP\_ELEV or GEOL\_BOT\_ELEV.

V\_SYS\_CHK\_CORR\_ELEV\_DPICK (D\_PICK)

The difference between the ground elevation in D\_PICK (GND\_ELEV) and D\_BOREHOLE (BH\_GND\_ELEV) is compared and stored in BE\_PE\_CMP\_M if they do not match. The recalculated pick top elevation is stored in BE\_NEW\_TOP\_ELEV. If BE PE CMP M is not null then the ground elevation has changed and the pick should be updated. Note that allow rows are returned (this is different than most of the other views here).

V\_SYS\_CHK\_CORR\_ELEV\_DIRE (D\_INTERVAL\_REFERENCE\_ELEVATION)

This uses V\_SYS\_INT\_REF\_ELEV\_RANGE as a source which calculates a new reference elevation REF\_ELEV\_BE\_CMP (based upon BH\_GND\_ELEV and REF\_STICK\_UP). This value is compared against the current REF\_ELEV and stored in BE\_RE\_CMP\_M - if this value is not null then the ground elevation has changed and the record should be updated. Only records matching this case will be returned by the calling view.

V\_SYS\_CHK\_CORR\_ELEV\_DIM (D\_INTERVAL\_MONITOR)

Calculates NEW\_MON\_TOP\_ELEV, NEW\_MON\_BOT\_ELEV, NEW\_MON\_TOP\_DEPTH\_M and NEW\_MON\_BOT\_DEPTH\_M; returns a record if either of the calculated elevations do not match (respectively) MON\_TOP\_ELEV or MON BOT ELEV.

# V\_SYS\_CHK\_CORR\_ELEV\_DIS (D\_INTERVAL\_SOIL)

Calculates NEW\_SOIL\_TOP\_ELEV, NEW\_SOIL\_BOT\_ELEV, NEW\_SOIL\_TOP\_M and NEW\_SOIL\_BOT\_M; returns a record if either of the calculated elevations do not match (respectively) SOIL\_TOP\_ELEV or SOIL\_BOT\_ELEV.

# V\_SYS\_CHK\_CORR\_ELEV\_D2 (D\_INTERVAL\_TEMPORAL\_2)

Calculates NEW\_RD\_VALUE for any record that has a UNIT\_CODE of '6' (i.e. 'masl'); returns a record if this does not match the current RD\_VALUE

# **G.29 Update MOE BORE\_HOLE\_ID (D\_LOCATION\_ALIAS)**

**Tables** 

- D\_LOCATION\_ALIAS
- tblBore\_Hole (MOE WWDB; MOEDB)

## **Views**

• V SYS MOE LOCATIONS

# *Estimated Recurrence Time:* After MOE WWDB import.

Upon import of the latest version of the MOE WWDB (refer to Section G.10), a check should be made of any new mapping between a BORE\_HOLE\_ID (in the MOE database; MOEDB) and a LOC\_ID (in the ORMGP database; ORMGPDB). Note that this will only apply in the case of a 1:1 relationship a single WELL\_ID matching a single BORE HOLE ID in the MOEDB; in the ORMGPDB, a single WELL ID maps to a single LOC ID.

This is first tested using the following script

```
select 
v.loc_id 
,t3.well_id 
,t3.bore_hole_id 
,v.moe_bore_hole_id 
--count(*) as rcount 
from 
( 
select 
cast(t2.well id as int) as well id
,b2.bore_hole_id 
from 
(
```
select t.well\_id from ( select b.well\_id , count( $\left(\overline{\cdot}\right)$  as bhi\_num from moe\_20190509.dbo.tblbore\_hole as b group by well\_id ) as  $\overline{t}$ where t.bhi\_num= 1 ) as t2 inner join moe\_20190509.dbo.tblbore\_hole as b2 on t2.well\_id=b2.well\_id ) as t3 inner join oak\_20160831\_master.dbo.v\_sys\_moe\_locations as v on t3.well\_id=v.moe\_well\_id where v.moe\_bore\_hole\_id is null

## Any NULL values occurring in the MOE\_BORE\_HOLE\_ID field (or any rows returned) indicate that the BORE\_HOLE\_ID needs to be incorporated in the D\_LOCATION\_ALIAS table, as follows

insert into d\_location\_alias ( loc\_id, loc\_name\_alias, loc\_alias\_type\_code, data\_id, sys\_temp1, sys\_temp2 ) select v.loc\_id ,cast( $\overline{t}3$ .bore\_hole\_id as varchar(255)) as loc\_name\_alias ,3 as loc\_alias\_type\_code ,521 as data\_id ,'20190530a' as sys\_temp1 ,20190530 as sys\_temp2 from ( select  $cast(t2.well$  id as int) as well id ,b2.bore\_hole\_id from ( select t.well\_id from ( select b.well\_id ,count(\*) as bhi\_num from moe\_20190509.dbo.tblbore\_hole as b group by well\_id ) as  $\overline{t}$ where t.bhi\_num= 1 ) as  $t\overline{2}$ inner join moe\_20190509.dbo.tblbore\_hole as b2 on t2.well\_id=b2.well\_id ) as t3 inner join oak\_20160831\_master.dbo.v\_sys\_moe\_locations as v on t3.well\_id=v.moe\_well\_id where v.moe\_bore\_hole\_id is null

This process should be undertaken before examining locations for new data from the latest MOEDB. Note the inclusion of the DATA\_ID (which should correspond to the MOEDB under examination) and SYS\_TEMP1/SYS\_TEMP2 (making them available for any subsequent checks).

# **G.30 Update Locations from MOE WWDB**

# *Tables (OAK\_20160831\_MASTER compatible)*

- D\_BOREHOLE
- D\_BOREHOLE\_CONSTRUCTION
- D\_DATA\_SOURCE
- D\_GEOLOGY\_FEATURE
- D GEOLOGY LAYER
- D\_INTERVAL
- D\_INTERVAL\_MONITOR
- D\_INTERVAL\_REF\_ELEV
- D\_INTERVAL\_TEMPORAL\_2
- D LOCATION
- D\_LOCATION\_ALIAS
- D\_LOCATION\_ELEV
- D\_LOCATION\_PURPOSE
- D\_LOCATION\_QA
- D\_PUMPTEST
- D\_PUMPTEST\_STEP

# *Tables (MOE Water Well Database, MOE\_20190509)*

- TblBore Hole
- TblCasing
- TblFormation
- TblHole
- TblMethod Construction
- TblPipe
- TblPlug
- TblPump Test
- TblPump Test Detail
- TblScreen
- ThlWater
- TblWWR

# *Estimated Recurrence Time:* After MOE WWDB import.

After the MOE WWDB (MOEDB) has been imported, a check should be made as to whether any locations currently present in the master database (ORMGPDB) have been updated in the MOEDB. We'll determine this on a table-by-table basis. Many of the methods and queries used herein are adapted from Section G.10.

# *G.30.1 D\_GEOLOGY\_LAYER*

Here we are looking at those locations that do not have any records present in D\_GEOLOGY\_LAYER. We cannot rely upon differences in record counts between this table and [tblFormation] (in the MOEDB) as geologic layer corrections are made in the ORMGPDB. We will create a table to be used as a reference to those LOC\_IDs for which we will extract information from [tblFormation].

select t.\* ,t2.rcount\_moe --count(\*) as rcount into moe\_20190509.dbo.ORMGP\_20190509\_upd\_DGL from ( select dbore.loc\_id ,v.moe\_well\_id ,v.moe\_bore\_hole\_id ,dgl.rcount ,dloc.loc\_type\_code from oak\_20160831\_master.dbo.d\_borehole as dbore inner join oak\_20160831\_master.dbo.d\_location as dloc on dbore.loc\_id=dloc.loc\_id inner join oak\_20160831\_master.dbo.d\_location\_qa as dlqa on dbore.loc\_id=dlqa.loc\_id inner join oak 20160831<sup>-</sup> master.dbo.v\_sys\_agency\_ypdt as yc on dbore.loc\_id=yc.loc\_id left outer join ( select loc\_id ,count(\*) as rcount from oak\_20160831\_master.dbo.d\_geology\_layer group by loc\_id ) as dgl on dbore.loc\_id=dgl.loc\_id inner join oak\_20160831\_master.dbo.v\_sys\_moe\_locations as v on dbore.loc\_id=v.loc\_id where dgl.rcount is null and dloc.loc\_type\_code=1 and dlqa.qa\_coord\_confidence\_code<>117 ) as t inner join ( select m.bore\_hole\_id , count  $(\overline{\ast})$  as result moe from moe\_20190509.dbo.tblformation as m where m.mat1 is not null and cast(m.mat1 as int) $<$ 0 group by bore hole id ) as t2 on t.moe\_bore\_hole\_id=t2.bore\_hole\_id

### *Script: G\_30\_01\_01\_DGL\_BORE\_HOLE\_ID.sql*

Now that we have a list of locations which require updating, make sure that their material codes in the MOEDB are not specified as 'Other' (i.e. '27'); make them 'Unknown' (i.e. '0') instead. This needs to be accomplished for each of the three material fields, only the first is shown here.

```
update MOE_20190509.dbo.TblFormation 
set 
MAT1=0 
from 
MOE_20190509.dbo.TblFormation as mf 
inner join ORMGP_20190509_upd_DGL as od
on mf.bore_hole_id=od.moe_bore_hole_id 
where 
mf.MAT1=27
```
*Script: G\_30\_01\_02\_DGL\_MATS.sql* 

Check that the depth units are one of 'ft' or 'm' – modify others as necessary (not shown).

select od.LOC\_ID ,mf.\* from MOE\_20190509.dbo.TblFormation as mf inner join ORMGP\_20190509\_upd\_DGL as od on mf.bore\_hole\_id=od.moe\_bore\_hole\_id where not(mf.FORMATION\_END\_DEPTH\_UOM in ('ft','m')) order by od.loc\_id,mf.formation\_top\_depth

### *Script: G\_30\_01\_03\_DGL\_UNITS.sql*

We can now create the temporary file containing the new MOEDB information, formated to match D\_GEOLOGY\_LAYER. Note that we are including values for DATA\_ID, SYS TEMP1 and SYS TEMP2 for subsequent tracking purposes.

select od.LOC\_ID ,cast( null as int ) as GEOL\_ID ,cast( case when moef.COLOR is null or moef.COLOR=0 then null else moef.COLOR end as int) as [GEOL\_MAT\_COLOUR\_CODE] ,case when moef.FORMATION\_END\_DEPTH\_UOM='m' then ( dbore.bh\_gnd\_elev - moef.formation\_top\_depth ) else ( dbore.bh\_gnd\_elev - ( moef.formation\_top\_depth \* 0.3048 ) ) end as GEOL TOP\_ELEV ,case when moef.FORMATION\_END\_DEPTH\_UOM='m' then ( dbore.bh\_gnd\_elev - moef.formation\_end\_depth ) else ( dbore.bh\_gnd\_elev - ( moef.formation\_end\_depth \* 0.3048 ) ) end as GEOL\_BOT\_ELEV ,moef.FORMATION\_TOP\_DEPTH as GEOL\_TOP\_OUOM ,moef.FORMATION\_END\_DEPTH as GEOL\_BOT\_OUOM ,cast(moef.FORMATION\_END\_DEPTH\_UOM as varchar(20)) as GEOL\_UNIT\_OUOM

,moef.LAYER as GEOL\_MOE\_LAYER ,cast( case -- check if all mat fields are null when moef.MAT1 is null and moef.MAT2 is null and moef.MAT3 is null then 0 -- if mat1 is null but mat2 is not, make mat1=mat2 when moef.MAT1 is null and moef.MAT2 is not null then moef.MAT2 -- if mat1 and mat2 is null but mat3 is not, make mat1=mat3 when moef.MAT1 is null and moef.MAT2 is null and moef.MAT3 is not null then moef.MAT3 else moef.MAT1 end as int) as GEOL\_MAT1\_CODE ,cast( case -- if all mat fields are null, leave mat2 as is -- if mat1 is null, mat2 has been moved to mat1, return null -- we won't move mat3 to mat2 when moef.MAT1 is null and moef.MAT2 is not null then null else moef.MAT2 end as int) as GEOL\_MAT2\_CODE ,cast( case -- if mat1 and mat2 is null but mat3 is not, make mat1=mat3 when moef.MAT1 is null and moef.MAT2 is null and moef.MAT3 is not null then null else moef.MAT3 end as int) as GEOL\_MAT3\_CODE -- include some comments if we've messed about with the mat codes ,cast( case when moef.MAT1 is null and moef.MAT2 is null and moef.MAT3 is null then 'No material, assigned unknown' when moef.MAT1 is null and moef.MAT2 is not null then 'No mat1, assigned mat2 to mat1' when moef. $MAT1$  is null and moef. $MAT2$  is not null then when moef.MAT1 is null and moef.MAT2 is null and moef.MAT3 is not null then 'No mat1 or mat2, assigned mat3 to mat1' else null end as varchar(255)) as GEOL\_COMMENT ,cast( 521 as int ) as DATA\_ID ,'20190531a' as SYS\_TEMP1 ,20190531 as SYS\_TEMP2 ,row\_number() over (order by od.loc\_id) as rkey into O\_D\_GEOLOGY\_LAYER from ORMGP\_20190509\_upd\_DGL as od inner join MOE 20190509.dbo.TblFormation as moef on od.moe\_bore\_hole\_id=moef.bore\_hole\_id inner join oak\_20160831\_master.dbo.d\_borehole as dbore on od.loc\_id=dbore.loc\_id

#### We will now create the new GEOL IDs necessary for import.

update moe\_20190509.dbo.o\_d\_geology\_layer set geol\_id=t2.geol\_id from moe\_20190509.dbo.o\_d\_geology\_layer as od inner join ( select t.geol\_id ,row\_number() over (order by t.geol\_id) as rkey from ( select top 5000 v.new\_id as geol\_id from oak\_20160831\_master.dbo.v\_sys\_random\_id\_bulk\_001 as v where v.new\_id not in ( select geol\_id from oak\_20160831\_master.dbo.d\_geology\_layer ) ) as t  $\lambda$  as t2 on od.rkey=t2.rkey

#### And, finally, insert the new MOEDB information.

insert into oak 20160831\_master.dbo.d\_geology\_layer

( [LOC\_ID],  $[GEO\overline{L}$   $\overline{ID}]$ , [GEOL\_MAT\_COLOUR\_CODE], [GEOL\_TOP\_ELEV], [GEOL\_BOT\_ELEV], [GEOL\_TOP\_OUOM], [GEOL\_BOT\_OUOM], [GEOL\_UNIT\_OUOM], [GEOL\_MOE\_LAYER], [GEOL\_MAT1\_CODE], [GEOL\_MAT2\_CODE], [GEOL\_MAT3\_CODE], [GEOL\_COMMENT], [DATA\_ID], [SYS\_TEMP1], [SYS\_TEMP2] ) select [LOC\_ID], [GEOL\_ID], [GEOL\_MAT\_COLOUR\_CODE], [GEOL\_TOP\_ELEV], [GEOL\_BOT\_ELEV], [GEOL\_TOP\_OUOM], [GEOL\_BOT\_OUOM], [GEOL\_UNIT\_OUOM], [GEOL\_MOE\_LAYER], [GEOL\_MAT1\_CODE], [GEOL\_MAT2\_CODE], [GEOL\_MAT3\_CODE], [GEOL\_COMMENT],  $\overline{[DATA}$  $\overline{ID}$ ], [SYS\_TEMP1], [SYS\_TEMP2] from moe\_20190509.dbo.o\_d\_geology\_layer

*Script: G\_30\_01\_04\_DGL\_ADD.sql* 

### *G.30.2 D\_GEOLOGY\_FEATURE*

Here we are looking at those locations that do not have any records present in D\_GEOLOGY\_FEATURE. Similar to the process for D\_GEOLOGY\_LAYER, we shouldn't rely upon differences in record counts between the MOEDB and ORMDB. We'll (again) create a table to be used as a reference to those LOC IDs for which we will extract information.

```
select 
t.* 
,t2.rcount_moe 
--count(*) as rcount 
into moe_20190509_final.dbo.ORMGP_20190509_upd_DGF 
from 
( 
select 
dbore.loc_id 
,v.moe_well_id 
,v.moe_bore_hole_id 
,dgl.rcount
```
from oak\_20160831\_master.dbo.d\_borehole as dbore inner join oak 20160831\_master.dbo.d\_location as dloc on dbore.loc\_id=dloc.loc\_id inner join oak\_20160831\_master.dbo.d\_location\_qa as dlqa on dbore.loc\_id=dlqa.loc\_id inner join oak\_20160831\_master.dbo.v\_sys\_agency\_ypdt as yc on dbore.loc\_id=yc.loc\_id left outer join ( select loc\_id ,count(\*) as rcount from oak 20160831 master.dbo.d geology feature group by loc\_id ) as dgl on dbore.loc\_id=dgl.loc\_id inner join oak\_20160831\_master.dbo.v\_sys\_moe\_locations as v on dbore.loc\_id=v.loc\_id where dgl.rcount is null and dloc.loc\_type\_code=1 and dlqa.qa\_coord\_confidence\_code<>117 and v.moe bore hole id is not null ) as t inner join ( select moep.bore\_hole\_id ,count(\*) as rcount\_moe from MOE\_20190509.dbo.TblPipe as moep inner join MOE\_20190509.[dbo].[TblWater] as moew on moep.PIPE\_ID=moew.PIPE\_ID group by moep.bore\_hole\_id ) as t2 on t.moe\_bore\_hole\_id=t2.bore\_hole\_id

### *Script: G\_30\_02\_01\_DGF\_BORE\_HOLE\_ID.sql*

#### We can then create the base table that will be used for import into the ORMDB.

select y.LOC\_ID ,cast(null as int) as FEATURE\_ID ,case when moew.kind is null or moew.kind=0 then null -- not specified else moew.kind -- matches YC codes end as [FEATURE\_CODE] ,'Water Found' as [FEATURE\_DESCRIPTION] ,moew.WATER\_FOUND\_DEPTH as [FEATURE\_TOP\_OUOM] ,moew.WATER\_FOUND\_DEPTH\_UOM as [FEATURE\_UNIT\_OUOM] ,cast(521 as int) as DATA\_ID ,ROW\_NUMBER() over (order by y.LOC\_ID) as rkey into MOE\_20190509.dbo.O\_D\_GEOLOGY\_FEATURE from MOE\_20190509.dbo.ORMGP\_20190509\_upd\_DGF as y inner join MOE\_20190509.dbo.TblPipe as moep on y.moe\_bore\_hole\_id=moep.Bore\_Hole\_ID inner join MOE\_20190509.[dbo].[TblWater] as moew on moep.PIPE\_ID=moew.PIPE\_ID

## Update the FEATURE\_ID field.

```
update moe_20190509.dbo.o_d_geology_feature
set 
feature_id=t2.feature_id 
from 
moe_20190509.dbo.o_d_geology_feature as od 
inner join 
( 
select 
t.feature_id 
,row_number() over (order by t.feature_id) as rkey 
from 
( 
select 
top 10000 
v.new_id as feature_id 
from 
oak_20160831_master.dbo.v_sys_random_id_bulk_001 as v 
where
v.new_id not in 
( select feature_id from oak_20160831_master.dbo.d_geology_feature ) 
) as t 
) as t2 
on od.rkey=t2.rkey
```
# And, finally, insert the records into D\_GEOLOGY\_FEATURE.

insert into oak\_20160831\_master.dbo.d\_geology\_feature

( [LOC\_ID], [FEATURE\_ID], [FEATURE\_CODE], [FEATURE\_DESCRIPTION], [FEATURE<sup>T</sup>OP\_OUOM], [FEATURE\_UNIT\_OUOM], [DATA\_ID], SYS\_TEMP1, SYS\_TEMP2 ) select [LOC\_ID], [FEATURE\_ID], [FEATURE\_CODE], [FEATURE\_DESCRIPTION], [FEATURE\_TOP\_OUOM], [FEATURE\_UNIT\_OUOM], [DATA\_ID], cast( $\overline{20190509a}$ ' as varchar(255)) as SYS TEMP1, cast( 20190509 as int ) as SYS\_TEMP2 from moe\_20190509.dbo.o\_d\_geology\_feature

```
Script: G_30_02_02_DGF_ADD.sql
```
## *G.30.3 D\_BOREHOLE\_CONSTRUCTION*

We will now examine those MOE locations present in the ORMDB that do not have any borehole construction details. Determine these locations and create a temporary reference table (for speed/access purposes). Index the resultant table-fields (i.e. the identifier fields) to enhance access. Note that there may be instances of multiple

BORE\_HOLE\_IDs present for a single LOC\_ID. These seem to be decommissioned or alteration records. Refer also to Section G.10.10 for additional details.

select dbore.loc\_id ,v.moe\_bore\_hole\_id --into moe\_20190509\_final.dbo.ORMGP\_20190509\_base\_DBHCONS from oak\_20160831\_master.dbo.d\_borehole as dbore inner join oak  $\overline{20160831}$  master.dbo.d location as dloc on dbore.loc\_id=dloc.loc\_id inner join oak\_20160831\_master.dbo.d\_location\_qa as dlqa on dbore.loc\_id=dlqa.loc\_id inner join oak\_20160831\_master.dbo.v\_sys\_agency\_ypdt as yc on dbore.loc\_id=yc.loc\_id left outer join ( select loc\_id ,count(\*) as rcount from oak\_20160831\_master.dbo.d\_borehole\_construction as dbc inner join oak\_20160831\_master.dbo.d\_borehole as dbore on dbc.bh\_id=dbore.bh\_id group by dbore.loc\_id ) as d on dbore.loc\_id=d.loc\_id inner join oak\_20160831\_master.dbo.v\_sys\_moe\_locations as v on dbore.loc\_id=v.loc\_id where d.rcount is null and dloc.loc\_type\_code=1 and dlqa.qa\_coord\_confidence\_code $\approx$ 117 and v.moe\_bore\_hole\_id is not null group by dbore.loc\_id,v.moe\_bore\_hole\_id

#### Assemble any casing information for these locations.

```
select 
-- note that we're using BORE_HOLE_ID as a temporary BH_ID
y.LOC_ID 
,y.moe_BORE_HOLE_ID as BH_ID 
,case 
when moec.MATERIAL is null then 10 -- unknown
when moec.MATERIAL = 1 then 21 -- steel casing<br>when moec.MATERIAL = 2 then 16 -- galvanized
when moec.MATERIAL = 2 then 16
when moec.MATERIAL = 3 then 23 -- concrete<br>when moec.MATERIAL = 4 then 24 -- open hole
when moec.MATERIAL = 4 then 24 -- open hole<br>when moec.MATERIAL = 5 then 25 -- plastic<br>when moec.MATERIAL = 6 then 32 -- fibreglass
when moec.MATERIAL = 5 then 25
when moec.MATERIAL = 6 then 32
end 
as [CON_SUBTYPE_CODE] 
,moec.DEPTH_FROM as [CON_TOP_OUOM] 
,moec.DEPTH_TO as [CON_BOT_OUOM]
,moec.CASING_DEPTH_UOM as [CON_UNIT_OUOM] 
,moec.CASING_DIAMETER as [CON_DIAMETER_OUOM] 
,moec.CASING_DIAMETER_UOM as [CON_DIAMETER_UNIT_OUOM] 
,convert(varchar(255),null) as CON_COMMENT 
--into MOE_20190509_final.dbo.ORMGP_20190509_upd_DBHCONS
from 
MOE_20190509_final.dbo.ORMGP_20190509_base_DBHCONS as y
inner join MOE_20190509_final.dbo.TblPipe as moep 
on y.moe_BORE_HOLE_ID=moep.Bore_Hole_ID 
inner join MOE_20190509_final.dbo.TblCasing as moec
on moep.PIPE_ID=moec.PIPE_ID
```
where not ( moec.DEPTH\_TO is null and moec.CASING\_DEPTH\_UOM is null and moec.CASING\_DIAMETER is null and moec.CASING\_DIAMETER\_UOM is null )

### Add any plug information.

```
insert into MOE_20190509_final.dbo.ORMGP_20190509_upd_DBHCONS 
(LOC_ID,BH_ID,CON_SUBTYPE_CODE,CON_TOP_OUOM,CON_BOT_OUOM,CON_UNIT_OUOM) 
select 
-- note that we're using BORE_HOLE_ID as a temporary BH_ID 
y.LOC_ID 
,y.moe_BORE_HOLE_ID as BH_ID 
,31 as CON_SUBTYPE_CODE 
,moep.PLUG_FROM as [CON_TOP_OUOM] 
,moep.PLUG_TO as [CON_BOT_OUOM] 
,moep.PLUG_DEPTH_UOM as [CON_UNIT_OUOM] 
from 
MOE_20190509_final.dbo.ORMGP_20190509_base_DBHCONS as y 
inner join MOE_20190509_final.dbo.TblPlug as moep 
on y.moe_BORE_HOLE_ID=moep.BORE_HOLE_ID
where 
not 
( 
moep.PLUG_FROM is null 
and moep.PLUG_TO is null 
and moep.PLUG_DEPTH_UOM is null 
)
```
Swap the top and bottom depths if the former is larger than the second (not shown). Create the final, formatted table including the updated DATA\_ID and a set of tags for SYS TEMP1 and SYS TEMP2 (for reference). Pull the actual BH ID for the location from the ORMDB. Note that we're introducing a counter for later assignment of random identifiers.

```
SELECT
d.[BH_ID] 
,[CON_SUBTYPE_CODE] 
,[CON_TOP_OUOM] 
,[CON_BOT_OUOM] 
,[CON_UNIT_OUOM] 
,[CON_DIAMETER_OUOM] 
,[CON_DIAMETER_UNIT_OUOM] 
,[CON_COMMENT] 
,cast( 521 as int ) as DATA_ID 
,cast(null as int) as SYS_RECORD_ID 
,cast( '20190509a' as varchar(255) \overline{)} as SYS_TEMP1
,cast( 20190509 as int ) as SYS_TEMP2 
,ROW_NUMBER() over (order by y.BH_ID) as rkey 
,y.bh_id as moe_bore_hole_id 
--into moe_20190509_final.dbo.O_D_BOREHOLE_CONSTRUCTION
FROM 
MOE_20190509_final.[dbo].ORMGP_20190509_upd_DBHCONS as y
inner join oak 20160831 master.dbo.d borehole as d
on y.loc_id=d.loc_id
```
*Script: G\_30\_03\_01\_DBHCONS.sql* 

Update the SYS\_RECORD\_ID and insert the final information into D\_BOREHOLE\_CONSTRUCTION in the ORMDB (not shown).

## *G.30.4 Depths*

In order to process the screen information (as found in the next section, G.30.5) for some of the screen types, we'll need to determine the depth of the borehole in question. Similar to the methodology in Section G.10, we'll look at tables for each of: formation; water found; borehole construction; MOE assigned. From these, we'll determine the maximum depth.

First, we'll assemble all those locations in the ORMDB that currently have no depth associated with them as found in D\_BOREHOLE. This is irregardless of whether they have updated depths in the MOEDB.

select dbore.loc\_id ,v.moe\_bore\_hole\_id ,cast(null as float) as fm\_max\_depth\_m ,cast(null as float) as dgf\_max\_depth\_m ,cast(null as float) as casing\_max\_depth\_m , cast(null as float) as dbc\_max\_depth\_m ,cast(null as float) as moe\_max\_depth\_m ,cast(null as float) as max\_depth\_m into moe\_20200721.dbo.ORMGP\_20200721\_upd\_DEPTH from oak\_20160831\_master.dbo.d\_borehole as dbore inner join oak  $\overline{20160831}$  master.dbo.d location as dloc on dbore.loc\_id=dloc.loc\_id inner join oak  $20160831$  master.dbo.d location qa as dlqa on dbore.loc\_id=dlqa.loc\_id inner join oak 20160831 master.dbo.v\_sys\_agency\_ypdt as yc on dbore.loc\_id=yc.loc\_id inner join oak 20160831 master.dbo.v sys\_moe\_locations as v on dbore.loc\_id=v.loc\_id where dbore.bh\_bottom\_ouom is null and dloc.loc\_type\_code=1 and dlqa.qa\_coord\_confidence\_code<>117 and v.moe\_bore\_hole\_id is not null group by dbore.loc\_id,v.moe\_bore\_hole\_id

Note that we're creating a series of NULL fields which we will subsequently populate. Now, determine the maximum formation depth.

update moe\_20200721.dbo.ormgp\_20200721\_upd\_depth set fm\_max\_depth\_m= t2.fm\_max\_depth\_m from moe\_20200721.dbo.ormgp\_20200721\_upd\_depth as orm2 inner join ( select t.moe\_bore\_hole\_id ,max(t.fm\_end\_depth) as fm\_max\_depth\_m from ( select orm.moe\_bore\_hole\_id

,case when moe.[FORMATION\_END\_DEPTH\_UOM]='ft' then moe.[FORMATION\_END\_DEPTH]\*0.3048 else moe.[FORMATION\_END\_DEPTH] end as fm\_end\_depth from moe\_20200721.dbo.ORMGP\_20200721\_upd\_DEPTH as orm inner join moe\_20200721.dbo.tblformation as moe on orm.moe\_bore\_hole\_id=moe.bore\_hole\_id ) as t group by t.moe bore hole id ) as  $t2$ on orm2.moe\_bore\_hole\_id=t2.moe\_bore\_hole\_id

#### Check the casing for inverted top- and bottom-depths.

update moe\_20200721.dbo.tblcasing set depth\_from=depth\_to ,depth\_to=depth\_from where depth\_from>depth\_to

#### Then process the various tables for construction details/depths.

update moe\_20200721.dbo.ormgp\_20200721\_upd\_depth set dbc\_max\_depth\_m= t2.dbc\_max\_depth\_m from moe\_20200721.dbo.ormgp\_20200721\_upd\_depth as orm inner join ( select t.moe\_bore\_hole\_id  $,\text{max}(\overline{t}.\text{dbc}\ \overline{\text{depth}})$  as dbc\_max\_depth\_m from ( select orm.moe\_bore\_hole\_id ,case when mcase.casing\_depth\_uom = 'ft' then mcase.depth\_to  $*$  0.3048 else mcase.depth\_to end as dbc\_depth from moe\_20200721.dbo.ormgp\_20200721\_upd\_depth as orm inner join moe\_20200721.dbo.tblbore\_hole as mbore on orm.moe\_bore\_hole\_id=mbore.bore\_hole\_id inner join moe\_20200721.dbo.tblcasing as mcase on mbore.well\_id=mcase.well\_id union all select orm.moe\_bore\_hole\_id ,case when mplug.plug\_depth\_uom = 'ft' then mplug.plug\_to \* 0.3048 else mplug.plug\_to end as dbc\_depth from moe\_20200721.dbo.ormgp\_20200721\_upd\_depth as orm inner join moe\_20200721.dbo.tblplug as mplug on orm.moe\_bore\_hole\_id=mplug.bore\_hole\_id union all select orm.moe\_bore\_hole\_id ,case when mscr.scrn\_depth\_uom = 'ft' then mscr.scrn\_end\_depth \* 0.3048 else mscr.scrn\_end\_depth end as dbc\_depth

from moe\_20200721.dbo.ormgp\_20200721\_upd\_depth as orm inner join moe 20200721.dbo.tblbore\_hole as mbore on orm.moe\_bore\_hole\_id=mbore.bore\_hole\_id inner join moe\_20200721.dbo.tblscreen as mscr on mbore.well\_id=mscr.well\_id union all select orm.moe\_bore\_hole\_id ,case when mpump.levels  $u$ om = 'ft' then mpump.recom depth  $* 0.3048$ else mpump.recom\_depth end as dbc\_depth from moe\_20200721.dbo.ormgp\_20200721\_upd\_depth as orm inner join moe\_20200721.dbo.tblbore\_hole as mbore on orm.moe\_bore\_hole\_id=mbore.bore\_hole\_id inner join moe\_20200721.dbo.tblpump\_test as mpump on mbore.well\_id=mpump.well\_id ) as t group by t.moe\_bore\_hole\_id ) as t2 on orm.moe\_bore\_hole\_id=t2.moe\_bore\_hole\_id

We'll repeat part of this query in order to process the casing depths separately.

update moe\_20200721.dbo.ormgp\_20200721\_upd\_depth set casing\_max\_depth\_m= t2.casing\_max\_depth\_m from moe\_20200721.dbo.ormgp\_20200721\_upd\_depth as orm inner join ( select t.moe\_bore\_hole\_id ,max(t.dbc\_depth) as casing\_max\_depth\_m from ( select orm.moe\_bore\_hole\_id ,case when mcase.casing\_depth\_uom = 'ft' then mcase.depth\_to \* 0.3048 else mcase.depth\_to end as dbc\_depth from moe\_20200721.dbo.ormgp\_20200721\_upd\_depth as orm inner join moe 20200721.dbo.tblbore<sup>hole</sup> as mbore on orm.moe\_bore\_hole\_id=mbore.bore\_hole\_id inner join moe $20200721$ .dbo.tblcasing as mcase on mbore.well\_id=mcase.well\_id ) as t group by t.moe\_bore\_hole\_id ) as t2 on orm.moe\_bore\_hole\_id=t2.moe\_bore\_hole\_id

### Populate the geology features (i.e. water found) depths.

update moe\_20200721.dbo.ormgp\_20200721\_upd\_depth set dgf\_max\_depth\_m= t2.dgf\_max\_depth\_m from moe\_20200721.dbo.ormgp\_20200721\_upd\_depth as orm inner join ( select

t.moe bore hole id ,max(t.dgf\_depth) as dgf\_max\_depth\_m from ( select orm.moe\_bore\_hole\_id ,case when mwater.water\_found\_depth\_uom = 'ft' then mwater.water\_found\_depth \* 0.3048 else mwater.water\_found\_depth end as dgf\_depth from moe\_20200721.dbo.ormgp\_20200721\_upd\_depth as orm inner join moe\_20200721.dbo.tblbore\_hole as mbore on orm.moe\_bore\_hole\_id=mbore.bore\_hole\_id inner join moe\_20200721.dbo.tblwater as mwater on mbore.well\_id=mwater.well\_id ) as t group by t.moe\_bore\_hole\_id ) as  $t2$ on orm.moe\_bore\_hole\_id=t2.moe\_bore\_hole\_id

### And then, finally, the maximum depth as specified by the MOE.

update moe 20190509 final.dbo.ormgp 20190509 upd depth set moe\_max\_depth\_m= t2.moe\_max\_depth\_m from moe\_20190509\_final.dbo.ormgp\_20190509\_upd\_depth as orm inner join ( select t.moe\_bore\_hole\_id ,max(t.moe\_depth) as moe\_max\_depth\_m from ( select orm.moe\_bore\_hole\_id ,case when mhole.hole depth uom = 'ft' then mhole.depth to  $* 0.3048$ else mhole.depth\_to end as moe\_depth from moe\_20190509\_final.dbo.ormgp\_20190509\_upd\_depth as orm inner join moe 20190509\_final.dbo.tblhole as mhole on orm.moe\_bore\_hole\_id=mhole.bore\_hole\_id ) as t group by t.moe\_bore\_hole\_id ) as  $t2$ on orm.moe\_bore\_hole\_id=t2.moe\_bore\_hole\_id

We can now determine the maximum depth based upon the values of these four fields.

update moe\_20200721.dbo.ormgp\_20200721\_upd\_depth set max\_depth\_m= t.max\_depth\_m from moe\_20200721.dbo.ormgp\_20200721\_upd\_depth as orm inner join ( select orm.moe\_bore\_hole\_id ,( select max(v) from ( values (fm\_max\_depth\_m),(dgf\_max\_depth\_m),(dbc\_max\_depth\_m),(moe\_max\_depth\_m) ) as value(v) ) as max\_depth\_m from moe\_20200721.dbo.ormgp\_20200721\_upd\_depth as orm ) as t on orm.moe\_bore\_hole\_id=t.moe\_bore\_hole\_id

*Script: G\_30\_04\_01\_DEPTHS.sql* 

This can now be used as a reference (value) in the following section.

# *G.30.5 D\_INTERVAL and Associated*

We will now examine those MOE locations present in the ORMDB that do not currently have screens identified. Similar to Section G.10, the methodology will be adapted based upon the screen type (e.g. reported, open hole, etc...) as each of these require slightly differing steps.

We'll determine those locations already present in the ORMDB and create a temporary table – this is for speed purposes. The alternative, on-the-fly analysis, takes a significant time. Note that the resulting table will subsequently be indexed by hand (i.e. the identifier fields), again for speed purposes. We're including locations/screens that are already present in the ORMDB D\_INTERVAL table which have a screen type of 'Screen Information Omitted' (INT\_TYPE\_CODE 28; these were imported from an earlier MOEDB but did not have screen information at that time). A non-null INT\_ID identifies these locations.

select t.\* ,dint.int\_id into moe\_20200721.dbo.ORMGP\_20200721\_base\_DINT from ( select dbore.loc\_id ,v.moe\_bore\_hole\_id from oak\_20160831\_master.dbo.d\_borehole as dbore inner join oak\_20160831\_master.dbo.d\_location as dloc on dbore.loc\_id=dloc.loc\_id inner join oak  $20160831$  master.dbo.d location qa as dlqa on dbore.loc\_id=dlqa.loc\_id inner join oak\_20160831\_master.dbo.v\_sys\_agency\_ypdt as yc on dbore.loc\_id=yc.loc\_id inner join oak 20160831\_master.dbo.v\_sys\_moe\_locations as v on dbore.loc\_id=v.loc\_id left outer join oak\_20160831\_master.dbo.d\_interval as dint on dbore.loc\_id=dint.loc\_id where (dint.int\_id is null or dint.int\_type\_code=28) and dloc.loc\_type\_code=1 and dlqa.qa $\overline{coord}$  confidence code $\leq$ 117 and v.moe\_bore\_hole\_id is not null group by dbore.loc\_id,v.moe\_bore\_hole\_id ) as t left outer join oak\_20160831\_master.dbo.d\_interval as dint on t.loc\_id=dint.loc\_id

Now that we have a listing of the locations and their associated BORE\_HOLE\_ID, determine which of these actually has a reported screen. We'll create the initial compatible table from which we'll generate D\_INTERVAL and D\_INTERVAL\_MONITOR.

select d.LOC\_ID ,d.INT\_ID ,d.moe\_bore\_hole\_id as TMP\_INT\_ID ,18 as tmp\_INT\_TYPE\_CODE ,moeslot.CONV\_YC\_SLOT as MON\_SCREEN\_SLOT ,moes.SCRN\_MATERIAL as MON\_SCREEN\_MATERIAL ,moes.SCRN\_DIAMETER as MON\_DIAMETER\_OUOM ,moes.SCRN\_DIAMETER\_UOM as MON\_DIAMETER\_UNIT\_OUOM ,moes.SCRN\_TOP\_DEPTH as MON\_TOP\_OUOM ,moes.SCRN\_END\_DEPTH as MON\_BOT\_OUOM ,moes.SCRN\_DEPTH\_UOM as MON\_UNIT\_OUOM ,cast(null as varchar(255)) as MON\_COMMENT into moe\_20200721.dbo.ORMGP\_20200721\_upd\_DINTMON from moe\_20200721.dbo.ORMGP\_20200721\_base\_DINT as d inner join MOE\_20200721.dbo.TblPipe as moep on d.moe bore hole id=moep.Bore Hole ID inner join MOE\_20200721.dbo.TblScreen as moes on moep.PIPE\_ID=moes.PIPE\_ID left outer join MOE\_20200721.dbo.YC\_20200721\_MOE\_SLOT as moeslot on moes.Slot=moeslot.MOE\_SLOT where moes.SCRN\_TOP\_DEPTH is not null or moes.SCRN\_END\_DEPTH is not null

#### *Script: G\_30\_05\_01\_DINT\_BORE\_HOLE\_ID.sql*

We'll now check whether we have a non-reported screen, in this case an OPEN HOLE (as declared in the MOEDB; bottom-of-casing to bottom-of-hole). Add these to the temporary table ORMGP\_20190509\_upd\_DINTMON.

insert into moe\_20200721.dbo.ormgp\_20200721\_upd\_dintmon ( loc\_id, tmp\_int\_id, tmp\_int\_type\_code, mon\_top\_ouom, mon\_bot\_ouom, mon\_unit\_ouom, mon\_comment ) select orm.LOC\_ID ,orm.moe\_bore\_hole\_id as tmp\_INT\_ID ,cast( 21 as int ) as tmp\_INT\_TYPE\_CODE ,od.casing\_max\_depth\_m as MON\_TOP\_OUOM ,od.max\_depth\_m as MON\_BOT\_OUOM , cast( 'm' as varchar(50) ) as MON\_UNIT\_OUOM ,cast( 'open hole; bottom-of-casing to bottom-of-hole' as varchar(255) ) as MON\_CMMENT from moe\_20200721.dbo.ormgp\_20200721\_base\_dint as orm inner join moe\_20200721.dbo.ormgp\_20200721\_upd\_depth as od on orm.moe\_bore\_hole\_id=od.moe\_bore\_hole\_id inner join moe\_20200721.dbo.tblbore\_hole as moebh on orm.moe\_bore\_hole\_id=moebh.bore\_hole\_id where moebh.OPEN\_HOLE='Y' and orm.moe bore hole id not in ( select tmp\_int\_id from moe\_20200721.dbo.ormgp\_20200721\_upd\_dintmon )

If there are bedrock boreholes (and they haven't previously been assigned a screen), we can make the assumption that the screen is from the bottom-of-casing (penetrating to bedrock) to the bottom of the hole. Add these (note that this query can take some time to complete).

```
insert into moe_20200721.dbo.ormgp_20200721_upd_dintmon
( 
loc_id, int_id, tmp_INT_ID, tmp_int_type_code, mon_top_ouom, mon_bot_ouom, mon_unit_ouom, mon_comment
) 
select 
orm.LOC_ID 
,orm.INT_ID 
,orm.moe_bore_hole_id as tmp_INT_ID 
,cast( 22 as int ) as tmp_INT_TYPE_CODE 
,t2.geol_top_m as MON_TOP_OUOM 
,od.max_depth_m as MON_BOT_OUOM 
,'m' as MON_UNIT_OUOM 
,cast( 'bedrock, no valid casing; open hole, top-of-bedrock to bottom-of-hole' as varchar(255) ) as MON_COMMENT 
from 
moe_20200721.dbo.ormgp_20200721_base_dint as orm 
inner join moe_20200721.dbo.ormgp_20200721_upd_depth as od 
on orm.moe_bore_hole_id=od.moe_bore_hole_id 
inner join 
( 
select 
t.moe_bore_hole_id 
,min(t.geol_top_m) as geol_top_m 
,max(t.geol_bot_m) as geol_bot_m 
from 
( 
select 
orm.moe_bore_hole_id 
,case 
when mform.formation_end_depth_uom = 'ft' then mform.formation_top_depth * 0.3048
else mform.formation_top_depth 
end as geol_top_m 
,case 
when mform.formation_end_depth_uom = 'ft' then mform.formation_end_depth * 0.3048 
else mform.formation_end_depth 
end as geol_bot_m 
from 
moe_20200721.dbo.ormgp_20200721_base_dint as orm 
inner join moe_20200721.dbo.tblformation as mform 
on orm.moe_bore_hole_id=mform.bore_hole_id
inner join oak 20160831 master.dbo.r_geol_mat1_code as rgmc
on cast( mform.mat1 as int )=rgmc.geol_mat1_code
where 
rgmc.geol_mat1_rock=1 
) as t 
group by 
t.moe bore hole id
) as t2 
on orm.moe_bore_hole_id=t2.moe_bore_hole_id
where 
orm.moe_bore_hole_id not in 
( select tmp_int_id from moe_20200721.dbo.ormgp_20200721_upd_dintmon )
```
The remainder of the (possible) screens should be considered overburden boreholes. As such, we'll assume a '0.3m' screen above the bottom-of-hole. Only those with valid depths are considered.

```
insert into moe_20200721.dbo.ormgp_20200721_upd_dintmon
( 
loc_id, int_id, tmp_int_id, tmp_int_type_code, mon_top_ouom, mon_bot_ouom, mon_unit_ouom, mon_comment
)
```
select orm.LOC\_ID ,orm.INT\_ID ,orm.moe\_bore\_hole\_id as tmp\_INT\_ID ,19 as tmp\_INT\_TYPE\_CODE ,( od.max\_depth\_m -  $0.\overline{3}$  ) as MON\_TOP\_OUOM ,od.max\_depth\_m as MON\_BOT\_OUOM ,cast( 'm' as varchar(50) ) as MON\_UNIT\_OUOM ,cast( 'overburden; assumed screen, 0.3m above bottom-of-hole' as varchar(255) ) as MON\_COMMENT from moe\_20200721.dbo.ormgp\_20200721\_base\_dint as orm inner join moe\_20200721.dbo.ormgp\_20200721\_upd\_depth as od on orm.moe\_bore\_hole\_id=od.moe\_bore\_hole\_id where od.max\_depth\_m is not null and orm.moe\_bore\_hole\_id not in ( select tmp\_int\_id from moe\_20200721.dbo.ormgp\_20200721\_upd\_dintmon )

#### *Script: G\_30\_05\_02\_DINT\_OTHER.sql*

Make sure the ORMGP 20190509 upd DINTMON has an indexed key (this may not be necessary – try running the 'select' statement before creating a new table to test the run time). We can now create the D\_INTERVAL and D\_INTERVAL\_MONITOR tables, the latter table should be assembled first (update the DATA\_ID, SYS\_TEMP1 and SYS TEMP2 fields).

select dim.LOC\_ID ,dim.tmp\_INT\_ID ,dim.tmp\_INT\_TYPE\_CODE ,dim.INT\_ID ,dim.MON\_SCREEN\_SLOT ,cast(moeccm.DES as varchar(255)) as MON\_SCREEN\_MATERIAL ,dim.MON\_DIAMETER\_OUOM ,dim.MON\_DIAMETER\_UNIT\_OUOM ,dim.MON\_TOP\_OUOM ,dim.MON\_BOT\_OUOM ,dim.MON\_UNIT\_OUOM ,dim.MON\_COMMENT ,cast(null as int) as MON\_FLOWING ,cast( null as int ) as MON\_ID ,cast( 522 as int ) as DATA\_ID ,cast( '20200810a' as varchar(255) ) as SYS\_TEMP1 ,cast( 20200810 as int ) as SYS\_TEMP2 ,row\_number() over (order by dim.loc\_id) as rkey into moe\_20200721.dbo.O\_D\_INTERVAL\_MONITOR from MOE\_20200721.dbo.ORMGP\_20200721\_upd\_DINTMON as dim left outer join MOE\_20200721.dbo.\_code\_casing\_material as moeccm on dim.MON\_SCREEN\_MATERIAL=moeccm.CODE

Assemble the D\_INTERVAL table. Note that we're using an assigned date of '1867-07- 01' for those missing INT\_START\_DATEs. We're also using using a 'group by' statement to avoid creating duplicate interval/screen records.

select t.LOC\_ID ,t.INT\_ID ,t.tmp\_INT\_ID ,cast( $\overline{v}$ .moe\_well\_id as varchar(255)) as INT\_NAME ,cast( t.tmp\_int\_id as varchar(255) ) as INT\_NAME\_ALT1 ,t.tmp\_INT\_TYPE\_CODE as INT\_TYPE\_CODE ,case

```
when moe.date_completed is not null then moe.date_completed 
else cast('1867-07-01' as datetime)
end as INT_START_DATE 
,cast(1 as int) as INT_CONFIDENTIALITY_CODE 
,cast(1 as int) as INT_ACTIVE 
,cast( case 
when t.int_id is not null then 1
else null 
end as int) as int_exists 
,cast(522 as int) as [DATA_ID] 
,cast( '20200721a' as varchar(255) ) as SYS_TEMP1 
,cast( 20200721 as int ) as SYS_TEMP2 
,row_number() over (order by t.int_id) as rkey 
into moe_20200721.dbo.O_D_INTERVAL 
from 
( 
select 
dim.LOC_ID 
,dim.INT_ID 
,dim.tmp_INT_ID 
,dim.tmp_INT_TYPE_CODE 
from 
moe_20200721.dbo.O_D_INTERVAL_MONITOR as dim 
group by 
dim.loc_id,dim.tmp_int_id,dim.int_id,dim.tmp_int_type_code
) as t 
inner join oak_20160831_master.dbo.v_sys_moe_locations as v 
on t.tmp_int_id=v.moe_bore_hole_id 
inner join moe_20200721.dbo.tblbore_hole as moe
on t.tmp_int_id=moe.bore_hole_id
```
Perform a check to make sure there are not any duplicate records in D\_INTERVAL. Correct/delete those rows (not shown).

```
Script: G_30_05_03_DINT_DIM.sql
```
We can now update those INT IDs that already exist in the ORMDB as well as add any new intervals. We'll update the INT\_IDs first.

```
update oak_20160831_master.dbo.d_interval 
set 
int_name= d.int_name 
,int_name_alt1=\overline{d}.int_name_alt1
,int_type_code= d.int_type_code 
,int_start_date= d.int_start_date 
,int_confidentiality_code= d.int_confidentiality_code 
,int_active= d.int_active 
,data_id= d.data_id 
,sys_temp1= d.sys_temp1 
,sys_temp2= d.sys_temp2 
from 
oak_20160831_master.dbo.d_interval as dint 
inner join moe_20210119.dbo.o_d_interval as d 
on dint.int_id=d.int_id 
where 
d.int_exists=1
and 
( 
( d.int start date \Diamond dint.int start date )or
(d.\text{int type code} \diamondsuit dint.int type_code )
or
( d.int_name_alt1 <> dint.int_name_alt1 ) 
)
```
We'll need to create some random INT\_IDs for the remainder (i.e. these intervals are not already present in the ORMDB).

update moe\_20200721.dbo.o\_d\_interval set int\_id= t2.int\_id from moe\_20200721.dbo.o\_d\_interval as dint inner join ( select t.int\_id ,row\_number() over (order by t.int\_id) as rkey from ( select top 5200 v.new\_id as int\_id from oak\_20160831\_master.dbo.v\_sys\_random\_id\_bulk\_001 as v where v.new\_id not in ( select int\_id from oak\_20160831\_master.dbo.d\_interval ) ) as t ) as t2 on dint.rkey=t2.rkey where dint.int\_exists is null

#### Insert them into D\_INTERVAL.

insert into oak\_20160831\_master.dbo.d\_interval ( [LOC\_ID],  $\overline{[INTID]}$ , [INT\_NAME], [INT\_NAME\_ALT1], [INT\_TYPE\_CODE], [INT\_START\_DATE], [INT\_CONFIDENTIALITY\_CODE], [INT\_ACTIVE], [DATA\_ID], [SYS\_TEMP1], [SYS\_TEMP2] ) select [LOC\_ID],  $\overline{[INTID]}$ , [INT\_NAME], [INT\_NAME\_ALT1], [INT\_TYPE\_CODE], [INT\_START\_DATE], [INT\_CONFIDENTIALITY\_CODE], [INT\_ACTIVE], [DATA\_ID], [SYS\_TEMP1], [SYS\_TEMP2] from moe\_20200721.dbo.o\_d\_interval as d where d.int\_exists is null

Now that the intervals are updated or created, we can update O\_D\_INTERVAL\_MONITOR and then insert into D\_INTERVAL\_MONITOR. First we'll associate the INT\_ID.

update moe\_20200721.dbo.o\_d\_interval\_monitor set int\_id= dint.int\_id from moe\_20200721.dbo.o\_d\_interval\_monitor as dim inner join moe\_20200721.dbo.o\_d\_interval as dint on dim.tmp\_int\_id=dint.tmp\_int\_id where dint.int\_exists is null

### And then populate the MON\_ID.

```
update moe_20200721.dbo.o_d_interval_monitor 
set 
mon_id= t2.mon_id 
from 
moe_20200721.dbo.o_d_interval_monitor as d 
inner join 
( 
select 
t.mon_id 
,row_number() over (order by t.mon_id) as rkey 
from 
( 
select 
top 5200 
v.new_id as mon_id 
from 
oak_20160831_master.dbo.v_sys_random_id_bulk_001 as v 
where 
v.new_id not in 
( select mon_id from oak_20160831_master.dbo.d_interval_monitor ) 
) as t 
) as t2
on d.id=t2.rkey
```
### And, finally, add the new records into D\_INTERVAL\_MONITOR.

insert into oak\_20160831\_master.dbo.d\_interval\_monitor ( [INT\_ID], [MON\_SCREEN\_SLOT], [MON\_SCREEN\_MATERIAL], [MON\_DIAMETER\_OUOM], [MON\_DIAMETER\_UNIT\_OUOM], [MON\_TOP\_OUOM], [MON\_BOT\_OUOM], [MON\_UNIT\_OUOM], [MON\_COMMENT], [MON<sup>-</sup>FLOWING], [MON\_ID], [DATA\_ID], [SYS\_TEMP1], [SYS\_TEMP2] ) select [INT\_ID], [MON\_SCREEN\_SLOT], [MON\_SCREEN\_MATERIAL], [MON\_DIAMETER\_OUOM], [MON\_DIAMETER\_UNIT\_OUOM],  $[MON$ <sup>TOP</sup> OUOM<sup> $\overline{I}$ </sup>, [MON\_BOT\_OUOM], [MON\_UNIT\_OUOM], [MON\_COMMENT],

[MON\_FLOWING], [MON\_ID], [DATA\_ID], [SYS\_TEMP1], [SYS\_TEMP2] from moe\_20200721.dbo.o\_d\_interval\_monitor as odim where odim.int\_id not in ( select distinct(int\_id) from oak\_20160831\_master.dbo.d\_interval\_monitor )

# *Script: G\_30\_05\_04\_DINT\_DIM\_ADD.sql*

Note that the MON\_FLOWING field may need to be updated in a future step.

# *G.30.6 D\_INTERVAL\_REF\_ELEV*

For these new or updated intervals, we'll check and correct (or add to) the intervals in the D\_INTERVAL\_REF\_ELEV table. We should first make sure that an elevation has been assigned in the D\_BOREHOLE table (as we're actually calculating a reference elevation, herein, we'll need the ground elevation at the location). Note that we're using the temporary D\_INTERVAL table to determine which intervals need to be updated.

-- create view V\_MOE\_20200721\_UPD\_ELEVS as select dbore.loc\_id ,dloc.loc\_coord\_easting as x ,dloc.loc\_coord\_northing as y from moe\_20200721.dbo.o\_d\_interval as dint inner join oak  $20160831$  master.dbo.d borehole as dbore on dint.loc\_id=dbore.loc\_id inner join oak 20160831 master.dbo.d location as dloc on dbore.loc\_id=dloc.loc\_id left outer join oak 20160831 master.dbo.d interval ref elev as dire on dint.int\_id=dire.int\_id where ( dire.int id is null or dire.ref elev is null ) and dbore.bh\_gnd\_elev is  $nul$ 

We'll create a view from this, determine the elevations and populate the D\_BOREHOLE table (not shown). Now we can create the temporary D\_INTERVAL\_REF\_ELEV table.

```
select 
dint.INT_ID 
,dire.SYS RECORD ID
,dint.int_start_date as REF_ELEV_START_DATE 
,( dbore.bh_gnd_elev + 0.75 ) as REF_ELEV
,( dbore.bh_gnd_elev + 0.75 ) as REF_ELEV_OUOM
,cast('masl' as varchar(50)) as REF_ELEV_UNIT_OUOM 
,0.75 as REF_STICK_UP 
,cast('0.75' as varchar(50)) as REF_POINT
,cast( 522 as int ) as DATA_ID 
,cast( '20200810a' as varchar(255) ) as SYS_TEMP1 
,cast( 20200810 as int ) as SYS_TEMP2 
,case 
when dire.int_id is not null then 1
else null 
end as int_exists 
,row_number() over (order by dint.int_id) as rkey 
into moe_20200721.dbo.O_D_INTERVAL_REF_ELEV
```
from moe\_20200721.dbo.o\_d\_interval as dint inner join oak 20160831 master.dbo.d borehole as dbore on dint.loc\_id=dbore.loc\_id left outer join oak\_20160831\_master.dbo.d\_interval\_ref\_elev as dire on dint.int\_id=dire.int\_id where dire.int\_id is null or dire.ref\_elev is null

# And then populate the NULL SYS\_RECORD\_IDs.

update moe 20200721.dbo.o\_d\_interval\_ref\_elev set sys\_record\_id= t2.sri from moe\_20200721.dbo.o\_d\_interval\_ref\_elev as dire inner join ( select t.sri ,row\_number() over (order by t.sri) as rkey from ( select top 1500 v.new\_id as sri from oak 20160831 master.dbo.v sys random id bulk 001 as v where v.new\_id not in ( select sys\_record\_id from oak\_20160831\_master.dbo.d\_interval\_ref\_elev ) ) as t ) as t2 on dire.rkey=t2.rkey where dire.int\_exists is null

### We can update the fields for those INT IDs (actually through SYS\_RECORD\_ID) that already exist in the ORMDB.

update oak 20160831 master.dbo.d interval ref elev set ref elev start date= m.ref elev start date ,ref\_elev= m.ref\_elev ,ref\_elev\_ouom= m.ref\_elev\_ouom ,ref\_elev\_unit\_ouom= m.ref\_elev\_unit\_ouom ,ref\_stick\_up= m.ref\_stick\_up ,ref\_point= m.ref\_point ,data\_id= m.data\_id ,sys\_temp1= m.sys\_temp1 ,sys\_temp2= m.sys\_temp2 from oak 20160831 master.dbo.d interval ref elev as dire inner join moe\_20200721.dbo.o\_d\_interval\_ref\_elev as m on dire.sys\_record\_id=m.sys\_record\_id where m.int\_exists is not null

#### And we can insert the remainder.

insert into oak 20160831\_master.dbo.d\_interval\_ref\_elev ( [INT\_ID], [SYS\_RECORD\_ID],

[REF\_ELEV\_START\_DATE], [REF\_ELEV], [REF\_ELEV\_OUOM], [REF\_ELEV\_UNIT\_OUOM], [REF\_STICK\_UP], [REF\_POINT], [DATA\_ID], [SYS\_TEMP1], [SYS\_TEMP2] ) select [INT\_ID], [SYS\_RECORD\_ID], [REF\_ELEV\_START\_DATE], [REF\_ELEV], [REF\_ELEV\_OUOM], [REF\_ELEV\_UNIT\_OUOM], [REF\_STICK\_UP], [REF\_POINT], [DATA\_ID], [SYS\_TEMP1], [SYS\_TEMP2] from moe\_20200721.dbo.o\_d\_interval\_ref\_elev as m where m.int\_exists is null

*Script: G\_30\_06\_01\_DIRE.sql* 

# *G.30.7 D\_INTERVAL\_TEMPORAL\_2 – Static Waterlevels*

We will not rely upon the interval list generated in Section G.30.5, previously. This was tested (i.e. limited to the interval list) and only returns a subset of the missing values. Instead, we'll build the values to be incorporated from the complete list of MOEDB related boreholes.

```
select 
dint.int_id 
,v.moe_bore_hole_id 
into moe_20200721.dbo.ORMGP_20200721_upd_DIT2_628
from 
oak_20160831_master.dbo.v_sys_moe_locations as v 
inner join oak_20160831_master.dbo.v_sys_agency_ypdt as y 
on v.loc_id=y.loc_id 
inner join oak_20160831_master.dbo.d_interval as dint 
on v.loc_id=dint.loc_id 
left outer join 
( 
select 
int_id 
from 
oak_20160831_master.dbo.d_interval_temporal_2 
where 
rd_type_code=0 
and rd_name_code=628 
group by 
int_id 
\sqrt{a} as d2
on dint.int_id=d2.int_id 
inner join moe 20200721.dbo.tblpipe as moetp
on v.moe_bore_hole_id=moetp.bore_hole_id 
inner join moe_20200721.dbo.tblpump_test as moept 
on moetp.pipe_id=moept.pipe_id 
where 
d2.int_id is null
```
and moept.static\_lev is not null group by dint.int\_id,v.moe\_bore\_hole\_id

We can now use this list to generate the D\_INTERVAL\_TEMPORAL\_2 compatible table containing the static water levels.

select dbore.LOC\_ID ,dint.INT\_ID ,cast(0 as int) as RD\_TYPE\_CODE ,cast(628 as int) as RD\_NAME\_CODE ,case when dint.int\_start\_date is null then cast( '1867-07-01' as datetime ) else dint.INT\_START\_DATE end as [RD\_DATE] ,cast( case when moept.LEVELS\_UOM like 'ft' then dbore.bh\_gnd\_elev-(0.3048\*moept.Static\_lev) else dbore.bh\_gnd\_elev-moept.Static\_lev end as float ) as[RD\_VALUE] ,cast(6 as int) as UNIT\_CODE ,cast('Water Level - Manual - Static' as varchar(255)) as RD\_NAME\_OUOM ,cast(moept.Static\_lev as float) as [RD\_VALUE\_OUOM] ,cast(moept.LEVELS\_UOM as varchar(50)) as [RD\_UNIT\_OUOM] ,cast(1 as int) as [REC\_STATUS\_CODE] ,cast(null as varchar(255)) as RD\_COMMENT ,cast(522 as int) as DATA\_ID ,cast(null as int) as SYS\_RECORD\_ID ,ROW\_NUMBER() over (order by dint.INT\_ID) as rkey into moe\_20200721.dbo.O\_D\_INTERVAL\_TEMPORAL\_2\_628 from moe\_20200721.dbo.ormgp\_20200721\_upd\_dit2\_628 as d2 inner join moe\_20200721.dbo.tblpipe as moetp on d2.moe\_bore\_hole\_id=moetp.bore\_hole\_id inner join moe\_20200721.dbo.tblpump\_test as moept on moetp.pipe\_id=moept.pipe\_id inner join oak\_20160831\_master.dbo.d\_interval as dint on d2.int\_id=dint.int\_id inner join oak\_20160831\_master.dbo.d\_borehole as dbore on dint.loc\_id=dbore.loc\_id

Check this table (i.e. O\_D\_INTERVAL\_TEMPORAL\_2\_628) for NULL RD\_VALUE fields – these do not have a valid BH\_GND\_ELEV value in D\_BOREHOLE. Fix this issue (not shown) then re-create the table (using the above script). We will now populate the SYS\_RECORD\_ID field.

update moe\_20200721.dbo.o\_d\_interval\_temporal\_2\_628 set sys\_record\_id= t2.sri from moe\_20200721.dbo.o\_d\_interval\_temporal\_2\_628 as d inner join ( select t.sri ,row\_number() over (order by t.sri) as rkey from ( select top 3000 v.new\_id as sri from

oak\_20160831\_master.dbo.v\_sys\_random\_id\_bulk\_001 as v where v.new\_id not in ( select sys\_record\_id from oak\_20160831\_master.dbo.d\_interval\_temporal\_2 ) ) as t ) as t2 on d.rkey=t2.rkey

## And insert the values into D\_INTERVAL\_TEMPORAL\_2.

insert into oak\_20160831\_master.dbo.d\_interval\_temporal\_2 ( [INT\_ID], [RD\_TYPE\_CODE], [RD\_NAME\_CODE], [RD\_DATE], [RD\_VALUE], [UNIT\_CODE], [RD\_NAME\_OUOM], [RD\_VALUE\_OUOM], [RD\_UNIT\_OUOM], [REC\_STATUS\_CODE], [RD\_COMMENT], [DATA\_ID], SYS\_TEMP1, SYS\_TEMP2, [SYS\_RECORD\_ID] ) select [INT\_ID], [RD\_TYPE\_CODE], [RD\_NAME\_CODE], [RD\_DATE], [RD\_VALUE], [UNIT\_CODE], [RD\_NAME\_OUOM], [RD\_VALUE\_OUOM], [RD\_UNIT\_OUOM], [REC\_STATUS\_CODE], [RD\_COMMENT], [DATA\_ID], cast( $'20200810b'$  as varchar(255)) as SYS TEMP1, cast( 20200810 as int ) as SYS\_TEMP2, [SYS\_RECORD\_ID] from moe\_20200721.dbo.o\_d\_interval\_temporal\_2\_628

*Script: G\_30\_07\_01\_DIT2\_628.sql* 

## *G.30.8 D\_PUMPTEST and related*

We should first check and update the status of flowing wells in the ORMDB as tagged in the MOEDB (this information is found in the 'tblpump\_test' table in the latter).

update oak\_20160831\_master.dbo.d\_interval\_monitor set mon\_flowing= 1 ,data\_id= case when dim.data\_id is null then 522 else dim.data\_id end ,mon\_comment= case when dim.data\_id is null then 'MON\_FLOWING update from DATA\_ID 522' else dim.mon\_comment + '; MON\_FLOWING update from DATA\_ID 522'

end ,sys\_temp1= cast( '20200810c' as varchar(255) )  $\frac{1}{1}$ , sys<sup>temp2= cast(20200810 as int)</sup> from oak\_20160831\_master.dbo.d\_interval\_monitor as dim inner join oak\_20160831\_master.dbo.d\_interval as dint on dim.int\_id=dint.int\_id inner join oak\_20160831\_master.dbo.v\_sys\_moe\_locations as v on dint.loc\_id=v.loc\_id inner join oak\_20160831\_master.dbo.v\_sys\_agency\_ypdt as y on v.loc\_id=y.loc\_id inner join moe\_20200721.dbo.tblpipe as moetp on v.moe\_bore\_hole\_id=moetp.bore\_hole\_id inner join moe\_20200721.dbo.tblpump\_test as moept on moetp.pipe\_id=moept.pipe\_id where moept.FLOWING like 'Y' and dim.mon\_flowing is null and dint.int\_type\_code in ( select int\_type\_code from oak\_20160831\_master.dbo.v\_sys\_int\_type\_code\_screen )

### We can now assemble those INT IDs (and related) that require pumping information to be added.

select dint.int\_id ,v.moe\_well\_id ,v.moe\_bore\_hole\_id ,moept.pipe\_id into moe\_20200721.dbo.ORMGP\_20200721\_upd\_DPUMP from oak 20160831 master.dbo.v sys\_moe\_locations as v inner join oak\_20160831\_master.dbo.v\_sys\_agency\_ypdt as y on v.loc\_id=y.loc\_id inner join oak  $20160831$  master.dbo.d interval as dint on v.loc\_id=dint.loc\_id left outer join ( select int\_id from oak\_20160831\_master.dbo.d\_pumptest group by int\_id ) as d on dint.int\_id=d.int\_id inner join moe  $20200721$ .dbo.tblpipe as moetp on v.moe\_bore\_hole\_id=moetp.bore\_hole\_id inner join moe\_20200721.dbo.tblpump\_test as moept on moetp.pipe\_id=moept.pipe\_id where d.int\_id is null -- there are non-screen intervals, make sure not to include them and dint.int type\_code in ( select int\_type\_code from oak\_20160831\_master.dbo.v\_sys\_int\_type\_code\_screen ) and ( moept.Recom\_depth is not null or moept.Recom\_rate is not null or moept.Flowing\_rate is not null or moept.PUMP\_TEST\_ID in (select PUMP\_TEST\_ID from moe\_20200721.dbo.tblpump\_test\_detail) )

## And then assemble the temporary O\_D\_PUMPTEST table.

select d.INT\_ID

```
,cast( null as int ) as PUMP_TEST_ID 
,moept.pump_test_id as moe_pump_test_id 
,case 
when dint.int start date is not null then dint.int start date
else cast( '1867-07-01' as datetime ) 
end as PUMPTEST_DATE 
,cast(d.moe_well_id as varchar(20)) as PUMPTEST_NAME 
,cast( 
case 
when moept.LEVELS_UOM='ft' then moept.Recom_depth*0.3048
else moept.Recom_depth 
end as float) as [REC_PUMP_DEPTH_METERS] 
,cast( 
case 
when moept.RATE_UOM='LPM' then moept.Recom_rate/4.55 
else moept.Recom_rate 
end as float) as [REC_PUMP_RATE_IGPM] 
,cast( 
case 
when moept.RATE_UOM='LPM' then moept.Flowing_rate/4.55
else moept.Flowing_rate 
end as float) as [FLOWING_RATE_IGPM] 
,cast(522 as int) as [DATA_ID] 
,cast( 
case 
when moept.PUMPING_TEST_METHOD is null then null
when moept.PUMPING_TEST_METHOD=0 then null<br>when moept.PUMPING_TEST_METHOD=1 then 1
when moept.PUMPING_TEST_METHOD=1
when moept.PUMPING_TEST_METHOD=2 then 2
when moept.PUMPING_TEST_METHOD=3 then 4
when moept.PUMPING_TEST_METHOD=4 then 8
when moept.PUMPING_TEST_METHOD=5 then 9
else 10 
end as int) as [PUMPTEST_METHOD_CODE] 
,cast(1 as int) as [PUMPTEST_TYPE_CODE] -- this is a constant rate indicator 
,cast( 
case 
when moept.WATER_STATE_AFTER_TEST is null then 0
else moept.WATER_STATE_AFTER_TEST 
end as int) as [WATER_CLARITY_CODE] 
,ROW_NUMBER() over (order by dint.INT_ID) as rkey 
into moe_20200721.dbo.O_D_PUMPTEST 
from 
moe_20200721.dbo.TblPump_Test as moept 
inner join moe_20200721.dbo.ormgp_20200721_upd_dpump as d 
on moept.pipe_id=d.pipe_id 
inner join oak_20160831_master.dbo.d_interval as dint 
on d.int_id=dint.int_id
```
Now, corresponding to the methodology in G.10.19, we'll adjust the MON\_FLOWING tag in D\_INTERVAL\_MONITOR (as well as related fields in various other tables). We will also modify the FLOWING RATE IGPM (as necessary). First, do we have a null MON\_FLOWING while REC\_PUMP\_RATE\_IGPM equals FLOWING\_RATE\_IGPM – if so, make FLOWING\_RATE\_IGPM null.

update moe\_20200721.dbo.o\_d\_pumptest set flowing\_rate\_igpm=null from moe\_20200721.dbo.o\_d\_pumptest as d where d.INT\_ID not in ( select dim.INT\_ID

from oak\_20160831\_master.dbo.d\_interval\_monitor as dim where dim.MON\_FLOWING is not null ) and d.REC\_PUMP\_RATE\_IGPM=d.FLOWING\_RATE\_IGPM

# Next, there is no REC\_PUMP\_RATE\_IGPM but there is a FLOWING\_RATE\_IGPM – tag MON\_FLOWING.

update oak\_20160831\_master.dbo.d\_interval\_monitor set mon\_flowing=1 from oak\_20160831\_master.dbo.d\_interval\_monitor as dim where dim.INT\_ID in ( select d.INT\_ID from moe\_20200721.dbo.o\_d\_pumptest as d where d.INT\_ID in ( select d2.INT\_ID from oak\_20160831\_master.dbo.d\_interval\_monitor as d2 where d2.MON\_FLOWING is null ) and d.REC\_PUMP\_RATE\_IGPM is null and d.FLOWING\_RATE\_IGPM is not null )

# If the FLOWING\_RATE\_IGPM is less than the REC\_PUMP\_RATE\_IGPM and MON\_FLOWING is not tagged, tag MON\_FLOWING.

update oak\_20160831\_master.dbo.d\_interval\_monitor set mon\_flowing=1 from oak\_20160831\_master.dbo.d\_interval\_monitor as dim where dim.INT\_ID in ( select d.INT\_ID from moe\_20200721.dbo.o\_d\_pumptest as d where d.INT\_ID in ( select d2.INT\_ID from oak\_20160831\_master.dbo.d\_interval\_monitor as d2 where d2.MON\_FLOWING is null ) and d.REC\_PUMP\_RATE\_IGPM is null

and d.FLOWING\_RATE\_IGPM is not null )

# If the FLOWING RATE IGPM is greater than REC PUMP RATE IGPM and MON\_FLOWING is not tagged, null the FLOWING\_RATE\_IGPM (this is considered an error).

```
update moe_20200721.dbo.o_d_pumptest 
set 
flowing_rate_igpm=null 
from 
moe_20200721.dbo.o_d_pumptest as dpump 
where 
dpump.INT_ID 
in
( 
select 
d.INT_ID 
from 
moe_20200721.dbo.o_d_pumptest as d 
where 
d.INT_ID 
in 
( 
select 
d2.INT_ID 
from 
oak_20160831_master.dbo.d_interval_monitor as d2 
where 
d2.MON_FLOWING is null 
) 
and dpump.FLOWING_RATE_IGPM>dpump.REC_PUMP_RATE_IGPM 
)
```

```
Script: G_30_08_01_DPUMP.sql
```
We can now build the pumping drawdown (i.e.  $(D')$ ) and recovery (i.e.  $(R')$ ) information for the particular pump tests (as determined in the previous step). First the drawdown information.

```
select 
curr.Pump_Test_id as moe_pump_test_id 
,cast(moept.Pumping_rate as float) as PUMP_RATE 
,cast(moept.RATE_UOM as varchar(50)) as PUMP_RATE_UNITS 
,cast(moept.Pumping_rate as float) as PUMP_RATE_OUOM 
,cast(moept.RATE_UOM as varchar(50)) as PUMP_RATE_UNITS_OUOM 
,dateadd(minute,curr.TestDuration,dpump.PUMPTEST_DATE) as [PUMP_START] 
,dateadd(minute,prev.TestDuration,dpump.PUMPTEST_DATE) as [PUMP_END]
,cast(521 as int) as DATA_ID 
,null as [SYS_RECORD_ID] 
,null as [rkey] 
,prev.TestType as [testtype] 
,prev.TestLevel as [testlevel] 
,prev.TESTLEVEL_UOM as [testlevel_uom] 
into MOE_20200721.dbo.ORMGP_20200721_upd_DPUMPSTEP 
from 
( 
                       select 
                       moeptd.Pump_Test_id
                       ,moeptd.TestDuration 
                       ,ROW_NUMBER() over (order by moeptd.Pump_Test_id,moeptd.TestDuration) as rnum 
                       from 
                       MOE_20200721.dbo.TblPump_Test_Detail as moeptd 
                       where
```
 moeptd.TestType='D' ) as [curr] inner join ( select moeptd.Pump\_Test\_id ,moeptd.TestDuration ,moeptd.TestLevel ,moeptd.TestType ,moeptd.TESTLEVEL\_UOM ,ROW\_NUMBER() over (order by moeptd.Pump\_Test\_id,moeptd.TestDuration) as rnum from MOE\_20200721.dbo.TblPump\_Test\_Detail as moeptd where moeptd.TestType='D' ) as [prev] on curr.Pump\_Test\_id=prev.Pump\_Test\_id and curr.rnum=(prev.rnum-1) inner join MOE\_20200721.dbo.TblPump\_Test as moept on curr.Pump\_Test\_id=moept.PUMP\_TEST\_ID inner join moe\_20200721.dbo.o\_d\_pumptest as dpump on curr.pump\_test\_id=dpump.moe\_pump\_test\_id order by curr.Pump\_Test\_id,PUMP\_START

#### Now we can create the first time step – add to the previous table.

insert into MOE\_20200721.dbo.ORMGP\_20200721\_upd\_DPUMPSTEP ( moe\_pump\_test\_id ,[PUMP\_RATE] ,[PUMP\_RATE\_UNITS] ,[PUMP\_RATE\_OUOM] ,[PUMP\_RATE\_UNITS\_OUOM] ,[PUMP\_START] ,[PUMP\_END] ,[DATA\_ID] ,[SYS\_RECORD\_ID] ,[rnum] ,[testtype] ,[testlevel] ,[testlevel\_uom] ) select curr.Pump\_Test\_id as moe\_pump\_test\_id ,cast(moept.Pumping\_rate as float) as PUMP\_RATE ,cast(moept.RATE\_UOM as varchar(50)) as PUMP\_RATE\_UNITS ,cast(moept.Pumping\_rate as float) as PUMP\_RATE\_OUOM ,cast(moept.RATE\_UOM as varchar(50)) as PUMP\_RATE\_UNITS\_OUOM ,dateadd(minute,0,dpump.PUMPTEST\_DATE) as [PUMP\_START] ,dateadd(minute,curr.TestDuration,dpump.PUMPTEST\_DATE) as [PUMP\_END] ,cast(521 as int) as DATA\_ID ,cast(null as int) as [SYS\_RECORD\_ID] ,cast(null as int) as [rkey] ,moeptd.TestType as [testtype] ,moeptd.TestLevel as [testlevel] ,moeptd.TESTLEVEL\_UOM as [testlevel\_uom] from ( select moeptd.Pump\_Test\_id ,min(moeptd.TestDuration) as TestDuration from MOE\_20200721.dbo.TblPump\_Test\_Detail as moeptd where moeptd.TestType='D' group by moeptd.Pump\_Test\_id

) as curr

inner join MOE\_20200721.dbo.TblPump\_Test as moept on curr.Pump\_Test\_id=moept.PUMP\_TEST\_ID inner join MOE\_20200721.dbo.TblPump\_Test\_Detail as moeptd on curr.Pump\_Test\_id=moeptd.Pump\_Test\_id and curr.TestDuration=moeptd.TestDuration inner join moe\_20200721.dbo.o\_d\_pumptest as dpump on curr.pump\_test\_id=dpump.moe\_pump\_test\_id where moeptd.TestType='D' order by curr.Pump\_Test\_id,PUMP\_START

### Now add the pumping recovery information (based upon the maximum datetime for the particular PUMP\_TEST\_ID).

insert into moe\_20200721.dbo.ormgp\_20200721\_upd\_dpumpstep ( moe\_pump\_test\_id ,pump\_end ,data\_id ,sys\_record\_id ,rnum ,testtype ,testlevel ,testlevel\_uom ) select curr.Pump\_Test\_id as moe\_pump\_test\_id ,dateadd(minute,curr.TestDuration,mt.enddate) as [PUMP\_END] ,cast(522 as int) as DATA\_ID ,null as [SYS\_RECORD\_ID] ,null as [rnum] ,curr.TestType as [testtype] ,curr.TestLevel as [testlevel] ,curr.TESTLEVEL\_UOM as [testlevel\_uom] from ( select moeptd.Pump\_Test\_id ,moeptd.TestDuration ,moeptd.TestType ,moeptd.TestLevel ,moeptd.TESTLEVEL\_UOM from MOE\_20200721.dbo.TblPump\_Test\_Detail as moeptd where moeptd.TestType='R' ) as [curr] inner join ( select ycps.moe\_Pump\_Test\_id ,max(ycps.PUMP\_END) as enddate from MOE\_20200721.dbo.ORMGP\_20200721\_upd\_dpumpstep as ycps where ycps.TestType='D' group by ycps.moe\_Pump\_Test\_id ) as mt on curr.Pump\_Test\_id=mt.moe\_Pump\_Test\_id inner join MOE\_20200721.dbo.TblPump\_Test as moept on curr.Pump\_Test\_id=moept.PUMP\_TEST\_ID inner join MOE  $20\overline{2}00721$ .dbo.o D\_PUMPTEST as dpump on curr.Pump\_Test\_id=dpump.pump\_test\_id order by curr.Pump\_Test\_id,PUMP\_END

Create the O\_D\_PUMPTEST\_STEP table based upon a grouping of the grouping of pumping rate and units. Note that only the drawdown information is being used.

select cast( null as int ) as PUMP\_TEST\_ID ,t1.moe\_PUMP\_TEST\_ID ,t1.PUMP\_RATE ,t1.PUMP\_RATE\_UNITS ,t1.PUMP\_RATE\_OUOM ,t1.PUMP\_RATE\_UNITS\_OUOM ,t1.PUMP\_START ,t1.PUMP\_END ,cast(522 as int) as DATA\_ID ,t1.SYS\_RECORD\_ID ,t1.rkey into MOE\_20200721.dbo.O\_D\_PUMPTEST\_STEP from ( SELECT [moe\_PUMP\_TEST\_ID] ,[PUMP\_RATE] ,[PUMP\_RATE\_UNITS] ,[PUMP\_RATE\_OUOM] ,[PUMP\_RATE\_UNITS\_OUOM] ,min([PUMP\_START]) as [PUMP\_START]  $\max([PUMP - END])$  as  $[PUMP -END]$ ,cast( null as int ) as SYS\_RECORD\_ID ,ROW\_NUMBER() over (order by moe\_PUMP\_TEST\_ID) as rkey FROM MOE\_20200721.[dbo].ormgp\_20200721\_upd\_dpumpstep where testtype='D' group by moe\_Pump\_Test\_id,PUMP\_RATE,PUMP\_RATE\_UNITS,PUMP\_RATE\_OUOM,PUMP\_RATE\_UNITS\_OUOM ) as t1

We can now add the pumping and recovery water levels into a compatible D\_INTERVAL\_TEMPORAL\_2 table. Add an index to this table.

select dp.INT\_ID ,case when dps.testtype= $D'$  then cast(65 as int) -- i.e. moe pumping level else cast(64 as int) -- i.e. moe recovery level end as [RD\_TYPE\_CODE] ,cast(70899 as int) as [RD\_NAME\_CODE] -- i.e. Water Level - Manual - Other ,dps.PUMP\_END as [RD\_DATE] ,case when dps.testlevel uom='m' then dbore.bh\_gnd\_elev - dps.testlevel else dbore.bh\_gnd\_elev - (dps.testlevel\*0.3048) end as  $[RD$   $\overline{VALU}E]$ ,cast(6 as int) as [UNIT\_CODE] ,cast('Water Level - Manual - Other' as varchar(100)) as RD\_NAME\_OUOM ,cast(dps.testlevel as float) as RD\_VALUE\_OUOM ,cast(dps.testlevel\_uom as varchar(50)) as RD\_UNIT\_OUOM ,cast(1 as int) as REC\_STATUS\_CODE ,cast( case when dps.testtype='D' then 'Pumping - Drawdown' else 'Pumping - Recovery' end as varchar(255) ) as [RD\_COMMENT] ,dps.DATA\_ID as [DATA\_ID] ,dps.SYS\_RECORD\_ID ,dps.rkey into moe\_20200721.dbo.O\_D\_INTERVAL\_TEMPORAL\_2\_70899 from MOE\_20200721.[dbo].ORMGP\_20200721\_upd\_DPUMPSTEP as dps

inner join MOE\_20200721.dbo.O\_D\_PUMPTEST as dp on dps.moe\_PUMP\_TEST\_ID=dp.moe\_PUMP\_TEST\_ID inner join oak\_20160831\_master.dbo.d\_interval as dint on dp.int\_id=dint.int\_id inner join oak\_20160831\_master.dbo.d\_borehole as dbore on dint.loc\_id=dbore.loc\_id where dps.testtype is not null and dbore.bh\_gnd\_elev is not null order by dp.INT\_ID,RD\_DATE

### Finally populate the SYS\_RECORD\_ID field.

update moe\_20200721.dbo.o\_d\_interval\_temporal\_2\_70899 set sys record id= t2.sri from moe\_20200721.dbo.o\_d\_interval\_temporal\_2\_70899 as d inner join ( select t.sri ,row\_number() over (order by t.sri) as rkey from ( select top 15000 v.new\_id as sri from oak\_20160831\_master.dbo.v\_sys\_random\_id\_bulk\_001 as v where v.new\_id not in ( select sys\_record\_id from oak\_20160831\_master.dbo.d\_interval\_temporal\_2 ) ) as t ) as t2 on d.rkey=t2.rkey

### And then insert into the D\_INTERVAL\_TEMPORAL\_2 table.

insert into oak\_20160831\_master.dbo.d\_interval\_temporal\_2

( [INT\_ID], [RD\_TYPE\_CODE], [RD\_NAME\_CODE], [RD\_DATE], [RD\_VALUE], [UNIT\_CODE], [RD\_NAME\_OUOM], [RD\_VALUE\_OUOM], [RD\_UNIT\_OUOM], [REC\_STATUS\_CODE], [RD\_COMMENT], [DATA\_ID], [SYS\_RECORD\_ID], SYS TEMP1, SYS\_TEMP2 ) select [INT\_ID], [RD\_TYPE\_CODE], [RD\_NAME\_CODE],  $[RDDATE]$ , [RD\_VALUE], [UNIT\_CODE], [RD\_NAME\_OUOM], [RD\_VALUE\_OUOM],
[RD\_UNIT\_OUOM], [REC\_STATUS\_CODE], [RD\_COMMENT], [DATA\_ID], [SYS\_RECORD\_ID], cast( $\overline{2}0200811a'$  as varchar(255)) as SYS\_TEMP1, cast( 20200811 as int ) as SYS\_TEMP2 from moe\_20200721.dbo.o\_d\_interval\_temporal\_2\_70899

*Script: G\_30\_08\_02\_DPUMPSTEP.sql* 

#### We'll now incorporate the information from the pumping tables into the ORMDB. Create the PUMP\_TEST\_ID values for O\_D\_PUMPTEST.

update moe\_20200721.dbo.o\_d\_pumptest set pump\_test\_id= t2.pump\_test\_id from moe\_20200721.dbo.o\_d\_pumptest as d inner join ( select t.pump\_test\_id ,row\_number() over (order by t.pump\_test\_id) as rkey from ( select top 2000 v.new\_id as pump\_test\_id from oak\_20160831\_master.dbo.v\_sys\_random\_id\_bulk\_001 as v where v.new\_id not in ( select pump\_test\_id from oak\_20160831\_master.dbo.d\_pumptest ) ) as t ) as t2 on d.rkey=t2.rkey

#### Insert these values into D\_PUMPTEST.

insert into oak\_20160831\_master.dbo.d\_pumptest ( [INT\_ID], [PUMP\_TEST\_ID], [PUMPTEST\_DATE], [PUMPTEST\_NAME], [REC\_PUMP\_DEPTH\_METERS], [REC\_PUMP\_RATE\_IGPM], [FLOWING\_RATE\_IGPM], [DATA\_ID], [PUMPTEST\_METHOD\_CODE], [PUMPTEST\_TYPE\_CODE], [WATER\_CLARITY\_CODE], SYS TEMP1, SYS<sup>TEMP2</sup> ) select [INT\_ID], [PUMP\_TEST\_ID], [PUMPTEST\_DATE], [PUMPTEST\_NAME], [REC\_PUMP\_DEPTH\_METERS], [REC\_PUMP\_RATE\_IGPM], [FLOWING\_RATE\_IGPM],

[DATA\_ID], [PUMPTEST\_METHOD\_CODE], [PUMPTEST\_TYPE\_CODE], [WATER\_CLARITY\_CODE], cast( '20200811b' as varchar(255) ) as SYS\_TEMP1, cast( 20200811 as int ) as SYS\_TEMP2 from moe\_20200721.dbo.o\_d\_pumptest

#### Now, update the PUMP\_TEST\_ID field in O\_D\_PUMPTEST\_STEP.

update moe\_20200721.dbo.o\_d\_pumptest\_step set pump\_test\_id= dp.pump\_test\_id from moe\_20200721.dbo.o\_d\_pumptest\_Step as dps inner join moe\_20200721.dbo.o\_d\_pumptest as dp on dps.moe\_pump\_test\_id=dp.moe\_pump\_test\_id

#### And then populate the SYS RECORD ID field.

update moe\_20200721.dbo.o\_d\_pumptest\_step set sys\_record\_id= t2.sri from moe\_20200721.dbo.o\_d\_pumptest\_step as d inner join ( select t.sri ,row\_number() over (order by t.sri) as rkey from ( select top 1600 v.new\_id as sri from oak\_20160831\_master.dbo.v\_sys\_random\_id\_bulk\_001 as v where v.new\_id not in ( select sys\_record\_id from oak\_20160831\_master.dbo.d\_pumptest\_step ) ) as t ) as t2 on d.rkey=t2.rkey

#### Finally, insert this information into D\_PUMPTEST\_STEP.

insert into oak\_20160831\_master.dbo.d\_pumptest\_step ( [PUMP\_TEST\_ID], [PUMP\_RATE], [PUMP\_RATE\_UNITS], [PUMP\_RATE\_OUOM], [PUMP\_RATE\_UNITS\_OUOM], [PUMP\_START], [PUMP\_END], [DATA\_ID], [SYS\_RECORD\_ID], SYS\_TEMP1, SYS\_TEMP2 ) select [PUMP\_TEST\_ID], [PUMP\_RATE], [PUMP\_RATE\_UNITS],

[PUMP\_RATE\_OUOM], [PUMP\_RATE\_UNITS\_OUOM], [PUMP\_START],  $[PUMP^-END]$ , [DATA\_ID], [SYS\_RECORD\_ID], cast( $\overline{2}0200811b$ <sup>T</sup> as varchar(255)) as SYS\_TEMP1, cast( 20200811 as int ) as SYS\_TEMP2 from moe\_20200721.dbo.o\_d\_pumptest\_step

*Script: G\_30\_08\_03\_DPID.sql* 

# **G.31 Incorporate D\_LOCATION\_COORD\_HIST and D\_LOCATION\_ELEV\_HIST records into D\_LOCATION\_SPATIAL\_HIST**

**Tables** 

- D LOCATION
- D\_LOCATION\_COORD\_HIST
- D LOCATION ELEV
- D\_LOCATION\_ELEV\_HIST
- D\_LOCATION\_QA
- D\_LOCATION\_SPATIAL
- D\_LOCATION\_SPATIAL\_HIST

*Estimated Recurrence Time:* Single database update due to methodology change.

The tables D\_LOCATION\_COORD\_HIST and D\_LOCATION\_ELEV\_HIST functionality is to be combined in a single table – D\_LOCATION\_SPATIAL\_HIST – to more closely link coordinates and elevations. The original methodology, using the two disparate tables, was found to be inadequate with regard to timely (or, at all) tracking of changes in one or the other of location or elevation without the values becoming disassociated (i.e. one value no longer related to the other). If this information is found in a single table, it is thought, that can be updated with a new record resulting from any change the likelihood of the location and the elevation being unrelated should be lessened.

Current coordinates and elevation, which should be recorded in the appropriate tables, is added into the D\_LOCATION\_SPATIAL\_HIST table. Note that the conversion of LOC\_COORD\_OUOM\_CODE from D\_LOCATION (to the appropriate EPSG code) occurs within the query. Where assumptions are made concerning this conversion (as originally found in R\_LOC\_COORD\_OUOM\_CODE), these are recorded in the EPSG\_CODE\_COMMENT field. All pertinent comment (or text) fields from the various tables are appended into the coordinate or elevation method/comment fields in D\_LOCATION\_SPATIAL\_HIST (zero-length text fields are converted to NULL values – not shown here). Differing dates from the variety of tables is examined with the most relevant date used to populate each of the date fields in the new table. Note that the choice of information used should be consistent through each of the following steps.

select dloc.loc\_id ,case when dlch.loc\_coord\_hist\_code is not null then dlch.loc\_coord\_hist\_code else 1 end as loc\_coord\_hist\_code ,case when dlch.sys\_time\_stamp is not null then dlch.sys\_time\_stamp when dloc.sys<sup>-</sup>last\_modified is not null then dloc.sys\_last\_modified else getdate() end as loc\_coord\_date ,dloc.loc\_coord\_easting as x ,dloc.loc\_coord\_northing as y ,cast(26917 as int) as epsg\_code ,case -- the original coordinates in these cases are invalid when dloc.loc coord ouom code in  $( 25, 29, 31, 33, 35 )$  then null else dloc.loc\_coord\_easting\_ouom end as x\_ouom ,case -- the original coordinates in these cases are invalid when dloc.loc\_coord\_ouom\_code in (25, 29, 31, 33, 35) then null else dloc.loc\_coord\_northing\_ouom end as y\_ouom ,case when dloc.loc\_coord\_ouom\_code= 1 then null when dloc.loc\_coord\_ouom\_code= 2 then 26717 when dloc.loc\_coord\_ouom\_code= 3 then 26718 when dloc.loc\_coord\_ouom\_code= 4 then 26917 when dloc.loc\_coord\_ouom\_code= 5 then 26918 when dloc.loc\_coord\_ouom\_code= 6 then 26910 when dloc.loc\_coord\_ouom\_code= 7 then 26915 when dloc.loc\_coord\_ouom\_code= 8 then 26916 when dloc.loc coord\_ouom\_code= 9 then 26919 when dloc.loc\_coord\_ouom\_code= 10 then 26917 when dloc.loc\_coord\_ouom\_code= 11 then 26717 when dloc.loc\_coord\_ouom\_code= 12 then 26717 when dloc.loc\_coord\_ouom\_code= 13 then 32190 when dloc.loc\_coord\_ouom\_code= 14 then 7991 when dloc.loc\_coord\_ouom\_code= 15 then 32190 when dloc.loc\_coord\_ouom\_code= 16 then 32196 when dloc.loc\_coord\_ouom\_code= 17 then 26917 when dloc.loc\_coord\_ouom\_code= 18 then 4267 when dloc.loc $\overline{\text{coord}}$  coord $\overline{\text{u}}$  code= 19 then 4269 when dloc.loc\_coord\_ouom\_code= 20 then 4269 when dloc.loc\_coord\_ouom\_code= 21 then 4269 when dloc.loc\_coord\_ouom\_code= 22 then 26917 when dloc.loc\_coord\_ouom\_code= 23 then 26918 when dloc.loc\_coord\_ouom\_code= 24 then 32617 when dloc.loc\_coord\_ouom\_code= 25 then null when dloc.loc\_coord\_ouom\_code= 26 then 26917 when dloc.loc\_coord\_ouom\_code= 27 then 26917 when dloc.loc\_coord\_ouom\_code= 29 then null when dloc.loc\_coord\_ouom\_code= 31 then null when dloc.loc\_coord\_ouom\_code= 33 then null when dloc.loc\_coord\_ouom\_code= 35 then null when dloc.loc\_coord\_ouom\_code= 36 then 26917 else null end as epsg\_code\_orig ,case when dloc.loc\_coord\_ouom\_code= 10 then 'UTM NAD83 specified; Z17 assumed' when dloc.loc\_coord\_ouom\_code= 11 then 'UTM NAD27 specified; Z17 assumed' when dloc.loc\_coord\_ouom\_code= 12 then 'UTM Z17 specified; NAD27 assumed' when dloc.loc\_coord\_ouom\_code= 13 then 'MTM specified; Z10 and NAD83 assumed' when dloc.loc\_coord\_ouom\_code= 20 then 'Lat/Long, Z17 specified; NAD83 assumed' when dloc.loc\_coord\_ouom\_code= 21 then 'Lat/Long specified; NAD83 assumed' when dloc.loc<sup>c</sup>oord<sup>ouomcode= 22 then 'Z17 specified; UTM and NAD83 assumed'</sup> when dloc.loc\_coord\_ouom\_code= 23 then 'Z18 specified; UTM and NAD83 assumed'

```
when dloc.loc_coord_ouom_code= 26 then 'EPSG_CODE 26911 specified; 26917 assumed'
when dloc.loc_coord_ouom_code= 27 then 'EPSG_CODE 26902 specified; 26917 assumed'
when dloc.loc_coord_ouom_code= 36 then 'UTM Z17 and NAD83 assumed'
else null 
end as epsg_code_comment 
,dlqa.qa_coord_confidence_code as qa_coord_code 
,case 
when dlqa.qa_coord_method is null then '' 
else rtrim(dlqa.qa_coord_method) + '; ' 
end 
+ 
case 
when dlch.coord hist loc_method is null then "
else rtrim(dlch.coord_hist_loc_method) + '; ' 
end 
as loc_coord_method 
,case 
when dloc.loc_coord_comment is null then "
else rtrim(dloc.loc_coord_comment) + '; ' 
end 
+ 
-- dlch.coord_hist_comment 
case 
when dlch.coord hist comment is null then "
else rtrim(dlch.coord_hist_comment) + '; ' 
end 
+ 
-- dlqa.qa_coord_source 
case 
when dlqa.qa_coord_source is null then "
else rtrim(dlqa.qa_coord_source) + '; ' 
end 
+ 
-- dlqa.qa_coord_comment 
case 
when dlqa.qa_coord_comment is null then "
else rtrim(dlqa.qa_coord_comment) + '; ' 
end 
as loc_coord_comment 
,dlch.data_id as loc_coord_data_id 
,case 
when dleh.loc_elev_code is not null then dleh.loc_elev_code 
else null 
end as loc_elev_code 
,case 
when dleh.loc_elev_hist_date is not null then dleh.loc_elev_hist_date 
when dleh.sys\overline{\text{time}} stamp is not null then dleh.sys time stamp
else cast( null as datetime ) 
end as loc_elev_date 
,delev.assigned_elev as loc_elev 
,6 as loc_elev_unit_code 
,delev.assigned_elev as loc_elev_ouom 
,'masl' as loc_elev_unit_ouom 
,case 
when dlqa.qa_elev_confidence_code is not null then dlqa.qa_elev_confidence_code
when dleh.qa_elev_confidence_code is not null then dleh.qa_elev_confidence_code 
when delev.assigned_elev is not null then 10 
else null 
end as qa_elev_code 
,case 
when dlqa.qa_elev_method is null then "
else rtrim(dlqa.qa_elev_method) + '; ' 
end 
as loc_elev_method 
,case 
when dlqa.qa_elev_source is null then '' 
else rtrim(dlqa.qa_elev_source) + '; '
end 
+ 
case
```
when dlqa.qa\_elev\_comment is null then " else rtrim(dlqa.qa\_elev\_comment) + '; ' end + case when dleh.elev hist comment is null then " else rtrim(dleh.elev\_hist\_comment) + '; ' end as loc\_elev\_comment ,dleh.data\_id as loc\_elev\_data\_id ,cast('20200714a' as varchar(255)) as sys\_temp1 ,cast(20200714 as int) as sys\_temp2 --,null as sys\_last\_modified\_by ,case when dleh.sys\_last\_modified>dloc.sys\_last\_modified then dleh.sys\_last\_modified\_by else dloc.sys\_last\_modified\_by end as sys\_last\_modified\_by --,null as sys\_last\_modified ,case when dleh.sys\_last\_modified>dloc.sys\_last\_modified then dleh.sys\_last\_modified else dloc.sys\_last\_modified end as sys\_last\_modified --,null as sys\_user\_stamp ,case --when dlch.sys\_user\_stamp is not null then dlch.sys\_user\_stamp when dloc.sys\_last\_modified\_by is not null then dloc.sys\_last\_modified\_by else null end as sys\_user\_stamp --,null as sys\_time\_stamp ,case when dlch.sys\_time\_stamp is not null then dlch.sys\_time\_stamp when dloc.sys\_last\_modified is not null then dloc.sys\_last\_modified else null end as sys\_time\_stamp from d location as dloc left outer join d\_location\_elev as delev on dloc.loc\_id=delev.loc\_id left outer join d\_location\_elev\_hist as dleh on delev.loc\_elev\_id=dleh.loc\_elev\_id left outer join d\_location\_coord\_hist as dlch on dloc.loc\_id=dlch.loc\_id left outer join d\_location\_qa as dlqa on dloc.loc\_id=dlqa.loc\_id where

dlch.current\_coord= 1

The resultant information is inserted into D\_LOCATION\_SPATIAL\_HIST (not shown). As these are the most current coordinates, the SPAT\_ID from these records are used to update D\_LOCATION\_SPATIAL which is used to flag the 'current' coordinates for a particular location.

insert into d\_location\_spatial ( loc\_id, spat\_id, spatial\_comment, sys\_temp1, sys\_temp2 ) select loc\_id ,spat\_id ,'Initial assignment 20200714' ,'20200714a' as sys\_temp1 ,20200714 as sys\_temp2 from d\_location\_spatial\_hist

During this process, it was noted that some locations had been added to which the coordinates and/or elevations had not been captured. Include these.

select dloc.loc\_id ,1 as loc\_coord\_hist\_code ,case when dloc.sys\_last\_modified is not null then dloc.sys\_last\_modified else getdate() end as loc\_coord\_date ,dloc.loc\_coord\_easting as x ,dloc.loc\_coord\_northing as y ,26917 as epsg\_code ,dloc.loc\_coord\_easting\_ouom as x\_ouom ,dloc.loc\_coord\_northing\_ouom as y\_ouom ,case when dloc.loc\_coord\_ouom\_code= 4 then 26917 when dloc.loc\_coord\_ouom\_code= 12 then 26717 when dloc.loc\_coord\_ouom\_code= 21 then 4269 else null end as epsg\_code\_orig ,case when dloc.loc\_coord\_ouom\_code= 12 then 'UTM Z17 specified; NAD27 assumed' when dloc.loc\_coord\_ouom\_code= 21 then 'Lat/Long specified; NAD83 assumed' else null end as epsg\_code\_comment ,case when dlqa.qa\_coord\_confidence\_code is not null then dlqa.qa\_coord\_confidence\_code else 5 end as qa\_coord\_code ,case when dlqa.qa\_coord\_method is null then '' else rtrim(dlqa.qa\_coord\_method) + '; ' end as loc\_coord\_method ,case when dloc.loc\_coord\_comment is null then '' else rtrim(dloc.loc coord comment) + '; ' end + -- dlqa.qa\_coord\_source case when dlqa.qa\_coord\_source is null then '' else rtrim(dlqa.qa\_coord\_source) + '; ' end + -- dlqa.qa\_coord\_comment case when dlqa.qa\_coord\_comment is null then " else rtrim(dlqa.qa\_coord\_comment) + '; ' end as loc\_coord\_comment ,case when dleh.loc\_elev\_code is not null then dleh.loc\_elev\_code else null end as loc\_elev\_code ,case when dleh.loc\_elev\_hist\_date is not null then dleh.loc\_elev\_hist\_date when dleh.sys\_time\_stamp is not null then dleh.sys\_time\_stamp else cast( null as datetime ) end as loc\_elev\_date ,delev.assigned\_elev as loc\_elev ,6 as loc\_elev\_unit\_code ,delev.assigned\_elev as loc\_elev\_ouom ,'masl' as loc\_elev\_unit\_ouom ,case when dlqa.qa\_elev\_confidence\_code is not null then dlqa.qa\_elev\_confidence\_code when dleh.qa\_elev\_confidence\_code is not null then dleh.qa\_elev\_confidence\_code when delev.assigned\_elev is not null then 10 else null

end as qa\_elev\_code ,case when dlqa.qa\_elev\_method is null then " else rtrim(dlqa.qa\_elev\_method) + '; ' end as loc\_elev\_method ,case when dlqa.qa\_elev\_source is null then '' else rtrim(dlqa.qa\_elev\_source) + '; ' end + case when dlqa.qa\_elev\_comment is null then '' else rtrim(dlqa.qa\_elev\_comment) + '; ' end + case when dleh.elev hist comment is null then " else rtrim(dleh.elev\_hist\_comment) + '; ' end as loc\_elev\_comment ,cast( $\sqrt{202007}$ 14b' as varchar(255)) as sys\_temp1 ,cast(20200714 as int) as sys\_temp2 ,case when dleh.sys\_last\_modified>dloc.sys\_last\_modified then dleh.sys\_last\_modified\_by else dloc.sys\_last\_modified\_by end as sys\_last\_modified\_by --,null as sys\_last\_modified ,case when dleh.sys\_last\_modified>dloc.sys\_last\_modified then dleh.sys\_last\_modified else dloc.sys\_last\_modified end as sys\_last\_modified --,null as sys\_user\_stamp ,case when dloc.sys\_last\_modified\_by is not null then dloc.sys\_last\_modified\_by when dloc.sys\_user\_stamp is not null then dloc.sys\_user\_stamp else null end as sys\_user\_stamp ,case when dloc.sys\_last\_modified is not null then dloc.sys\_last\_modified when dloc.sys\_time\_stamp is not null then dloc.sys\_time\_stamp else null end as sys\_time\_stamp from d location as dloc left outer join d\_location\_qa as dlqa on dloc.loc\_id=dlqa.loc\_id left outer join d\_location\_elev as delev on dloc.loc\_id=delev.loc\_id left outer join d\_location\_elev\_hist as dleh on delev.loc\_elev\_id=dleh.loc\_elev\_id left outer join d\_location\_spatial as dls on dloc.loc id=dls.loc id where dls.loc\_id is null and dloc.loc\_coord\_easting is not null and dloc.loc\_coord\_northing is not null

Note that only a subset of the LOC\_COORD\_OUOM\_CODE values were processed in this case.

Now that we've processed the 'current' coordinates, process those coordinates that have an associated elevation. This only uses D\_LOCATION\_COORD\_HIST and D\_LOCATION\_ELEV\_HIST as a source.

select

dlch.loc\_id ,case when dlch.loc\_coord\_hist\_code is not null then dlch.loc\_coord\_hist\_code else 1 end as loc\_coord\_hist\_code ,case when dlch.sys\_time\_stamp is not null then dlch.sys\_time\_stamp else getdate() end as loc\_coord\_date ,dlch.x\_utmz17nad83 as x ,dlch.y\_utmz17nad83 as y ,cast(26917 as int) as epsg\_code ,case -- the original coordinates in these cases are invalid when dlch.loc coord ouom code in  $( 25, 29, 31, 33, 35 )$  then null else dlch.x\_ouom end as x\_ouom ,case -- the original coordinates in these cases are invalid when dlch.loc\_coord\_ouom\_code in (25, 29, 31, 33, 35) then null else dlch.y\_ouom end as y\_ouom ,case when dlch.loc\_coord\_ouom\_code= 1 then null when dlch.loc\_coord\_ouom\_code= 2 then 26717 when dlch.loc\_coord\_ouom\_code= 3 then 26718 when dlch.loc coord\_ouom\_code= 4 then 26917 when dlch.loc\_coord\_ouom\_code= 5 then 26918 when dlch.loc\_coord\_ouom\_code= 6 then 26910 when dlch.loc\_coord\_ouom\_code= 7 then 26915 when dlch.loc\_coord\_ouom\_code= 8 then 26916 when dlch.loc\_coord\_ouom\_code= 9 then 26919 when dlch.loc\_coord\_ouom\_code= 10 then 26917 when dlch.loc\_coord\_ouom\_code= 11 then 26717 when dlch.loc\_coord\_ouom\_code= 12 then 26717 when dlch.loc\_coord\_ouom\_code= 13 then 32190 when dlch.loc\_coord\_ouom\_code= 14 then 7991 when dlch.loc\_coord\_ouom\_code= 15 then 32190 when dlch.loc\_coord\_ouom\_code= 16 then 32196 when dlch.loc\_coord\_ouom\_code= 17 then 26917 when dlch.loc\_coord\_ouom\_code= 18 then 4267 when dlch.loc coord ouom code= 19 then 4269 when dlch.loc $\overline{\text{coord}}$  coord $\overline{\text{u}}$  code= 20 then 4269 when dlch.loc\_coord\_ouom\_code= 21 then 4269 when dlch.loc\_coord\_ouom\_code= 22 then 26917 when dlch.loc\_coord\_ouom\_code= 23 then 26918 when dlch.loc\_coord\_ouom\_code= 24 then 32617 when dlch.loc\_coord\_ouom\_code= 25 then null when dlch.loc\_coord\_ouom\_code= 26 then 26917 when dlch.loc\_coord\_ouom\_code= 27 then 26917 when dlch.loc coord\_ouom\_code= 29 then null when dlch.loc\_coord\_ouom\_code= 31 then null when dlch.loc\_coord\_ouom\_code= 33 then null when dlch.loc\_coord\_ouom\_code= 35 then null when dlch.loc\_coord\_ouom\_code= 36 then 26917 else null end as epsg\_code\_orig ,case when dlch.loc\_coord\_ouom\_code= 10 then 'UTM NAD83 specified; Z17 assumed' when dlch.loc\_coord\_ouom\_code= 11 then 'UTM NAD27 specified; Z17 assumed' when dlch.loc\_coord\_ouom\_code= 12 then 'UTM Z17 specified; NAD27 assumed' when dlch.loc\_coord\_ouom\_code= 13 then 'MTM specified; Z10 and NAD83 assumed' when dlch.loc\_coord\_ouom\_code= 20 then 'Lat/Long, Z17 specified; NAD83 assumed' when dlch.loc\_coord\_ouom\_code= 21 then 'Lat/Long specified; NAD83 assumed' when dlch.loc\_coord\_ouom\_code= 22 then 'Z17 specified; UTM and NAD83 assumed' when dlch.loc\_coord\_ouom\_code= 23 then 'Z18 specified; UTM and NAD83 assumed' when dlch.loc\_coord\_ouom\_code= 26 then 'EPSG\_CODE 26911 specified; 26917 assumed' when dlch.loc\_coord\_ouom\_code= 27 then 'EPSG\_CODE 26902 specified; 26917 assumed' when dlch.loc\_coord\_ouom\_code= 36 then 'UTM Z17 and NAD83 assumed' else null

end as epsg\_code\_comment ,dlch.qa\_coord\_confidence\_code as qa\_coord\_code ,dlch.coord\_hist\_loc\_method as loc\_coord\_method ,dlch.coord\_hist\_comment as loc\_coord\_comment ,dlch.data\_id as loc\_coord\_data\_id ,dleh.loc\_elev\_code ,case when dleh.loc\_elev\_hist\_date is not null then dleh.loc\_elev\_hist\_date else dleh.sys\_time\_stamp end as loc\_elev\_date ,dleh.loc\_elev\_masl as loc\_elev ,6 as loc\_elev\_unit\_code ,dleh.loc\_elev\_masl as loc\_elev\_ouom ,'masl' as loc\_elev\_unit\_ouom ,null as loc\_elev\_method ,rtrim(dleh.elev\_hist\_comment) as loc\_elev\_comment ,dleh.data\_id as loc\_elev\_data\_id ,cast('20200714c' as varchar( $255$ )) as sys\_temp1 ,cast(20200714 as int) as sys\_temp2 ,case when dleh.sys\_last\_modified>dlch.sys\_last\_modified then dleh.sys\_last\_modified\_by else dlch.sys\_last\_modified\_by end as sys\_last\_modified\_by ,case when dleh.sys\_last\_modified>dlch.sys\_last\_modified then dleh.sys\_last\_modified else dlch.sys\_last\_modified end as sys\_last\_modified ,case when dlch.sys\_user\_stamp is not null then dlch.sys\_user\_stamp when dleh.sys\_user\_stamp is not null then dleh.sys\_user\_stamp else null end as sys\_user\_stamp ,case when dlch.sys\_time\_stamp is not null then dlch.sys\_time\_stamp when dleh.sys\_time\_stamp is not null then dleh.sys\_time\_stamp else null end as sys\_time\_stamp from d location coord hist as dlch inner join  $\overline{d}$  location elev hist as dleh on dlch.loc\_elev\_id=dleh.loc\_elev\_id where dlch.current\_coord is null

We can now look at the records from each of the D\_LOCATION\_COORD\_HIST and D\_LOCATION\_ELEV\_HIST that are unrelated (through a LOC\_ELEV\_ID); each of these will be handled separately. Examining the former, there appears to be less than 500 records with a subset of information available.

select loc\_id ,loc\_coord\_hist\_code ,sys\_time\_stamp as loc\_coord\_date  $\overline{x}$ \_utmz17nad83 as x ,y\_utmz17nad83 as y  $,26917$  as epsg\_code ,x\_ouom ,y\_ouom ,case when dlch.loc\_coord\_ouom\_code= 3 then 26718 when dlch.loc\_coord\_ouom\_code= 4 then 26917 when dlch.loc\_coord\_ouom\_code= 5 then 26918 when dlch.loc\_coord\_ouom\_code= 12 then 26717 when dlch.loc\_coord\_ouom\_code= 17 then 26917 when dlch.loc\_coord\_ouom\_code= 21 then 4269 when dlch.loc\_coord\_ouom\_code= 22 then 26917 when dlch.loc\_coord\_ouom\_code= 24 then 32617

when dlch.loc\_coord\_ouom\_code= 36 then 26917 else null end as epsg\_code\_orig ,qa\_coord\_confidence\_code as qa\_coord\_code ,'No associated elevation specified' as loc\_elev\_comment ,'20200714d' as sys\_temp1 ,20200714 as sys\_temp2 ,sys\_last\_modified ,sys\_last\_modified\_by ,sys\_time\_stamp ,sys\_user\_stamp from d\_location\_coord\_hist as dlch where dlch.current\_coord is null and dlch.loc\_elev\_id is null

The elevation history table has many more records (due, mainly, to the disparate DEM surfaces referenced).

select loc\_id ,'No associated coordinates specified' as loc\_coord\_comment ,loc\_elev\_code ,case when loc\_elev\_hist\_date is not null then loc\_elev\_hist\_date else sys\_time\_stamp end as loc\_elev\_date ,loc\_elev\_masl as loc\_elev  $, 6$  as loc $^-$ elev unit code ,loc\_elev\_masl as loc\_elev\_ouom ,'masl' as loc\_elev\_unit\_ouom ,qa\_elev\_confidence\_code as qa\_elev\_code ,elev\_hist\_comment as loc\_elev\_comment ,'20200714e' as sys\_temp1 ,20200714 as sys $\overline{temp2}$ ,sys\_last\_modified ,sys\_last\_modified\_by ,sys\_time\_stamp ,sys\_user\_stamp from d\_location\_elev\_hist as dleh left outer join ( select delev.loc\_elev\_id as p\_loc\_elev\_id from d\_location\_elev as delev union select dlch.loc\_elev\_id as p\_loc\_elev\_id from d\_location\_coord\_hist as dlch where dlch.loc\_elev\_id is not null ) as t on dleh.loc\_elev\_id=t.p\_loc\_elev\_id where t.p\_loc\_elev\_id is null

Now for those locations that only have a single coordinate, we can associate those coordinates with these newly added elevations (that lack coordinates). This leaves approximately 50,000 records without related coordinates or elevations.

loc\_coord\_hist\_code= t2.loc\_coord\_hist\_code ,loc\_coord\_date= t2.loc\_coord\_date  $x = t2.x$ ,y= t2.y ,epsg\_code= t2.epsg\_code  $, x$  ouom=  $t2.x$  ouom ,y\_ouom= t2.y\_ouom ,epsg\_code\_orig= t2.epsg\_code\_orig ,epsg\_code\_comment= t2.epsg\_code\_comment ,qa\_coord\_code= t2.qa\_coord\_code ,loc\_coord\_method= t2.loc\_coord\_method ,loc\_coord\_comment= t2.loc\_coord\_comment  $,$ sys\_temp1= t2.sys\_temp1 from d\_location\_spatial\_hist as dlsh2 inner join ( select dlsh.loc\_id ,dlsh.spat\_id ,dlch.loc\_coord\_hist\_code ,dlch.sys\_time\_stamp as loc\_coord\_date ,dlch.x  $\overline{u}$ tmz17nad83 as x ,dlch.y\_utmz17nad83 as y ,26917 as epsg\_code ,dlch.x\_ouom ,dlch.y\_ouom ,case when dlch.loc\_coord\_ouom\_code= 1 then null when dlch.loc\_coord\_ouom\_code= 2 then 26717 when dlch.loc\_coord\_ouom\_code= 3 then 26718 when dlch.loc\_coord\_ouom\_code= 4 then 26917 when dlch.loc\_coord\_ouom\_code= 5 then 26918 when dlch.loc\_coord\_ouom\_code= 6 then 26910 when dlch.loc\_coord\_ouom\_code= 7 then 26915 when dlch.loc $\overline{\text{coord}}$  ouom $\overline{\text{code}}$  8 then 26916 when dlch.loc\_coord\_ouom\_code= 9 then 26919 when dlch.loc\_coord\_ouom\_code= 10 then 26917 when dlch.loc\_coord\_ouom\_code= 11 then 26717 when dlch.loc<sup>c</sup>oord<sup>c</sup>ouom<sup>code=</sup> 12 then 26717 when dlch.loc\_coord\_ouom\_code= 13 then 32190 when dlch.loc\_coord\_ouom\_code= 14 then 7991 when dlch.loc\_coord\_ouom\_code= 15 then 32190 when dlch.loc\_coord\_ouom\_code= 16 then 32196 when dlch.loc\_coord\_ouom\_code= 17 then 26917 when dlch.loc $\overline{\text{coord}}$  coord $\overline{\text{ouom}}$  code= 18 then 4267 when dlch.loc\_coord\_ouom\_code= 19 then 4269 when dlch.loc\_coord\_ouom\_code= 20 then 4269 when dlch.loc\_coord\_ouom\_code= 21 then 4269 when dlch.loc\_coord\_ouom\_code= 22 then 26917 when dlch.loc\_coord\_ouom\_code= 23 then 26918 when dlch.loc $\overline{\text{coord}}$  coord $\overline{\text{count}}$  code= 24 then 32617 when dlch.loc\_coord\_ouom\_code= 25 then null when dlch.loc\_coord\_ouom\_code= 26 then 26917 when dlch.loc\_coord\_ouom\_code= 27 then 26917 when dlch.loc\_coord\_ouom\_code= 29 then null when dlch.loc\_coord\_ouom\_code= 31 then null when dlch.loc\_coord\_ouom\_code= 33 then null when dlch.loc\_coord\_ouom\_code= 35 then null when dlch.loc\_coord\_ouom\_code= 36 then 26917 else null end as epsg\_code\_orig ,case when dlch.loc\_coord\_ouom\_code= 10 then 'UTM NAD83 specified; Z17 assumed'

set

when dlch.loc\_coord\_ouom\_code= 11 then 'UTM NAD27 specified; Z17 assumed' when dlch.loc\_coord\_ouom\_code= 12 then 'UTM Z17 specified; NAD27 assumed' when dlch.loc\_coord\_ouom\_code= 13 then 'MTM specified; Z10 and NAD83 assumed' when dlch.loc\_coord\_ouom\_code= 20 then 'Lat/Long, Z17 specified; NAD83 assumed' when dlch.loc\_coord\_ouom\_code= 21 then 'Lat/Long specified; NAD83 assumed'

when dlch.loc\_coord\_ouom\_code= 22 then 'Z17 specified; UTM and NAD83 assumed' when dlch.loc\_coord\_ouom\_code= 23 then 'Z18 specified; UTM and NAD83 assumed' when dlch.loc\_coord\_ouom\_code= 26 then 'EPSG\_CODE 26911 specified; 26917 assumed' when dlch.loc\_coord\_ouom\_code= 27 then 'EPSG\_CODE 26902 specified; 26917 assumed' when dlch.loc\_coord\_ouom\_code= 36 then 'UTM Z17 and NAD83 assumed' else null end as epsg\_code\_comment ,dlch.qa\_coord\_confidence\_code as qa\_coord\_code ,dlch.coord\_hist\_loc\_method as loc\_coord\_method ,dlch.coord\_hist\_comment as loc\_coord\_comment ,'20200714f' as sys\_temp1 from d\_location\_spatial\_hist as dlsh inner join  $\overline{d}$  location coord hist as dlch on dlsh.loc\_id=dlch.loc\_id inner join ( select loc\_id ,count(\*) as rcount from d location coord hist group by loc\_id ) as t on dlch.loc\_id=t.loc\_id where t.rcount=1 and dlsh.sys\_temp1='20200714e' and dlsh.x is null and dlsh.y is null ) as t2 on dlsh2.spat\_id=t2.spat\_id

#### **G.32 Automated Scripts (Listing and Calling Order)**

#### **Tables**

- D\_BOREHOLE
- D\_INTERVAL\_FORM\_ASSIGN
- D\_INTERVAL\_FORM\_ASSIGN\_FINAL
- D\_INTERVAL\_MONITOR
- D\_INTERVAL\_SUMMARY
- D\_INTERVAL\_TEMPORAL\_2
- D\_LOCATION\_GEOM
- D\_LOCATION\_SUMMARY
- D\_VERSION\_STATUS
- W\_GENERAL
- W\_GENERAL\_DOCUMENT
- W GENERAL GW LEVEL
- W\_GENERAL\_LOC\_MET
- W\_GENERAL\_LOC\_SW
- W\_GENERAL\_OTHER
- $\bullet$  W GENERAL SCREEN
- W\_GEOLOGY\_LAYER

# *Recurrence Time:* Weekly

A variety of automated updates are performed against the database on a weekly basis (beginning on Saturday and ending on Sunday; note that the start times, listed subsequently, are relative to midnight Saturday.) These can be broken into the following general groups (as listed in processing order)

- Update D\_INTERVAL\_FORM\_ASSIGN (and related)
- Update D\_LOCATION\_SUMMARY (location by area)
- Update D\_INTERVAL\_SUMMARY
- Update D\_LOCATION\_SUMMARY
- Update D\_LOCATION\_GEOM
- Update D\_VERSION\_STATUS
- Miscellaneous updates
- Update all W\_GENERAL \* tables
- Database backup (and restore)
- Miscellaneous daily updates

# *G.32.1 Update D\_INTERVAL\_FORM\_ASSIGN (and related)*

*Main Script:* d\_int\_form\_ass.bat *Starting Time:* -05:30

The following scripts are called (listed in order of processing)

- Removal of those INT IDs not present in CM2004 (rem\_from\_difa\_cm2004.bat)
- Add INT IDs present in CM2004 (add to difa cm2004.bat)
- Create a temporay table containing CM2004 information  $(tmp cm2004 int.bat)$
- Update D\_INTERVAL\_FORM\_ASSIGN for the CM2004 model and remove the temporary table (upd\_diffa\_cm2004.bat)

This is repeated for each geologic model being evaluated (currently WB2018 and YT32011). This will have a similar naming structure as listed above.

The ASSIGNED UNIT is then populated for each geologic model (upd difa au.bat).

The thicknesses for each aquifer unit for each geologic model is then determined for each interval/location using the following scripts

- Get the CM2004 ORAC thickness (tmp\_gl\_cm2004\_orac.bat)
- Update the THICKNESS\_M field for the applicable records (upd\_difa\_cm2004\_orac.bat)
- Get the CM2004 Thorncliffe thickness (tmp\_gl\_cm2004\_thorn.bat)
- Update the THICKNESS M field for the applicable records (upd\_difa\_cm2004\_thorn.bat)
- Get the CM2004 Scarborough thickness (tmp\_gl\_cm2004\_scar.bat)
- Update the THICKNESS\_M field for the applicable records (upd\_difa\_cm2004\_scar.bat)
- Get the CM2004 Channel Sand thickness (tmp\_gl\_cm2004\_chansa.bat)
- Update the THICKNESS\_M field for the applicable records (upd\_difa\_cm2004\_chansa.bat)

This is repeated for each geologic model and their associated aquifers (WB2018: ORAC, Thorncliffe and Scarborough; YT32011: ORAC, Thorncliffe, Scarborough and Channel Sands). These will have a similar naming scheme to the above.

The values of specific capacity (SC\_LPMM), transmissivity (T) and hydraulic conductivity (K) can then be calculated (upd\_difa\_calc\_tk.bat). The associated fields will be updated.

The D\_INTERVAL\_FORM\_ASSIGN\_FINAL table can be updated, including

- Removal of INT IDs (for those not found in D\_INTERVAL\_FORM\_ASSIGN and will NULL values for OVERRIDE\_UNIT and MANUAL\_UNIT; rem\_from\_difa\_f.bat)
- Add missing INT IDs (i.e. present in D\_INTERVAL\_FORM\_ASSIGN and absent from D\_INTERVAL\_FORMA\_ASSIGN\_FINAL; add\_to\_difa\_f.bat)
- Update the ASSIGNED UNIT field (upd au difa f.bat)

# *G.32.2 Update D\_LOCATION\_SUMMARY (location by area)*

*Main Script:* d loc summary area.bat *Starting Time:* 00:00

Each partner conservation area and region is examined and the associated records have their CA\_AREA\_ID, REG\_AREA\_ID and SWP\_AREA\_ID fields updated in D\_LOCATION\_SUMMARY. This is determined using the following scripts (listed in order of processing)

- CLOCA (cloca\_area\_d\_loc\_sum.bat)
- CVC (cvc area d loc sum.bat)
- Durham Region (durham\_area\_d\_loc\_sum.bat)
- GRCA (grea area d loc sum.bat)
- Halton Region (halton area d loc sum.bat)
- KCA (kca\_area\_d\_loc\_sum.bat)
- LSRCA (lsrca area d loc sum.bat)
- LTRCA (ltrca area d loc sum.bat)
- NVCA (nvca area d loc sum.bat)
- ORVA (orca\_area\_d\_loc\_sum.bat)
- Peel Region (peel area d loc sum.bat)
- SWP CTC (swp\_ctc\_area\_d\_loc\_sum.bat)
- SWP LS (swp\_ls\_area\_d\_loc\_sum.bat)
- SWP Trent (swp\_trent\_area\_d\_loc\_sum.bat)
- City of Toronto (Toronto\_area\_d\_loc\_sum.bat)
- TRCA (trea area d loc sum.bat)
- York Region (York area d loc sum.bat)

# *G.32.3 Update D\_INTERVAL\_SUMMARY*

*Main Script:* d\_int\_sum.bat *Starting Time:* 02:00

Records and fields found in D\_INTERVAL\_SUMMARY (DIS) are now updated (in order of processing)

- Add missing INT IDs (add to d int sum.bat)
- Remove INT\_IDs not found in D\_INTERVAL
- (rem\_from\_d\_int\_sum.bat)
- Update water levels (update\_d\_int\_sum\_wl.bat)
- Update manual water levels (update\_d\_int\_sum\_wl\_man.bat)
- Update logger water levels (update  $\overline{d}$  int sum wl log.bat)
- Update average water levels (update d int sum wl avg.bat)
- Update water quality (update\_d\_int\_sum\_wa.bat)
- Update water quality samples (update\_d\_int\_sum\_wq\_samp.bat)
- Update precipitation (update\_d\_int\_sum\_precip.bat)
- Update pumping readings (update\_d\_int\_sum\_pump.bat)
- Update pumping daily volumnes
- (update\_d\_int\_sum\_pump\_daily\_vol.bat)
- Update streamflow readings (update d int sum sflow.bat)
- Update specific capacity (update d int sum spec cap.bat)
- Update air temperature readings (update d int sum temp air.bat)

# *G.32.4 Update D\_LOCATION\_SUMMARY*

*Main Script:* d\_loc.sum.bat *Starting Time:* 02:30

Records and fields found in D\_LOCATION\_SUMMARY (DLS) are now updated (in order of processing)

- Add missing LOC IDs (add to d loc sum.bat)
- Remove LOC\_IDs not found in D\_LOCATION (rem\_from\_d\_loc\_sum.bat)
- Update deepest screen top elevation
- (update\_d\_loc\_sum\_deep\_scr\_top.bat)
- Update number of geologic layers (update\_d\_loc\_sum\_geol\_lay\_num.bat)
- Update number of monitors/screens present
- (update\_d\_loc\_sum\_mon\_num.bat)
- Update total number of water levels (update\_d\_loc\_sum\_wl\_total.bat)
- Update total number of water quality readings
- (update\_d\_loc\_sum\_wa\_total.bat)
- Update total number of water quality samples (update\_d\_loc\_sum\_wq\_total\_samp.bat)
- Update total number of precipitation readings (update\_d\_loc\_sum\_precip\_total.bat)
- Update total number of pump readings (update\_d\_loc\_sum\_pump\_total.bat)
- Update total number of streamflow readings (update\_d\_loc\_sum\_sflow\_total.bat)
- Update minimum, maximum and average streamflow readings (update\_d\_loc\_sum\_sflow\_avgminmax.bat)
- Update soil readings (update\_d\_loc\_sum\_soil.bat)
- Update air temperature (update\_d\_loc\_sum\_temp\_air.bat)

# *G.32.5 Update D\_LOCATION\_GEOM*

*Main Script:* d loc geom.bat *Starting Time:* 03:00

Records and fields found in D\_LOCATION\_GEOM (DLG) are now updated (in order of processing)

- Remove LOC\_IDs missing from D\_LOCATION (rem\_from\_d\_loc\_geom.bat)
- Check current coordinates (in D\_LOCATION) against the current calculated geometry (tag them as necessary; coord\_check\_d\_loc\_geom.bat)
- Add any new LOC IDs (add to d loc geom.bat)
- Update any blank GEOM fields (upd\_d\_loc\_geom.bat)
- Update any blank GEOM\_WKB fields (update\_d\_loc\_geom\_wkb.bat)

# *G.32.6 Miscellaneous updates*

*Main Script:* various.bat *Starting Time:* 03:30

A variety of checks and updates are performed here (in a number of tables, in order of processing)

- Update locations in D\_BOREHOLE that no longer have a bedrock formation (rem\_bed\_elev.bat)
- Update locations in D\_BOREHOLE that have a bedrock formation (upd\_bed\_elev.bat)
- Add new LOC\_IDs (including coordinates and elevations) to D\_LOCATION\_SPATIAL\_HIST (add\_to\_d\_loc\_spat\_hist.bat)
- Update D\_LOCATION\_SPAT adding newly assigned coordinates and elevations (add to d loc spat.bat)
- Update the LOC\_ACTIVE field for PTTW locations (upd\_pttw\_active.bat)
- Update the LOC\_STATUS\_CODE for climate stations (upd\_climate\_active.bat)
- Update the LOC\_STATUS\_CODE for spotflow locations (upd\_sw\_spotflow\_active.bat)
- Update the LOC\_STATUS\_CODE for streamflow gauges (upd\_sw\_gauge\_active.bat)
- Update MON\_TOP\_DEPTH\_M and MON\_BOT\_DEPTH\_M in D\_INTERVAL\_MONITOR (upd\_dim\_depths.bat)
- Update the reference elevations and stick-ups in D\_INTERVAL\_REF\_ELEV based upon a change in REF\_POINT (upd\_dire\_stick\_up.bat)

# *G.32.7 Update all W\_GENERAL\_\* tables*

*Main Script:* w\_gen\_all.bat *Starting Time:* 04:00

The contents of all the W\_GENERAL\_\* tables are removed and the tables re-populated (in order of processing)

- Delete all rows in W\_GENERAL (WG; rem from w\_gen.bat)
- Add all rows to WG (add to w\_gen.bat)
- Delete all rows in W\_GENERAL\_DOCUMENT (WGC;
- rem from w gen doc.bat)
- Add all rows to WGC (add to w\_gen\_doc.bat)
- Delete all rows in W\_GENERAL\_OTHER (WGO;
- rem from w gen other.bat)
- Add all rows to WGO (add to w\_gen\_other.bat)
- Modify STATUS of PTTW locations in WGO (update w gen other pttw active.bat)
- Delete all rows in W\_GENERAL\_SCREEN (WGS; rem from w gen scr.bat)
- Add all rows to WGS (add to w gen scr.bat)
- Delete all rows in W\_GENERAL\_GW\_LEVEL (WGGL; rem from w gen gw level.bat)
- Add daily logger water levels to WGGL (add to w gen gw level log.bat)
- Add all manual water levels to WGGL
- (add to w gen gw level man.bat)
- Delete all rows in W\_GENERAL\_LOC\_MET (WGLM; rem from w gen loc met.bat)
- Add all rows to WGLM (add to w\_gen\_loc\_met.bat)
- Delete all rows in W\_GENERAL\_LOC\_SW (WGLS;
- rem from w gen loc sw.bat)
- Add all rows to WGLS (add to w\_gen\_loc\_sw.bat)
- Add URLs for non-MOE borehole PDFs (in W\_GENERAL and W\_GENERAL\_SCREEN; upd\_w\_gen\_nonmoe\_bh\_pdf.bat)
- Update those locations that can be used for Piper plots (using the field WQ CB PIPER; upd wq cb piper.bat)
- Update SPEC\_CAP\_LPMM in W\_GENERAL\_SCREEN (upd\_spec\_cap\_lpmm.bat)
- Delete all rows from W\_GEOLOGY\_LAYER (WGL; rem from w geol lay.bat)
- Add all rows to WGL (add to w\_geol\_lay.bat)
- Create a temporary table containing shallow water levels (wls\_create\_tmp.bat)
- Update SHALLOW\_WL\_MASL and SHALLOW\_WL\_DEPTH\_M in W\_GENERAL; drop the temporary table (wls\_update.bat)

# *G.32.8 Update D\_VERSION\_STATUS*

*Main Script:* d\_var\_stat.bat *Starting Time:* 5:00

Records are added to the D\_VERSION\_STATUS table capturing the status of the database. This includes:

- Adding location type counts (add loc type counts.bat)
- Adding interval type counts (add int type counts.bat)
- Adding reading group type counts (add\_group\_type\_counts.bat)

# *G.32.9 Database backup (and restore)*

*Main Script:* see below *Starting Time:* 12:00

Each of the following are processed (in turn) to backup the master database and make available the OAK 20160831 WEEKLY database. This includes

- Update the OAK 20160831 WEEKLY database from the backup of OAK\_20160831\_MASTER (db\_restore.bat) [12:00]
- Move the OAK 20160831 MASTER backup file to the B: drive on SQLSERVER2k16 (i.e. the temporary backup location; db\_backup.bat) [14:00]
- Modify the permissions of various users to allow full access to OAK 20160831 WEEKLY (db restore permissions.bat) [14:55]
- Split the backup of the master database to allow easy transfer off-site (db backup split.bat)  $[15:30;$  now disabled]
- $\bullet$  Move the backup file of the master database to B:\backup (i.e. the final backup location; db\_backup\_final.bat)

# *G.32.10 Miscellaneous daily updates*

*Main script:* various\_daily.bat Starting time (daily): 22:00 (10:00pm)

Each of the following is processed, in turn:

Update those records in D\_INTERVAL\_TEMPORAL\_2 that have 'cmap' or 'map' as their original RD\_UNIT\_OUOM value; converts these to 'mbref'

# **G.33 Update of D\_AREA\_GEOM**

**Tables** 

D\_AREA\_GEOM

**Views** 

• V SYS AREA GEOM WKB

# *Estimated Recurrence Time:* As required.

The D\_AREA\_GEOM contains the boundaries (as polygons) for the various partner agencies, the ORMGP study area as well as the extent of geologic and hydrogeologic models. Many of these include a buffered region as well. This information is stored in two columns: GEOM and GEOM\_WKB. The former holds the default 'geometry' type for Microsoft SQL Server while the latter has been stored in the 'Well Known Binary' format.

The GEOM field is populated through any external GIS software that supports the native geometry format. The GEOM\_WKB is then populated using V\_SYS\_AREA\_GEOM\_WKB (using GEOM as a source).

Projections can be checked through

select area\_id ,geom.STSrid From d\_area\_geom

which returns the EPSG projection numeric for each record/object. This should conform to the code '26917' (UTM Zone 17, NAD83). If these have been incorrectly assigned (from the external source), the specific records can be updated using

update d\_area\_geom set geom.STSrid= 26917 where area\_id= 76

The example here is updating the ORMGP Boundary 5km buffer layer.

#### **Purposes - Assigned**

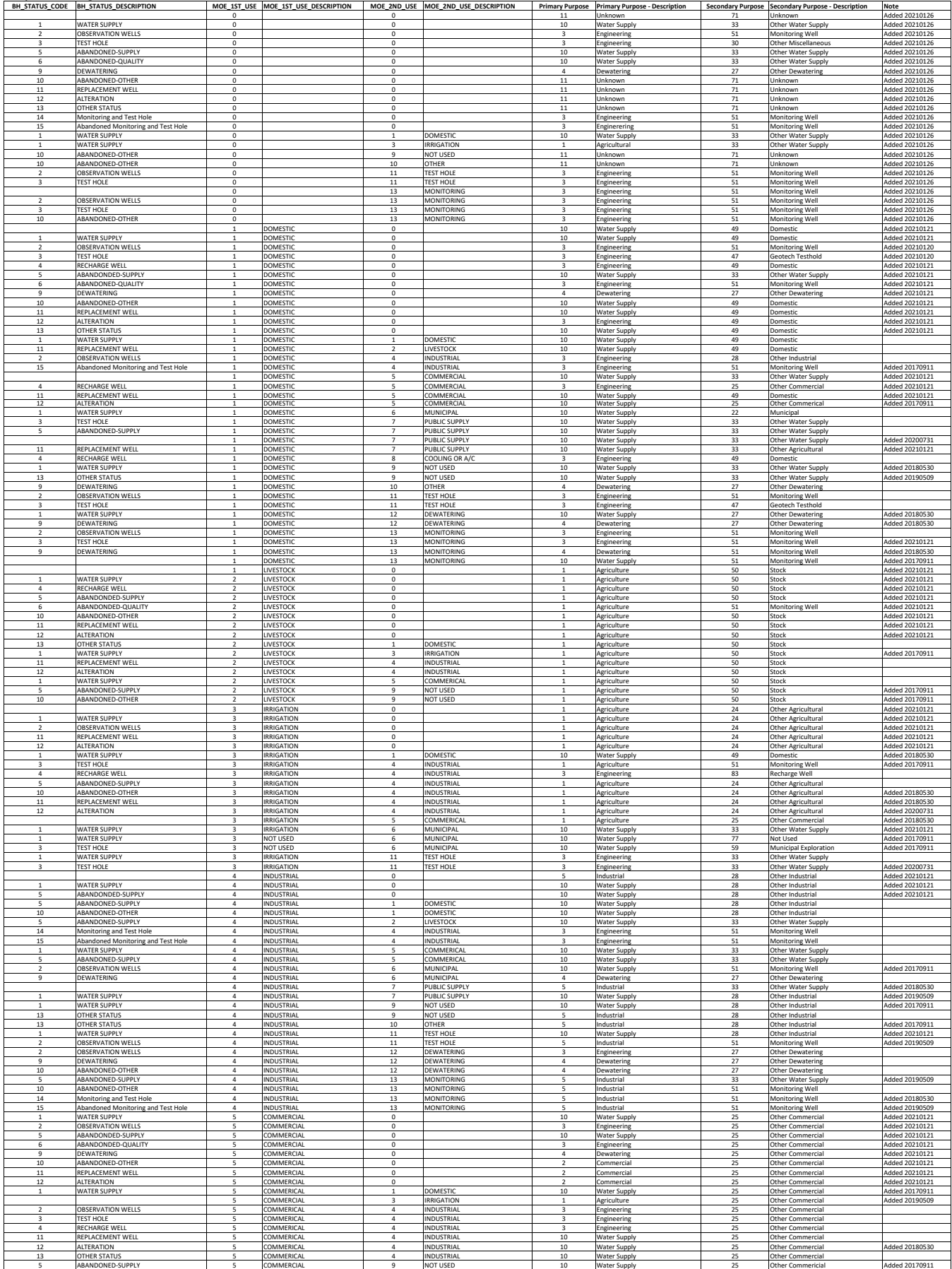

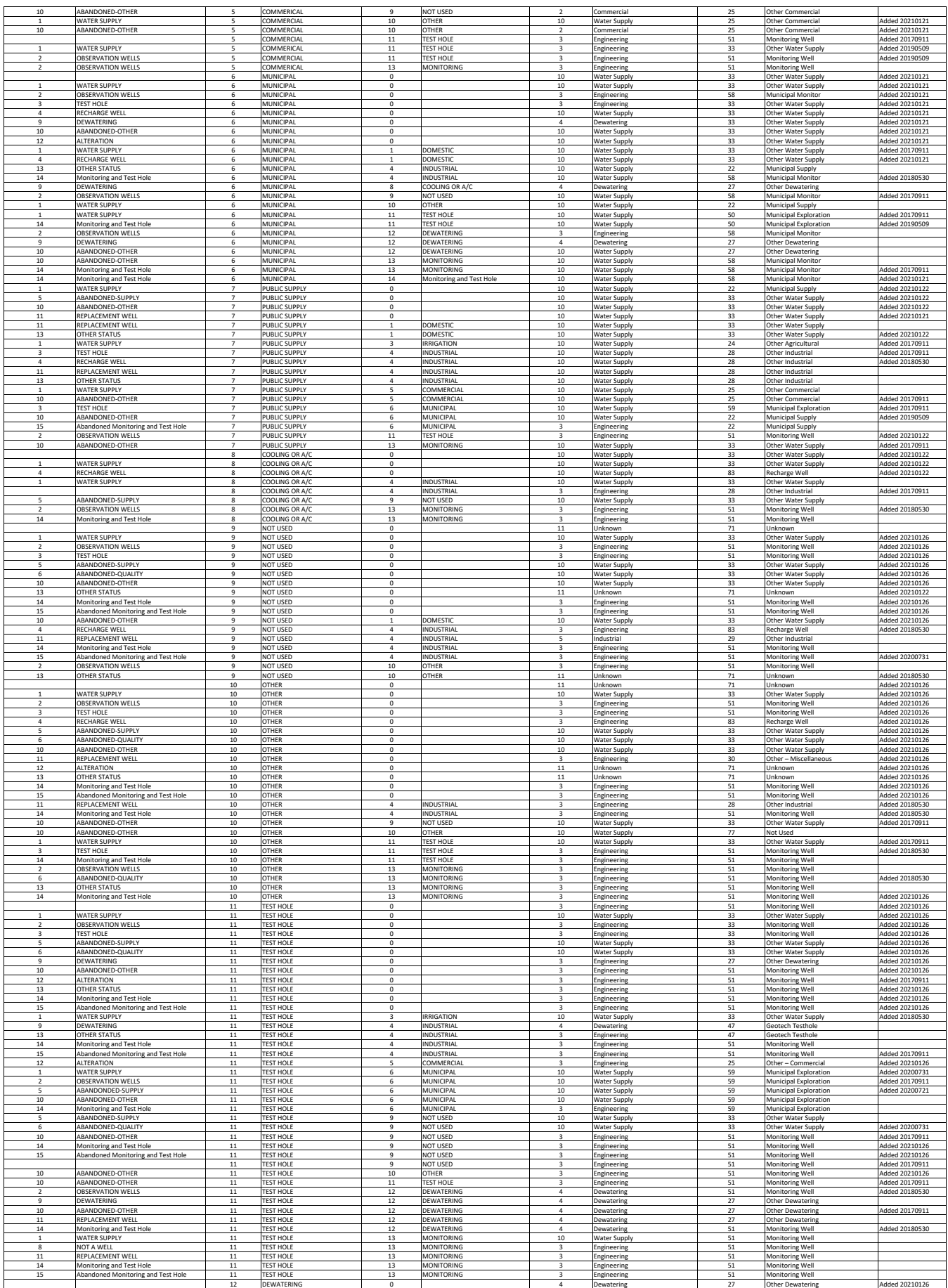

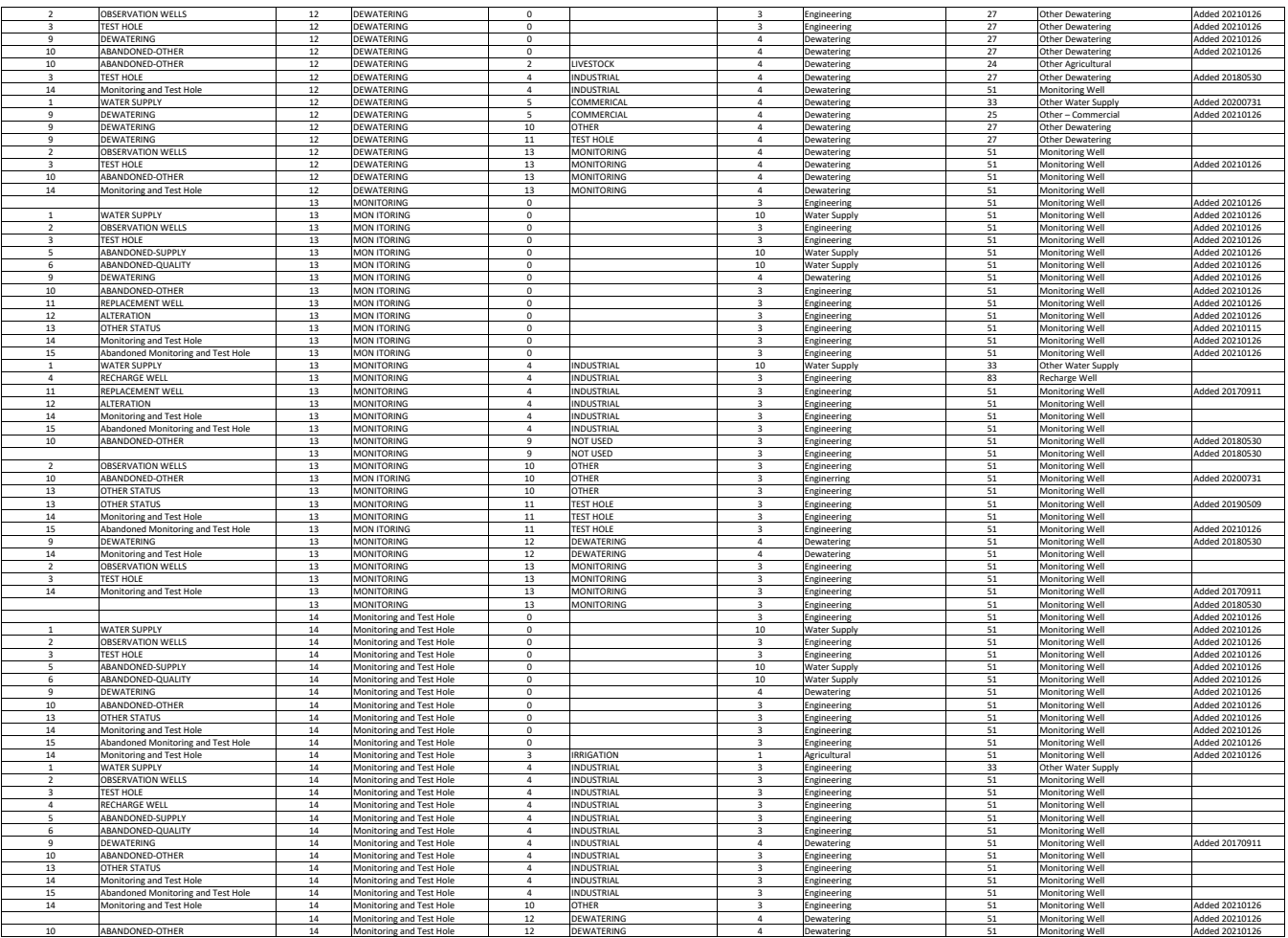

# **Appendix H - Current Problems (To Be Corrected) or Suggestions**

## *20121022*

Duplicate reports and report records found in the Report Library (directories) as well as D\_LOCATION and D\_DOCUMENT. In some (other) cases, duplicate reports have been deleted from the RL but not removed from D\_DOCUMENT/D\_LOCATION. Some files have been loaded into incorrect DOC\_FOLDER\_ID directories.

#### *20121030*

Some Environment Canada (precipitation only) data has been loaded twice. RD\_NAME\_OUOM's are: Precipitation - Day; Day Precip. Otherwise all other fields are duplicated. Refer to Section 3.2.2 ('Total Monthly Precipitation, Average Temperature and Water Level Data') where this problem was first noted. This problem is down to the repetition of, for example, 'Day Precip' and 'Precipitation - Day' being converted to the same RD\_NAME\_CODE - the values are then duplicated. The same occurs for the equivalent fields of 'Day Snow' and 'Day Rain'.

Borehole loggers, recording groundwater temperature data, have been incorrectly tagged with RD\_NAME\_CODE '369' ('Temperature (Air)'). These should instead be tagged with code '70871' ('Temperature (Water) - Logger'). Refer to Section 3.2.2 (as above) where this problem was first noted. There is also actual 'air' temperatures tagged against a well/borehole interval.

#### *20121101*

Some values in D\_INTERVAL\_TEMPORAL\_2 have been tagged with a 'no value' key of '-999'. Should these records be removed entirely or converted to NULL.

#### *20121203*

Some borehole locations have had (at some previous time - early 2011?) a second 'false' interval (1ft at bottom of hole) added erroneously.

#### *20130218*

D\_LOCATION\_AGENCY currently stores locations with the tag 'LTCRA'; this should instead be 'LTRCA'. Also, the area applied to locations with this tag should, more appropriately, have the tag 'TRENTSWP' with the 'LTRCA' tag applied to the smaller area.

#### *20130322*

The application of GEOL\_SUBCLASS\_CODE needs to be reviewed. At present, most information in D\_GEOLOGY\_LAYER\_has a NULL value applied. Review changes in R GEOL SUBCLASS CODE (i.e. incorporation of 'Invalid' and 'Alternate' entries).

#### *20130408*

A review of how useful many of the views are in relation to their long-run times. Should these be replaced with 'summary' tables containing (monthly?) updateable values for easy reference?

# *20130419a*

Regarding the PICKS table – currently, active picking is working (after modification) against the PICKS2 table. The following changes need to be implemented against PICKS including:

Task 1

Drop the field named by rowguid (note that this is not possible for a replicated table – evaluate in the next database version)

This field appears to prevent table updates. (SQL Uniqueidentifier field types are also usually not recommended.)

Dynamically adding a unique identifier is handled in changes listed below.

Task 2 Set the Primary Key for fields Loc\_id and Formation

This is used to ensure that you cannot make two picks with the same loc\_id and formation in one borehole.

Task 3 Add default constraints for UNIQUEID and PICKDATE

UNIQUEID can be used instead of rowguid for uniqueness identification. The default Pickdate is set to the current date.

Task 4 Create a Nonclustered Index for Loc\_id (for delete performance)

This is needed to improve the delete performance

Notes and SQL statements for this process are to be found in the directory 'v:\db\sql\_queries\20130415\_picks' on MDM6500. These have been applied to the PICKS2 table.

In addition, the original GND ELEV trigger and the user name ('suser sname()') function call have been reapplied without (much) change in the picking process (i.e. with regard to the time required for creating/deleting pick records).

# *20130419b*

With regard to SiteFX – the replication should not examine changes to the SYS\_TEMP1 or SYS TEMP2 fields as SiteFX uses this to temporarily 'tag' individual rows without

otherwise changing the actual data. This tends to apply to entire tables at any one time. The replication process views this as an actual change for a row and transfers all the information for that row (and, thus, the entire table) between the publisher and subscribers. It has been suggested to add a SYS TEMP3 field which can be used to tag rows by the YPDT-CAMC group and partner agencies but is not otherwise recognized by SiteFX.

In addition, the SYS\_LAST\_MODIFIED and SYS\_LAST\_MODIFIED\_BY fields should be adjusted in the same manner, to look only for changes in data not modification of the temporary fields.

# *20130807*

Look into locking the UTM coordinates for the partners (i.e. disabling the ability to modify the coordinates of a location at the partner agency end; this is to prevent unintentional modification when examining locations in Viewlog).

# *20130807*

The table R\_GEOL\_LAYERTYPE\_CODE, originally found in the Access database, needs to be added back into the Master YPDT-CAMC database.

# *20130927*

Geology top- and bottom-depths have been found to cross; this appears to be from the MOE imports. Some areas have been fixed (e.g. Peel and South Simcoe/OGS Wells) but should be consistently looked at (see for example Section G.5 in the Appendix).

# *20130927b*

In some cases, the bottom depth of the well has not been included. If other (valid) information is present (e.g. material codes), it is assumed that the driller stopped at an obstruction (of some sort) with no-to-little advance in depth, recording only the top depth. A false value of 1ft (or 0.3m) is to be added in these cases.

#### *20130927c*

Mixing of cm's and m's has occurred. This needs to be checked as borehole depth values are invalid when this occurs.

#### *20130927d*

The MOE has changed its original-units-of-measure between releases for some boreholes. That is, previous wells listed as m's depth are now considered to be in ft. A global check for this should be (as used in previous cases): if the values are integer only, consider them ft; otherwise they are m's.

#### *20131016*

The D\_INTERVAL\_TEMPORAL\_1B table should, in the next version of the database, have a primary key setup for both the SAM\_ID and the RD\_NAME\_CODE so as to avoid duplicate information for any particular sample. Note that this may be difficult as RD\_NAME\_CODE is created subsequent to the import (the RD\_NAME\_OUOM field is the one being populated, leading to possible errors as multiple text names can be used for any one parameter; see R\_READING\_NAME\_ALIAS table for examples).

## *20131023*

Should another QA\_COORD\_CONFIDENCE\_CODE be made available to indicated those locations whose coordinates are valid but which lie outside of the YPDT-CAMC buffered area and within Ontario. This would be applied as a substitute for the QA code of '117' (which was originally meant to tag wells with invalid coordinates).

# *20131206a*

All fields with varchar(max) should be converted to varchar(255). This includes

#### D\_GEOLOGY\_LAYER Others ….

*20131206b* Update D\_LOCATION\_ELEV, adding a ELEV\_COMMENT field.

# *20131209*

SYS\_USER\_STAMP in D\_INTERVAL\_TEMPORAL\_1B is not automatically being populated. Correct this and check that this occurs in other tables.

# *20131211*

D CLIMATE should contain no data. There currently is nothing contained within it that is not found in other tables. The table likely needs to remain as SiteFX requires it. The same can likely be said of D\_SURFACEWATER, though the drainage area calculations are stored here (can they be moved elsewhere?).

# *20140115*

Currently, the INT\_NUMBER column is unused in D\_INTERVAL\_MONITOR. Should this be populated to avoid the use of on-the-fly calculations of the total number of screens and the screen number for any particular interval? (See also

V\_YPDT\_SYS\_SCREEN\_NUM and V\_YPDT\_SYS\_SCREEN\_NUM\_TOTAL in the OAK 20120615 UPDATE database.)

#### *20140115b*

SYS USER STAMP also (see 20131209) does not have a default value. To be corrected.

# *20140116*

When setting replication, specify that all documents are to be replicated (not limited by being found within a partner agency boundary).

#### *20140507*

In the D\_INTERVAL\_MONITOR table, obvious changes in characteristics (e.g. change in diameter) should necessitate a separate INT\_ID. That is, an examination of existing

INT\_IDs should be carried out where multiple elevations are specified in the monitor table. These should be broken into multiple INT\_IDs where possible.

## *20140604*

D\_LOCATION\_PURPOSE should not have a SYS\_RECORD\_ID field as the primary key. Note that an exception to this (which would result in keeping the PK as is) is if we're recording 'all' purposes applied to that location (and then, these should be dated).

## *20140723a*

D INTERVAL MONITOR – should this be changed to a 'bit' type from 'real'? At the moment, ranges of values include NULL, '-1' through '2'. The '-1' values will be changed to '1' and '0' will be changed to NULL. What is '2' indicating?

# *20140723b*

D\_PUMPTEST\_STEP – all PUMP\_RATE values should be standardized to a single unit (IGPM?).

# *20140723c*

D\_INTERVAL\_TEMPORAL\_2 – Specific capacity only has a single value for all intervals in this table. Should we locate this elsewhere as a single column (maybe D\_INTERVAL)?

# *20140728*

Some pumptest dates and corresponding water level dates do not match – there seems to have been a misapplication of MDY versus DMY import schemes.

#### *20140728b*

Should all 'unspecified' values in D\_DOCUMENT be changed to strictly NULL values (the latter is easier to pick out when reviewing returned results)?

#### *20140728c*

Add a view that only pulls LOC IDs that were originally from the MOE database(s).

#### *20140815*

Should DOC\_ID in D\_LOCATION\_PROPERTY be a foreign key to D\_DOCUMENT.

#### *20140815b*

Indices (on tables) should be renamed such that the indexed field is part of the index name (partially corrected – currently a mixture of field names or the table name for which the field is a foreign key).

#### *20140818*

Review D\_LOCATION\_VULNERABILTY – update the names of these fields. Do we need to repopulate/add information or locations? Should this table be removed?

*20140818b*

Should all tables with LOC ID (for example; applies to any ID field) have their index changed to 'UNIQUE' when the identifier is a foreign key and only a single row should appear for each ID field. (An example of this is found in D\_SURFACEWATER.)

## *20140819*

The watershed fields in D\_LOCATION do not reference the watershed tables – should this be corrected.

#### *20140819b*

In R\_LOGGER\_TYPE\_READING, should the RD\_NAME\_CODE refer to the R\_RD\_NAME\_CODE table.

# *20140820*

What is S\_DATA\_SEARCH\_INTERVALS used for? Not added by SiteFX (in the lastest edition) and seemingly not modified since 2004.

# *20140820b*

What is S\_LOGFILE used for? Not added by SiteFX (in the latest edition) and seemingly not modified since 2010. This applies to (with the exception of the dates) each of: S\_RPTSETTINGS; S\_RPTSETTINGSPARA; S\_RPTSETTINGSWELL.

# *20140826*

Are R\_EQ\_GROUP/TYPE\_CODE any use? What is 'Profile' used for in R\_GEOL\_MAT1\_CODE?

*20140826b* Should S\_CHANGE\_HISTORY be copied between database versions?

*20140827* From D\_BOREHOLE: Should MOE\_BH\_GEOLOGY\_CLASS be dropped? What is BH\_KB\_ELEV, BH\_KB\_ELEV\_OUOM and BH\_KB\_ELEV\_UNIT\_OUOM for (currently blank)?

Should D\_DATABASE\_NOTE be copied (one entry – Mezmure)?

What is INT\_MORE\_1\_PART for in D\_INTERVAL (currently empty)?

Add indexes to D\_INTERVAL\_FORMATION\_ASSIGNMENT. Do we need add additional models to this table?

D\_INTERVAL\_MONITOR – has a MON\_ID and SYS\_RECORD\_ID; which should we use as the primary key (currently the latter)?

D\_INTERVAL\_REF\_ELEV – REF\_POINT should be adjusted (after the conversion to the new database) to reflect information as expected by SiteFX.

# For D\_LOCATION\_QA: Should we remove QA\_PUMPING\_CODE Should we remove QA\_WL\_STATIC.

# *20140908*

Location ID's are not being removed from the D\_LOCATION\_AGENCY tab le when, likely, they are being removed from D\_LOCATION.

# *20141008*

There is an issue with partners importing data into their versions of the database and synchronizing against the master.

Even though they are restricted (hopefully) to a designated range of values, they are working with a subset of the database; rows that are present in the master are not available in their version. As such, their import software can create identifiers that will conflict with identifiers in the master during synchronization. This is currently happening with the NVCA data.

# *20141015*

In the new version of the database, the DATA\_ID field (found in most tables) should be NULL by default instead of populating with a random number.

# *20141124*

When populating the SiteFX Access version of the database (i.e. using a blank database created by SiteFX and inserting into the empty tables) at times (the latest example was against D\_INTERVAL\_TEMPORAL\_1B) a row cannot be inserted. Instead it returns the error:

[Microsoft][ODBC Microsoft Access Driver] Error evaluating CHECK constraint.  $(SOL-HY000)$  at  $\dots$ 

When the table is cleared and the process restarted, the population completes without further error. Upon investigation, no data-related reason could be seen for this problem to occur. Note that this has happened multiple times before but was taken as a data issue.

# *20141201*

Users are inputting 'Temperature' records without further selecting the appropriate temperature reading name based upon the interval type (e.g. climate stations should be meteorological, screens should be logger related and spot flows should be field related). Care should be taken when inputting these values.

In addition, parameters have been assigned to invalid temporal tables (e.g. herbicides to DIT2; water levels to DIT1B). This is likely due to the default SiteFX import function.

*20150811*

OWN\_NAME in D\_OWNER should be changed to type varchar(255). OWN\_COMMENT should also be changed to varchar(255).

# **Appendix I – Training Setup**

#### *Overview*

'Training' computers are a made available during ORMGP training sessions but are otherwise not accessible outside of the Downsview office. These are a series of 'Virtual Machines' (VM) running off a dedicated server – each VM having the software necessary for the varied training exercises available. These include: Microsoft Office 2010; EarthFX SiteFX; EarthFX Viewlog (demo mode only); and Microsoft SQL Management Studio. No databases are installed; instead, connections are made to those databases residing on the MAIN\PARTNER SQL Server (limited permissions are granted for these connections).

# *Connection*

All connections to these VM are made through the 'Remote Desktop' software found on all computers running later versions of Microsoft Windows (i.e. subsequent to Windows 2000). This software can be accessed through 'Start – Accessories – Remote Desktop Connection' (or, alternately, through 'Start – All Programs – Accessories – Remote Desktop Connection'). (Note that shortcuts/links to this software may be available to users on their local computers. Variations in access to this software through the task bar are possible.)

Once the software is started, users can configure the settings necessary for the connection. The initial setup is found under 'Options – General'.

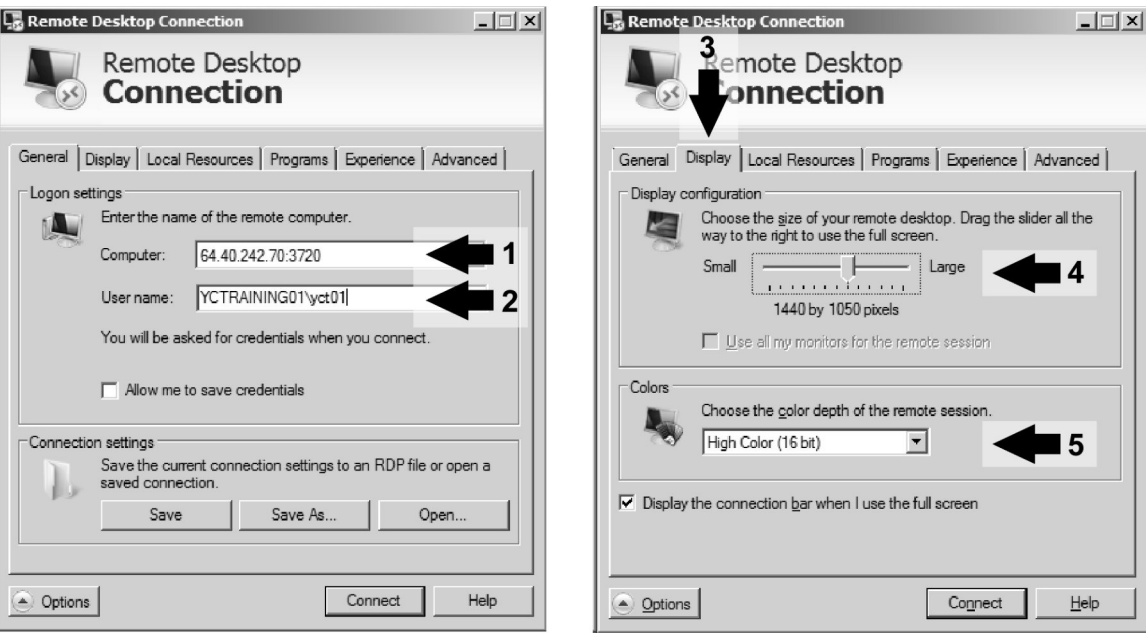

Here the user should configure the IP address (i.e. the 'web' address; under 'Computer', indicated by 'Point 1') of the VM – all addresses for these VM's will be similar, for example

#### **64.40.242.70:3720**

for the first training VM and

#### **64.40.242.70:3731**

for the final/last training VM. Note that the only changes between these addresses occur in the final 4-digit number (after the colon; i.e. 3720-3731). The login name used for each VM also varies. These, corresponding to the previously described 'addresses' would then be

#### **YCTRAINING01\yct01**

and

# **YCTRAINING10\yct12**

(as indicated by 'Point 2' in the figure, above). A complete listing of VM's, their addresses and login characteristics are provided, following - below, in this section of the document. Note that the complete name is required (e.g. 'YCTRAINING01\yct01'; where '01' varies depending upon the VM the user is accessing) for logging onto these machines.

In order to minimize the amount of information being transferred from the Downsview office, the 'Display' options of the 'Remote Desktop' should be adjusted. These are found under the 'Display' tab (see 'Point 3'). The 'Display Configuration' (see 'Point 4') should be set to a maximum of '1440 x 1050' pixels and with a '16bit' colour scheme (see 'Point 5'). This should provide a level-of-detail high enough for most purposes.

In addition, the connection speed should be adjusted, as shown

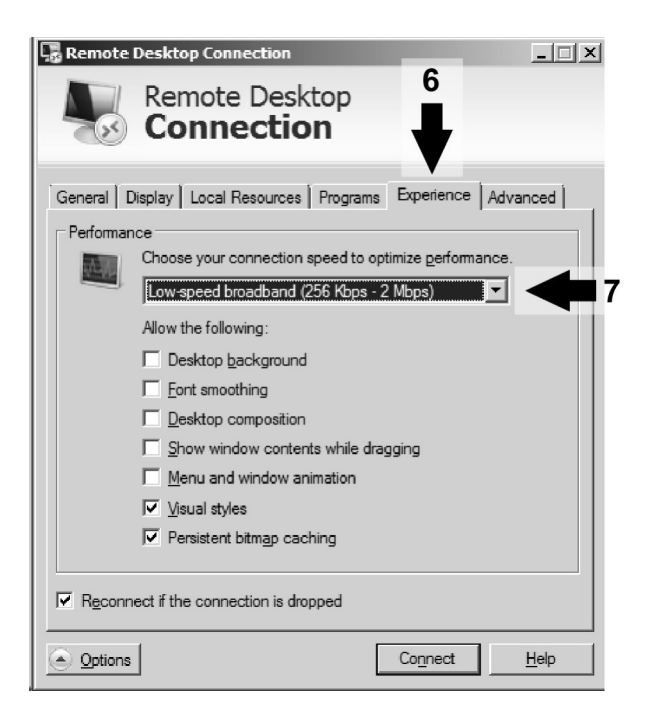

This reduces the speed to that of 'Low speed broadband …', to (again) minimize the exchange of information across the connection. (Note that it may, depending upon the number of users connecting at one time, be necessary to drop the speed further to 'Modem …'.)

Selecting 'Connect' will connect the user to the remote VM (if enabled). The user may be prompted with a 'Do you trust this remote connection' dialog box, select 'Connect' again.

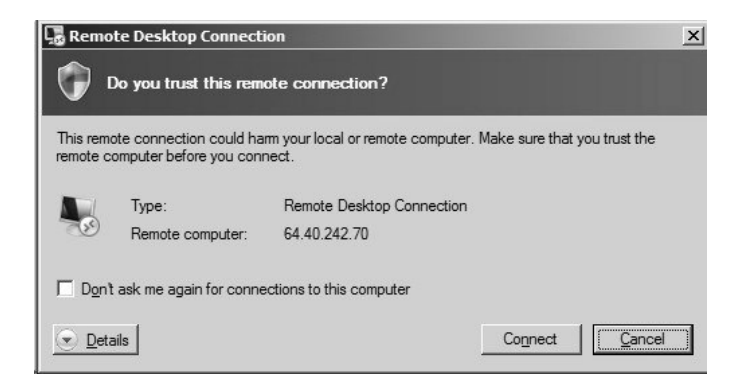

The user will then be prompted for the password for the specified login-name.

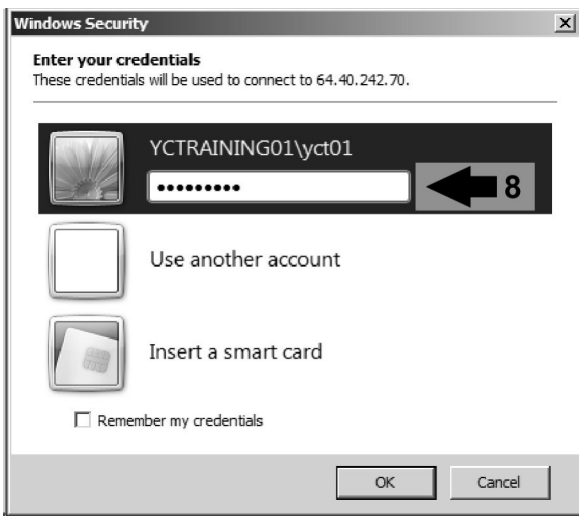

Enter the provided password (see 'Point 8'). The user may be prompted with a 'The identity of the remote computer …' warning.

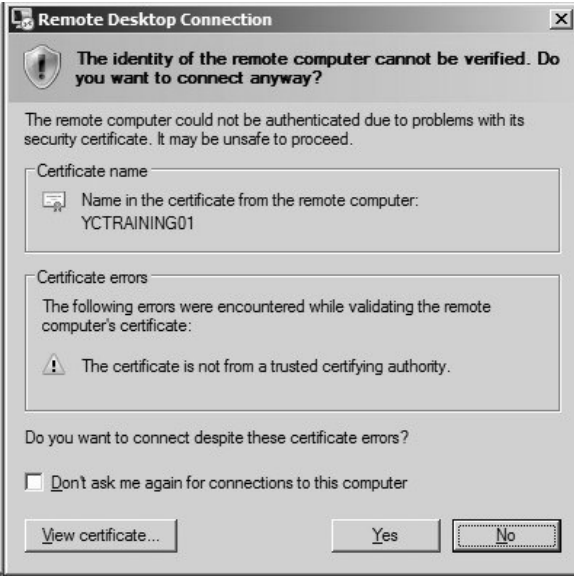

Connect to the VM despite the certificate error by selecting 'Yes'. After connecting, a standard Microsoft Windows 7 screen will be displayed. The user can then interact with the remote VM as they would a regular computer.

# *Virtual Machine Accounts*

The following accounts are available for users accessing the training VM's (note that passwords are not provided here; these will be available during any training session itself).
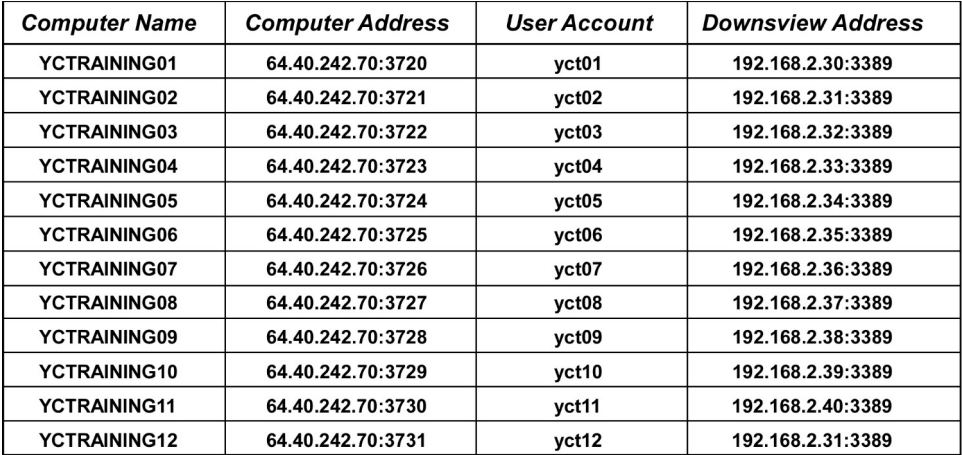

Each account allows access to any of the partner databases located on the SQL Server at MAIN\PARTNER. All logins use the combination of

<computer name> $\leq$ user account>

For example, using the first VM, the login would be

#### YCTRAINING01\yct01

#### *Database Connections*

Two sets of connections (other than the direct-native connection found in Microsoft SQL Management Studio) are available for accessing a partner database. An ODBC file (i.e. '\*.odbc') is available under the 'C:\ODBC' directory on the VM.

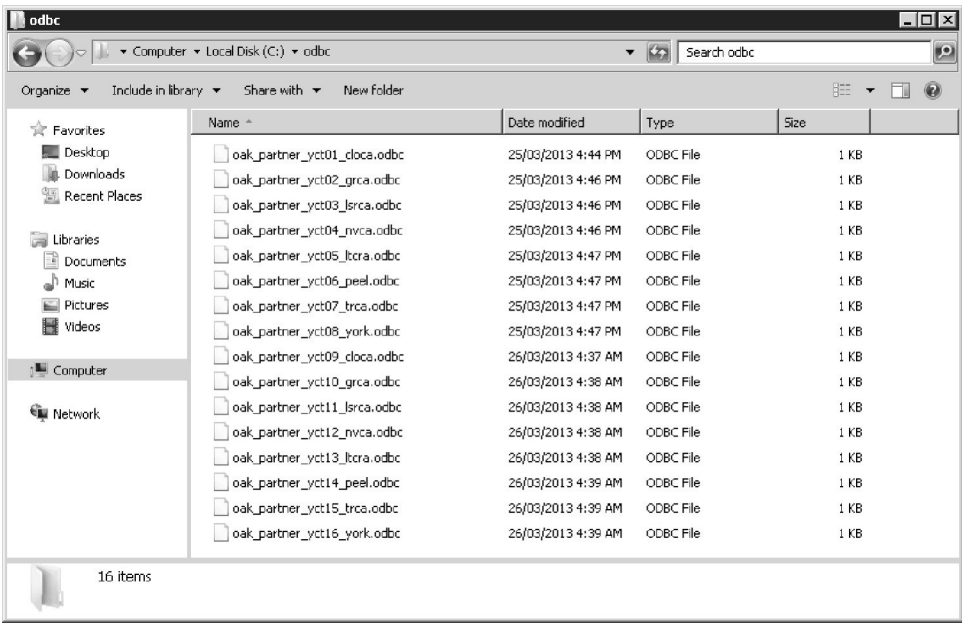

These are used by EarthFX SiteFX and Viewlog for accessing a specific database. Two ODBC connections (with associated login and password information) are created for each partner database (examine the name of each file – they indicate both the login name as well as the database being accessed). Note that these are guest accounts only.

In addition, for use within Microsoft Access (for the linking of tables), 'Machine Data Source' ODBC connections are available.

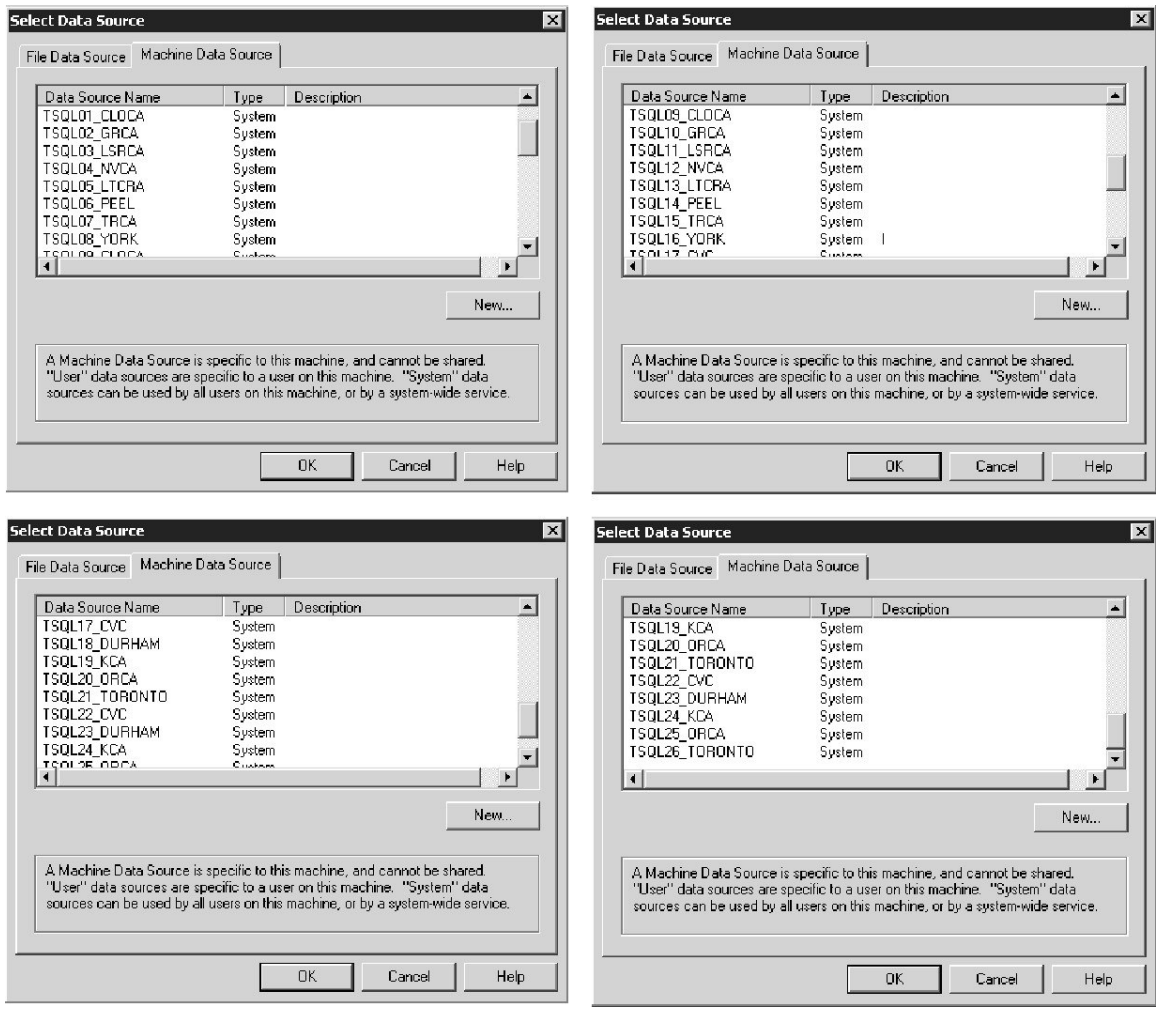

Again, two accounts per partner database. Note that these contain the same account information as found in the '\*.odbc' files, above. (In addition, found under the 'C:\DSN' directory, are the equivalent 'File DSN' ODBC data sources to the above listing.) A summary of the login account information (for Microsoft Access and EarthFX's SiteFX and Viewlog) is provided, below.

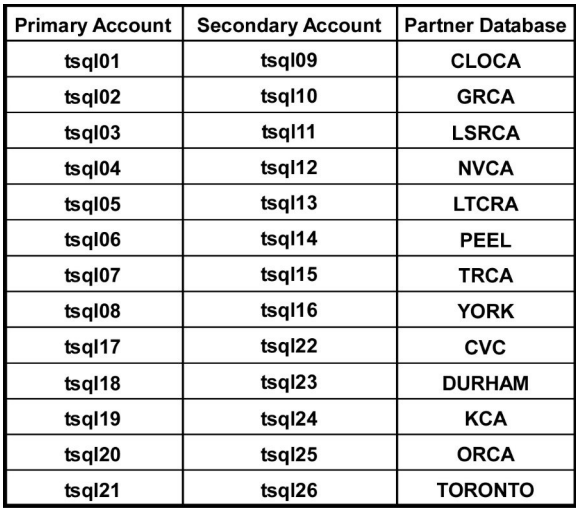

Note that all the accounts could be given the general permissions required to access any of the partner agencies databases (if, for example, a training session is being held exclusively at a single partner agency) but any access through the 'Machine Data Source' is limited to the configured connection (i.e. Microsoft SQL Management Studio would be able to access any database using any of these accounts). For (more) advanced users, this means that each of these 'partner' accounts have had a 'User Mapping' specified (i.e. 'have been mapped to') for each partner database. For connection properties, the following memberships have been enabled (for these accounts): 'db\_datareader'; 'db denydatawriter'; 'public' (this is accessible through 'Security – Logins - <login name> - <right-click> - Properties – User Mapping').

# *Training Database (OAK\_20120615\_TRAINING)*

This is a database setup explicitly for training sessions, in particular when users are working within SiteFX (which requires read/write access; this is not available for the partner agency databases in a training session). The database itself is a subset of OAK 20120615 MASTER, incorporating locations within a specified buffer (10km) of the Oak Ridges Moraine and with a QA\_COORD\_CONFIDENCE\_CODE less than or equal to '8' – this reduces the database size and overhead required by the SQL Server instance. There is no connection between this training database and either the partner or master databases – any changes made here are abandoned after every training session. All ODBC files (for SiteFX) are found in the directory 'C:\ODBC\ OAK 20120615 TRAINING'. In addition, ODBC DSN files are available in the directory 'C:\ODBC\OAK\_20120615\_TRAINING.DSN'.

All SQL Server accounts (i.e. tsql01 through tsql26) have 'db owner' access to this database.

# *Troubleshooting*

## *Valid user cannot login using 'Remote Desktop'*

Make sure that the user has been added to the list of users who have permission to connect to the virtual machine using Remote Desktop. Under 'Windows 7', this is accomplished through 'Computers - <right-click> - Properties – Remote Settings – Select Users'. Note that this only needs to be applied to 'training' users, 'Administrators' already have this permission enabled.

# *No ODBC links available under ODBC Data Source Administrator*

Make sure that the links were created using the 'odbcad32' executable found under 'C: $\setminus$ Windows\SysWOW64' when using the 32-bit version of Microsoft Access. The 64-bit version is found under 'C:\Windows\System32'. All VMs are currently running the 32 bit version.

Use the DSN files (under 'C:\DSN'), instead, to temporarily bypass this problem.

# *Training Computers – VM Creation and Configuration Checklist*

The following instructions are only for setting up the virtual machines (VM) on the Downsview server by an administrator. Each virtual machine is a copy of the 'main' setup (actually the first training machine – 'Windows7-64bit-Training-01') modified to match a training machine number.

- 1. In 'vSphere Client', select the 'vSphere Server' (this may be an IPv4 number) and then the 'Configuration Tab'. Open/browse each of the 'Datastore\_Original' (use/create the directory 'Training\_Machines\_02-12') and 'Datastore1' (open the 'Windows7-64bit-Training-01' directory) datastores. Make sure that the 'Windows7-64bit-Training-01' VM is shut down.
- 2. Make a new directory in 'Training\_Machines\_02-12', naming it 'Windows7- 64bit-Training-02'.
- 3. Select within 'Windows7-64bit-Training-01' the files 'Windows764bitSp1\_Master.vmx' and 'Windows764bitSp1\_Master.vmdk'; right-click on one of these and select 'Copy'.
- 4. In the directory 'Windows7-64bit-Training-02', right-click the empty window and select 'Paste'. This procedure copies the VM files from the 'master' directory to a 'secondary' directory where the 'new' VM will be found.
- 5. After copying, right-click on the '.vmx' file and select 'Add to Inventory'. Use the name 'Windows7-64bit-Training-02'. This creates the new VM training machine. Turn the VM on.
- 6. Repeat steps 2 through 5 for each training machine '03' through '12'.
- 7. Login (through the 'Console') to 'Windows7-64bit-Training-02' as 'Administrator'.
- 8. Select 'Control Panel Network and Internet Network Connections Local Area Connection - <right-click> - Properties – Internet Protocol Version 4 ... -Properties' and change the 'IP Address' to '192.168.2.31' (note that these addresses can be found in the appropriate table, above; the address can be checked using the 'ipconfig' command on the 'cmdline').
- 9. Select 'Start Computer <right-click> Properties Advanced system settings – Computer Name – Change – Computer name' and change the computer name to 'YCTRAINING02'. This will necessitate the restart of the VM – do so.
- 10. Login to the VM using the 'yct02' user and right-click on the desktop and select 'Personalize'. Change the desktop to 'Windows Classic'. Right-click on the taskbar and de-select 'Lock the taskbar' and select 'Properties – Use small icons' and 'Auto-hide the taskbar'.
- 11. Make sure that the particular user (e.g. 'yct02') has 'Remote Login' privileges. This is found under 'Computer - <right-click> - Properties - Remote Settings -Remote – Select Users'.
- 12. Repeat steps 7 through 11 for each training machine '03' through '12' (using the appropriate names and IP addresses).

Note that, all virtual machines should have their 'Windows Update' function set to NOT automatically update; only the first training machine should be updated (and then copies made). In addition, only update the anti-virus information on the first training machine.

### **Appendix J Training Exercises**

### **Section J.1 Training Exercises (Easy)**

#### *Example 1a - Wells Associated with Nobleton (Microsoft Access 2003)*

As a first example, we will look for all wells that have been associated with Nobleton.

1. Select the 'Queries' option under 'Objects' and then select 'New'

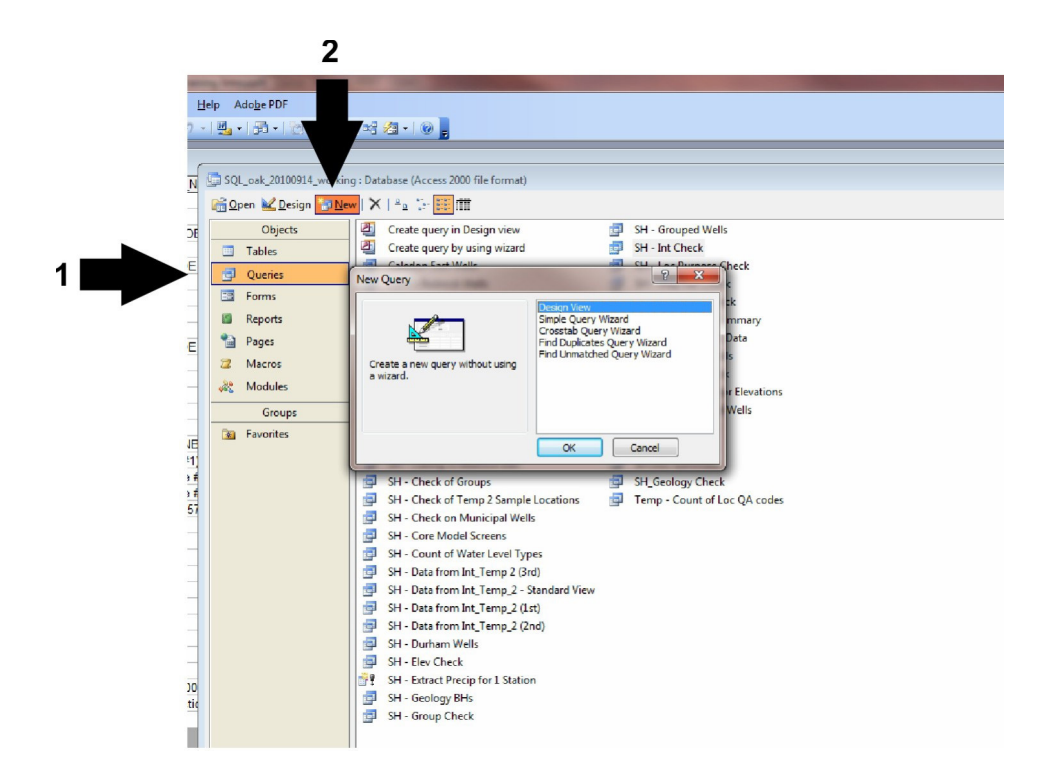

2. 'Design View' is automatically selected (in the upper left corner). Add the 'D\_LOCATION' table by double-clicking in the 'Show Table' dialog box (or single-clicking and selecting 'Add')

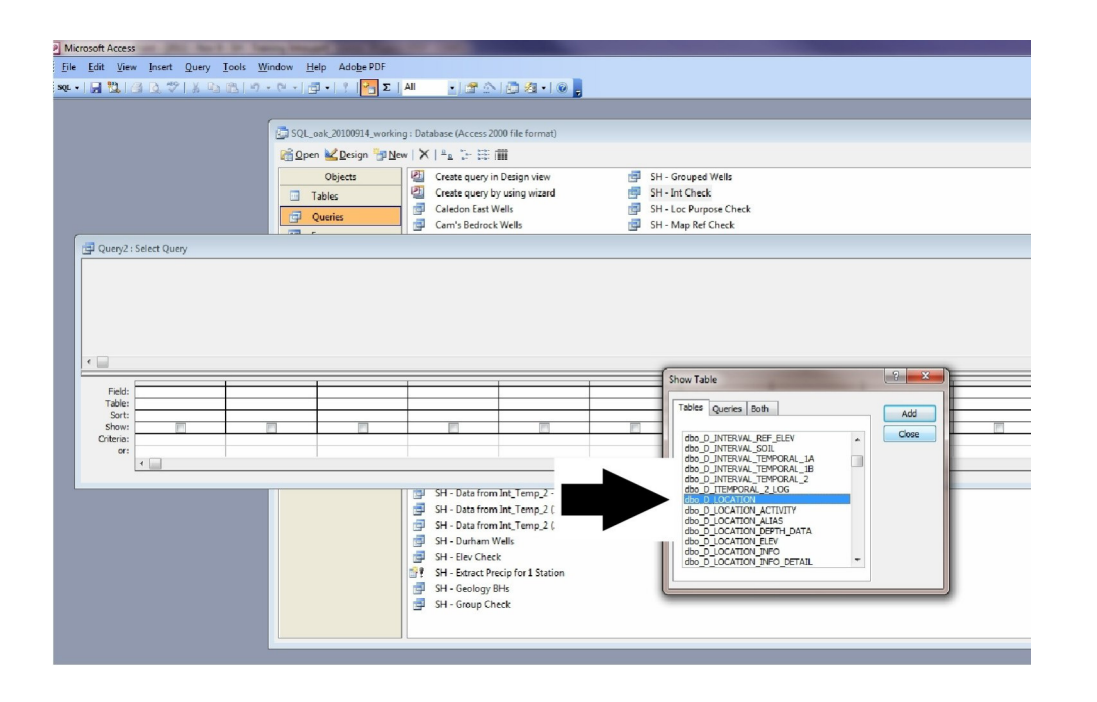

3. Add each of the following fields/columns into they query by double-clicking on them (or clicking-dragging) so they appear in the query box:

LOC ID LOC STUDY LOC\_NAME LOC\_COORD\_EASTING LOC TYPE CODE LOC STATUS CODE LOC\_ORIGINAL\_NAME DATA\_ID

LOC\_NAME\_ALT1 LOC\_COORD\_NORTHING

4. Filter the query under the LOC STUDY field/column by entering 'like "\*Noble\*"' under 'Criteria'. Select the red exclamation mark (the 'Run' button) to run the query

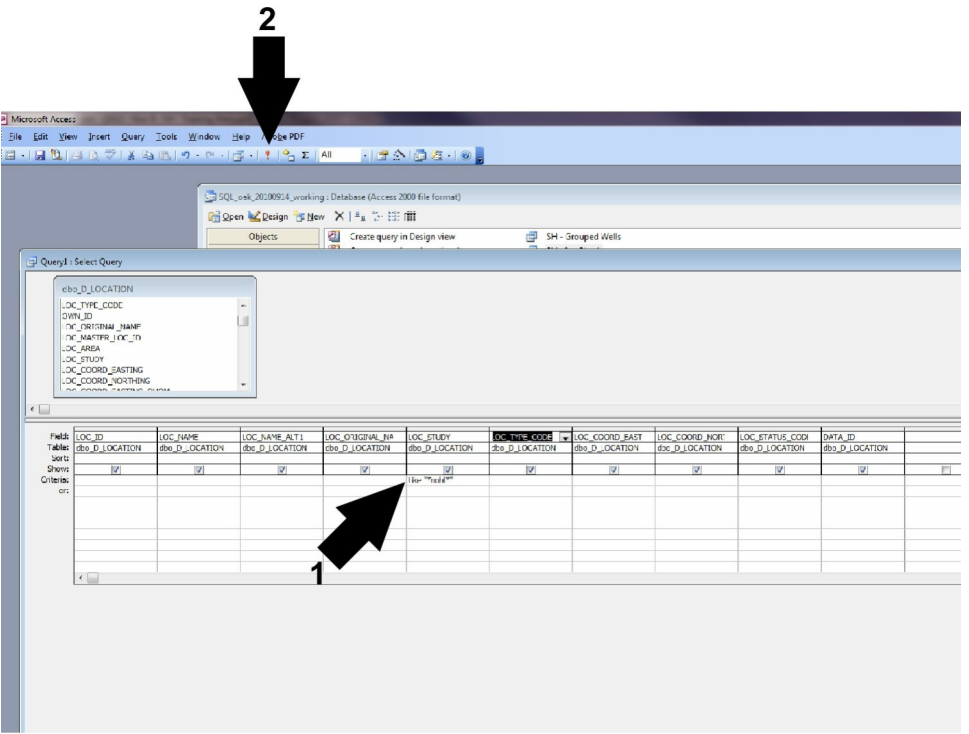

5. A number of records should be returned. They can be sorted by selecting 'LOC\_NAME - <right-click> - Sort Ascending' (note that some of the field/column names have not been shown)

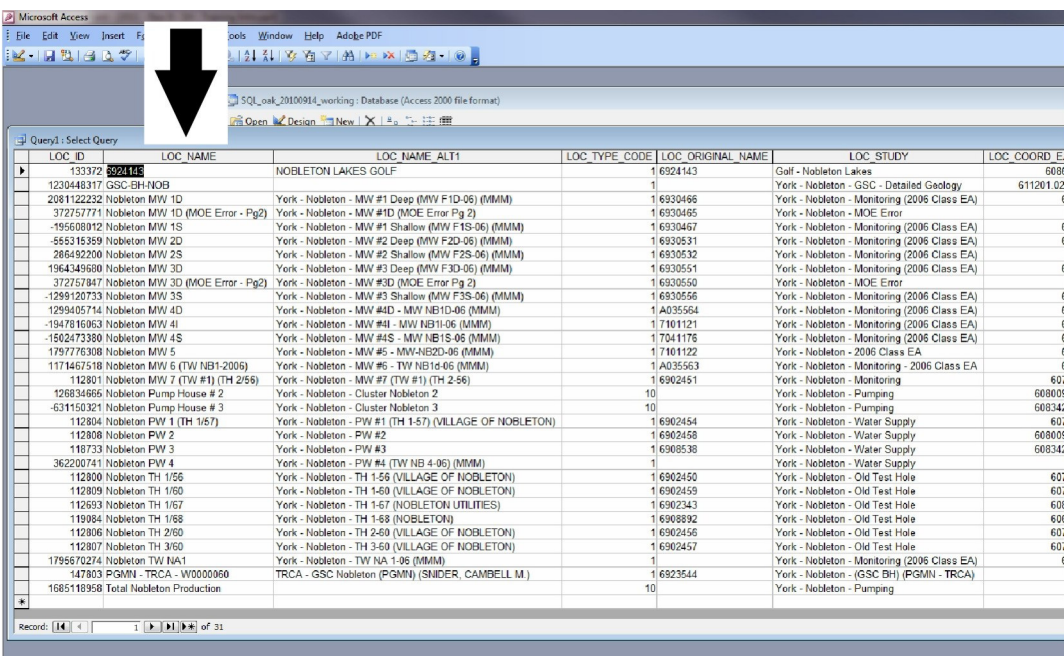

Note the following:

- The Nobleton Golf Course well also appears in the query
- MW indicates monitoring wells
- PW indicates pumping wells
- Some locations are pumping stations (they have a LOC TYPE of '10')
- There is no MOE number for some of the wells; an ATag number is used if known

# *Example 1b – Wells Associated with Nobleton (Microsoft Access 2010)*

This example mirrors the previous (1a) with screenshots from Microsoft Access 2010.

Select the 'Queries' option under 'Objects' and then select 'New'

1. The 'Query Design' option is now found under 'Create – Query Design'

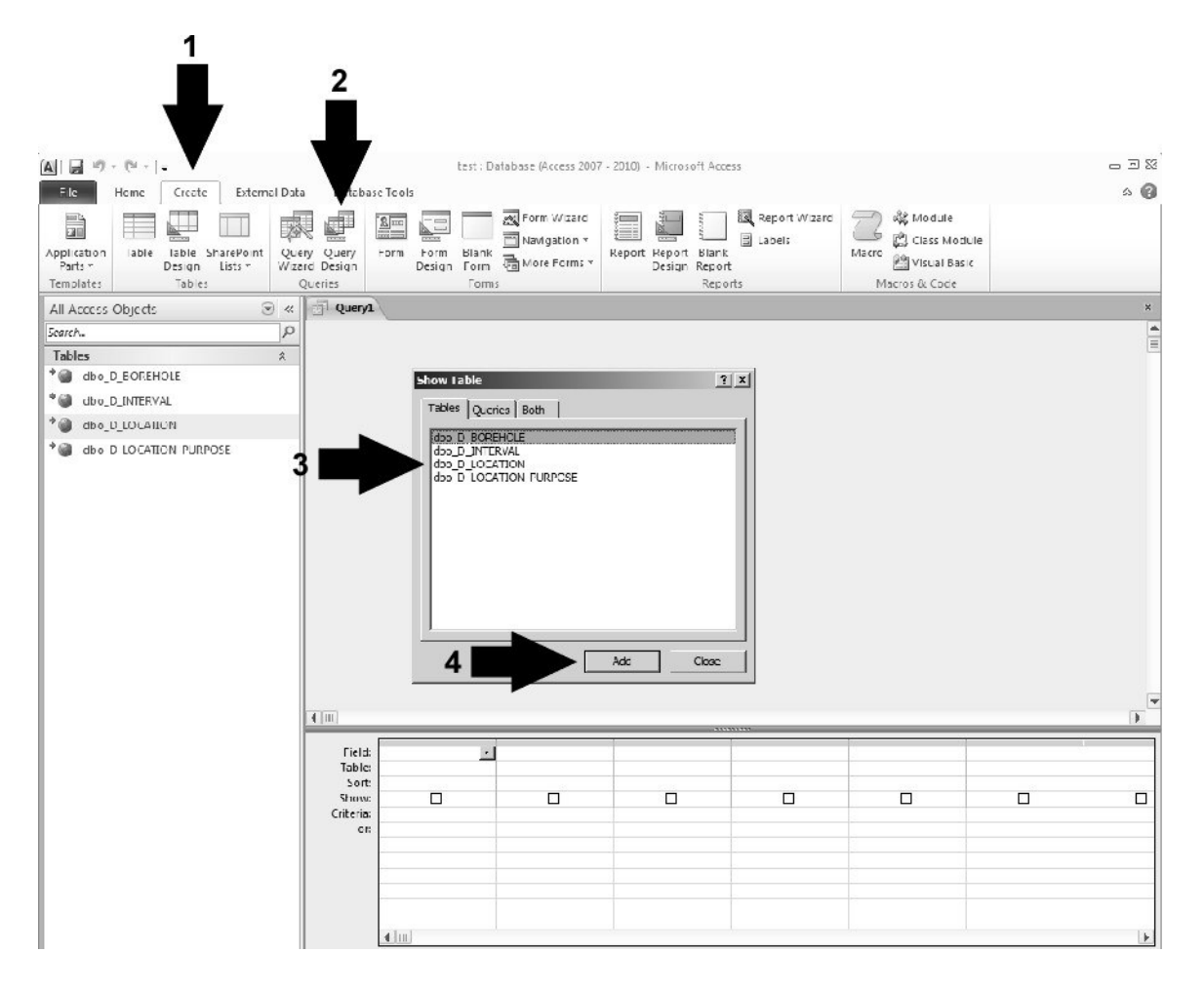

- 2. Add the 'D\_LOCATION' table by double-clicking in the 'Show Table' dialog box (or singleclicking and selecting 'Add')
- 3. Add each of the following fields/columns into the query by double-clicking on them (or clicking-dragging) so they appear in the query box:

LOC ID LOC STUDY LOC\_NAME LOC\_COORD\_EASTING LOC\_TYPE\_CODE LOC\_STATUS\_CODE LOC\_ORIGINAL\_NAME DATA\_ID

LOC\_NAME\_ALT1 LOC\_COORD\_NORTHING

4. Filter the query under the LOC STUDY field/column by entering 'like "\*Noble\*"' under 'Criteria'. Select the red exclamation mark (the 'Run' button) to run the query

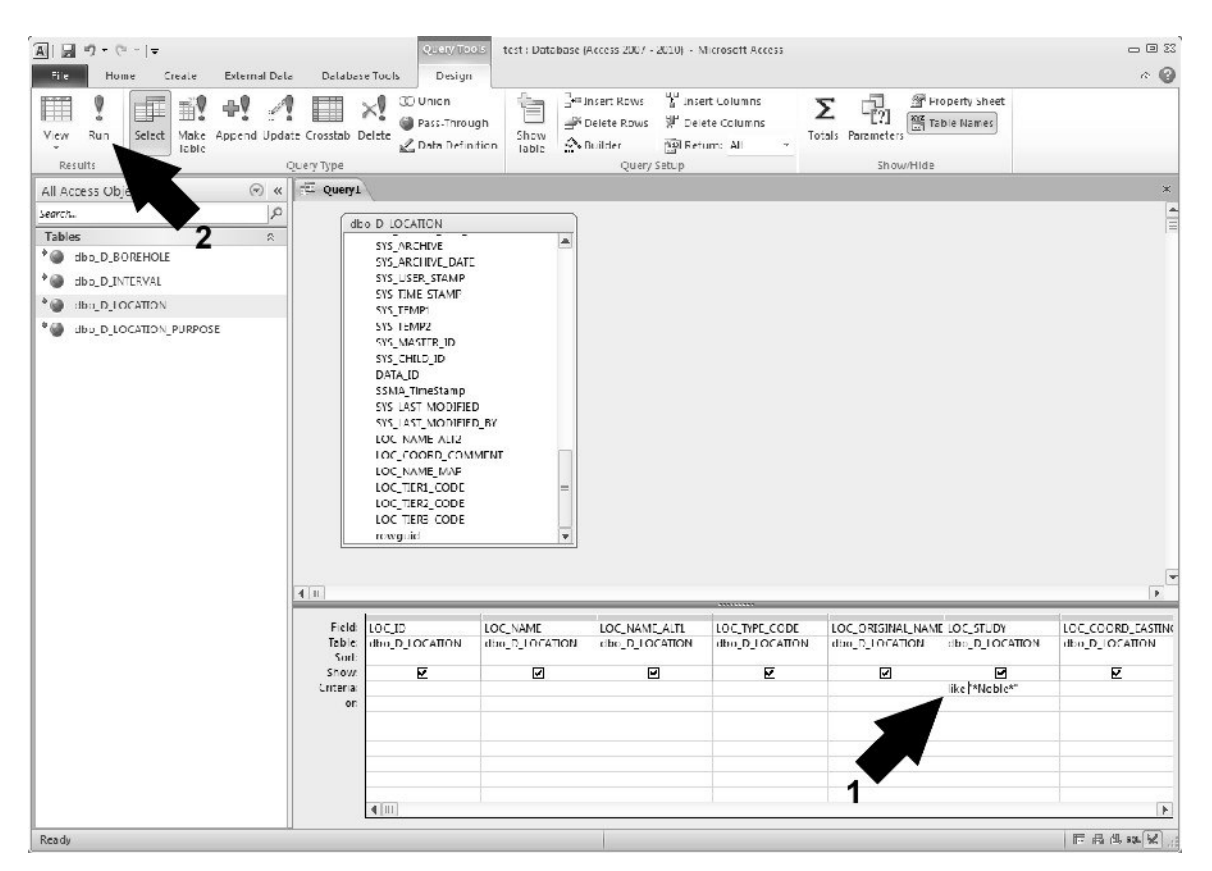

5. A number of records should be returned. They can be sorted by selecting 'LOC\_NAME - <right-click> - Sort Ascending' (note that some of the field/column names have not been shown)

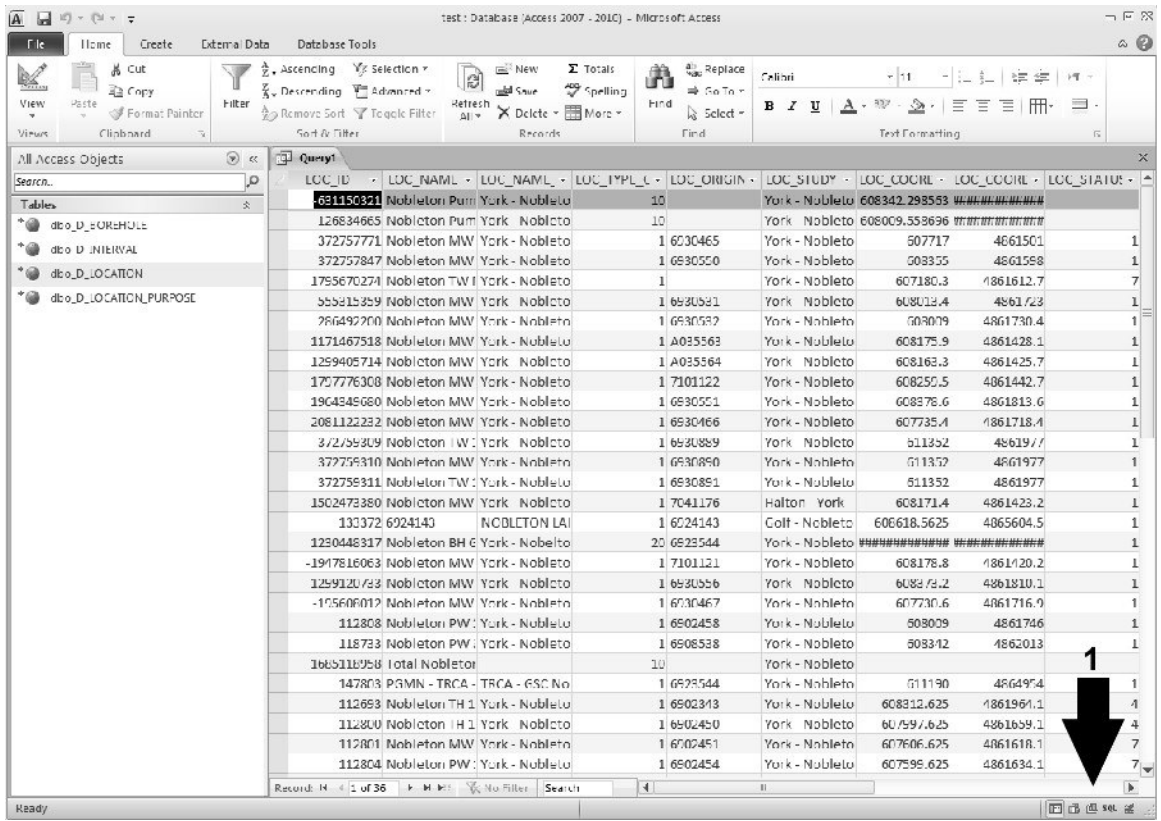

6. Note that the method by which to switch between 'Design View', 'SQL View' and 'Datasheet View' has been moved to the lower-right of the Microsoft Access interface.

#### *Example 1c - Wells Associated with Nobleton (Microsoft SQL Management Studio - SQL)*

A similar design procedure can be accomplished in Microsoft SQL Management Studio through selection of the database (e.g. OAK 20120615 CLOCA) then selecting the 'New Query' button. Once the blank query is available (make sure that the cursor is within the query window) select 'Query - Design Query in Editor'. A similar series of options as described above in 'Example 1b' will be presented. Once the query is finished being built/edited, the user will be returned to the query window where it can then be run. While the Access version of the query remains as part of the users (Access) database, the query built in Management Studio must be saved as a separate file (with an '.sql' extension). The latter defaults to working within the SQL language as opposed to the graphic representation found in Access.

An SQL command that accomplishes the task in 'Example 1a' would be of the form:

SELECT [LOC\_ID] ,[LOC\_NAME] ,[LOC\_NAME\_ALT1] ,[LOC\_TYPE\_CODE] ,[LOC\_ORIGINAL\_NAME] ,[LOC\_STUDY] ,[LOC\_COORD\_EASTING] ,[LOC\_COORD\_NORTHING]

,[LOC\_STATUS\_CODE] ,[DATA\_ID] FROM [OAK\_20120615\_CLOCA].[dbo].[D\_LOCATION] WHERE [LOC\_STUDY] like '%noble%' ORDER BY [LOC\_NAME]

This would return the same result set found in 'Example 1a'. There are a few differences between the two software packages related to formatting: the use of single quotes as opposed to double-quotes (after 'like'); the use of percent signs (%) in place of stars (\*) for designating wild-card characters. Also, the '[OAK\_20120615].dbo.' is unnecessary if the user is only dealing with one database.

A similar SQL command can be viewed within Access if the user selects 'View - SQL View' while in the 'Design' mode of the query (instead of in the results).

#### *Example 2 - Bedrock Elevations using Views (Microsoft Access 2003/2010)*

In this case, we'll use a 'View' within the database from which we'll extract certain pieces of information. View's in Microsoft SQL Server are used to hide the complexity of linked/joined tables from the user and to provide easier access to information through (for example) the minimization of searching/linking through tables.

Make sure the the view 'V\_General\_BHs\_Bedrock' has been linked into Access (following the instructions of Section 3.1.1 and 'Example 1a/1b', above). Note that Access does not distinguish between tables and views, treating the latter as a table.

- 1. Select the 'Queries' option under 'Objects' and then select 'New'
- 2. 'Design View' is automatically selected (in the upper left corner). Add the 'V\_General\_BHs\_Bedrock' view by double-clicking in the 'Show Table' dialog box (or singleclicking and selecting 'Add')
- 3. Add the following columns to the query (by double-clicking or by clicking/dragging):

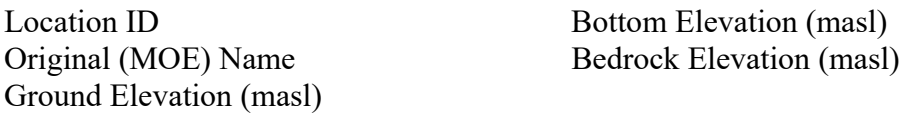

- 4. Run the query and note the values returned. The values themselves are found in various data tables including
	- D LOCATION
	- D\_BOREHOLE
	- D GEOLOGY LAYER

but the complexity of 'joining' the tables together based on their location is hidden within the view itself. The definition of 'bedrock' itself is present (and accessed on-the-fly) from another table - R\_GEOL\_MAT1\_CODE - avoiding the classification of each layer in a borehole as bedrock (or not).

5. Now the bedrock elevation doesn't tell us (directly) at what depth bedrock was encountered.

Instead, we need to calculate the bedrock depth based upon the ground and bedrock elevations. To do so, return to the 'Design View' and right-click in a new/blank 'Field'; select 'Build' from the options. The 'Expression Builder' dialog box comes up - this allows you to combine fields from the tables you've included in your query. Use the options and subtract the bedrock elevation from the ground elevation.

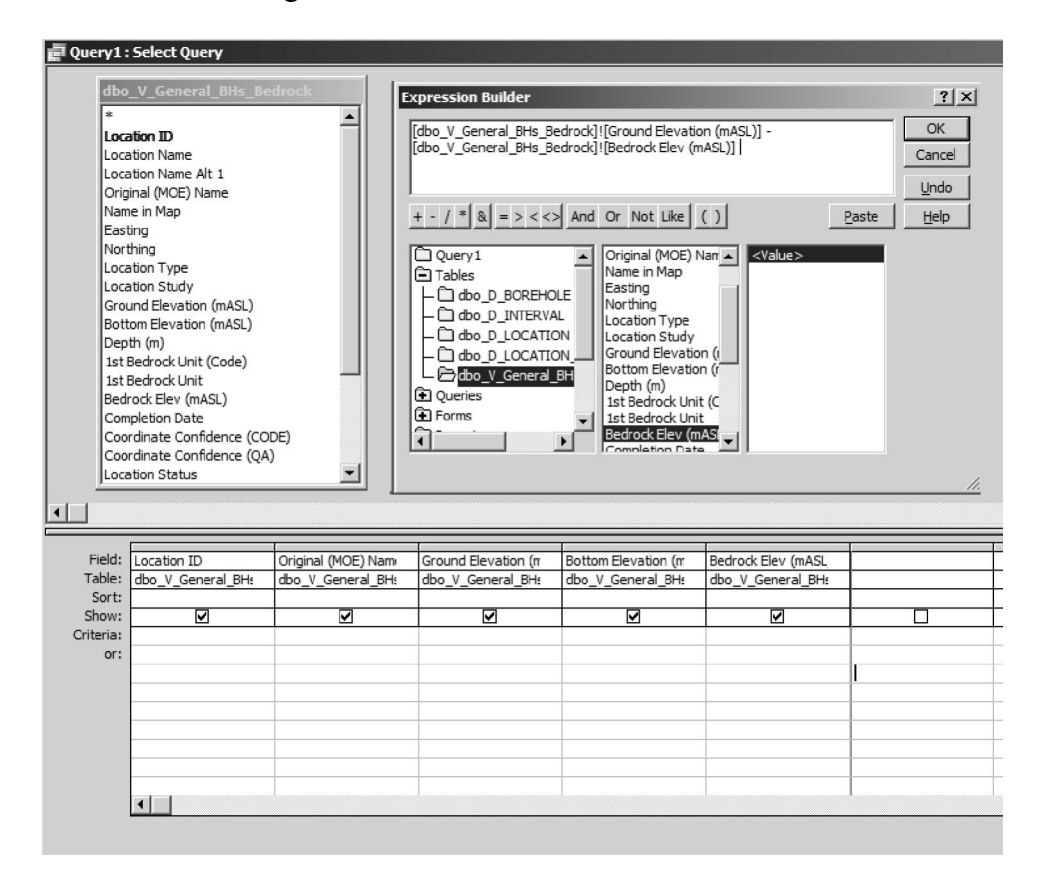

6. Select 'Okay' when finished and change the 'Expr1:' name to 'Bedrock\_Depth'. Re-run the query. Note that, now, you have new information - namely the depth at which bedrock was encountered.

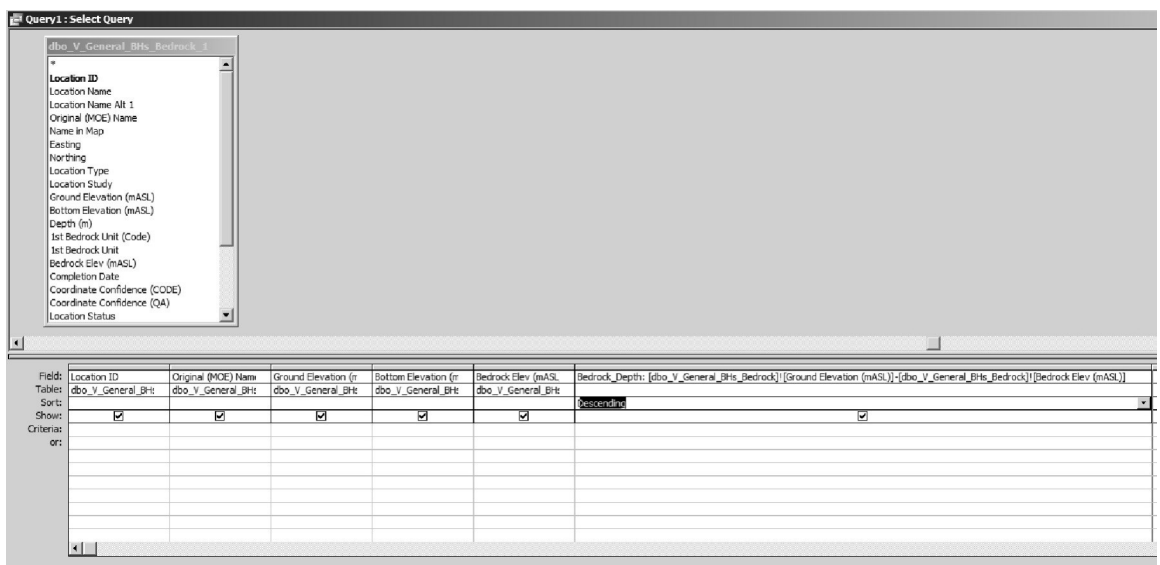

7. If we, in addition, wanted to see the highest 100 depths at which bedrock was encountered, we can select a 'Sort' for the 'Depth' field - select 'Descending. To access only the top 100 (deepest), exchange the 'Design View' for the 'SQL View' - this is the actual SQL command that is run to extract the data from the view. Modify it by adding 'top 10' after the 'select' keyword - rerun the query and note that only 10 records are returned.

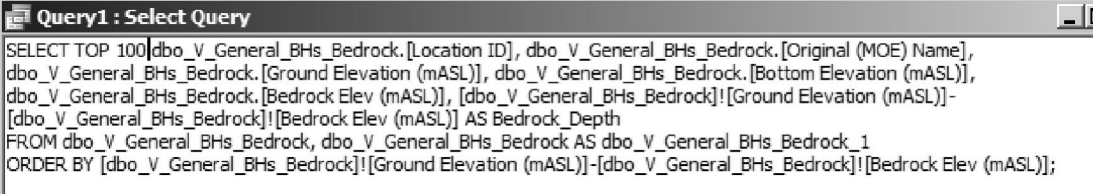

#### 8. The results are shown below

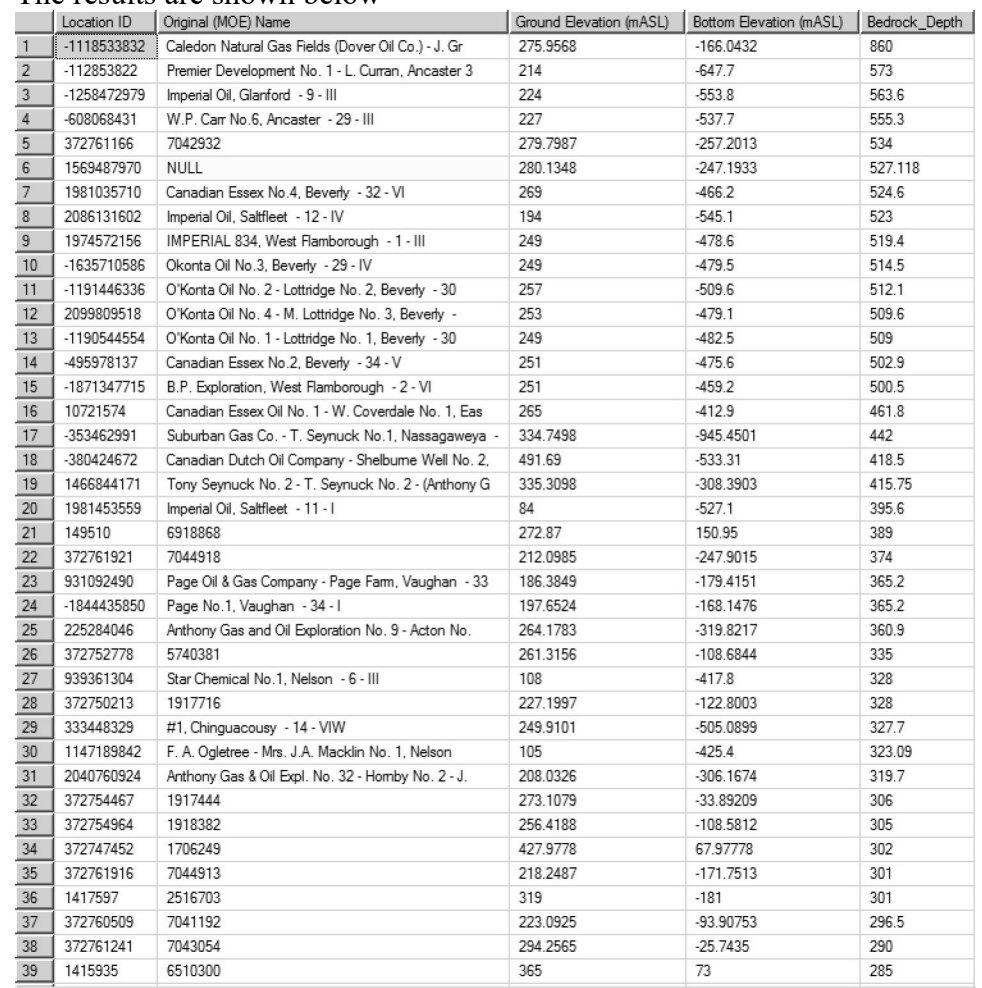

#### *Example 3 - Locate all Municipal Wells (using SQL - Access or Management Studio)*

To locate all municipal pumping wells, the query would draw from the D\_LOCATION table and the D\_LOCATION\_PURPOSE table, using criteria of 10 (water supply) for the primary water use, and a criteria of 22 (municipal) for the secondary water use. We also need to extract only boreholes (and not anything else) - this corresponds to a LOC\_TYPE\_CODE of '1'. Note that each water use has an end

date, allowing chronological tracking of changing well uses with time. The SQL code would then be:

**SELECT**  DLP.LOC\_ID ,DLOC.LOC\_NAME ,DLOC.LOC\_NAME\_ALT1 ,DLOC.LOC\_COORD\_EASTING ,DLOC.LOC\_COORD\_NORTHING FROM D\_LOCATION\_PURPOSE AS DLP INNER JOIN D\_LOCATION AS DLOC ON DLP.LOC\_ID=DLOC.LOC\_ID WHERE PURPOSE\_PRIMARY\_CODE=10 AND PURPOSE\_SECONDARY\_CODE=22 AND LOC TYPE CODE=1

Note here that we're using 'aliases' of table names to shorten the SQL code required (e.g. DLP for D\_LOCATION\_PURPOSE). Refer to Appendix A for a description of the application of SQL with regards to the ORMGP database.

The equivalent query, created in 'Access - Design View', would be similar to

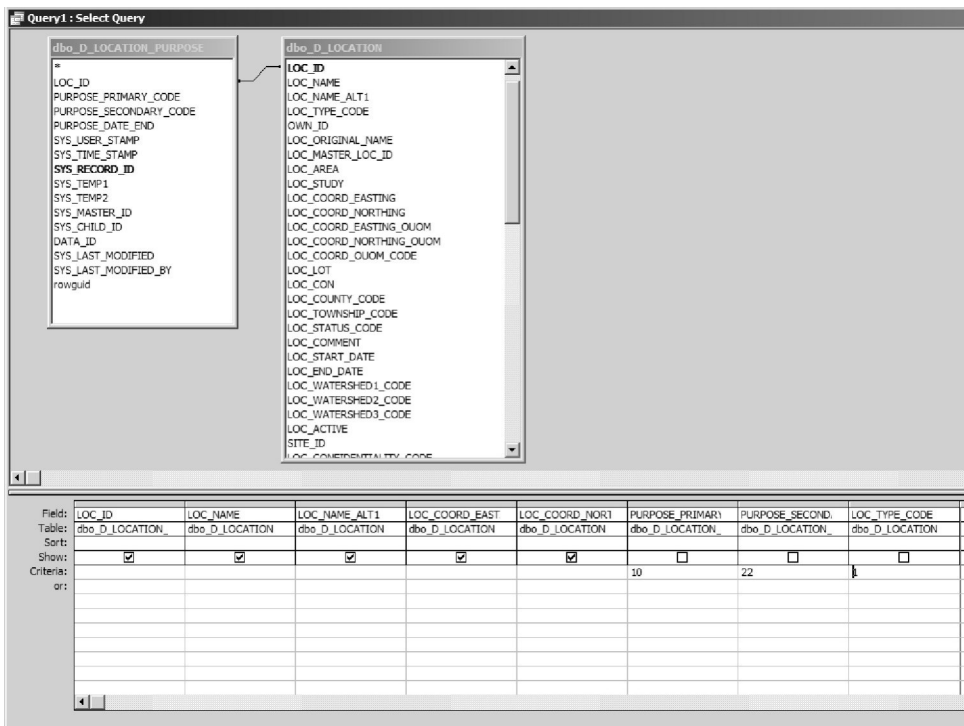

## *Example 4a - Plot Water Levels (using Microsoft Excel 2003)*

It has been the case that datasets have been stored across multiple files (typically Access or Excel files)

with information being copied-pasted as required for creating a particular one-off dataset. It is more advantageous to centralize this information (and thereby reducing possible errors during the transferral process) and access it as necessary. This allows information updates to be rolled into analysis without lengthy modification/reformatting procedures. When the user revisits the spreadsheet at some point in the future, a refresh of the dataset will cause any new information to be included automatically (refer also the comments at the end of this example).

One primary example of this is the plotting, using Excel, of water level data. This example assumes that the user has already reviewed Section 3.1.1 (General Database Access) and created the necessary files/odbc-links enabling Excel to communicate with the database. (Note that the reference version of Excel is 2003. This example should apply to more recent versions with only slightly different paths for accessing the Excel functions.)

- Start Excel and select 'Data Import External Data Import Data'
- Select the previously created database DSN file (refer to Section 3.1.1 for this information)
- Select the V Temporal Data view (Excel will treat this as a table; it may be referenced as dbo.V\_Temporal\_Data)
- Add the data to the existing worksheet

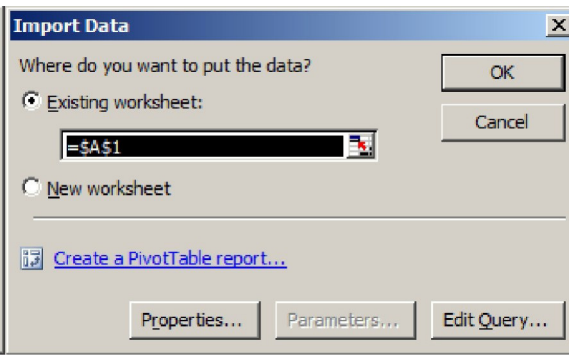

- Select 'Edit Query' then 'Next'
- Select 'Column To Filter Screen ID' and add (equal) the INT ID 149839 (note that his is the ORMGP borehole 294-4 and may not be present in all partner database's; select an appropriate INT ID if necessary)

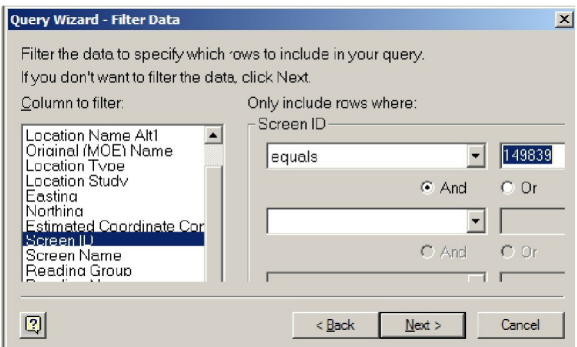

• Select 'Column To Filter - Reading Name' and make it equal to 'Water Level - Logger (Compensated BP)' (note that the text must be exact to match against; refer to R\_READING\_NAME\_CODE if necessary)

- Select 'Next', then 'Sort by Date'
- Select 'Next', then 'Return Data to Microsoft Excel'

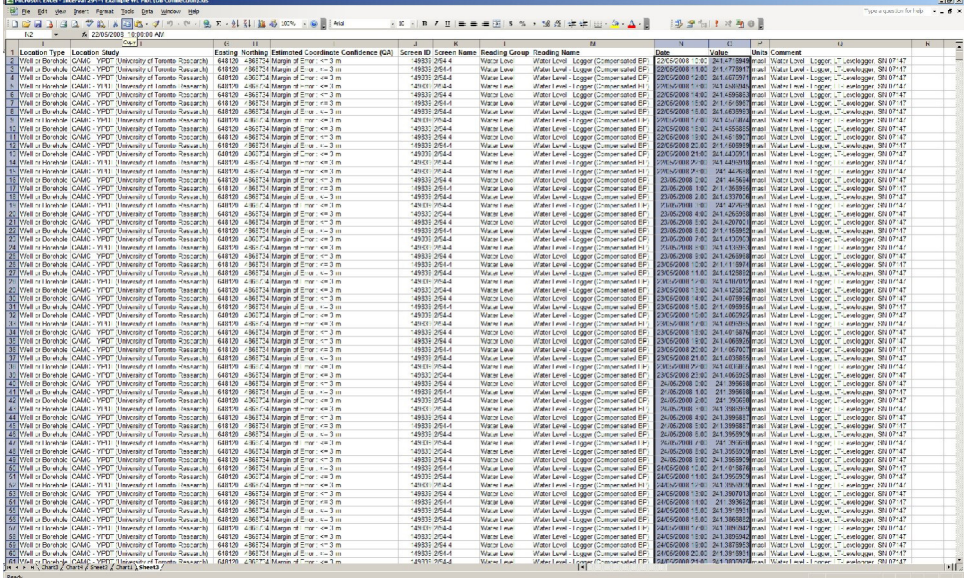

• This returns the data set to Excel (the current spreadsheet) where it can, subsequently, be plotted (the description for plotting in Excel is not provided)

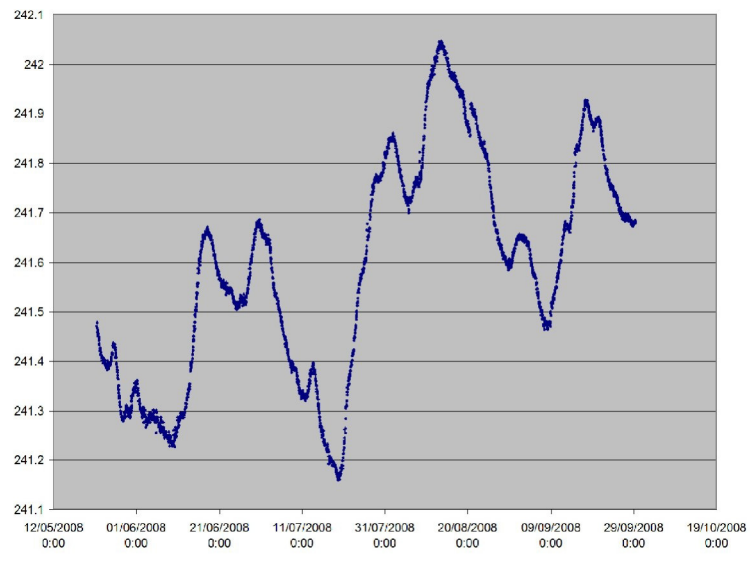

A few comments regarding this process

- Depending upon the version of Excel being used, it may be limited to a maximum number of rows (commonly  $\sim$ 32000 or  $\sim$ 65000); if so, the query should be modified (for example, by setting a 10 yr interval on the data, then creating multiple imported dataset to plot against)
- The user can drop unneeded columns from this process thereby reducing the resultant file size
- Plotting of the data requires the user to specify the starting and ending row numbers; however, when (or if) the data is refreshed (so as to automatically update the plot), more (i.e. updated) information may come into the spreadsheet than was originally available when the plot was created; as such, the user will find it necessary to modify the graphs to account for this

additional data (by reselecting the extents of the rows/columns)

## *Example 4b - Plot Water Levels (using Microsoft Excel 2010)*

The method for plotting water levels in the updated version of Microsoft Excel is, basically, equivalent to that described in Example 4a (above). Access to an external data source is enabled through the 'Data – Other Sources' tab.

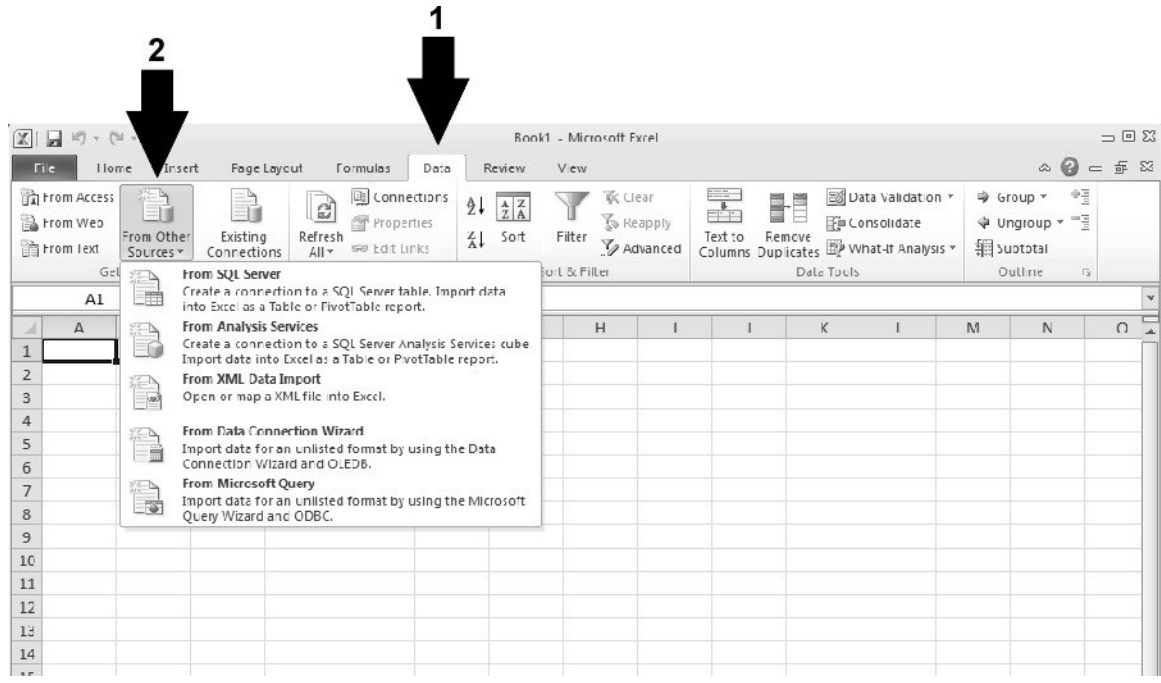

Selecting 'From Microsoft Query' allows the user to select the (previously enabled) database source (through, for example, the 'ODBC Administrator' program).

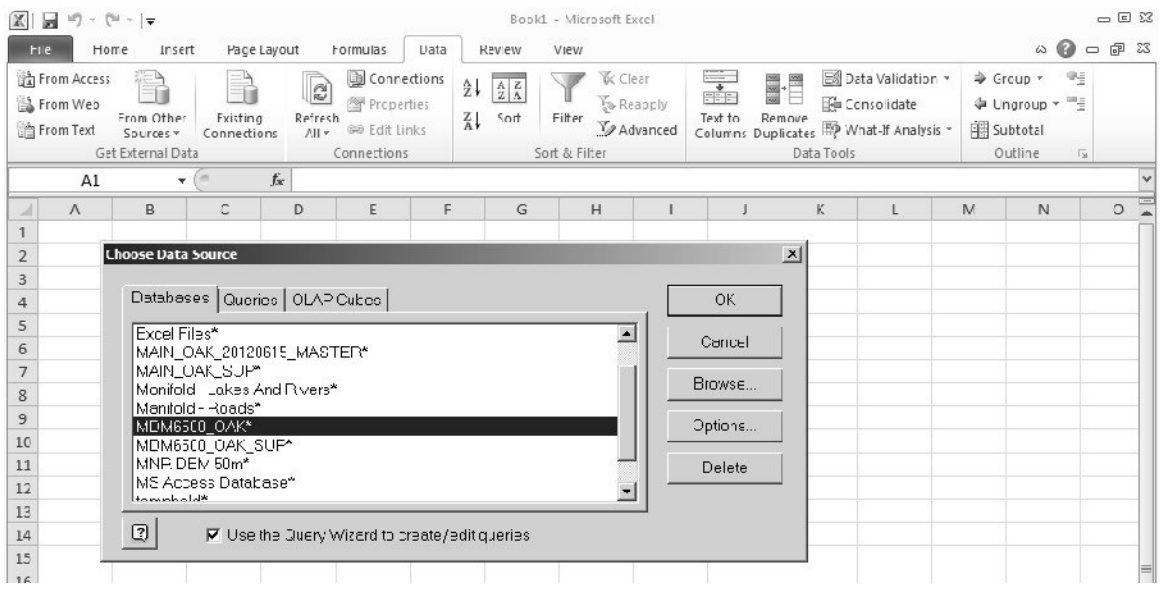

Here the database chosen would be 'MDM6500\_OAK'; selecting 'OK' would take the user to the 'Query Designer' window (outlined previously).

Selecting, instead, the 'From SQL Server' (i.e. a direct connection) allows the user to specify the SQL Server (name) holding the ORMGP partner database.

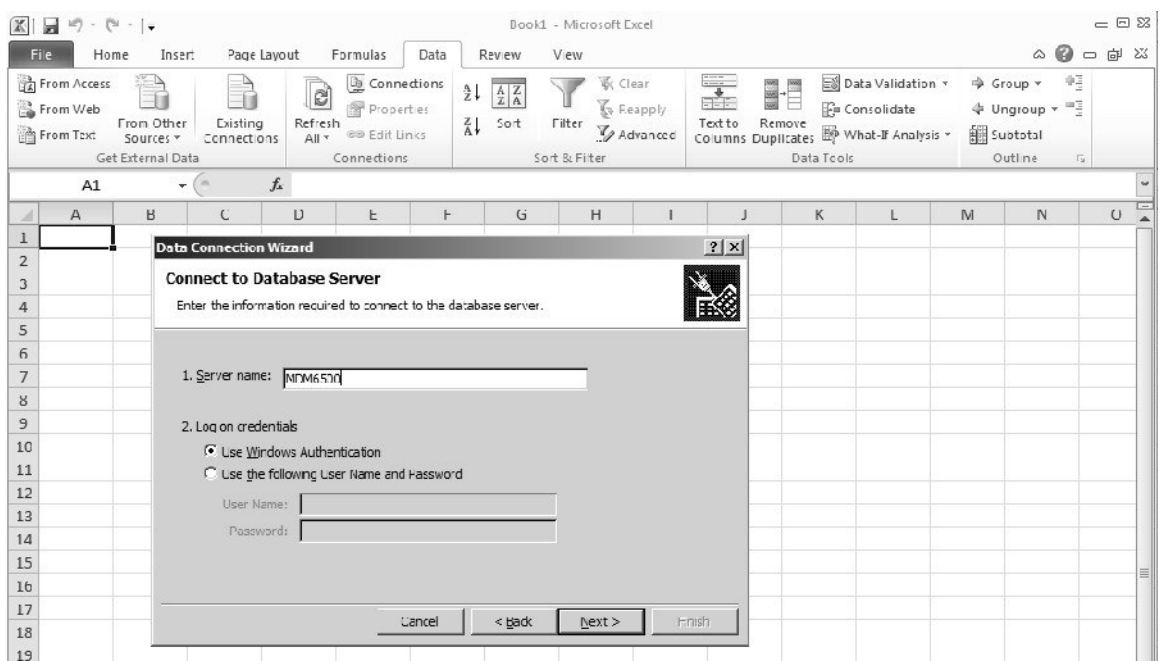

And then select the database and table to import into Excel.

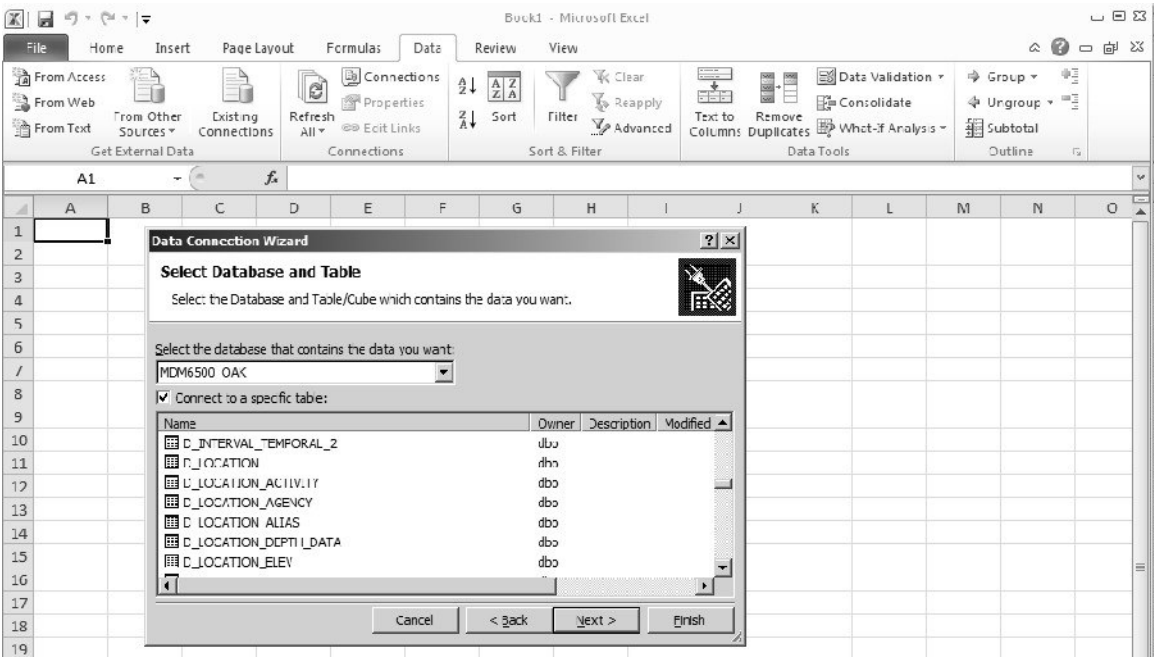

However, note that many of the tables present in the database will have an exceedingly large number of rows (and, potentially, columns) and the entire table would be imported. Using an alternate method of connecting to the database, allowing the reduction of the number of rows returned through Excel's 'Query Designer' is recommended.

### *Example 5 - Flow Gauge Locations (using SQL - Access or Management Studio)*

Flow gauges, as they would record what would be considered as 'temporal' data, are assigned a particular type in the R\_INT\_TYPE\_CODE table (i.e. 'Surface Water Flow Gauge' has a value of '4'). As such, the D\_INTERVAL table is the first place to start determining the location of flow gauges. The SQL command

**SELECT** \* FROM [OAK\_20120615\_CLOCA].dbo.D\_INTERVAL WHERE INT\_TYPE\_CODE=4

would return all rows where an 'interval' is identified as a flow gauge.

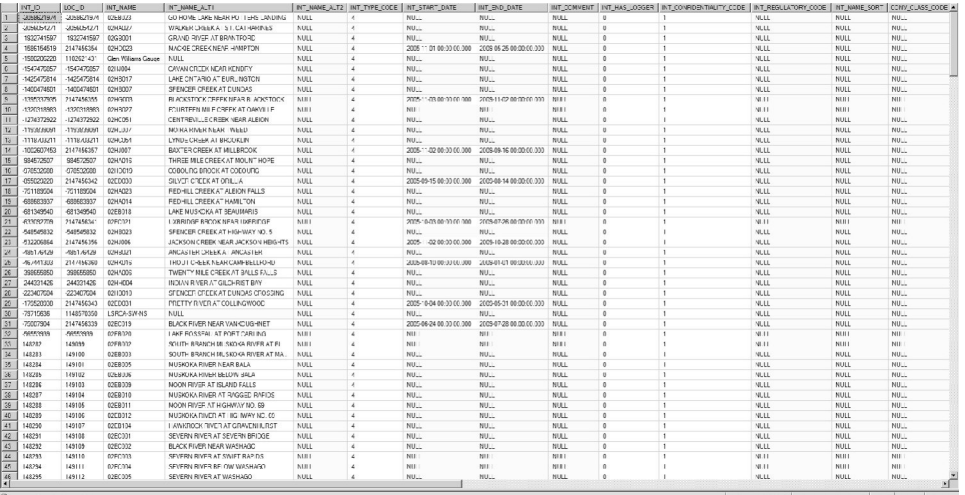

All columns (here, specified using '\*') would be returned. In reality, we only need the LOC\_ID from this table in order to access the related information from the D\_LOCATION table. We'll now perform a 'relational join' between D\_INTERVAL and D\_LOCATION to extract the coordinates and names of the flow gauge stations.

**SELECT**  dint.LOC\_ID ,dint.INT\_ID ,dloc.LOC\_NAME ,dloc.LOC\_NAME\_ALT1 ,dloc.LOC\_COORD\_EASTING ,dloc.LOC\_COORD\_NORTHING FROM D\_INTERVAL AS dint INNER JOIN D\_LOCATION AS dloc ON

#### dint.LOC\_ID=dloc.LOC\_ID WHERE dint.INT\_TYPE\_CODE=4

Note that we're using 'aliases' (with the AS keyword) to shorten the names of the D\_LOCATION (i.e. dloc) and D\_INTERVAL (i.e. dint) tables. This would then return the requisite information.

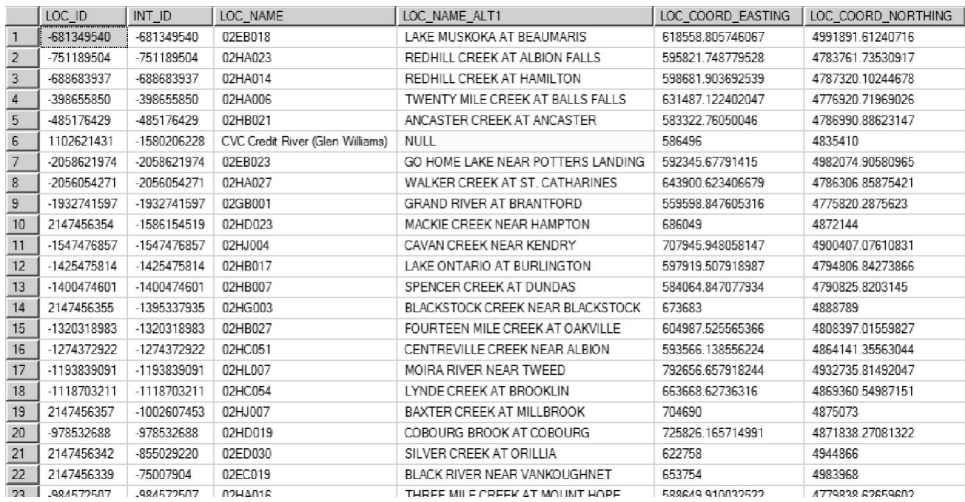

The equivalent query, created in 'Access - Design View', would be similar to

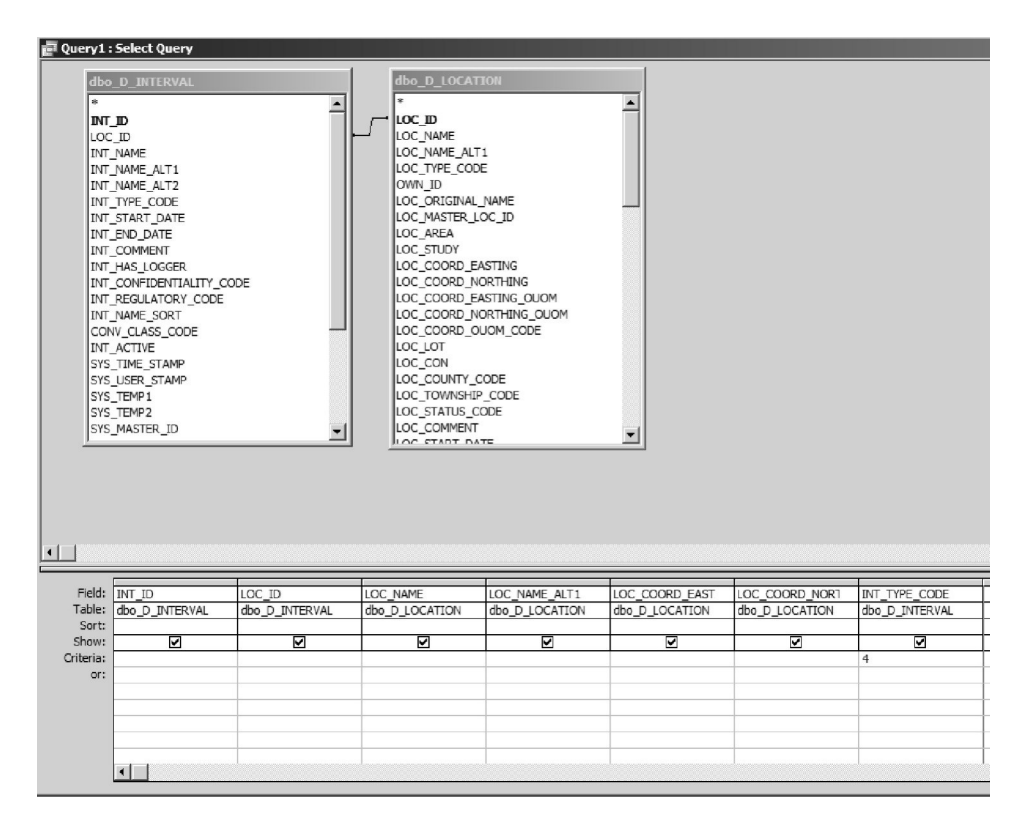

# *Example 6 – Bedrock wells with 6 inch casing (using SQL – Access or Management Studio)*

This question is somewhat complicated in that multiple tables need to be accessed to produce the result. These include

Tables

- D LOCATION
- D\_BOREHOLE
- D\_BOREHOLE\_CONSTRUCTION

# Views

• V General BHs Bedrock

Fields

- Location ID (from V General BHs Bedrock)
- LOC ID
- BH ID
- CON\_DIAMETER (from D\_BOREHOLE\_CONSTRUCTION)
- CON DIAMETER\_OUOM (from D\_BOREHOLE\_CONSTRUCTION)
- CON DIAMETER UNIT OUOM (from D\_BOREHOLE\_CONSTRUCTION)
- BH\_BEDROCK\_ELEV (from D\_BOREHOLE; an alternate method)

Any wells found in 'V\_General\_BHs\_Bedrock' are, by design, wells in bedrock - the remainder of the required information is found elsewhere. In this case, the 'V General BHs Bedrock' view and D\_LOCATION table need to be linked (based on 'Location ID' and LOC\_ID). This would allow the user to then link to D\_BOREHOLE (also based on LOC\_ID) in order to determine the BH\_ID. This last piece of information allows the user to link to D\_BOREHOLE\_CONSTRUCTION (based on BH ID). Finally, the content of CON DIAMETER can be examined looking, initially for a value of '6'. Note that there is no conversion when copying the borehole diameter from CON\_DIAMETER\_OUOM to CON\_DIAMETER. A whole number in CON\_DIAMETER, for example '6', likely means '6 inches' - CON\_DIAMETER\_UNIT\_OUOM could also be examined as a check. However, in some cases during data entry, a '6 inch' value could (potentially) have been converted to a width in cm's or m's; for completeness, those values (15.2 and 0.152) should be checked as well.

Note that D\_BOREHOLE now contains a BH\_BEDROCK\_ELEV field. When non-NULL, this indicates that the particular borehole has reached bedrock. This field can be used instead of involving the view 'V General BHs Bedrock'.

## **Section J.2 Training Exercises (Moderate)**

### *Example 1a - Assembling Interval Data (Microsoft SQL Management Studio)*

Using Microsoft SQL Server Management Studio (MSSQLSM) we'll assemble all pertinent information for a series of intervals in the database. We'll use 'Query Designer' to build the query.

1. Make sure that the partner database is selected then select the first 1000 records from the D\_INTERVAL table (this is an option under 'D\_INTERVAL -  $\langle$ right-click $\rangle$  - Select Top 1000 Rows').

2. Select (highlight) the resultant SQL code and choose 'Query - Design Query in Editor'

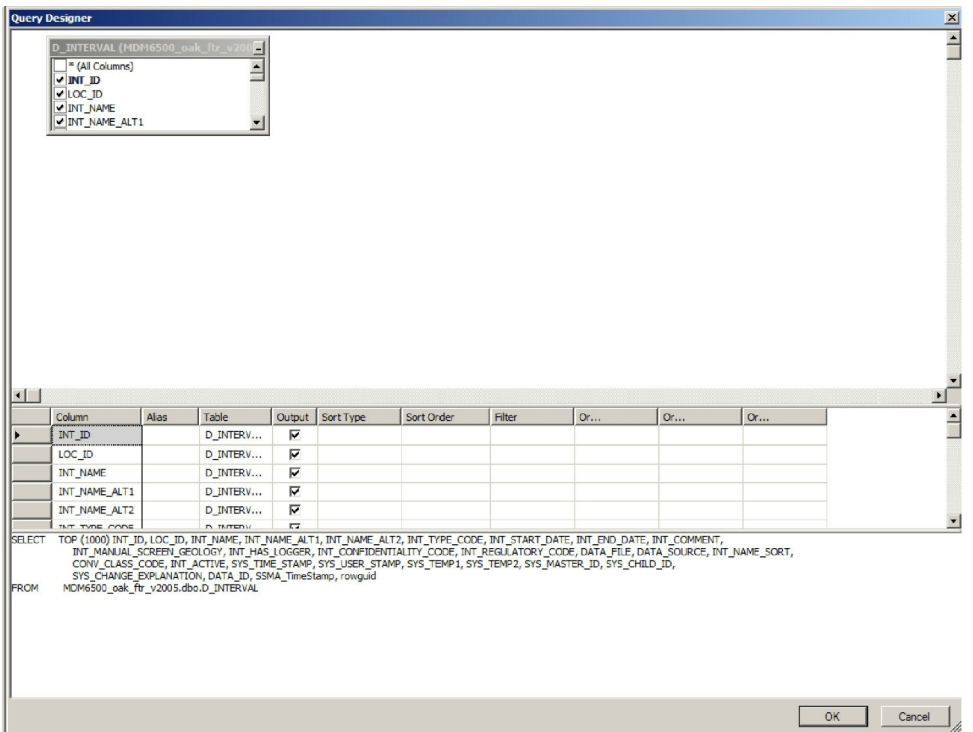

3. Deselect (for Output) all fields with the exception of LOC\_ID, INT\_ID, INT\_NAME and INT\_TYPE\_CODE. Add  $'=22'$  to the 'Filter' column for INT\_TYPE\_CODE (this limits the result of the query to only those intervals of type 'Reported Screen' - this information is found in the table R\_INT\_TYPE\_CODE). Deselect the INT\_TYPE\_CODE for 'Output'.

4. Add the tables D\_BOREHOLE and R\_GEOL\_UNIT\_CODE (in the query window '<right-click> - Add Table - <double-click on table(s)>'). Join the D\_INTERVAL and D\_BOREHOLE tables based upon the LOC\_ID (select 'D\_INTERVAL - LOC\_ID' and drag to the 'D\_BOREHOLE - LOC\_ID'). Join the D\_BOREHOLE and R\_GEOL\_UNIT\_CODE tables based upon the BH\_SURFICIAL\_UNIT\_CODE and the GEOL UNIT CODE. Add the GEOL UNIT DESCRIPTION to the list of 'Output' columns and change its 'Alias' to 'Surficial Unit'.

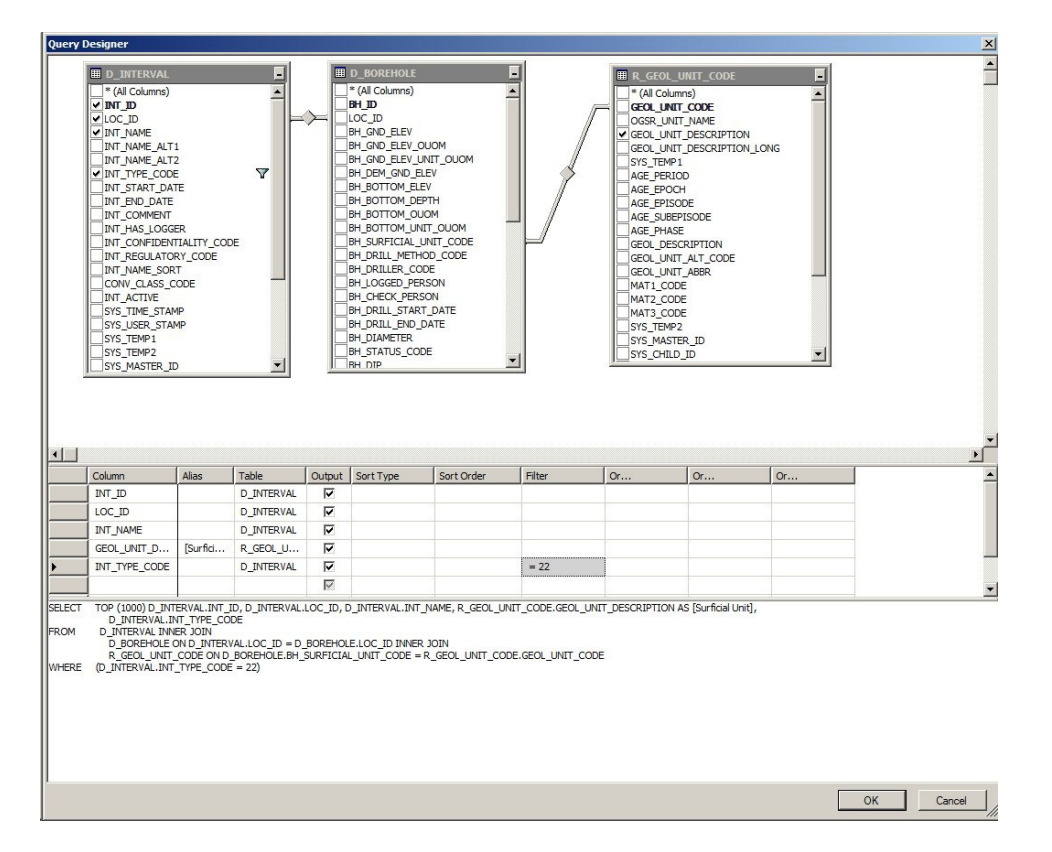

4. Add the D\_LOCATION and D\_INTERVAL\_MONITOR tables. Join them to D\_INTERVAL based on LOC\_ID and INT\_ID respectively (unless they're already joined). Add LOC\_NAME, MON\_TOP\_ELEV and MON\_BOT\_ELEV to the output fields.

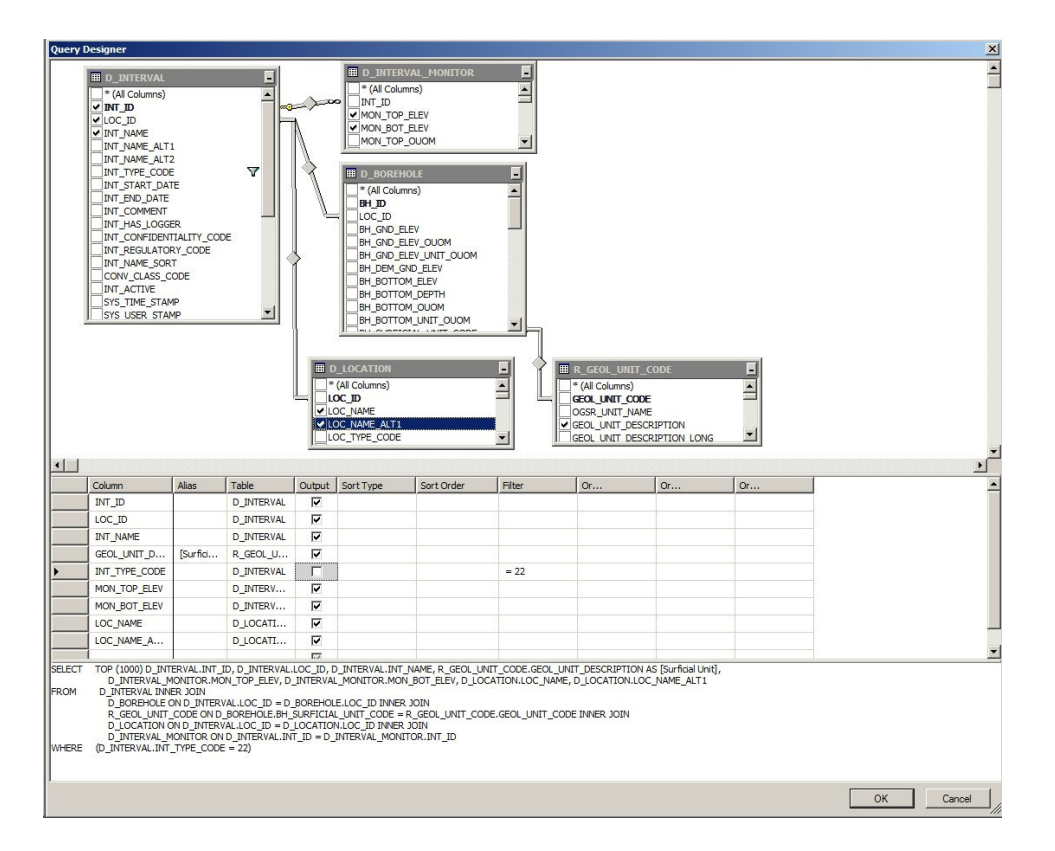

5. Add tables D\_INTERVAL\_FORMATION\_ASSIGNMENT and a second R\_GEOL\_UNIT\_CODE. Join the former to D\_INTERVAL using INT\_ID and break the join on the second R\_GEOL\_UNIT\_CODE and join it to

D\_INTERVAL\_FORMATION\_ASSIGNMENT using ASSIGNED\_UNIT and GEOL\_UNIT\_CODE. Add a second GEOL\_UNIT\_DESCRIPTION from this table and make its 'Alias' 'Interval Unit'.

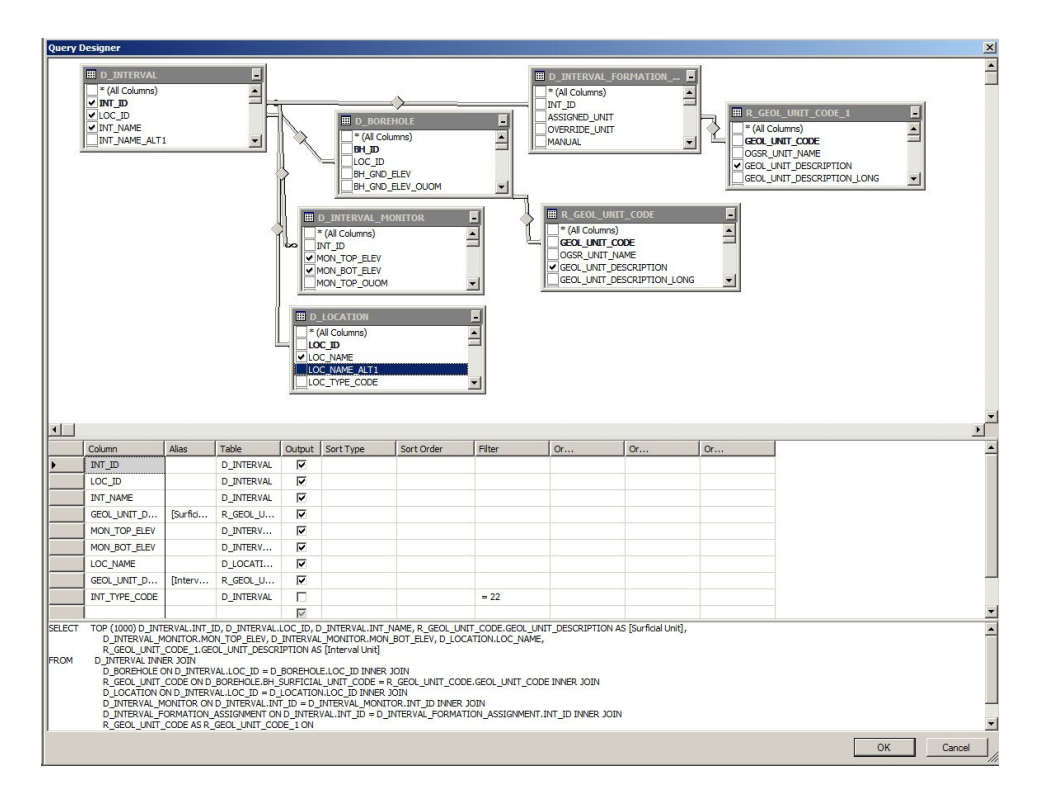

6. Add the table D\_LOCATION\_ELEV and join to the D\_LOCATION table using LOC ID. Add the ASSIGNED ELEV to the 'Output' fields. We'll also calculate the depths of the 'Reported Screen' - in the 'Column' field, type in 'ASSIGNED\_ELEV - MON TOP ELEV' and give it an 'Alias' of MON TOP DEPTH; do the same for MON\_BOT\_ELEV and give it an 'Alias' of MON\_BOT\_DEPTH.

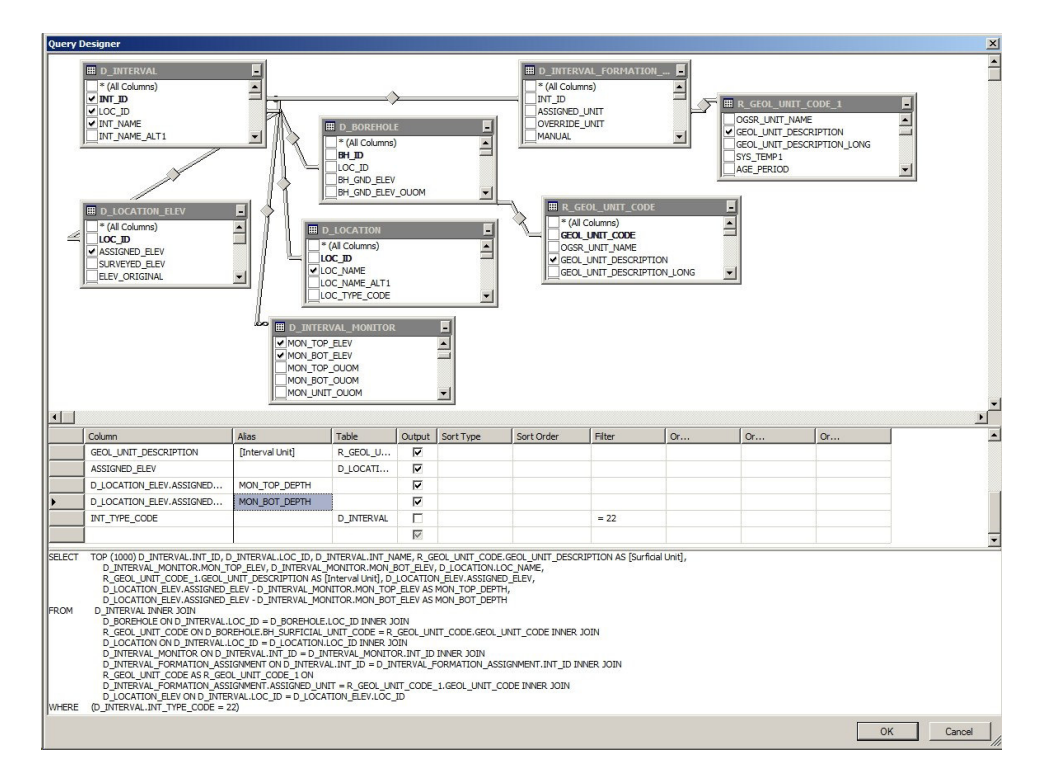

7. Exit out of 'Query Designer' and run/execute the query. Note that, as both INT\_ID and LOC ID are present in the results, we could subsequently relate additional tables based on those keys (say, for example, by limiting the search to those locations tagged using the SYS TEMP2 field). An example of the output is provided though results at each partner agency will likely be different:

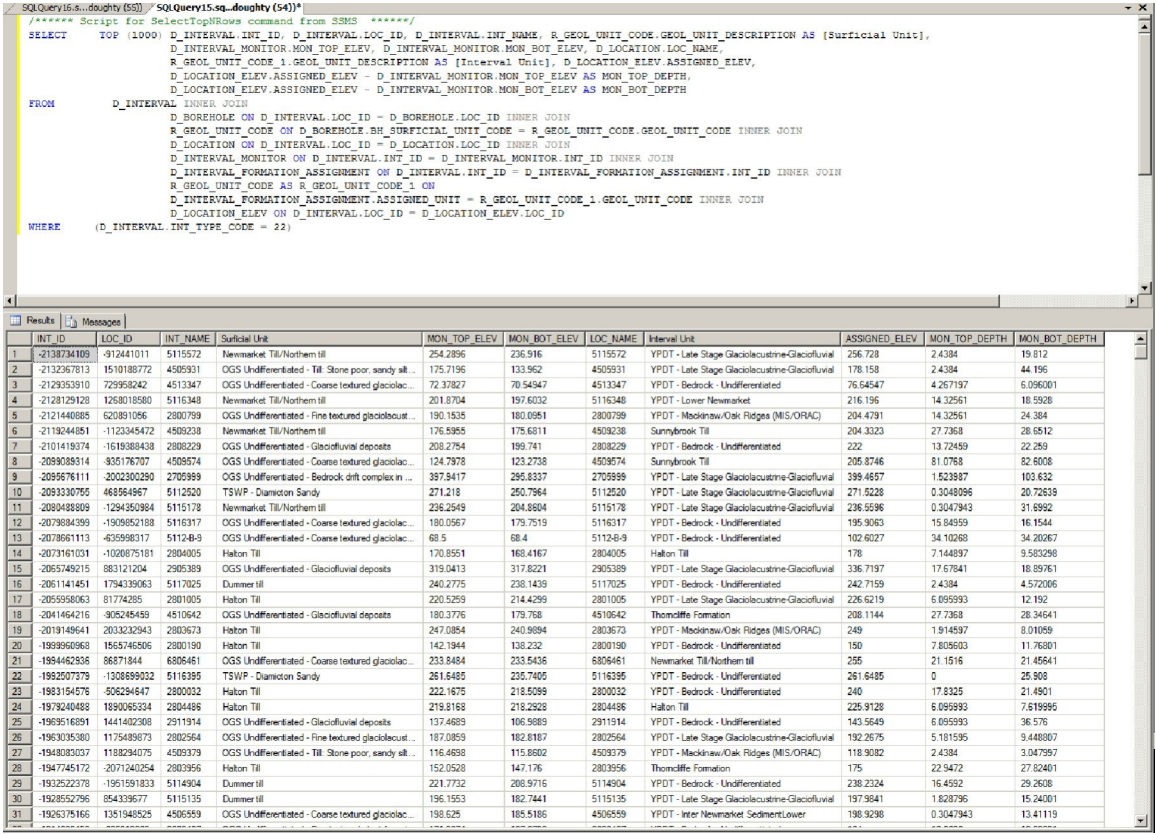

#### *Example 1b - Assembling Interval Data (Microsoft SQL Management Studio - Views)*

The view V General Hydrogeology reproduces automatically some of the steps described in the previous example. We'll again use MSSQLMS but, this time, using the view instead.

1. Make sure that the partner database is selected then select the first 1000 records from the V General Hydrogeology view. Note that a query can be stopped at any time by selecting the red 'Cancel Executing Query' button'.

2. Select (highlight) the resultant SQL code and choose 'Query - Design Query in Editor'.

3. Deselect all fields/columns except for: 'Location ID', 'Screen (Int) ID', 'Loc Name', 'Screen (Int) Name', 'Ground Elevation (mASL)', 'Screen Top (masl)', 'Screen Bottom (masl)', 'Interpreted Formation (Screen Top)' and 'Interpreted Formation (Screen Bottom)'.

4. Add the D\_BOREHOLE and R\_GEOL\_UNIT\_CODE tables and link based upon the LOC\_ID/'Location ID' and BH\_SURFICIAL\_UNIT\_CODE/GEOL\_UNIT\_CODE (as described above). Include the GEOL UNIT\_DESCRIPTION (give it an 'Alias' of 'Surficial Unit') in the output.

5. Include the calculations for depth (described in the previous example, step 6) but subtract 'Screen Top (masl)' from 'Ground Elevation (mASL)', give it an 'Alias' of 'Screen Top Depth'; subtract 'Screen Bottom (masl)' from 'Ground Elevation (mASL)', give it an 'Alias' of 'Screen Bottom Depth'. As the field names are somewhat long, select the second field (e.g. 'Screen Top...'), copy it, then select the first field (i.e. 'Ground Elevation ...'), add a minus (-) sign then paste the second field.

6. Exit out of 'Query Designer' and run/execute the query. The results from this query will mimic that of the previous example without having to load multiple tables - the view itself does that internally. However, the view is also carrying out some calculations behind the scenes such that it may actually run slower than one that is hand-built.

## *Example 2 - Importing Chemistry Data (SiteFX)*

Refer to Section 2.3.4 for details regarding the formatting of laboratory/chemistry data for import into the ORMGP database. As two tables need to be populated (i.e. D\_INTERVAL\_TEMPORAL\_1A/1B) with this information (the first with details regarding the sample - e.g. sample date, interval sampled against, laboratory details, etc ... - while the second will contain the actual results of the analysis), data import is best accomplished using the SiteFX tool (though it can be accomplished, albeit with slightly more difficulty, using only SQL commands).

When in SiteFX, the data import option is found under 'Data - Import Data - From Files' and selecting 'Load Data' from the resultant dialog box. The program then checks the file (in this case, an Access '.mdb' file; alternate file formats can be used) for data contents. Import columns/fields are listed as well as the number of rows present in the file itself.

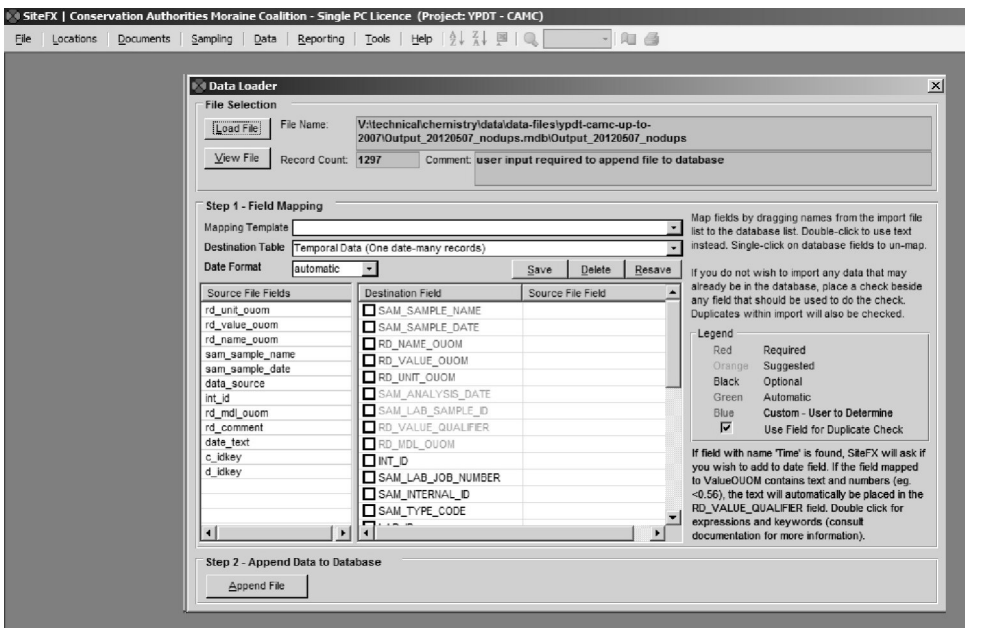

The 'Destination Table' should be 'Temporal (one date, many records)'. When importing water levels, alternatively, the selection would then be

'D\_INTERVAL\_TEMPORAL\_2 (one date, one record)'. The 'date' in both these cases actually corresponds to a date-time combination. The user would then 'map' the import columns/fields to the matching columns/fields within the database itself - SiteFX lists both the required and suggested fields that should be populated. In the example, the import fields have been named to match the names of the destination fields.

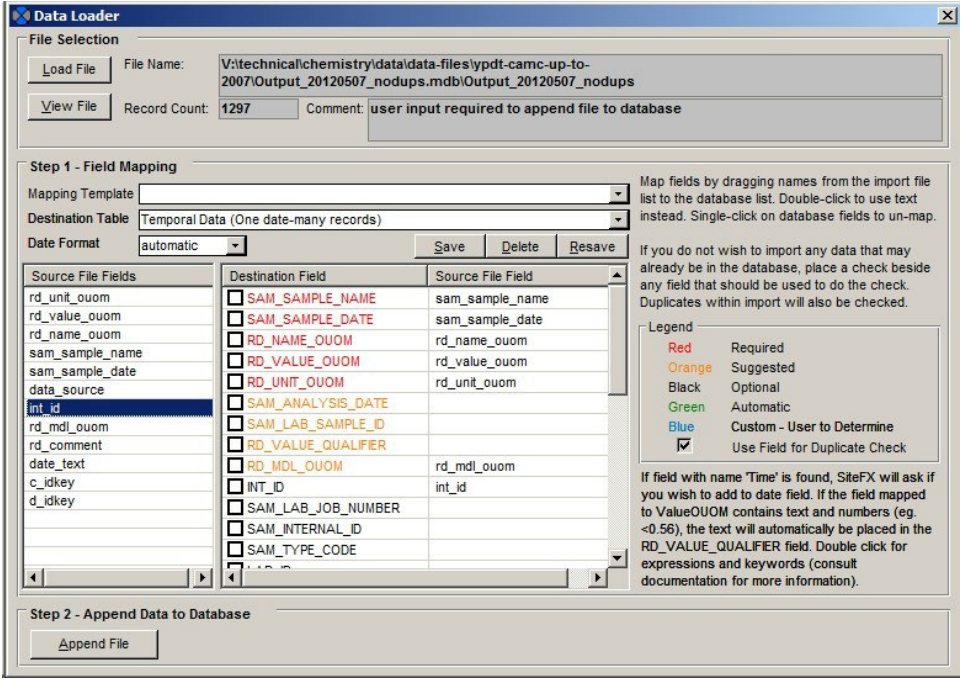

Selecting 'Append File' will load the information into the database - SiteFX returns a success or failure upon completion. In addition to populating the temporal tables, the program adds an entry into D\_DATA\_SOURCE that can be used for tracking - the sample itself and all sample analyses can be identified with the appropriate DATA\_ID. However, SiteFX does not populate the DATA\_DESCRIPTION field - this should be done by the user. The result is shown.

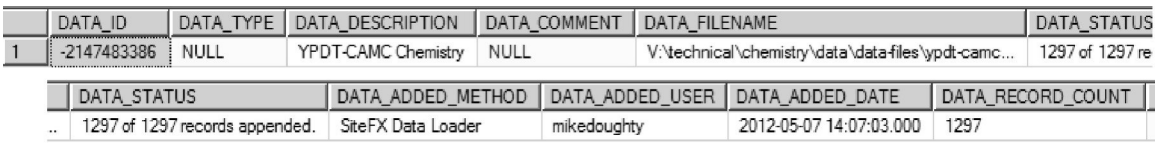

When temporal data is imported into the database through SiteFX, the program keeps a record of the transaction and its details. If at some point in the future it's determined that the information was erroneous, SiteFX can back-out the data (i.e. remove it from the database) with little effort. This would not be case to remove the information by hand.

## *Example 3 - Total Monthly Precipitation, Average Temperature and Water Level Data (Microsoft SQL Management Studio or Microsoft Access - SQL)*

In order to simplify information the average of available results is taken. For time-step analysis (e.g. daily or monthly time-steps, as used in recharge analysis) this information needs to be averaged based upon the specified time interval (dependent upon data availability). This is accomplished through a conversion of the date-time field RD\_DATE in D\_INTERVAL\_TEMPORAL\_2 and a grouping of matching dates.

For water levels this would consist of an SQL statement such as

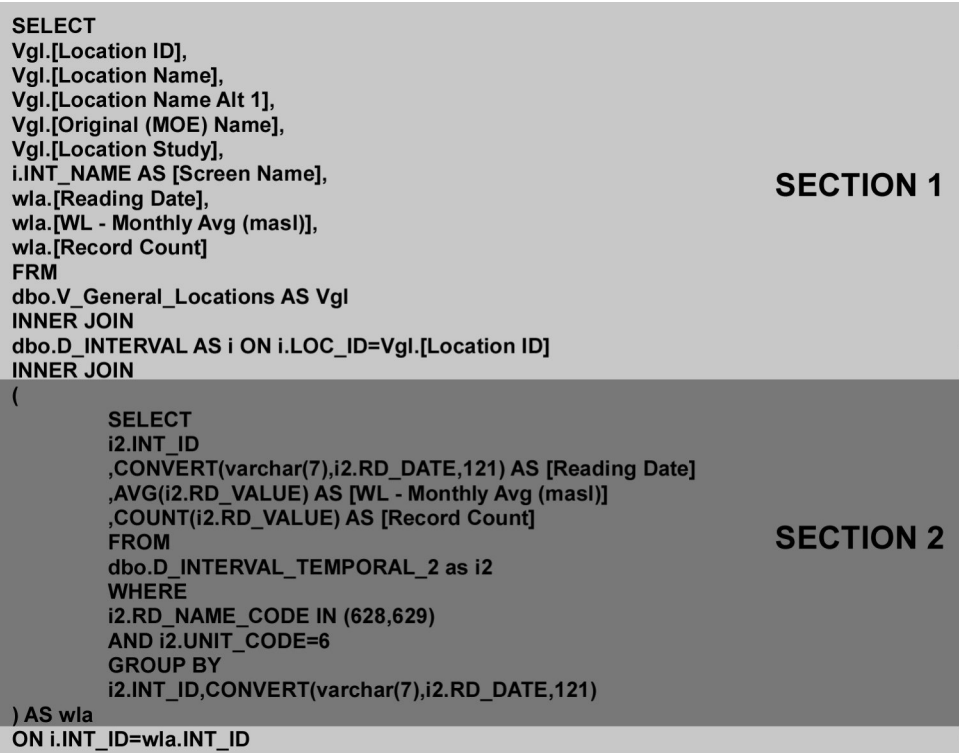

Where 'Section 2' is extracting and averaging the water level information based on the interval (i.e. the INT ID) and 'Section 1' is extracting the associated information related to the interval itself (i.e. it's location and interval name, etc ...).

For 'Section 2', we're returning the interval identifier, the date (in the form 'yyyy-mm'), the average water level (called 'WL - Monthly Avg (masl)') and the total number of values (a count; called 'Reading Count') used to calculate the average.

- CONVERT(varchar(7),i2.RD DATE,121) is converting the date, pulled from the D\_INTERVAL\_TEMPORAL\_2 table (which is being aliased/renamed as 'i2')
	- o RD\_DATE, from SQL Server, is returned (based upon the '121' code) in the 'yyyy-mm-dd hh:mm' format; the use of the 'varchar(7)' type-code allows us to extract the first 7 characters from the date, reducing the result to 'yyyy-mm'; making the reading a 'monthly' value
- GROUP BY *i*2.INT\_ID,CONVERT(varchar(7),*i*2.RD\_DATE,121)
	- o As we're trying to come up with monthly values for any particular interval, we subset the returned information based upon the INT\_ID and the converted (now monthly) date
- AVG(i2.RD\_VALUE)
	- o The actual value as found in the temporal table; as we're grouping the information (based upon INT ID and the monthly date), this actually calculates the average of all values that correspond to a particular INT\_ID and particular year-month; an 'aggregate' function
- COUNT(i2.RD\_VALUE)
- o The total number of records associated with the INT\_ID and year-month (that we're grouping); an 'aggregate' function
- $\bullet$  WHERE i2.RD NAME\_CODE IN (628,629) AND i2.UNIT\_CODE=6
	- o We're only interested in certain water levels, namely '628' (' Water Level - Manual - Static') and '629' (' Water Level - Logger (Compensated & Corrected)' - note that these values are found in R\_RD\_NAME\_CODE
	- o In addition, we only want to include those values that have been converted to 'masl' (corresponding to a 'UNIT\_CODE' of '6'; as found in R\_UNIT\_CODE)
- AS wla
	- o As the statement (i.e. 'Section 2') is bracketed, we need to 'alias' it so that it can be referred to in 'Section 1'

For 'Section 1', we're combining the results returned from 'Section 2' (referenced as 'wla') with information concerning the interval and location associated with it. This is accomplished through 'joining' 'Section 2' with that general location view (i.e. V\_General\_Locations; 'aliased' here as 'vgl'). Refer to Appendix A for details regarding the use of the 'SELECT' and 'INNER JOIN' SQL statements.

Example results (the first 10 returned - these will likely not be the same for any particular user) would then be

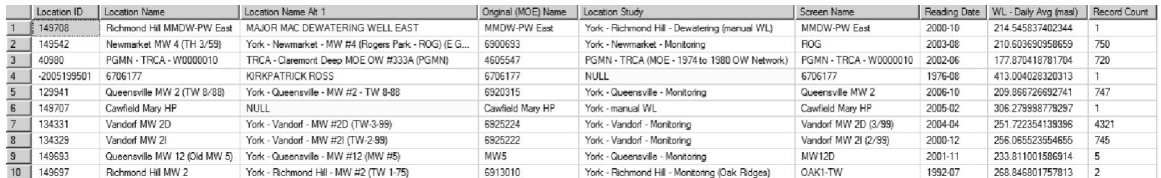

For temperature, the RD\_NAME\_CODE used is '369' (' Temperature (Air)'; water temperatures use a different code) and the UNIT\_CODE would then be '3' ('C'; degrees celsius). These would then be used to extract the RD\_VALUE from D\_INTERVAL\_TEMPORAL\_2. Otherwise the statement is similar.

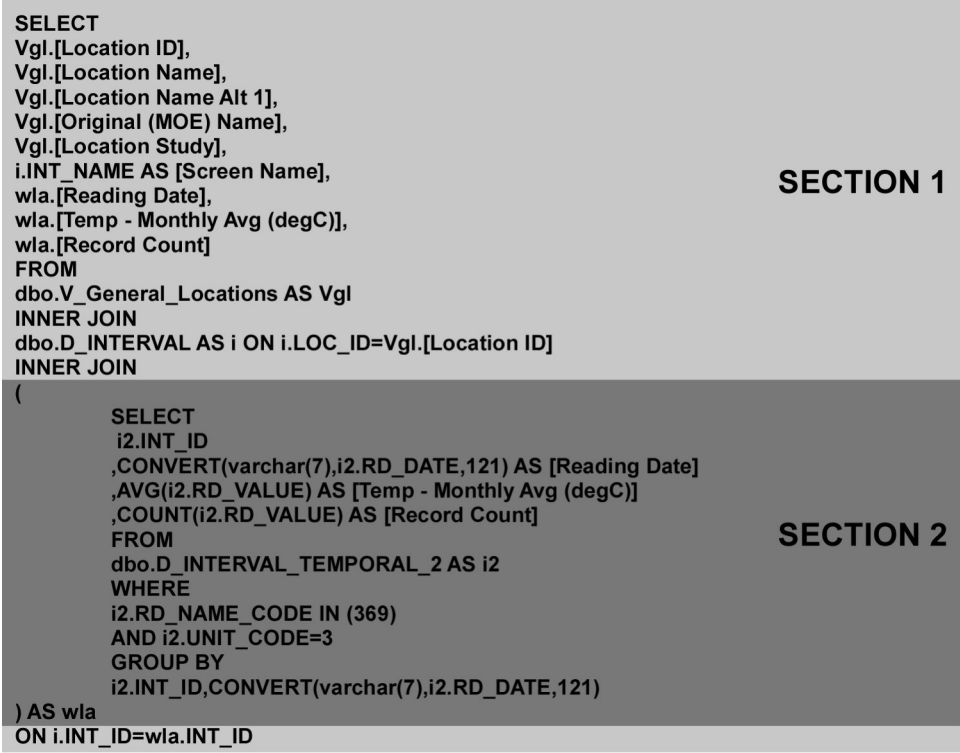

With the (example) results

#### !!!!! THIS NEEDS TO BE FIXED - GW TEMPS !!!!!

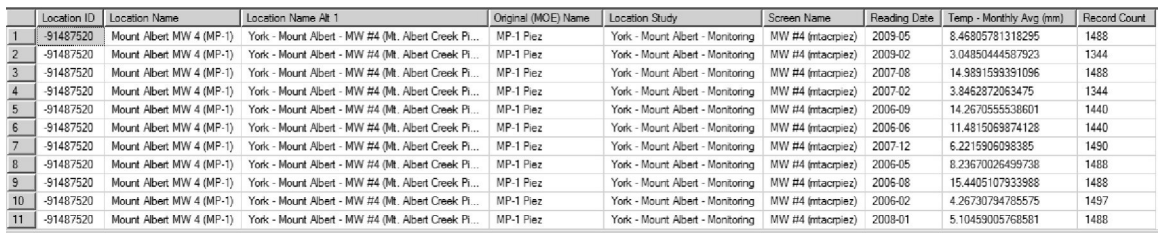

Precipitation, the last parameter we're determining monthly values for, uses an RD\_NAME\_CODE of '551' (' Precipitation - Day') with a UNIT\_CODE of '21' ('mm'). Instead of determining the average, though, here we're looking at the total precipitation for each month. This would then be of the form

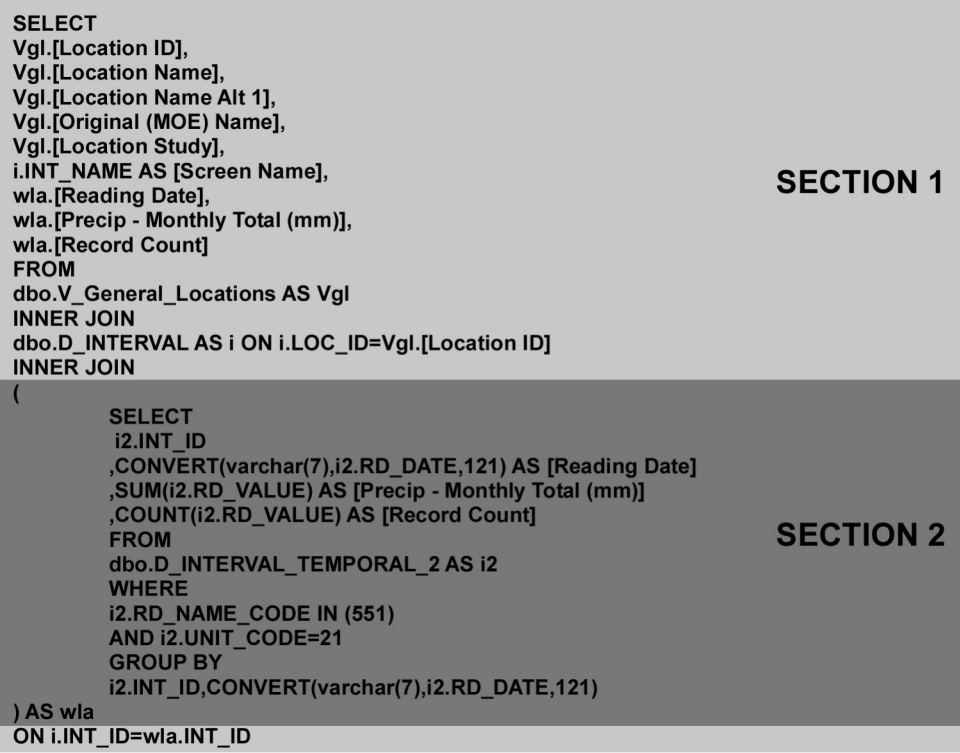

where you can see the AVG keyword has been modified to SUM. This allows a total to be calculated of all the grouped RD\_VALUE's. Example results would then be

# !!!!! THIS NEEDS TO BE LOOKED AT - DATA LOADED TWICE? !!!!!

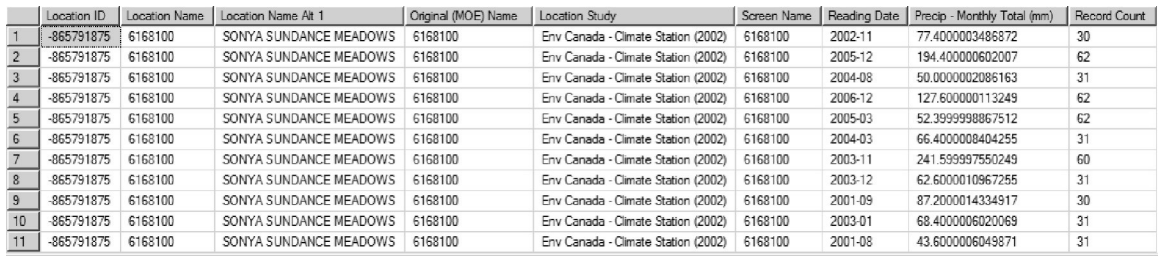

**Section J.3 Training Exercises (Difficult)**

*Example 1 - Determining Intervals Below Newmarket Till (Microsoft SQL Management Studio or Microsoft Access - SQL)*

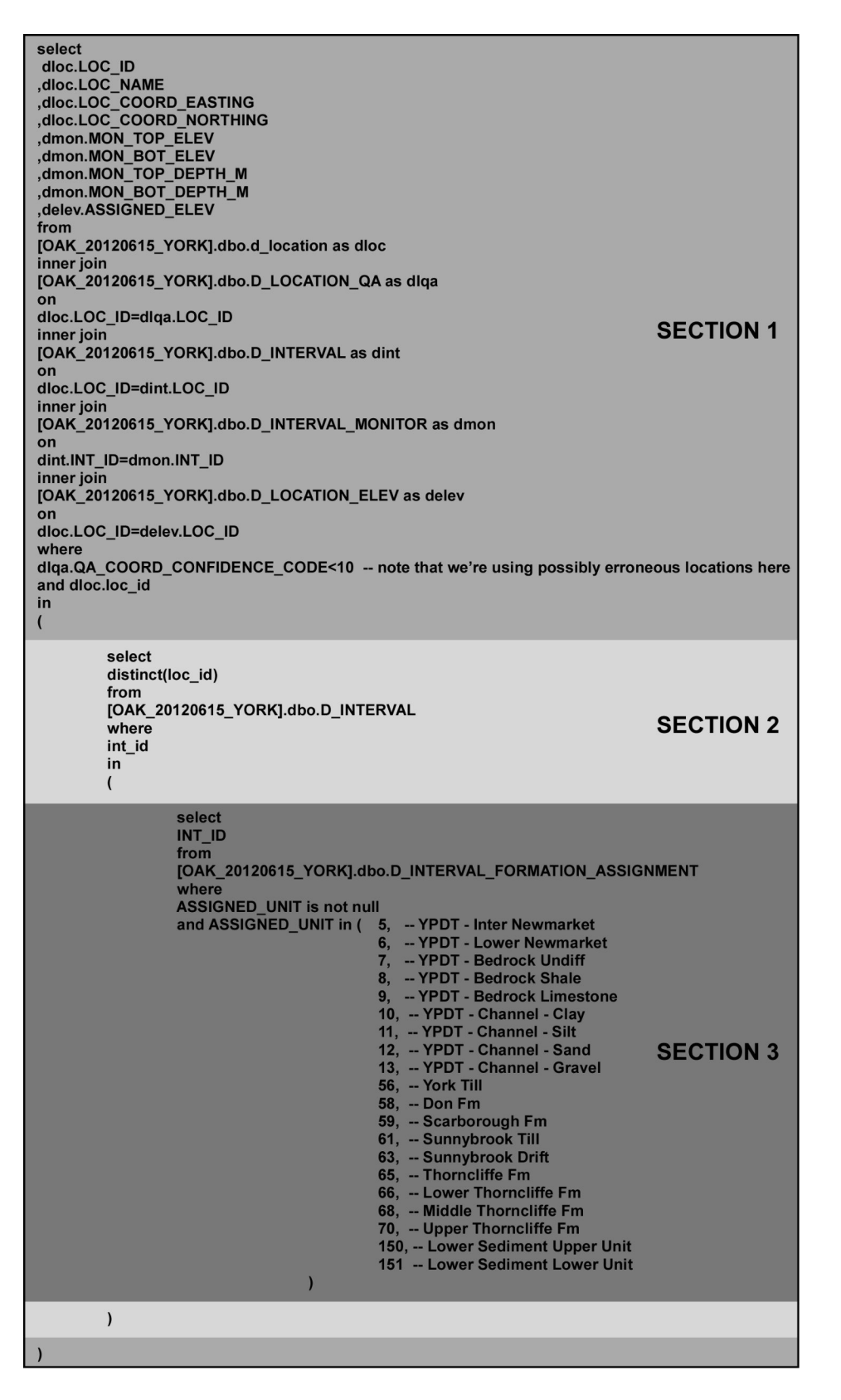

This example comprises the extraction of location- and interval-specific information for those intervals that are located below the Newmarket Till. The SQL statement (above)
has been divided into three sections, each performing a particular task (note that the Section 2 and 3 are bracketed). When creating a query accomplishing a complicated task, it is better to work in simple steps. The order in which each section is run is actually the reverse of what would be expected: Section 3 is run first the results of which are fed into Section 2; Section 2 is run second with the results feeding Section 1; Section 1 is run last.

#### Section 3

Notice that only a single field is being returned from this section, namely the INT\_ID. This is the case when subqueries are present within a query - only a limited (in some cases only one) number of columns should be returned. The query here is looking for intervals (to be identified by the INT\_ID) which are found below the Newmarket Till. This is accomplished by comparing the ASSIGNED\_UNIT code against a list of codes corresponding to stratigraphic units found below the Newmarket Till (refer to R\_GEOL\_UNIT\_CODE for additional code-description information). As an aid, the unit description is included as part of the query as comments (i.e. the text occurs after a double-dash, '--'). Note also that we're not including any unassigned intervals - we first check that ASSIGNED UNIT is not null before comparing it against the unit codes.

#### Section 2

Only a single field is being returned from this section. In this case, the LOC\_ID which is going to be the base against which will extract the information necessary for analysis. As more than one interval can be assigned to each location, we need to remove duplicated LOC ID's found when converting the INT ID's (returned from Section 3) the LOC ID's in this section. The DISTINCT keyword does that, only returning one instance of any LOC\_ID.

## Section 1

The final section now determines and returns the information based on the LOC\_ID's from Section 2 of the query. Here we're pulling the coordinates (LOC\_COORD\_EASTING, LOC\_COORD\_NORTHING; by system default, these are UTMZ17 and NAD83 coordinates), the name, the assigned elevation (ASSIGNED ELEV) and the top and bottom elevation and depths of the borehole screen. Note that these fields are from multiple tables, linked by the LOC\_ID (returned from Section 2). There are a number of JOIN's made to link the necessary information together.

One additional note on this section, we're currently using the QA coordinate code to delimit our returned results to an error of  $+/- 10$ km. This should be changed to reflect the accuracy of the analysis (usually a QA code of less than 6; refer to R\_QA\_COORD\_CONFIDENCE\_CODE for details).

GIS Analysis (Non-Specific) - Introduction

The results of this query can then be fed into a GIS for further analysis. Here we're interested in determining those wells (i.e. locations) that

- Fall within specified polygons (e.g. WHPA's)
- The distance and depth to production wells. (for those that do fall within the specified polygons)

Note that this analysis is non-specific for a GIS, only describing in general terms the means by which to perform any particular step (or reach a certain endpoint). If the user is unfamiliar with the GIS package they are using, a keyword search on the topics (or analysis type) described, following, would get them started on the methodology required for their particular package. Expert GIS users can safely ignore the following outlines.

GIS Analysis - Points And Areas

The defined polygons (called WHPA\_Poly), the municipal wells (referred to as BHS MUNIC) and the boreholes found to be below the Northern Till (referred to as BHS BELOW NT) need to be incorporated in the GIS package. The latter projection has been previously described - make sure that the projections of each layer match.

#### GIS Analysis - Topology Overlay

The user needs to determine a 'contained-within' relationship between BHS\_BELOW\_NT and WHPA. This is commonly referred to as a 'Topology Overlay' where attributes can be (or are) copied between overlapping objects (or are otherwise tagged) with the meaning that they encompass some (or all) of the same spatial area. Once it has been determined which points in BHS\_BELOW\_NT are found within a WHPA\_Poly, the remainder can be removed.

Note that this operation can also be accomplished through a 'Select Touching' or (more correctly) 'Select Contained Within' operation. The operation may also be known as an 'Identity Overlay'.

GIS Analysis - Nearest Neighbour

Using the BHS BELOW NT and BHS MUNIC layers, the user can carry out a 'Nearest' Neighbour' analysis which determines which municipal well is closest to the boreholes below the Northern Till. In general, a straight line segment is drawn between the two locations and tagged with an (below NT) identifier and a distance - alternatively, the distance and (municipal) identifier can be added directly to the BHS\_BELOW\_NT table.

## GIS\_Analysis - Depths

Once there is a relationship between the BHS\_BELOW\_NT and BHS\_MUNIC layers, a straight subtraction can occur between the top screen elevations for both boreholes. This calculates the vertical offsets between the screens.

If a new layer was created in the 'Nearest Neighbour' analysis, the objects in that layer need to be associated with both the BHS\_BELOW\_NT and BHS\_MUNIC layers before calculation (as we'll need the elevations from both). This may be accomplished through a 'Spatial Overlay', where attributes are transferred between each other based upon their spatial location - in some cases, the fields need to be present in both tables before the analysis.

## *Example 2 - Extracting Consultant Information By Area (Microsoft SQL Management Studio with Spatial SQL or GIS)*

There are various methods by which to extract information from a designated area. This generally arises when the user wishes to delimit the information provided to a third-party through specification of a spatial boundary. Given the following example area

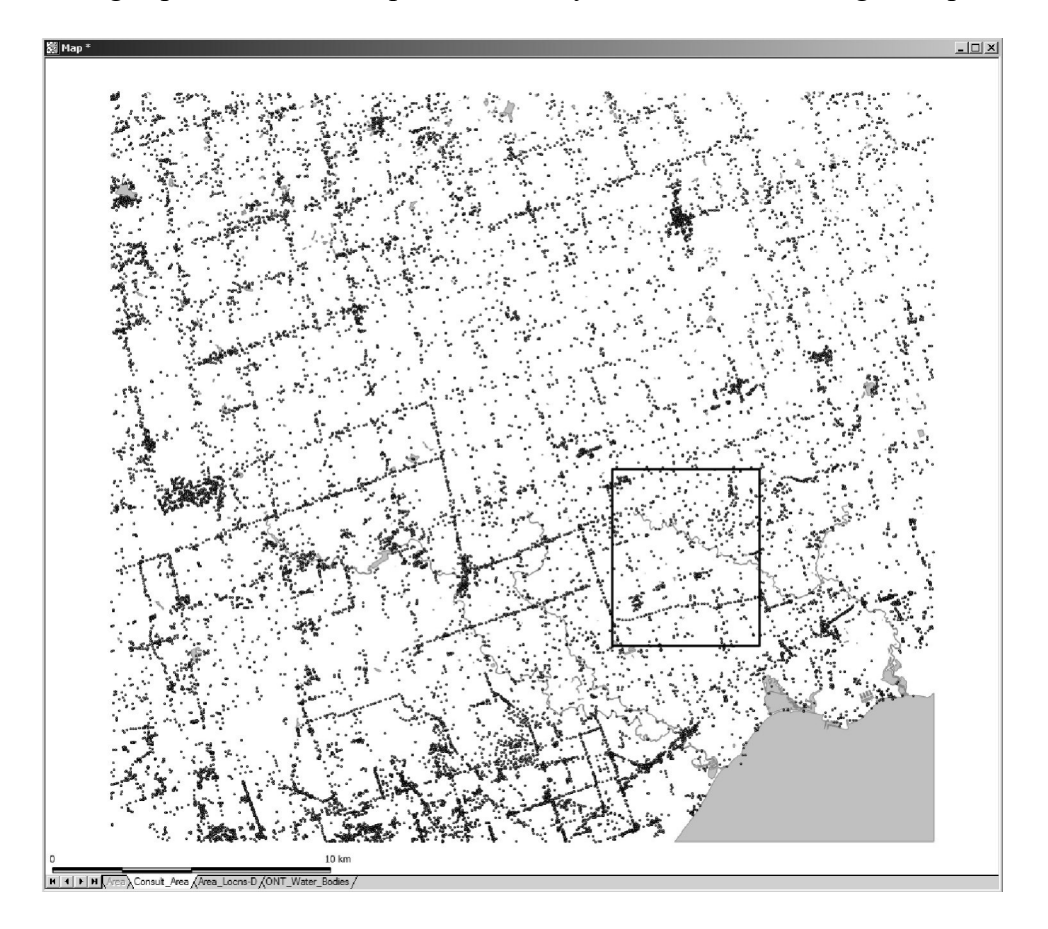

where the points indicate locations found within the ORMGP database, how do you determine what locations are found within the black boundary-polygon/project-area. As the boundary is rectangular, the determination of what locations lie within is fairly straightforward. Provided with (or determining) that the minimum-maximum coordinates are:

• Minimum Easting - 629481

- Maximum Easting 659107
- Minimum Northing 4848108
- Maximum Northing 4875111

An SQL query to extract the LOC ID's that fall within the area (as a first step before extracting the remainder of the desired information) would be

SELECT LOC\_ID FROM D\_LOCATION WHERE LOC\_COORD\_EASTING BETWEEN 629481 AND 659107 AND LOC\_COORD\_NORTHING BETWEEN 4848108 AND 4875111

However, if the boundary was not rectangular, this query would not be appropriate. Instead, for example, the user would use an external package (for example, Viewlog or a GIS package - ArcMap, etc ...) to plot the locations from D\_LOCATION (using the LOC\_COORD\_EASTING and LOC\_COORD\_NORTHING fields). Then, using the boundary-polygon, a 'Contained Within' or other similar 'Overlay' analysis would be run, extracting the LOC ID's that are found within the boundary. These could then be 'marked' - that is, a value placed in either of the SYS\_TEMP1 or SYS\_TEMP2 fields in D\_LOCATION indicating that it lies within the boundary-polygon. If the value placed in the SYS\_TEMP2 field was '20121030', then the query to extract the location identifier would be

SELECT LOC\_ID FROM D\_LOCATION WHERE SYS\_TEMP2=20121020

This would duplicate the results from the previous query (i.e. using, directly, the coordinates of the boundary-polygon).

An alternative method would allow the user to query the SQL Server (i.e. the ORMGP) database directly. This requires loading the boundary-polygon directly into a supplementary SQL Server database - such a database holds temporary tables, views or other objects that the user requires to be compared/run-against the ORMGP database. This avoids inclusion of any information in the ORMGP database that is not considered 'official' (refer to Appendix F for examples of accessory/supplementary databases and their objects currently in use at the ORMGP).

Here is an example of loading the boundary-polygon ('Consult Area') into a temporary database ('MDM6500 temphold') using Manifold GIS. (Most GIS packages should be able to load spatial information into SQL Server. See Nielson (2008) for a free non-GIS software which will also load spatial files into SQL Server.)

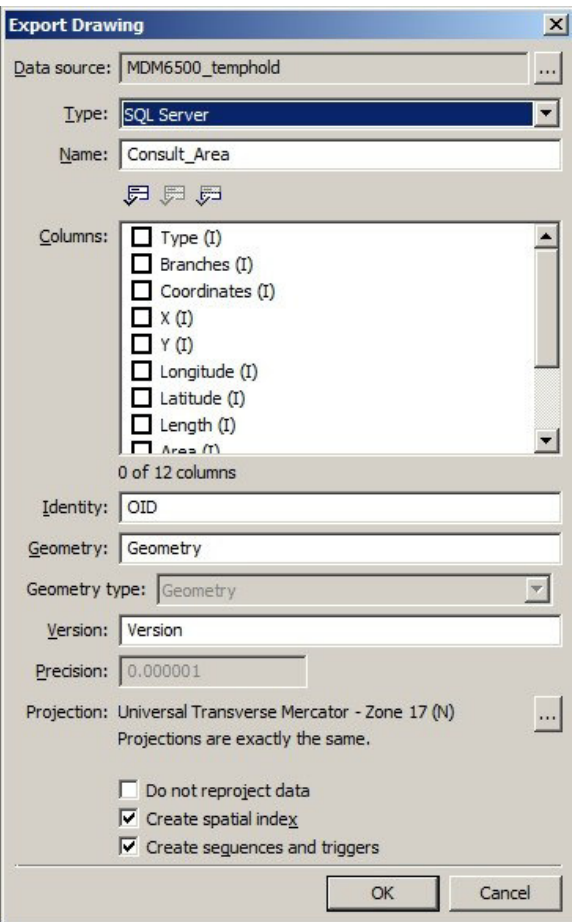

Notice that

- The 'Data source' is 'MDM6500 temphold'; this is the name of the database into which we're exporting the polygon
- The 'Type' is designated as 'SQL Server'; this software has the capability of working with spatial objects and has had it's SQL syntax expanded to include spatial operations
- 'Identity' is a new (created) field/column to be used as a primary key (here, the default name is 'OID')
- 'Geometry' allows specification of 'Geometry' or 'Geographic'; the former is for Cartesian coordinates (e.g. UTM coordinates) while the latter is for Latitude-Longitude coordinates.
- A spatial index (checked under 'Create spatial index') must be created to allow SQL Server to interact with the object
- The projection must match that of a supported projection in SQL Server; these are identified by the European Petroleum Survey Group (EPSG) standard (now the OGP Geomatics Committee); in our case, we should be using code '2029' which matches to 'Universal Transverse Mercator - Zone 17 (N), WGS84' (note that the

WGS84 datum corresponds to the NAD83 datum used by the ORMGP database, with minor differences)

This is directly loaded into the 'MDM6500\_temphold' database and looks, to all appearances, as a regular table.

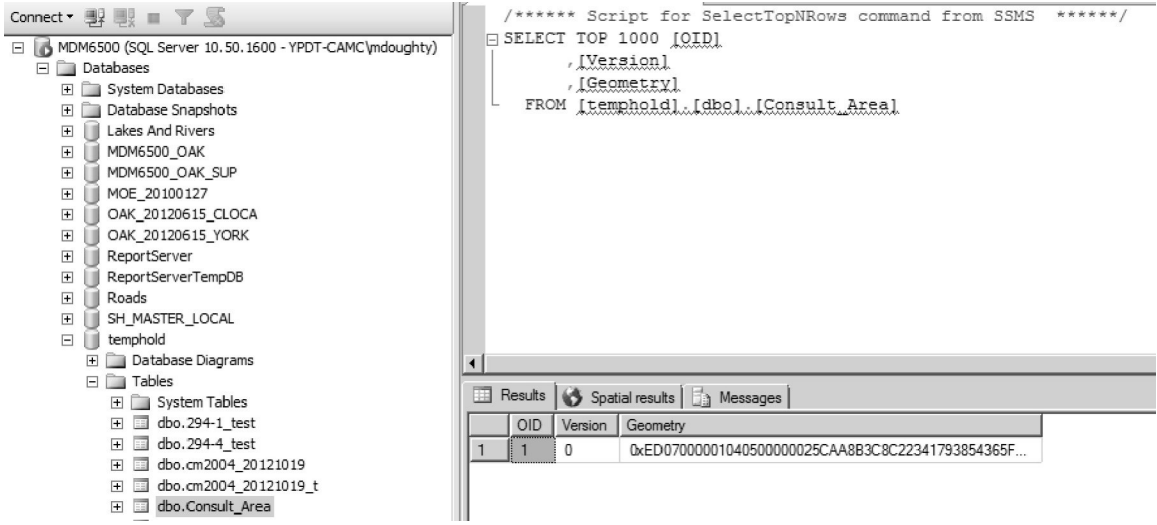

Notice the presence of a 'Geometry' column - this contains the spatial information attributed to the original boundary-polygon, now part of the 'Consult\_Area' table/object. If we examine the 'Spatial results' tab, we can see a representation of the object.

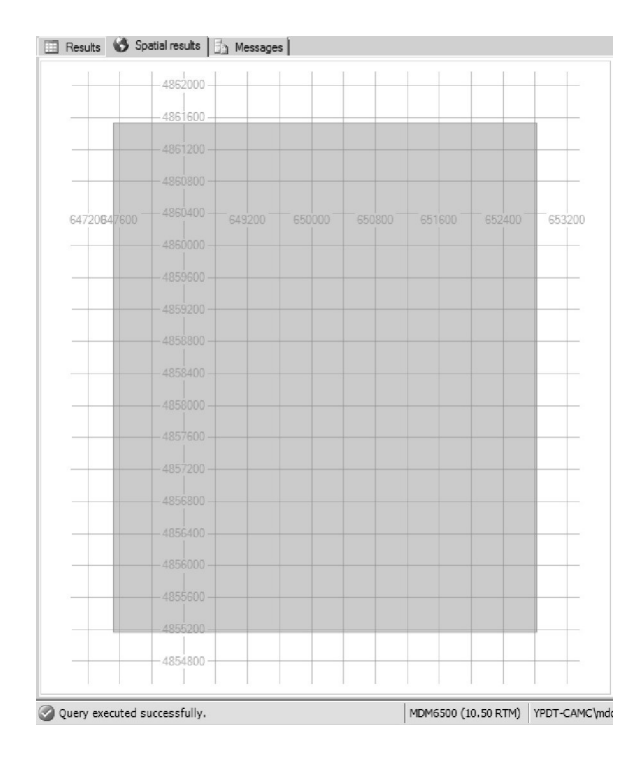

A grid has also been plotted showing the coordinates (which should match those described earlier). A limited capability for zooming/navigating across a spatial dataset is provided (though it's not useful or necessary in this instance).

In order to compare the locations from D\_LOCATION against that of 'Consult Area' (i.e. the polygon), we need to convert the points (i.e. the coordinates) to a 'Geometry' type then run an 'Intersect' or 'Contains' operation. This is accomplished in a single step using the following SQL statement

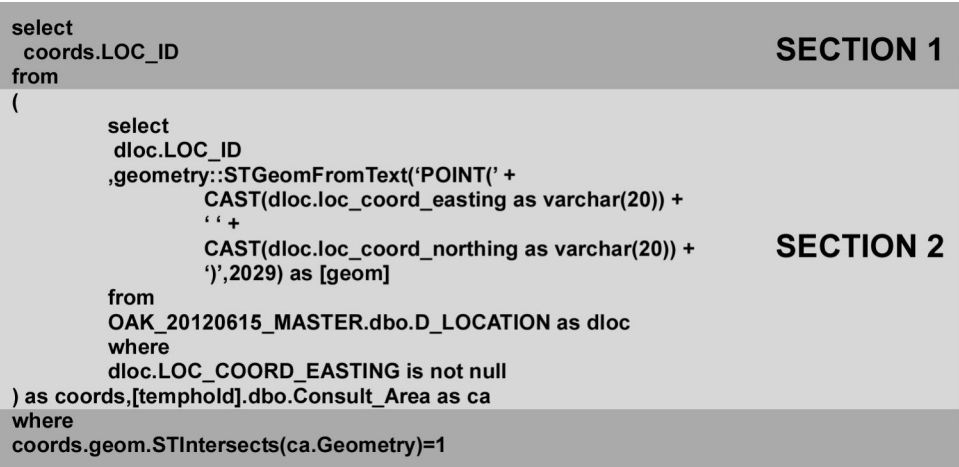

#### Section 2

This section is copying the LOC ID, LOC COORD EASTING and

LOC\_COORD\_NORTHING values for each location in D\_LOCATION and converting the latter two to a 'Geometry' object - a spatial object against which we'll be comparing the 'Consult\_Area' polygon. The 'geometry::STGeomFromText' keyword is a built-in function of SQL Server; this does the actual conversion. It requires a text string as input; that is being set using the 'CAST' statements (along with the '+' which, in this instance, is concatenating the individual text strings together into a single text string; note that there is a single '' shown - this is a space surrounded by single brackets). The output from this section would be a 'Geometry' object linked to a LOC ID.

## Section 1

This section does the actual comparison using the 'coords.geom.STIntersects' operation. This returns a 'True' (or 1) value when the geometries of the two objects (i.e. 'coords.geom' and 'ca.Geometry') cross (or intersect). When this value is 'True', we're returning the LOC ID. The output from this script, then, is a single column containing the overlapping LOC\_ID's to 'Consult\_Area'.

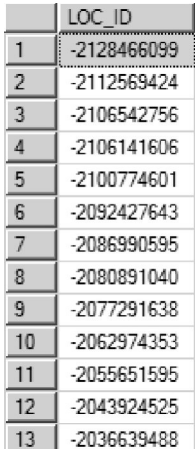

This could then be used as input into another query pulling, for example, all location or borehole information corresponding to the 'Consult\_Area' polygon. The selected locations are shown below (in comparison to the first location distribution figure).

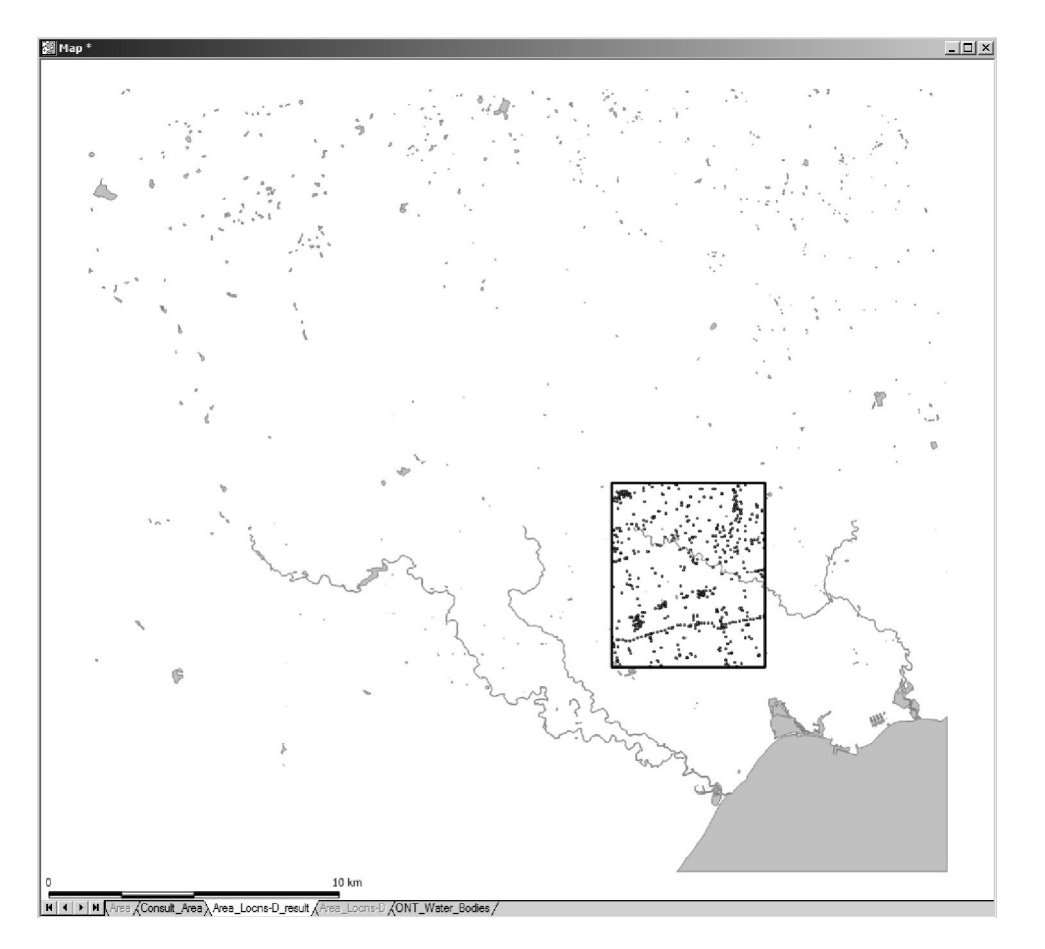

# **Appendix K – Alternate Software Instructions**

This section has not been included (this page is a place-holder only).

**Appendix L – Database Reports**